### Parallel I/O

#### Jonathan Dursi, SciNet [ljdursi@scinet.utoronto.ca](mailto:ljdursi@scinet.utoronto.ca)

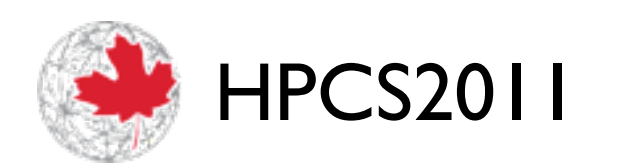

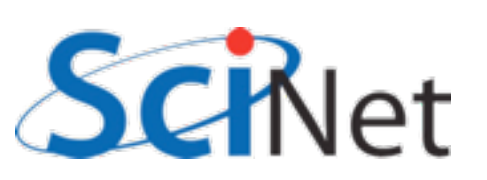

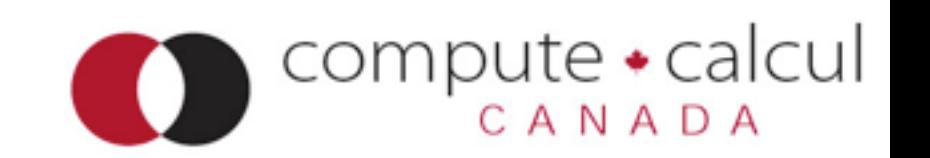

## Agenda

- Intro to I/O
- MPI-IO
- HDF5, NetCDF4
- Parallel HDF5/NetCDF4

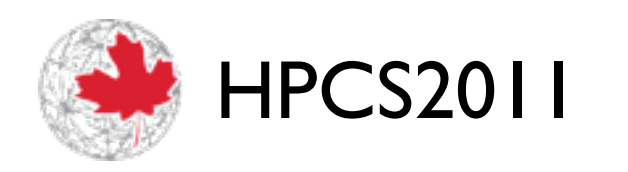

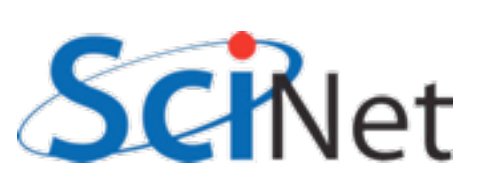

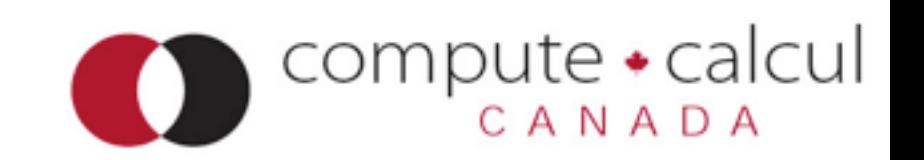

### Data is getting bigger

- Increase in computing power makes simulations larger/more frequent
- Increase in sensor technology makes experiments/ observations larger
- Data sizes that used to be measured in MB/GB now measured in TB/PB.
- Easier to generate the data than to store it:

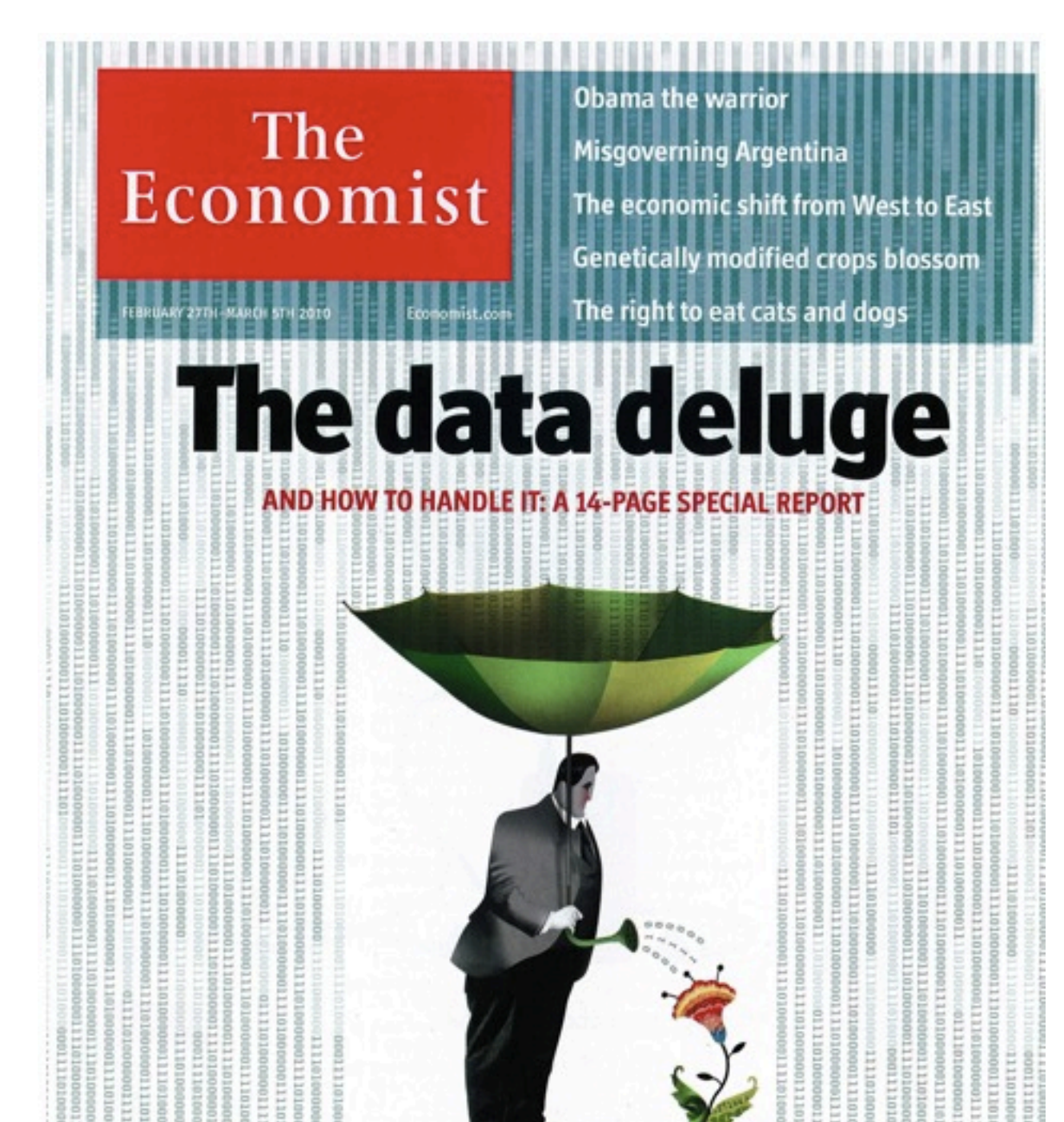

#### Economist, 27 Feb 2010

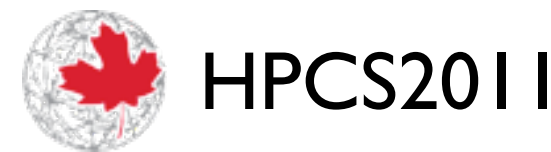

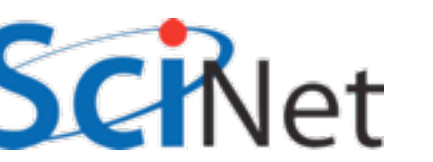

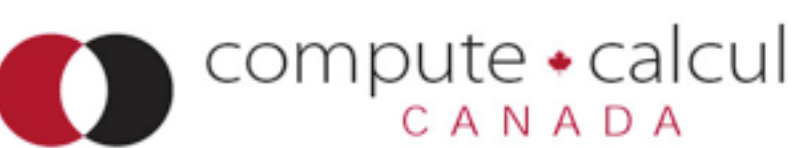

#### Disks are slower than CPUs (and getting slower)

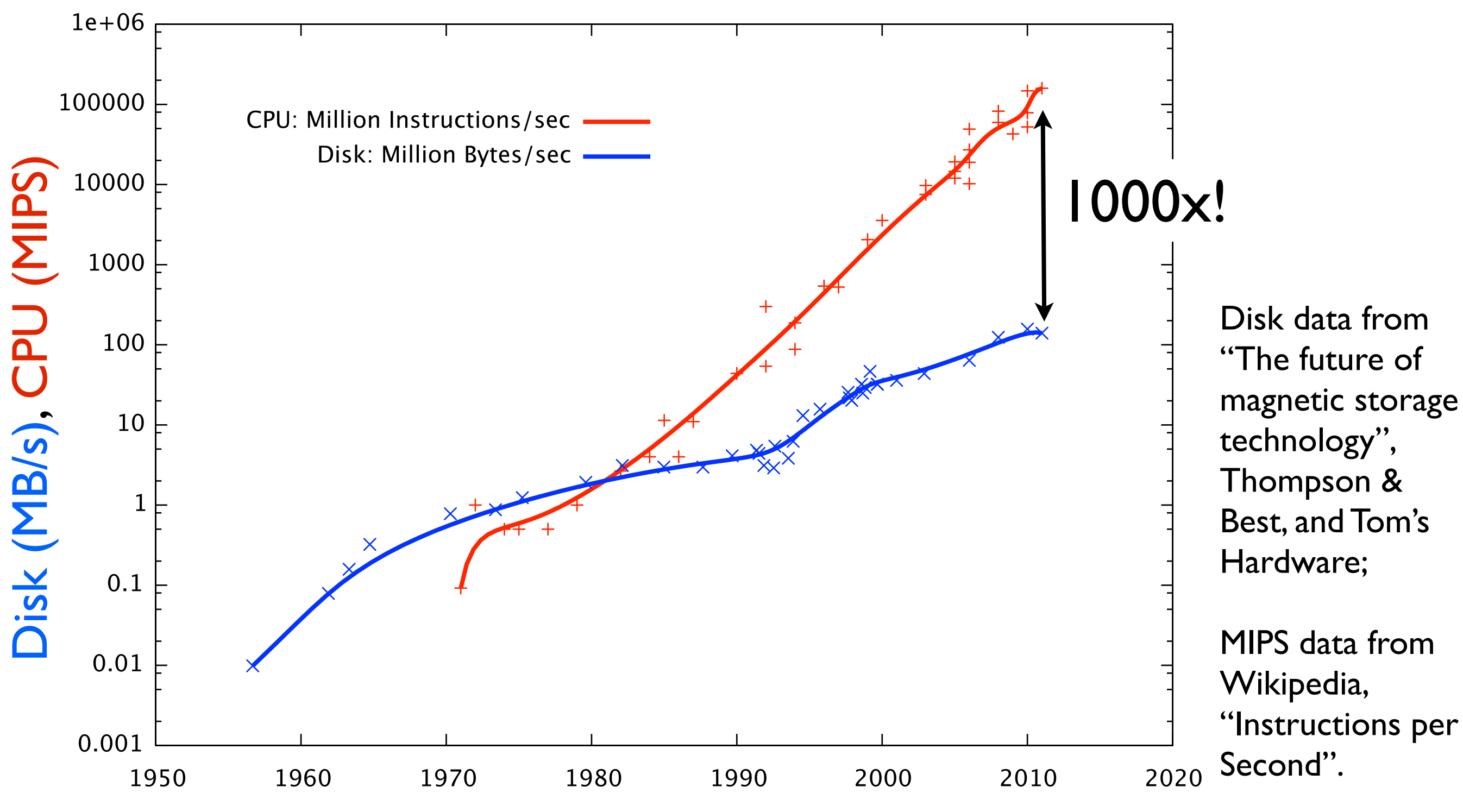

- Data rate: MB/s
	- Peak or sustained
	- Write faster than read
	- Network analogy: bandwidth
- IOPS: I/O Operations Per Second
	- open, close, seek, read, write
	- Network analogy: latency

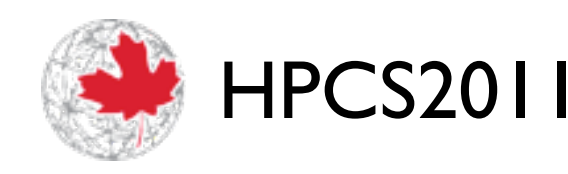

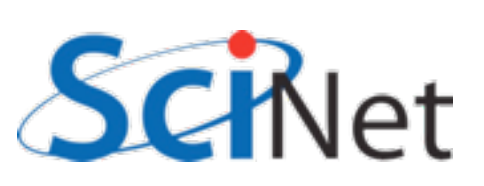

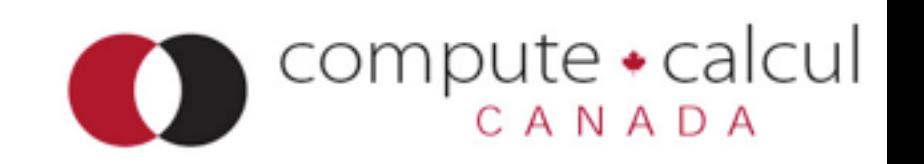

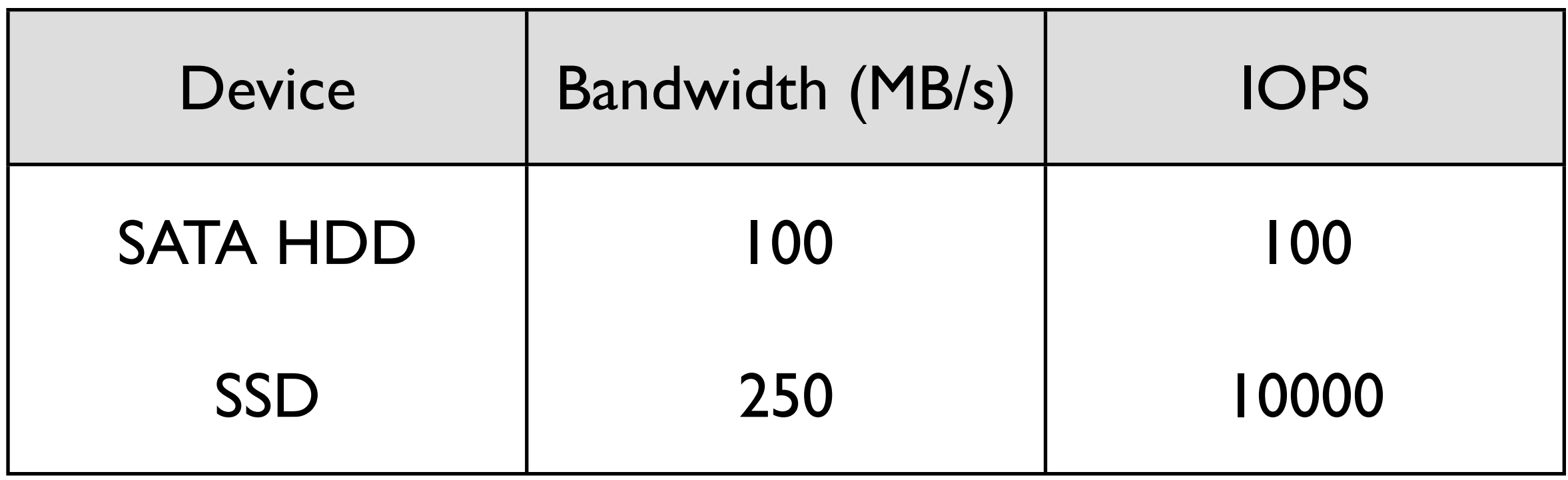

#### HD:

Open, Write, Close 1000x1kB files: 30.01s (eff: 0.033 MB/s) Open, Write, Close 1x1MB file: 40ms (eff: 25 MB/s)

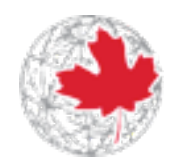

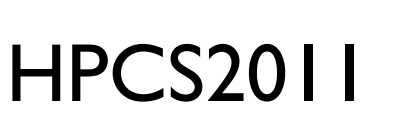

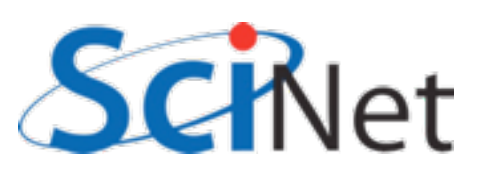

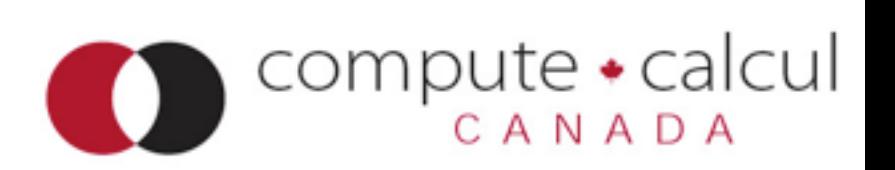

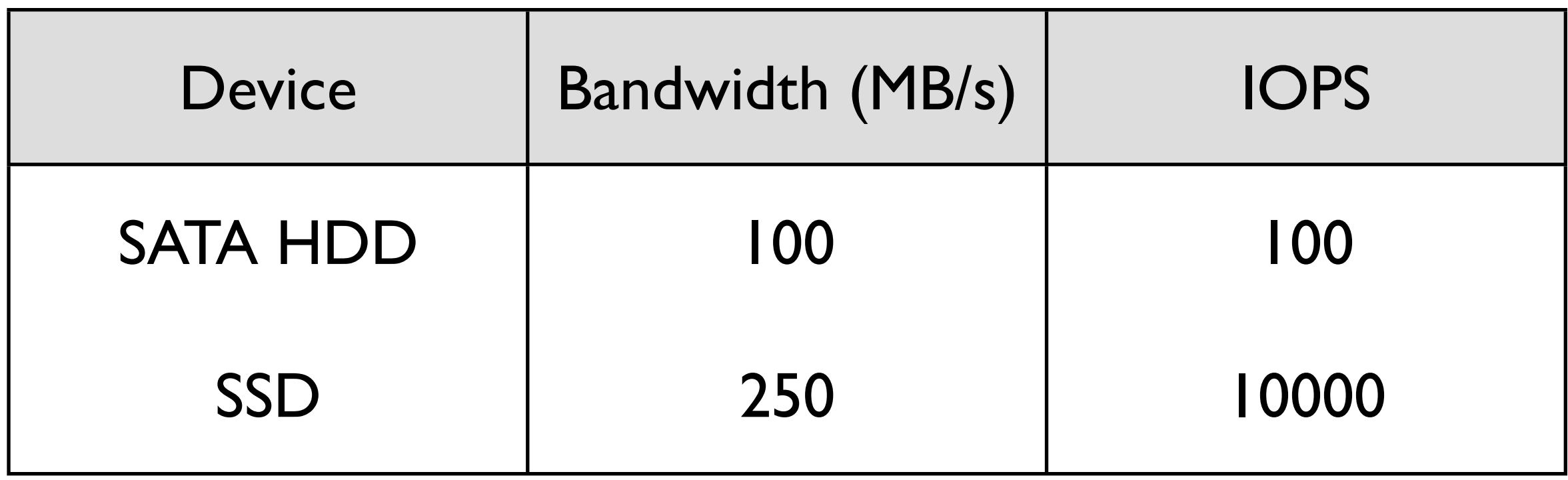

#### SSD:

Open, Write, Close 1000x1kB files: 300ms (eff: 3.3 MB/s) Open, Write, Close 1x1MB file: 4ms (eff: 232 MB/s)

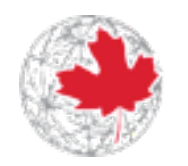

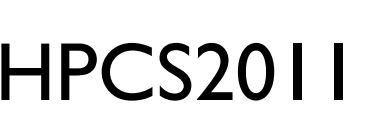

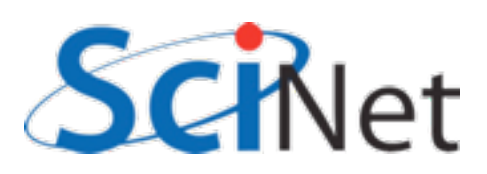

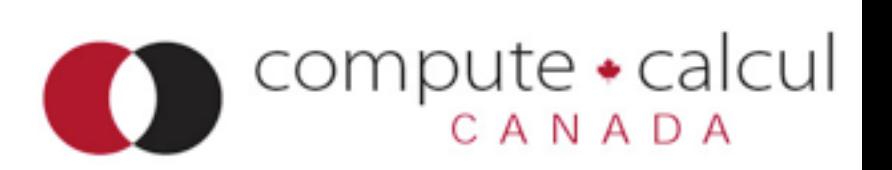

- SSDs are much faster at IOPS:
	- No physical mechanisms that must move to file position
	- Read  $\sim$  as fast as write
- But still latency at controller, system calls, etc.
- SSDs will always be much more expensive than disk per unit storage - disk isn't going away.

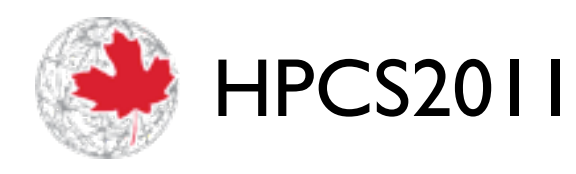

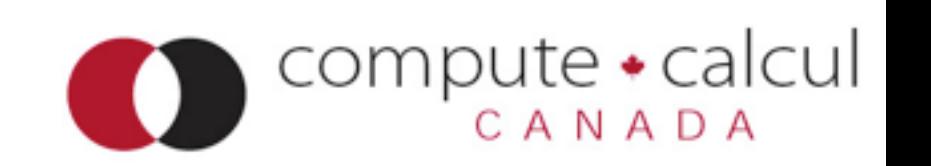

# Planning your I/O

- Parallel computation, several options.
- Everyone sends data to process 0
- Process 0 writes.
- Serialize I/O huge bottleneck.

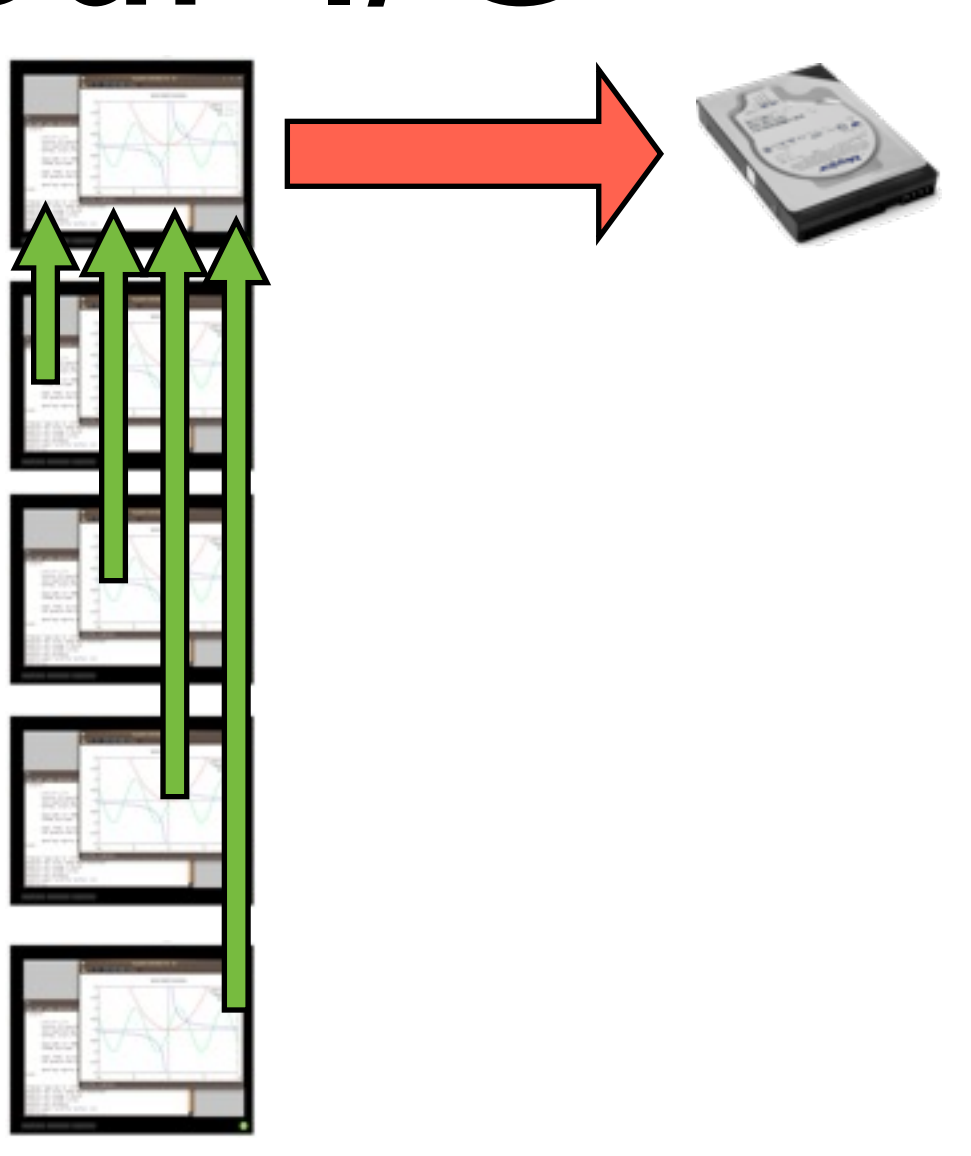

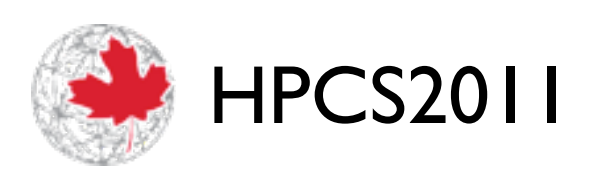

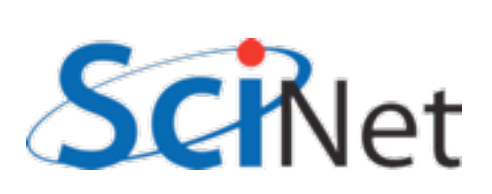

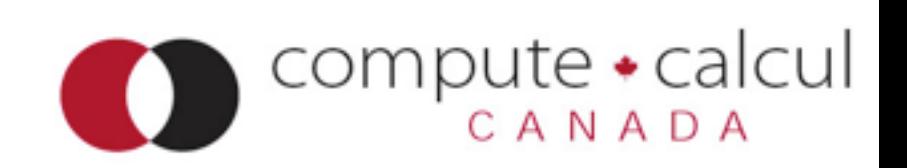

# Planning your I/O

- Parallel computation, several options.
- Each process writes a file, possibly to local disk.
- Postpones the problem - how do you analyze, or restart with different  $#$  of procs?

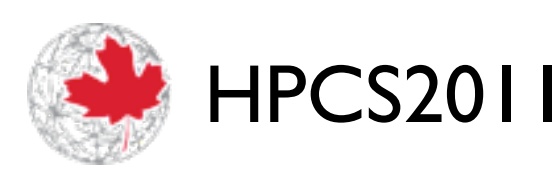

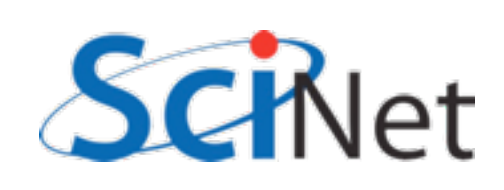

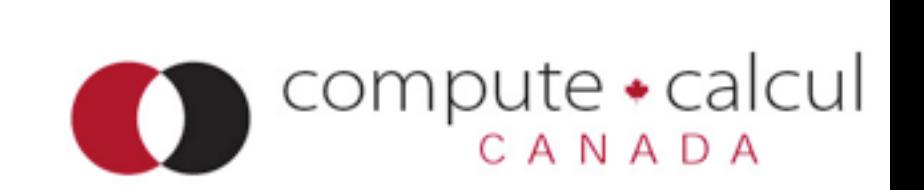

# Planning your I/O Parallel FS

- Parallel computation, several options.
- We're going to learn to avoid doing this by using Parallel I/O
- **Coordinated** single output of multiple processes.

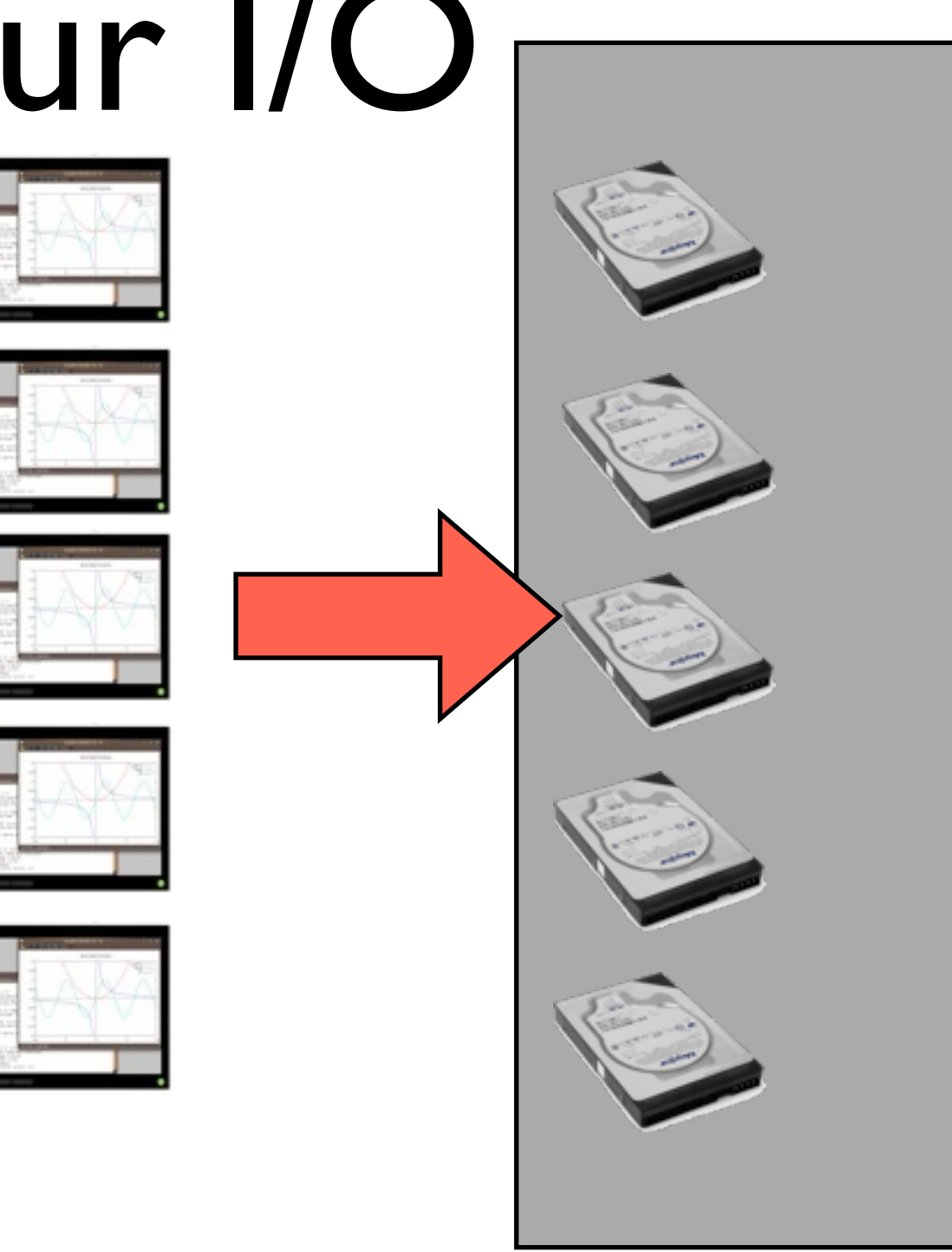

compute • calcul

ANADA

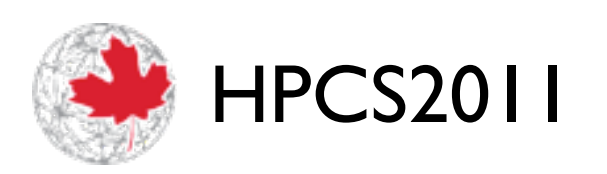

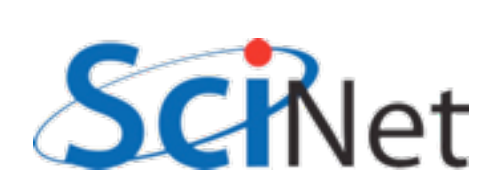

- Binary smaller files, *much* faster to read/write.
- You're not going to read GB/ TB of data yourself; don't bother trying.
- •Write in 1 chunk, rather than a few #s at a time.

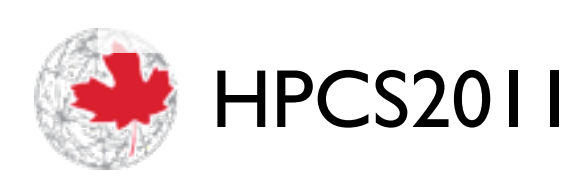

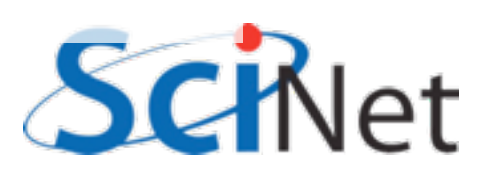

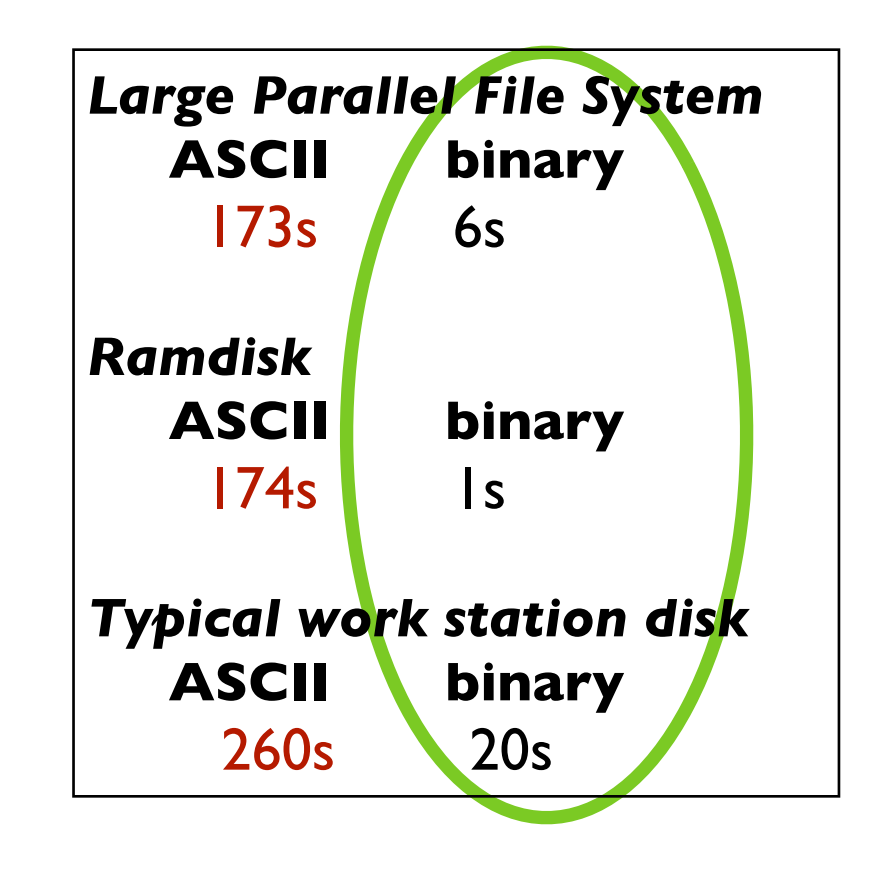

Timing data: writing 128M double-precision numbers

compute • calcul

ANADA

- *All* disk systems do best when reading/writing large, contiguous chunks
- •I/O operations (IOPS) are themselves expensive
- moving around within a file
- opening/closing

**HPCS2011** 

• Seeks - 3-15ms - enough time to read 0.75 MB!

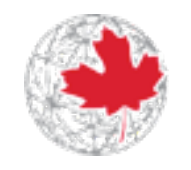

*Typical work station disk*  **binary - one large read**  $14s$ 

- **binary 8k at a time** 20s
- **binary 8k chunks, lots of seeks** 150s
- **binary seeky + open and closes** 205s

Timing data: reading 128M double-precision numbers

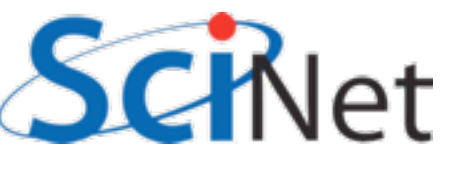

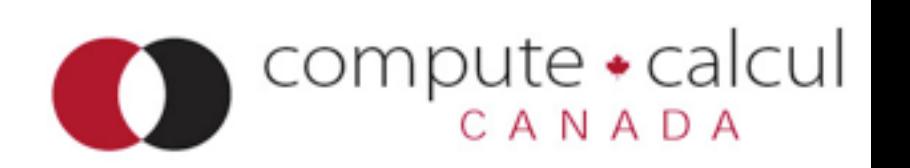

- RAM is much better for random accesses
- Use right storage medium for the job!
- Where possible, read in contiguous large chunks, do random access in memory
- Much better *if* you use most of data read in

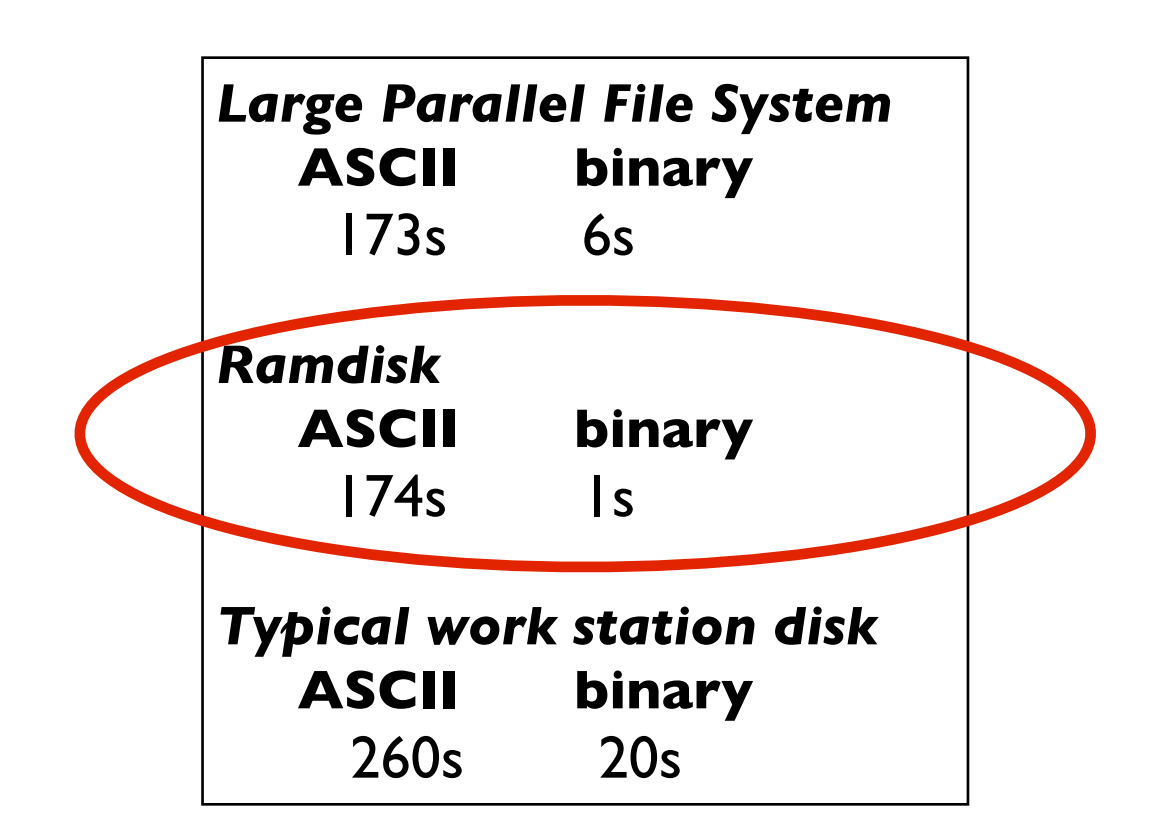

*Ramdisk*  **binary - one large read**  $\mathsf{I}$ 

 **binary - 8k at a time** 1s

 **binary - 8k chunks, lots of seeks**  $\mathsf{I}$ s

 **binary - seeky + open and closes** 1.5s

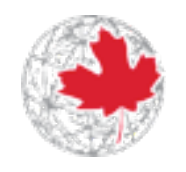

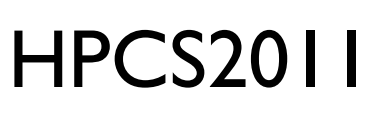

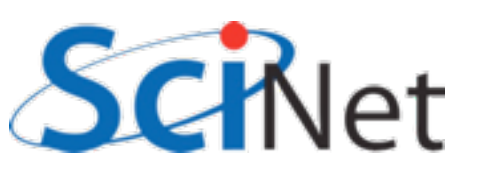

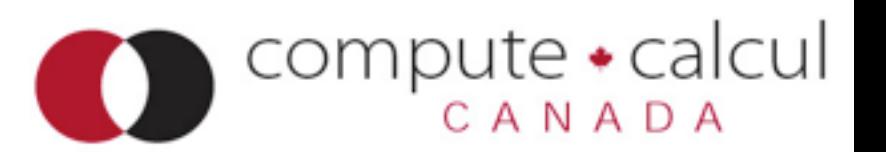

#### Parallel I/O and large file systems

- Large disk systems featuring many servers, disks
- Can serve files to many clients concurrently
- Parallel File Systems -
- Lustre, Panasas, GlusterFS, Ceph, GPFS...

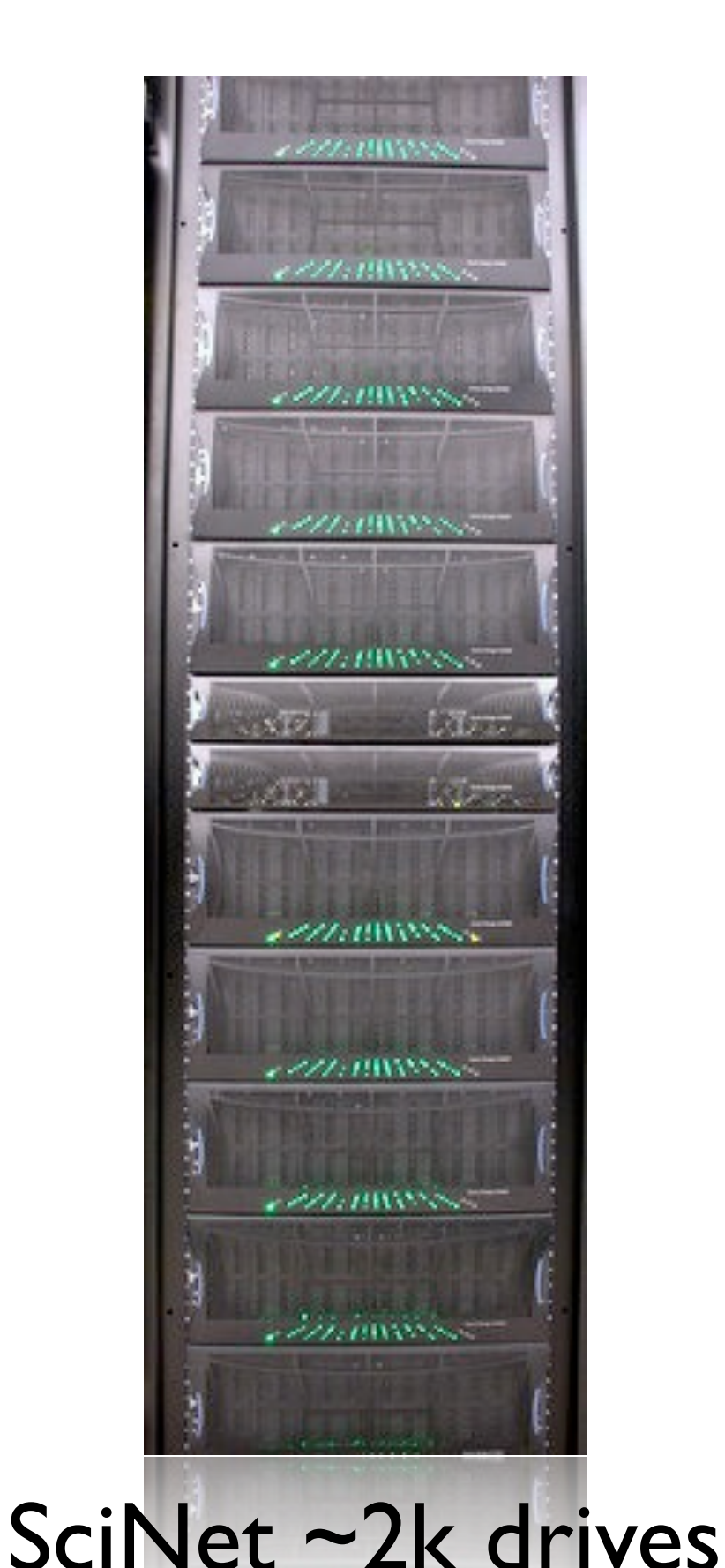

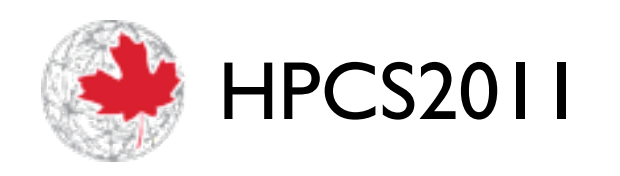

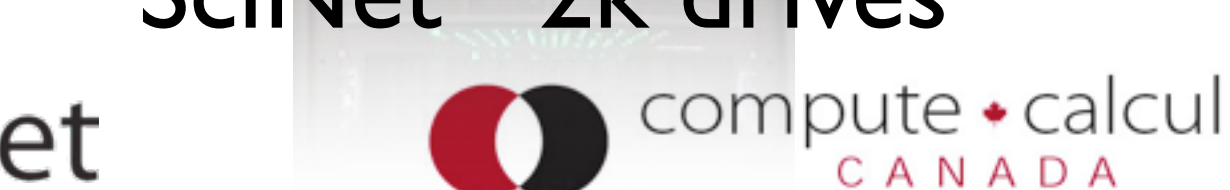

CANADA

## SciNet's File Systems

- 2x DCS9900 couplets
- 1,790 1TB SATA disk drives
- 1.4 PB of storage
- Single GPFS domain, accessed by all machines (TCS and GPC).
- TCS: through IB. GPC: through GigE (even IB nodes).

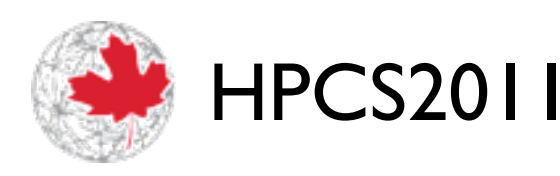

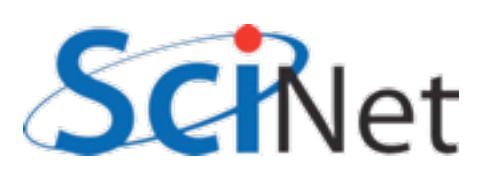

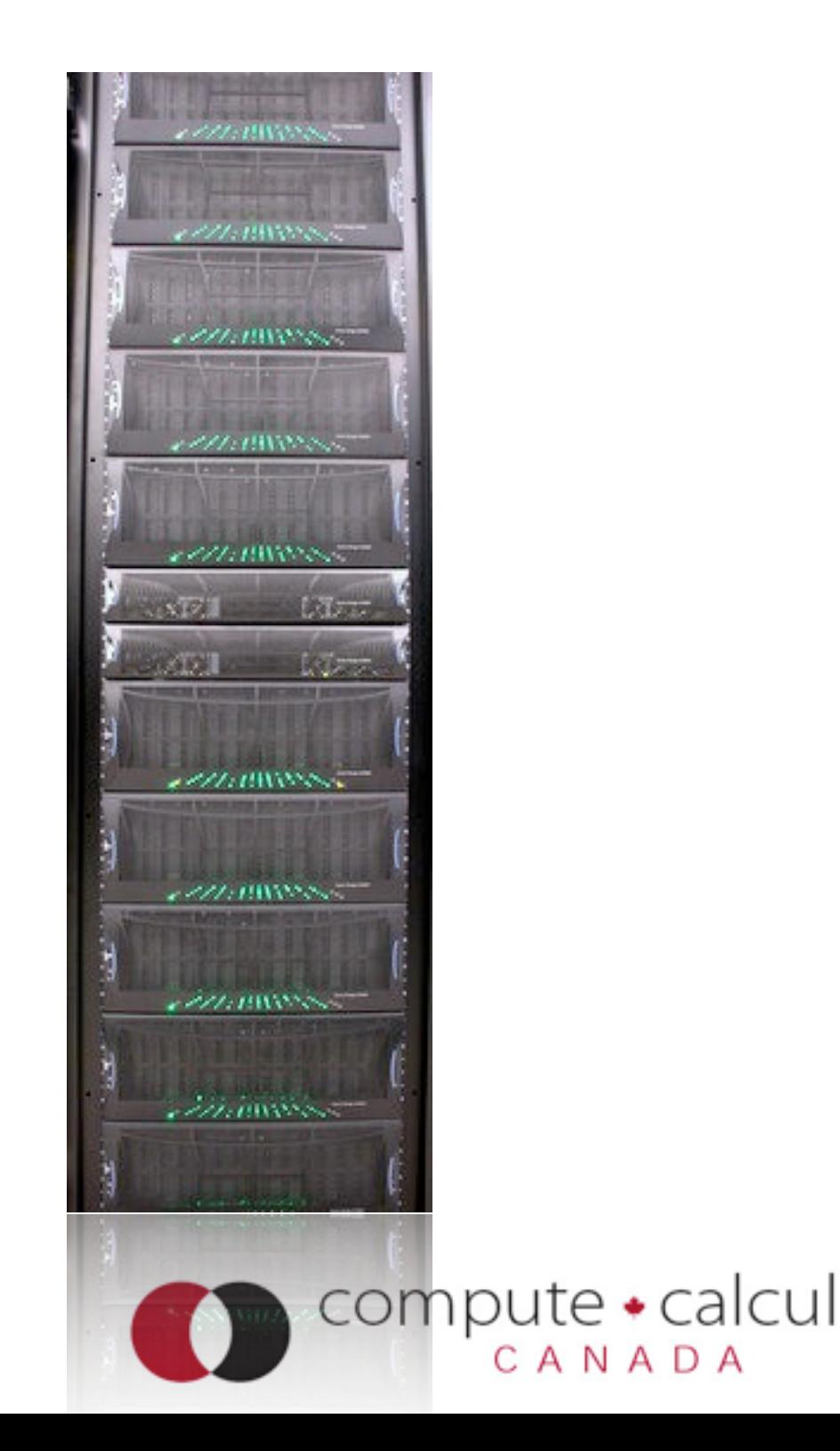

## SciNet's File Systems

- Designed for HPC workloads
- High bandwidth to large files big data.
- Does not do well with millions of little files:
	- wastes huge amount of disk space (4MB block size)
	- lots of small scattered access is *terrible* for performance, even on desktop; multiply by hundreds of processors, can be disastrous

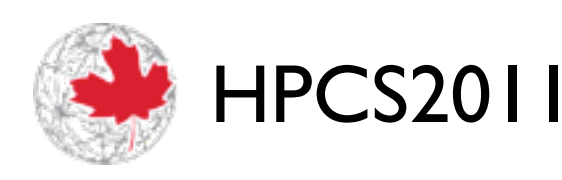

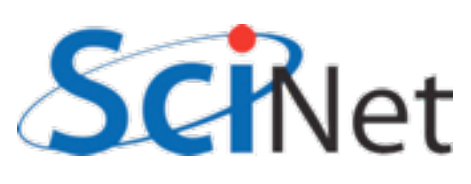

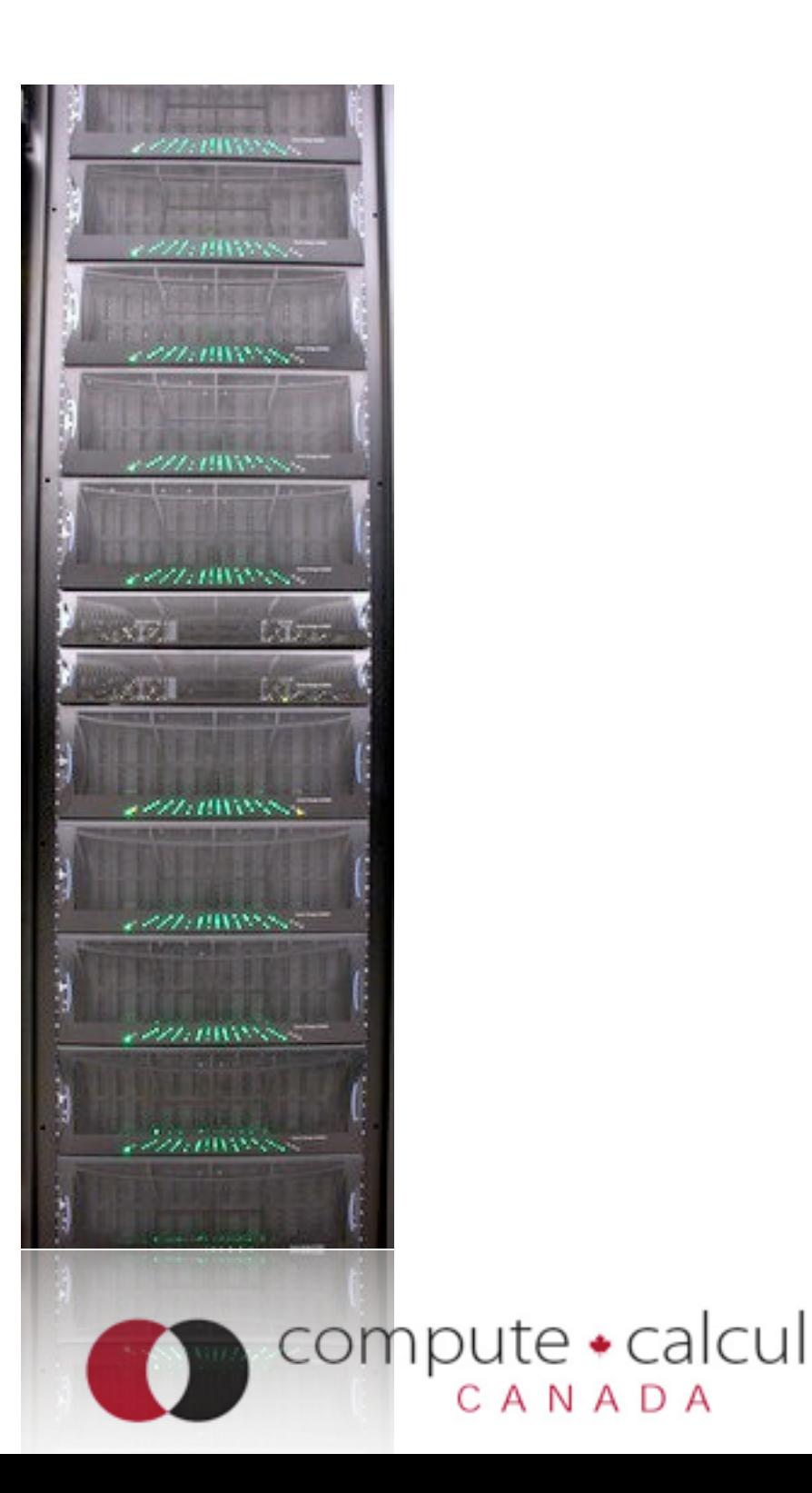

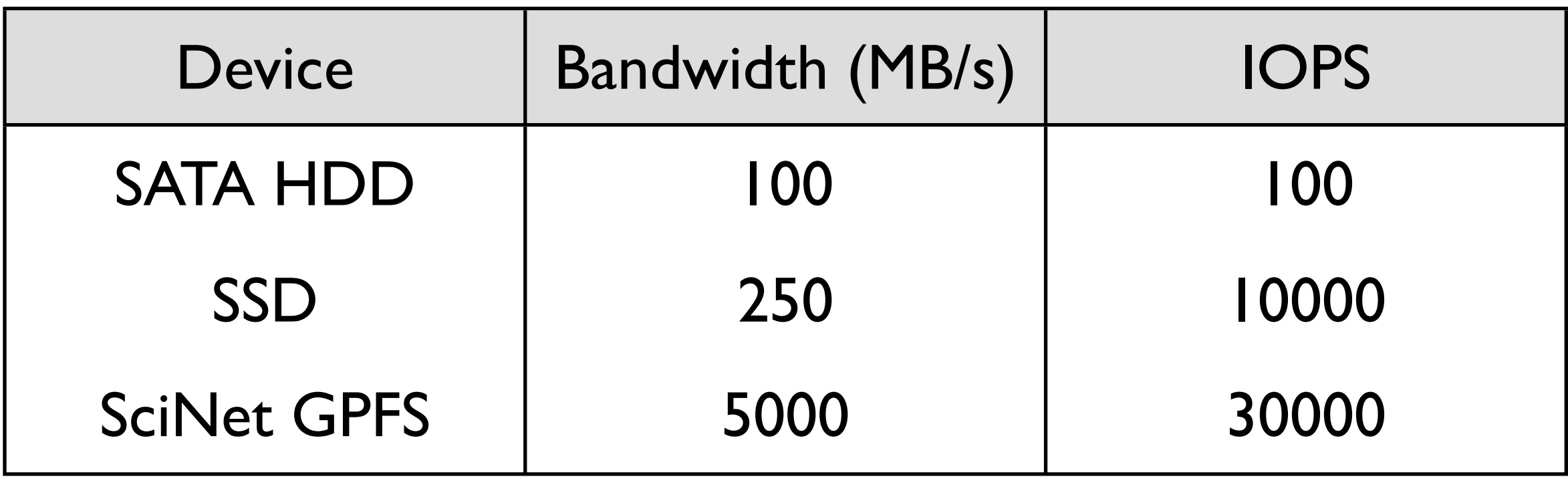

#### (SciNet GPFS used by ~3000 nodes.)

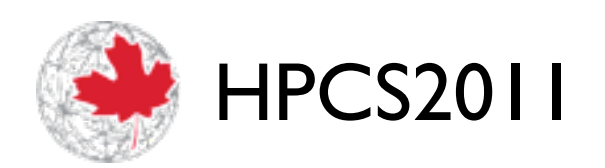

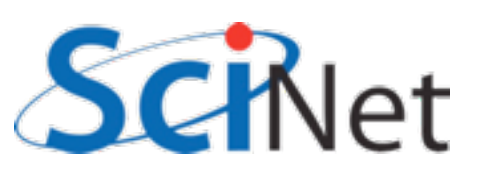

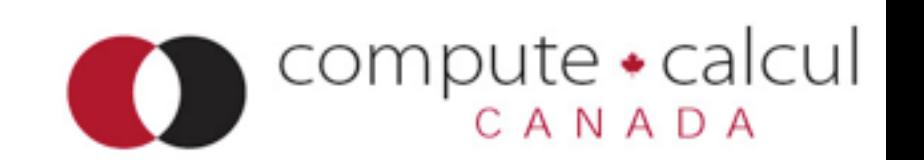

- Well built parallel file systems can greatly increase bandwidth
- But typically even **worse** penalties for seeky/IOPSy operations (coordinating all those disks.)
- Parallel FS can help with big data in two ways

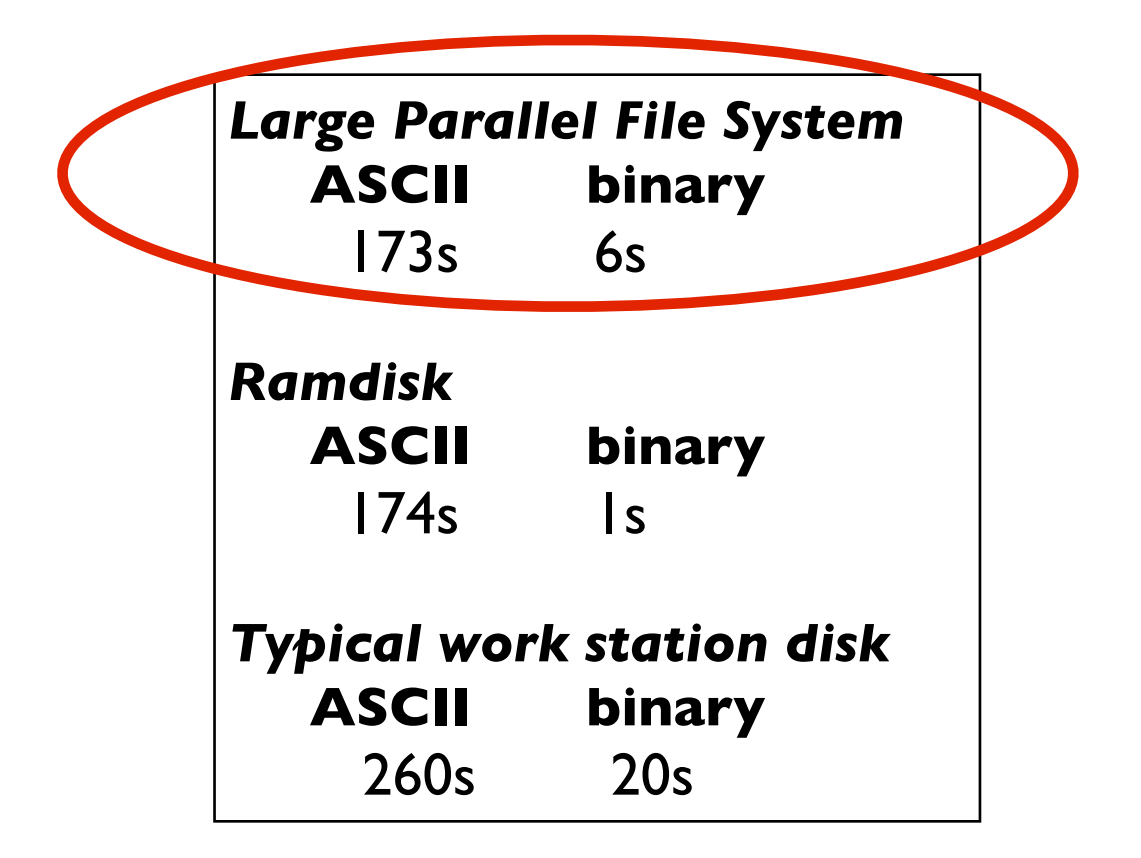

*Large Parallel File System*  **binary - one large read** 7.5s

 **binary - 8k at a time** 62 s

 **binary - 8k chunks, lots of seeks** 428 s

 **binary - seeky + open and closes** 2137 s

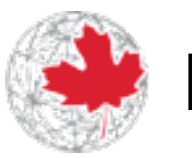

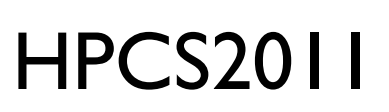

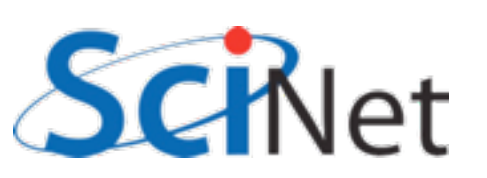

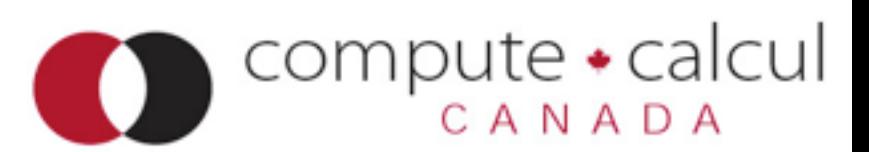

#### Parallel FS

#### Striping data across disks

- Single client can make use of multiple disk systems simultaneously
- "Stripe" file across many drives
- One drive can be finding next block while another is sending current block

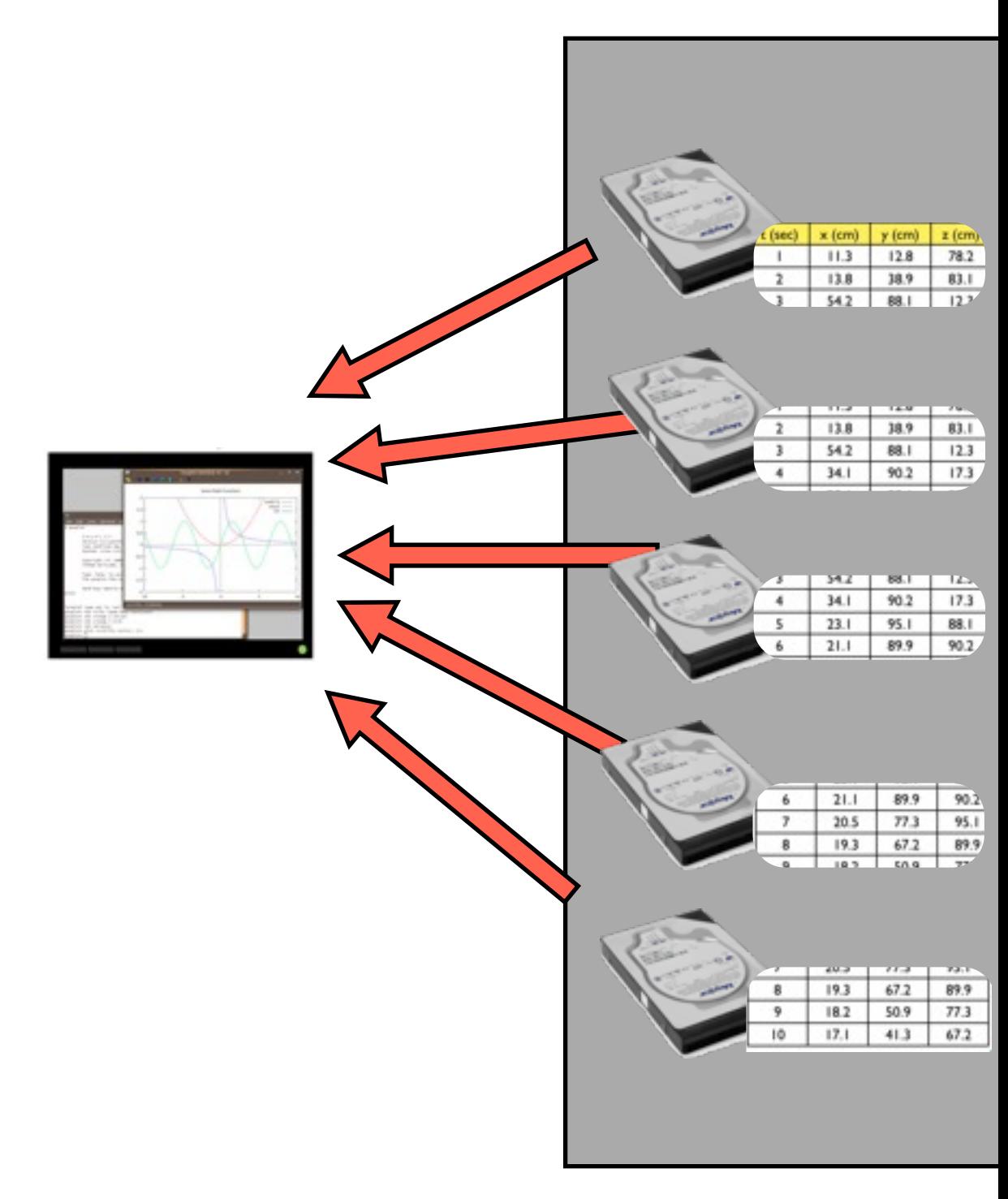

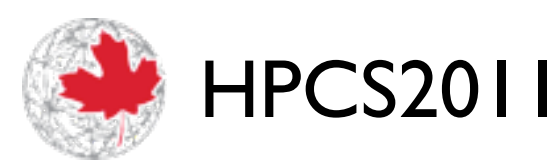

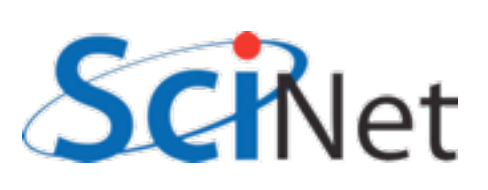

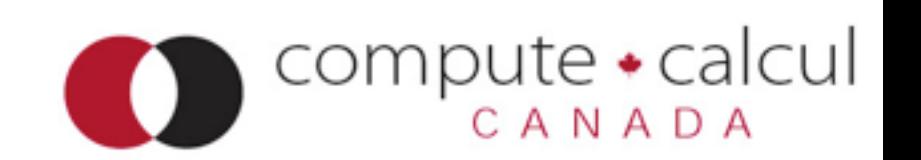

### Parallel operations on separate data

- Or can do truly parallel operations
- multiple clients doing independent work
- Easy parallelism (good for lots of small data) - process many small files separately

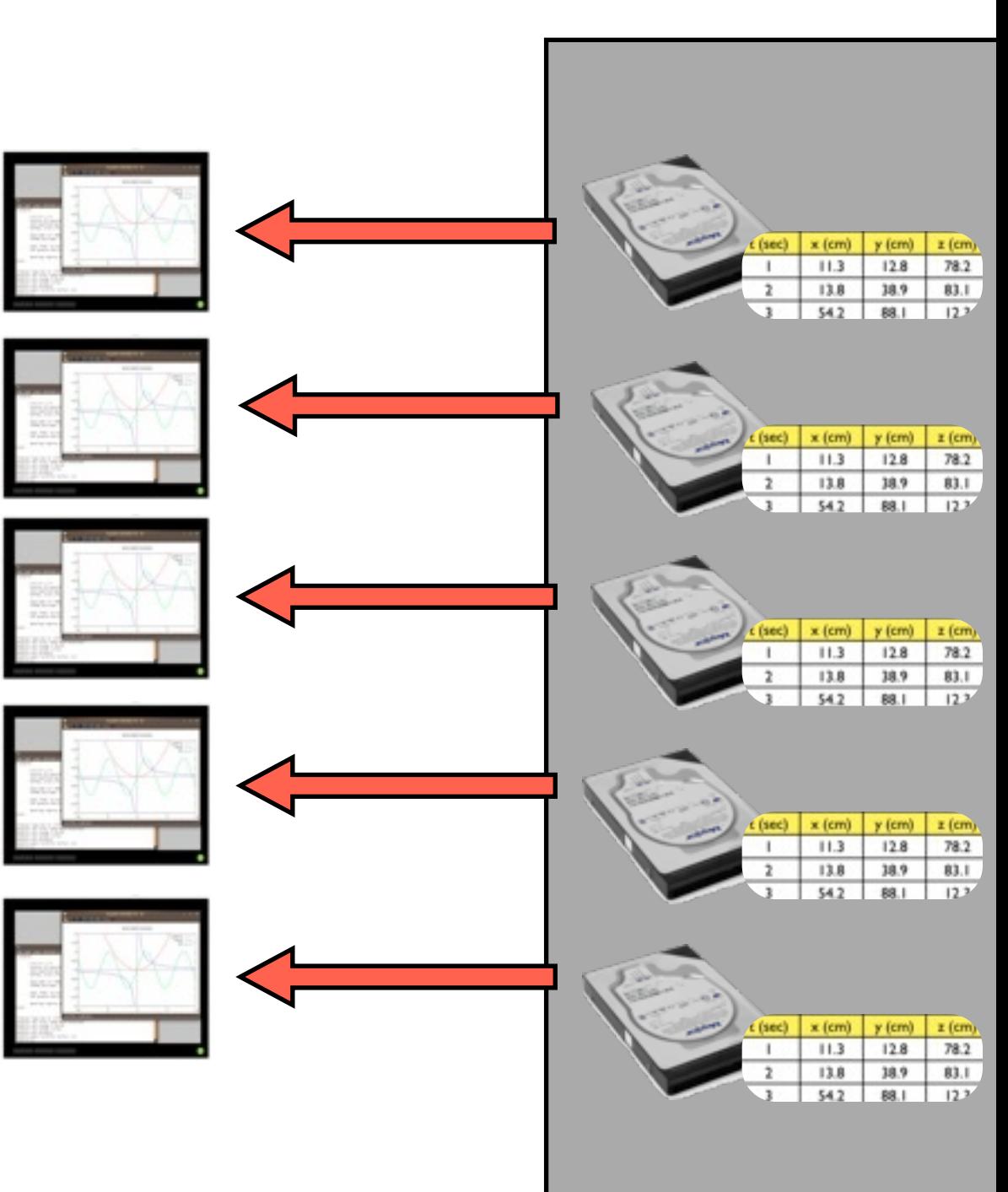

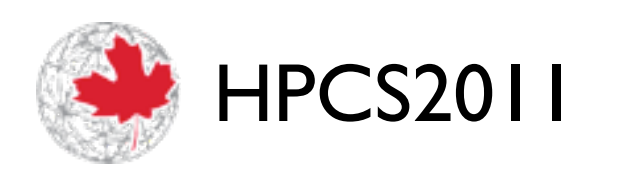

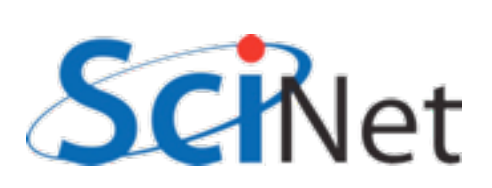

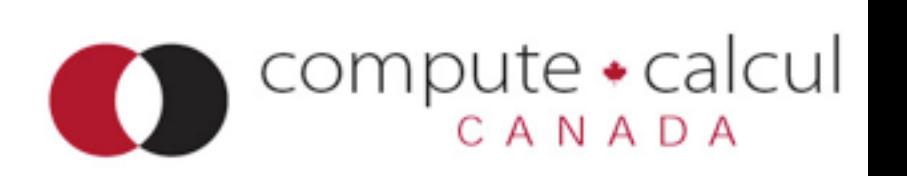

#### Parallel FS

### Parallel operations on separate data

- Or can do truly parallel operations
- multiple clients doing independent work
- Easy parallelism (good for lots of small data) - process many small files separately
- Harder parallelism each does part of a larger analysis job on a big file.

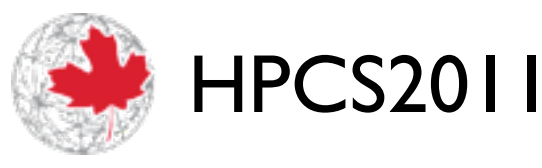

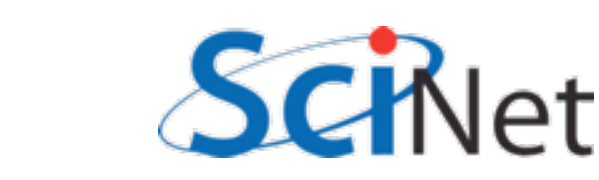

#### Parallel FS

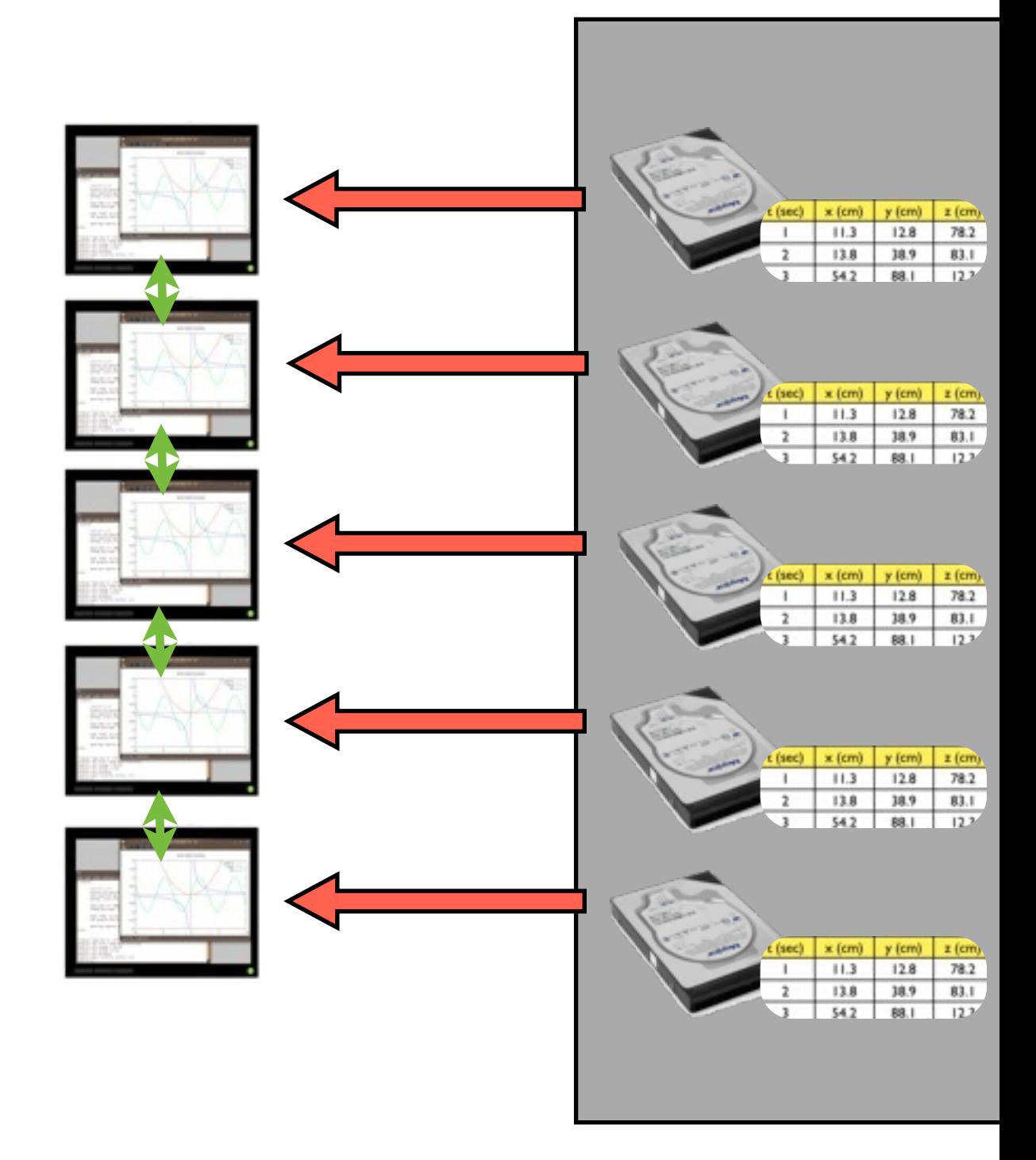

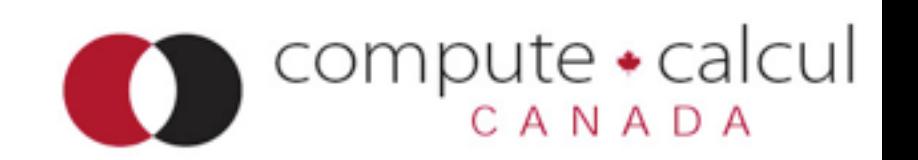

#### Data files must take advantage of parallel I/O

- For parallel operations on single big files, parallel filesystem isn't enough
- Data must be written in such a way that nodes can efficiently access relevant subregions
- HDF5, NetCDF formats typical examples for scientific data

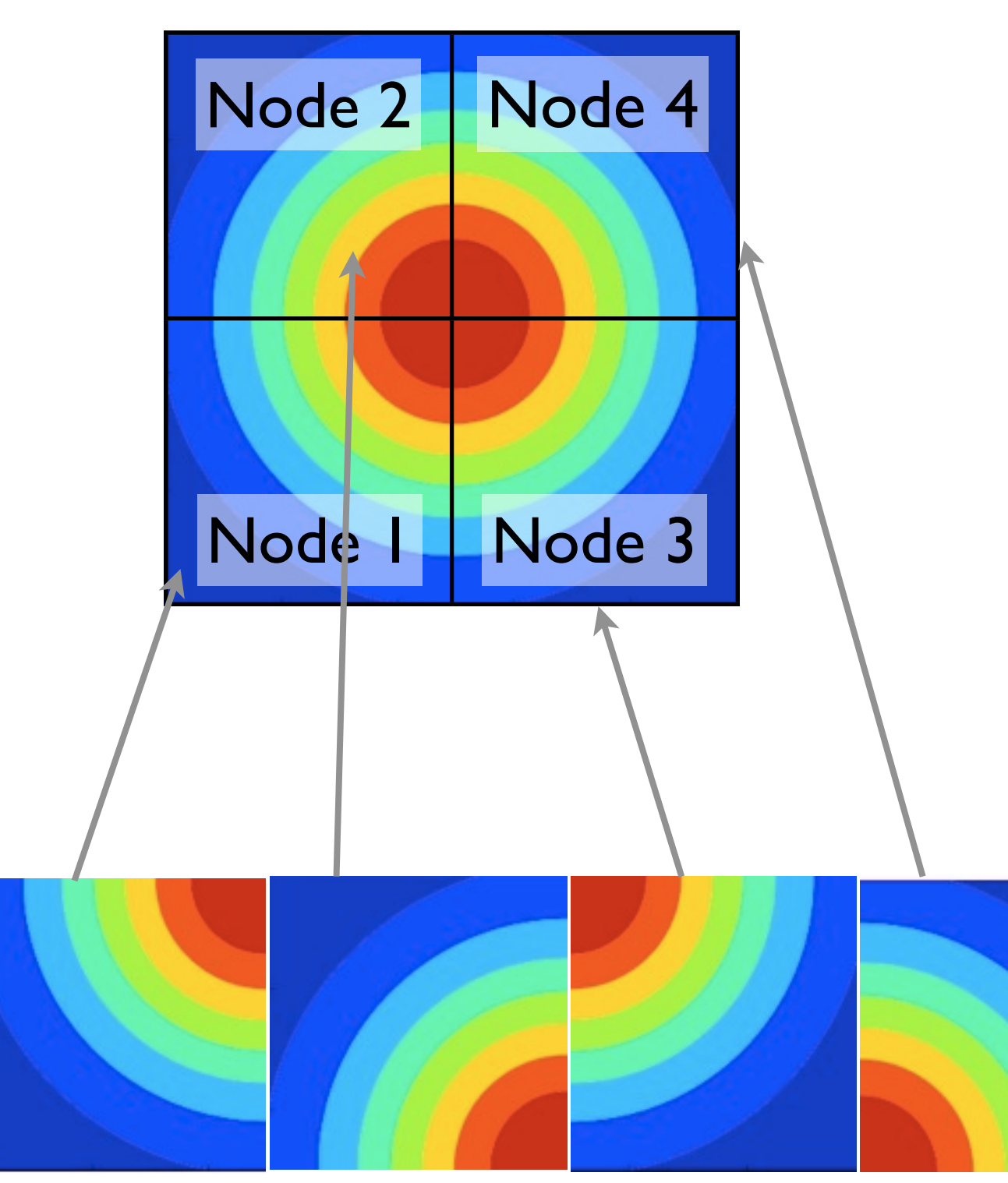

Disk: (HDF5, NetCDF, pVTK..)

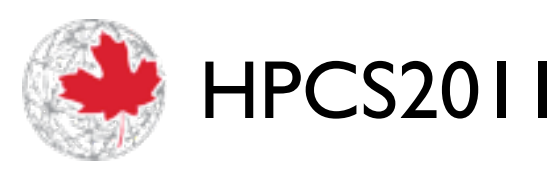

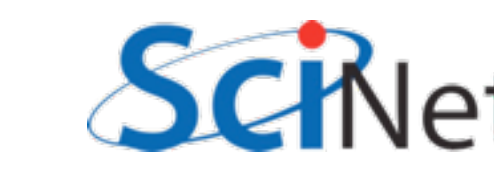

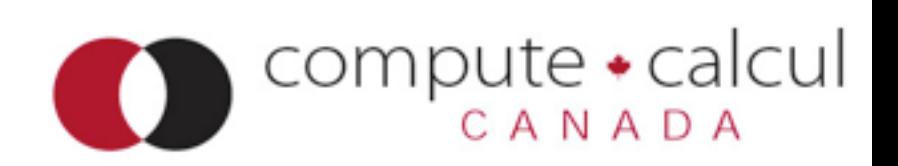

### These formats are *selfdescribing*

- HDF5, NetCDF have other advantages anyway
- Binary
- Self describing contains not only data but names, descriptions of arrays, etc
- Many tools can read these formats
- HPCS2011 • Big data - formats matter

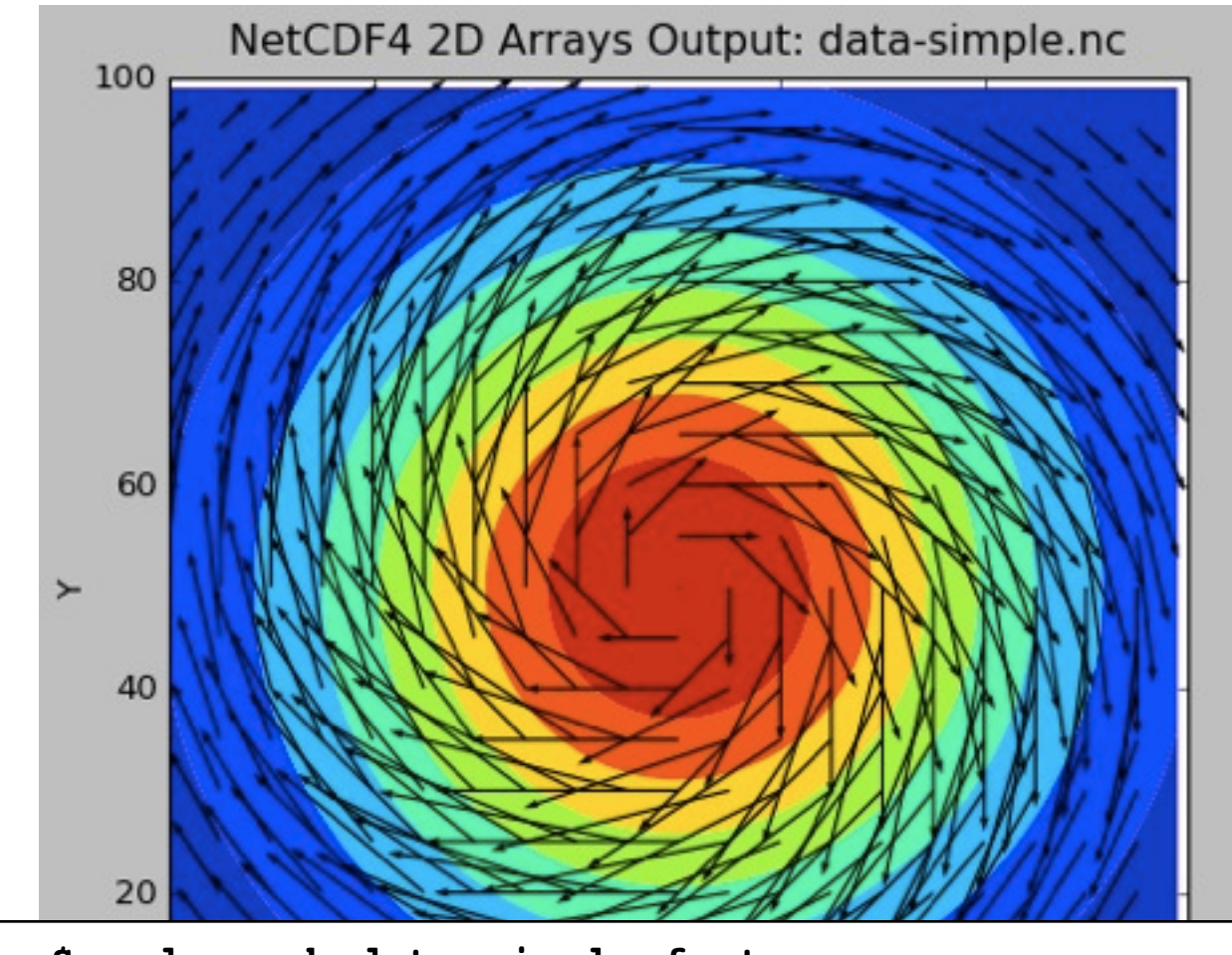

```
$ ncdump -h data-simple-fort.nc 
netcdf data-simple-fort {
dimensions:
  X = 100 ;
  Y = 100 ;
  velocity components = 2 ;
variables:
  double Density(Y, X) ;
  double Velocity(Y, X, velocity components) ;
```
SCRIPT

**}**

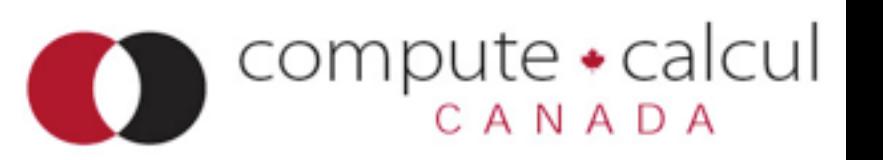

## Coordinating I/O

- Multiple nodes all accessing same filesystem.
- To prevent anarchy, locks for some requested accesses.
- File broken up into lock units, locks handed out upon request.
- "False sharing", etc, possible.
- Files **and** directories.
- Makes (some) IOPS even more expensive

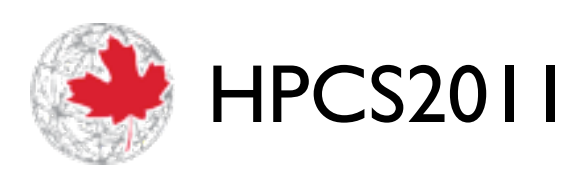

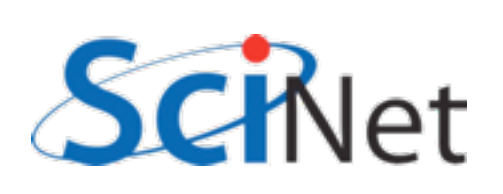

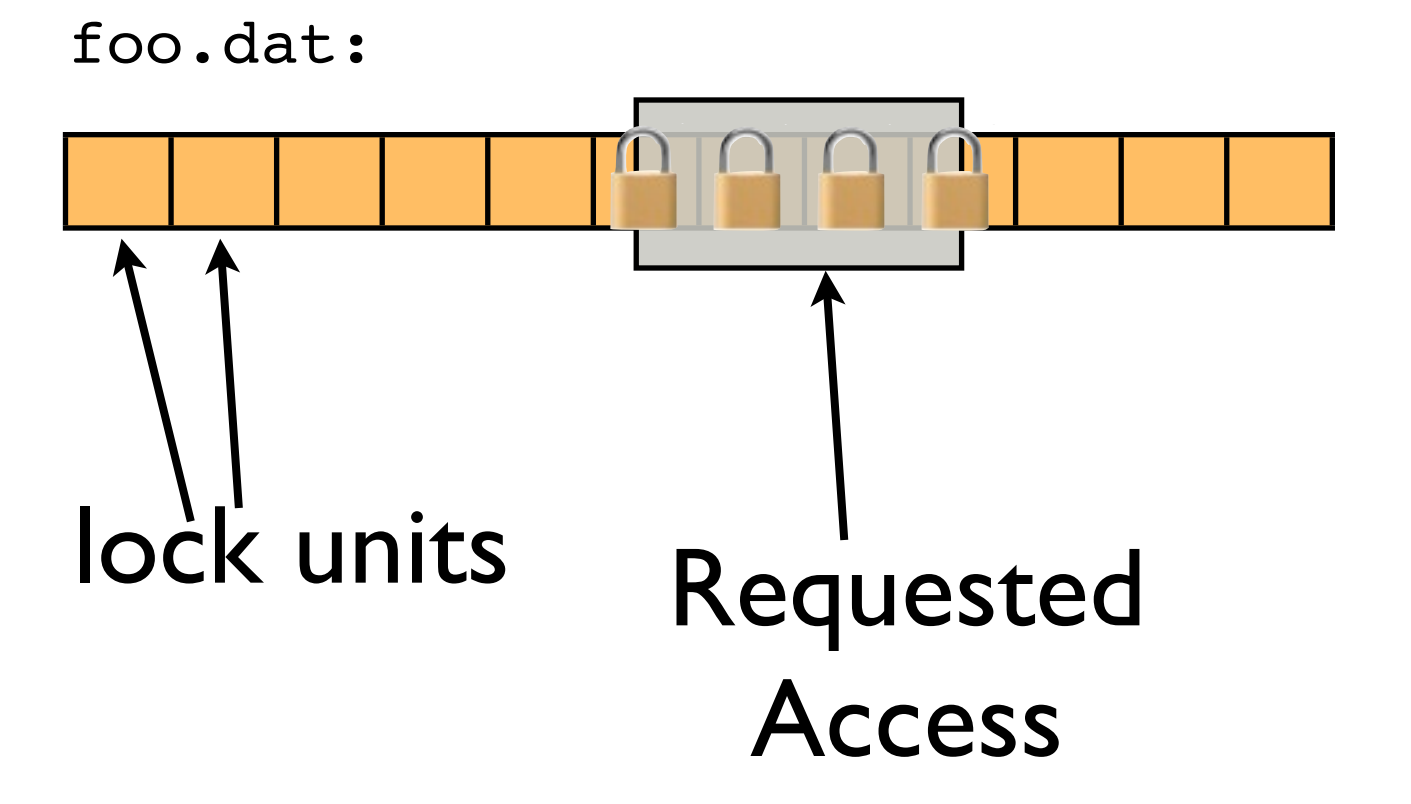

compute •

calcul

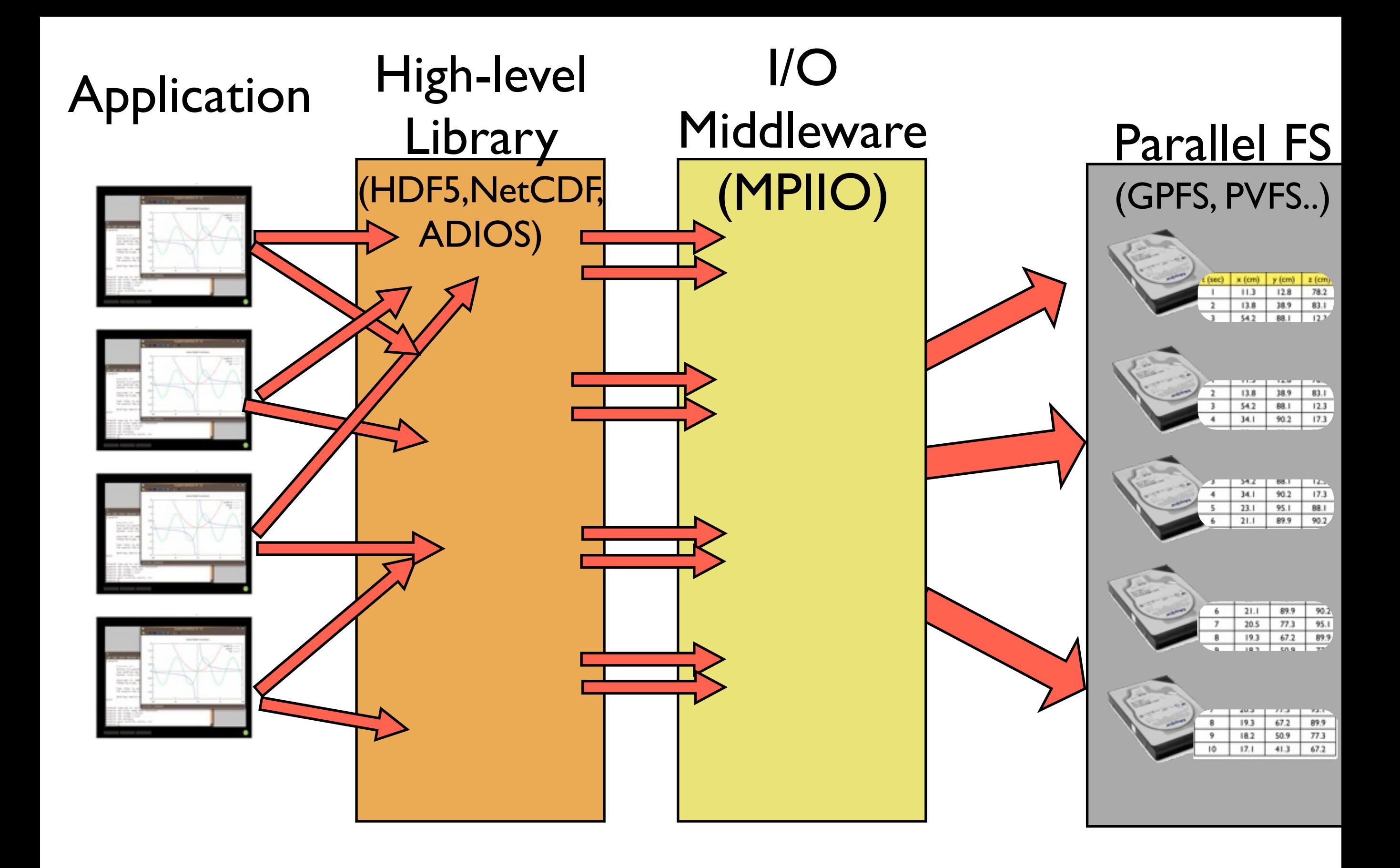

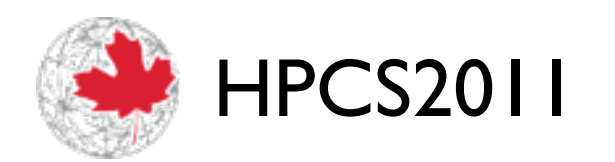

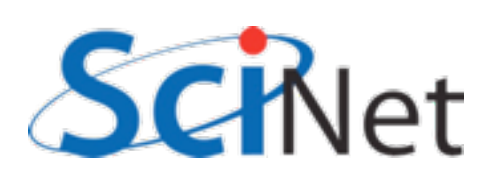

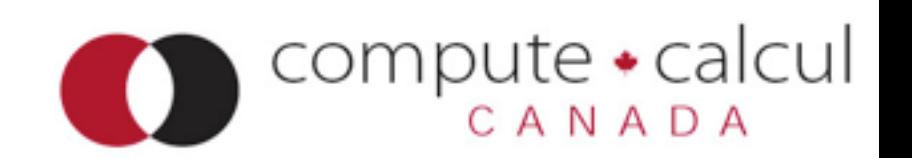

## Abstraction Layers

- High Level libraries can simplify programmers tasks
	- Express IO in terms of the data structures of the code, not bytes and blocks
- I/O middleware can coordinate, improve performance
	- Data Sieving
	- 2-phase I/O

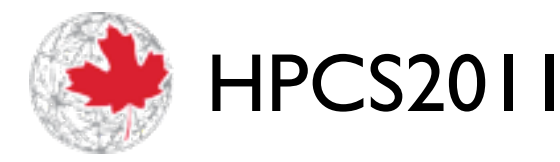

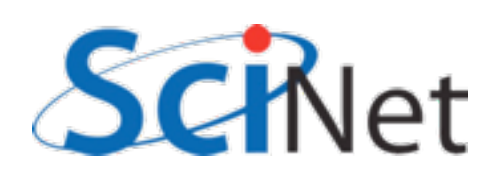

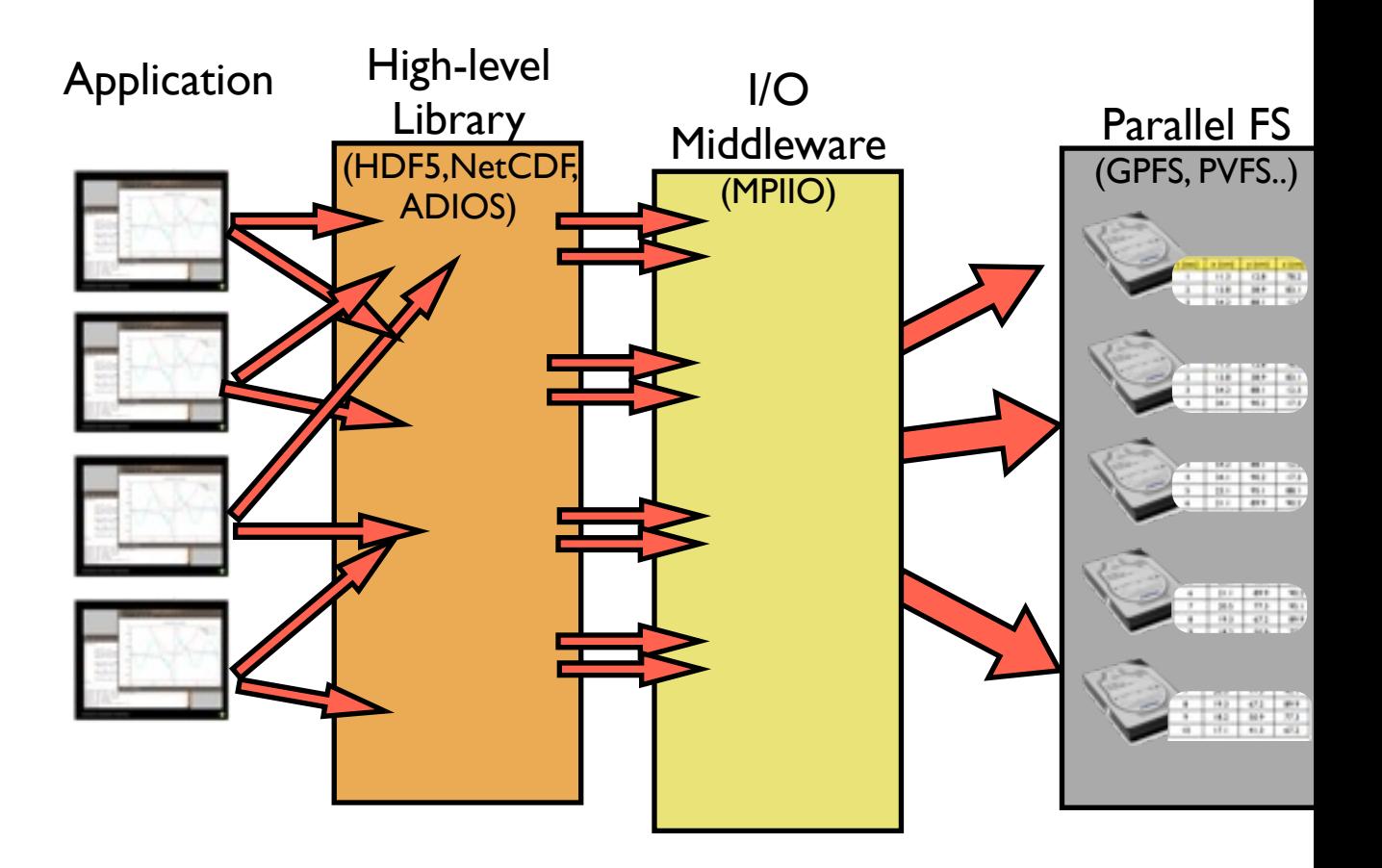

 $compute \cdot$ calcul

CANADA

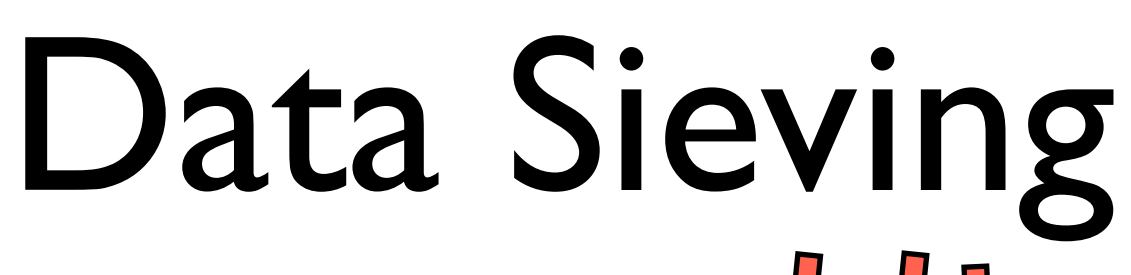

- Combine many noncontiguous IO requests into fewer, bigger IO requests
- "Sieve" unwanted data out
- Reduces IOPS, makes use of high bandwidth for sequential IO

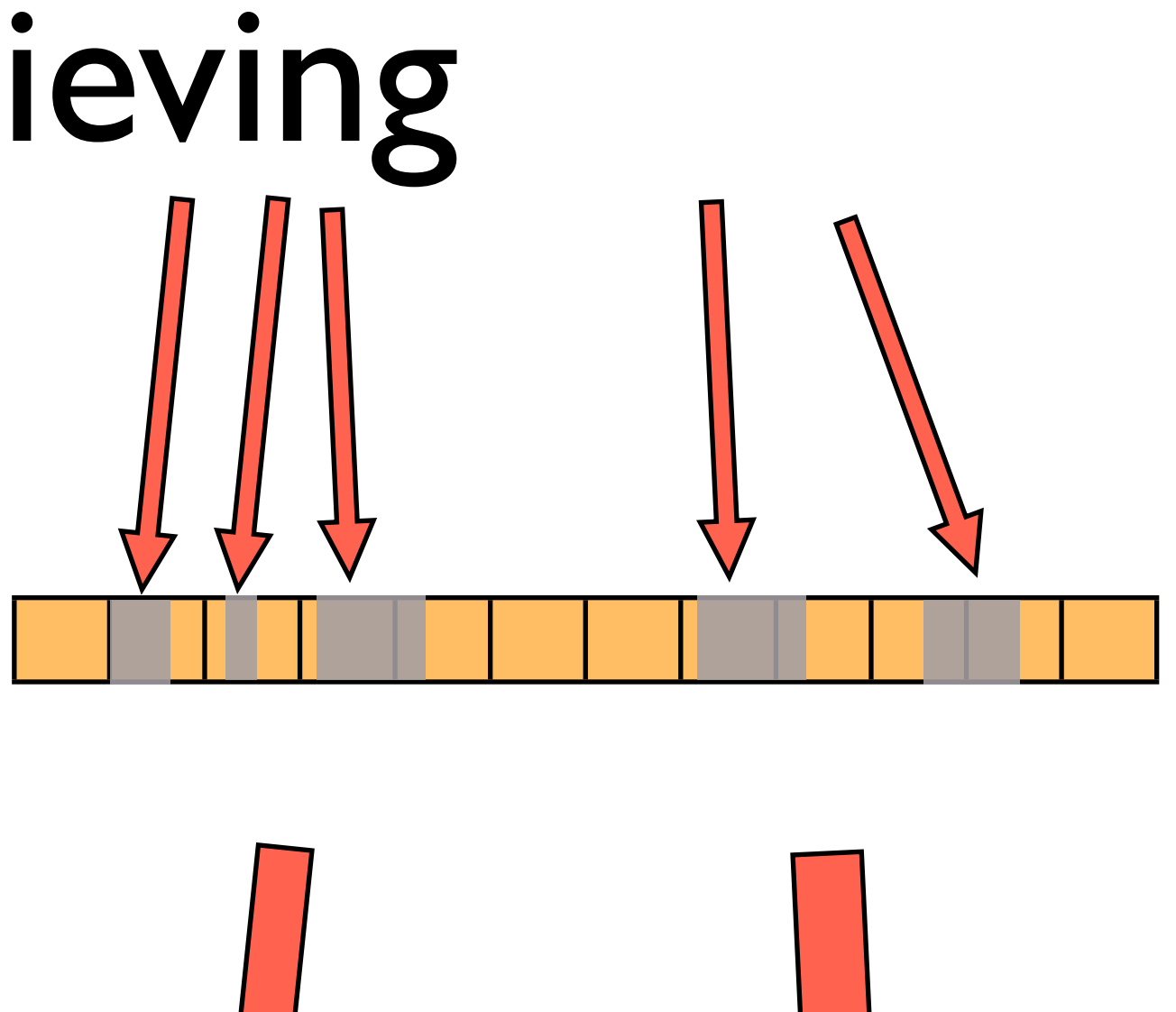

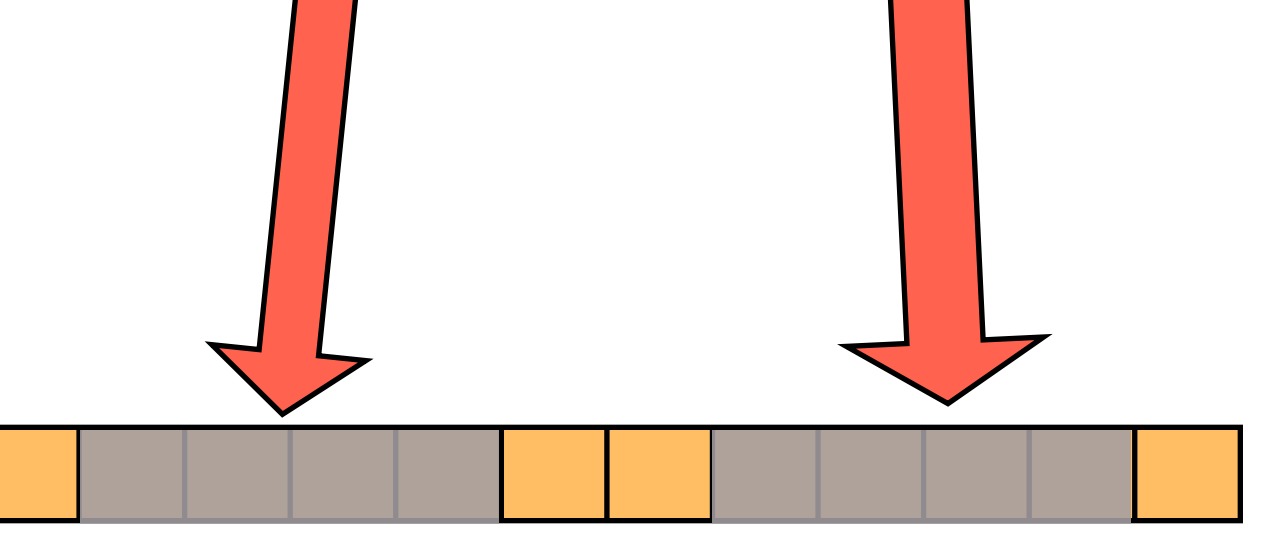

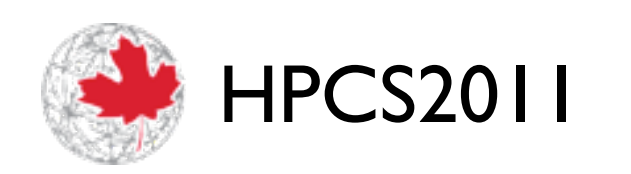

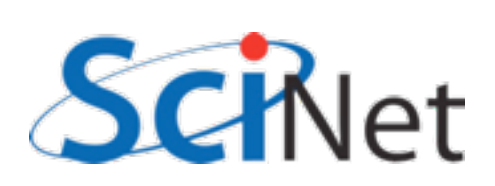

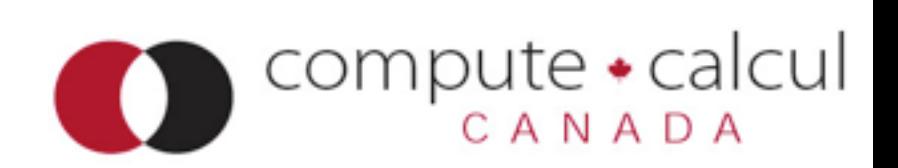

## Two-Phase IO

- Collect requests into larger chunks
- Have individual nodes read big blocks
- Then use network communications to exchange pieces
- Fewer IOPS, faster IO
- Network communication usually faster

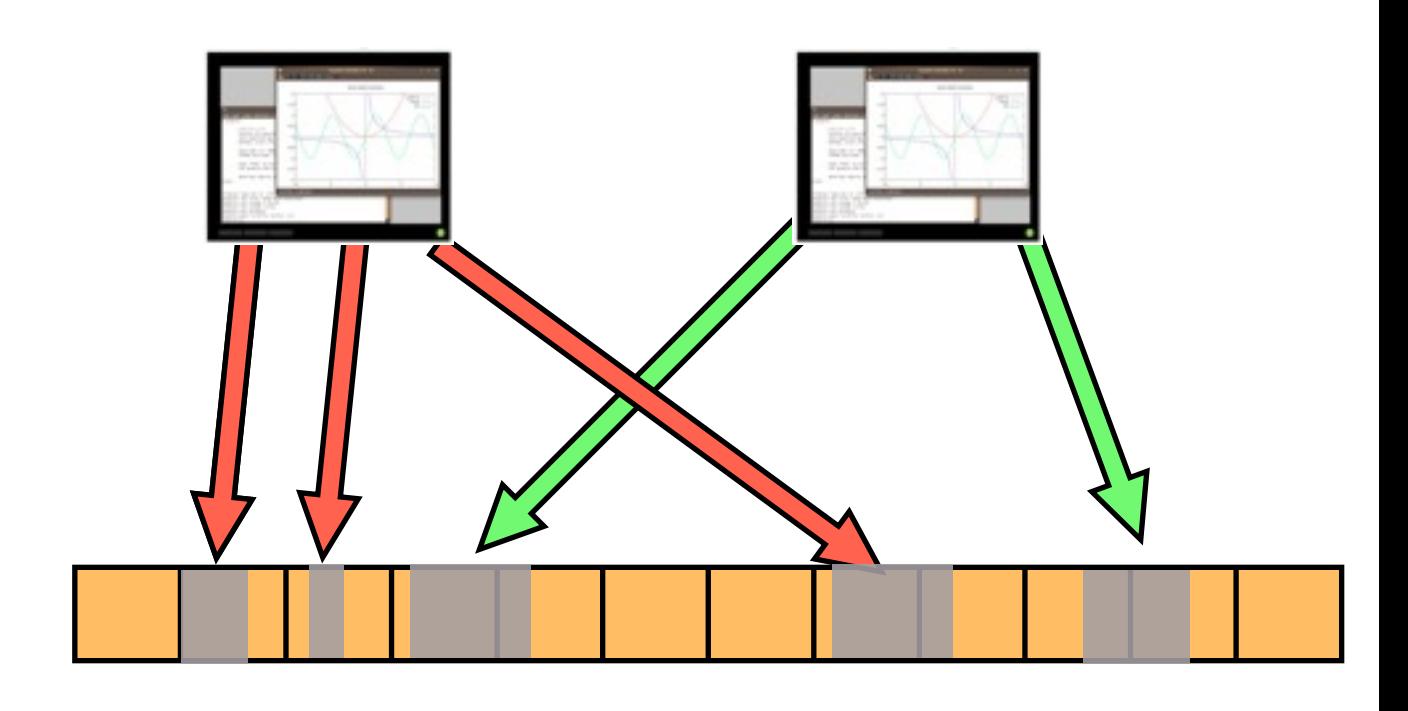

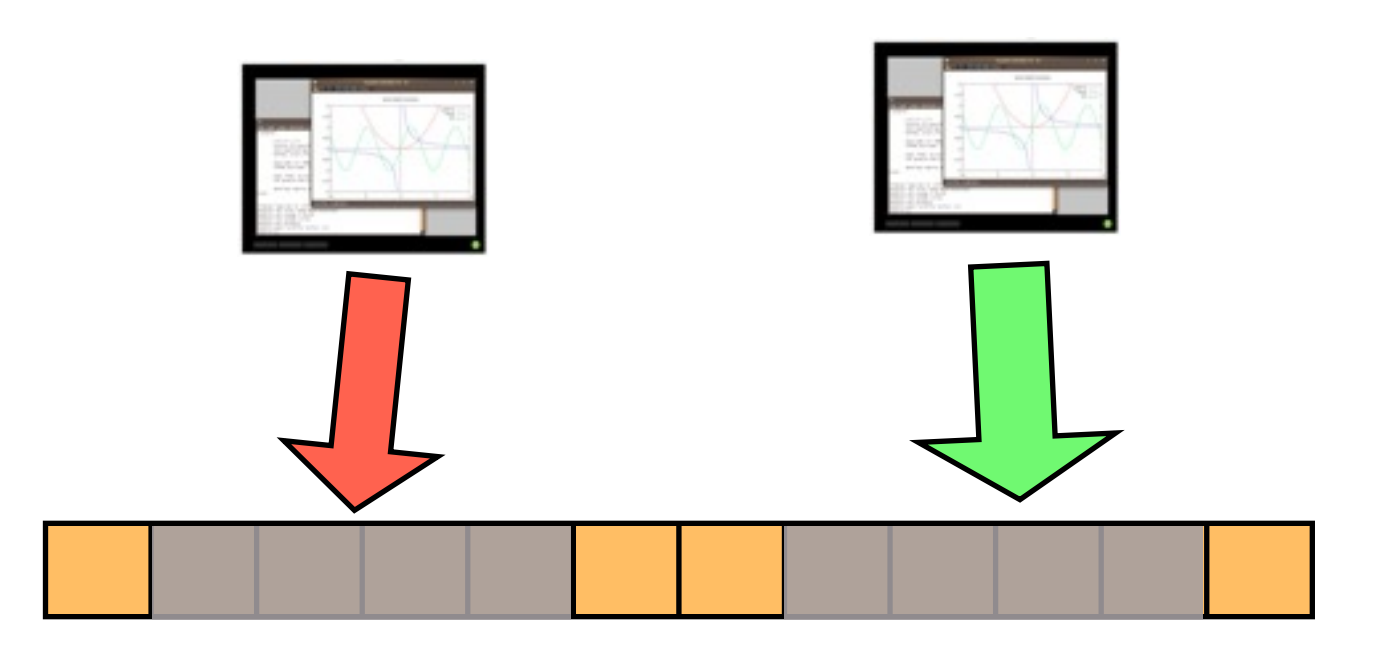

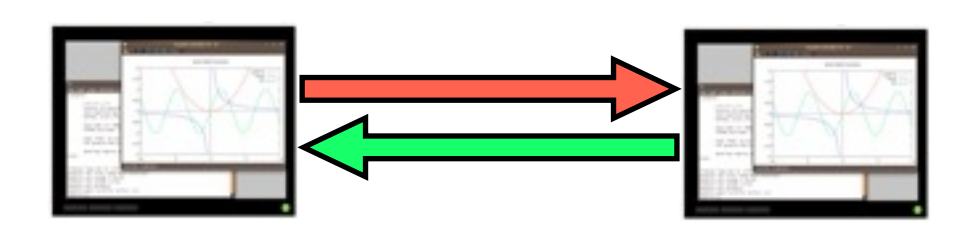

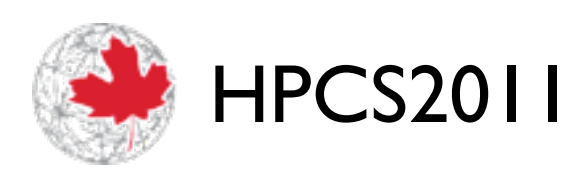

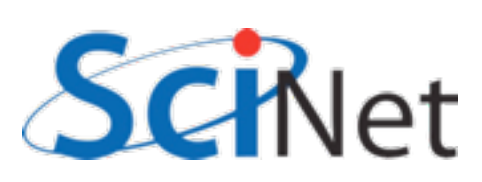

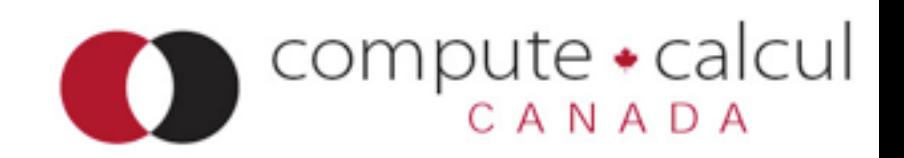

## MPI-IO

- Part of MPI-2 standard
- Started at IBM Watson
- Maps I/O reads and writes to message passing
- ROMIO is implementation found in MPICH2, OpenMPI
- Really only widelyavailable scientific computing parallel I/O middleware

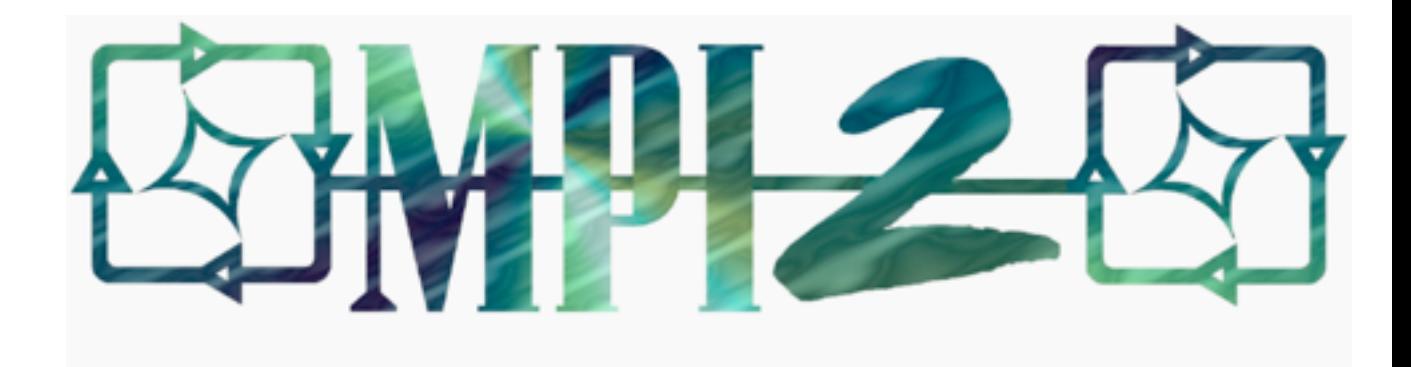

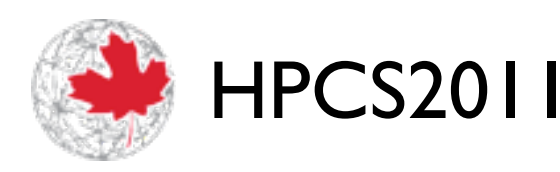

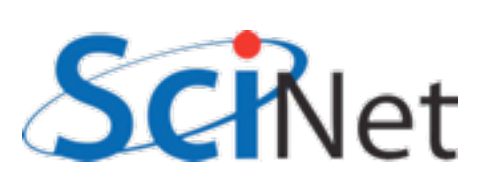

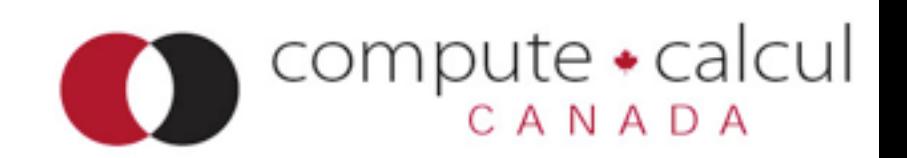

```
$ source /groups/h/hpc2011/bin/Parallel_IO.csh 
$ cd parIO/samples/mpiio
$ make
....
$ mpiexec -n 4 ./helloworldc
Rank 0 has message <Hello >
Rank 1 has message <World!>
Rank 2 has message <Hello >
Rank 3 has message <World!>
Rank 4 has message <Hello >
$ cat helloworld.txt 
Hello World!Hello World! $
```
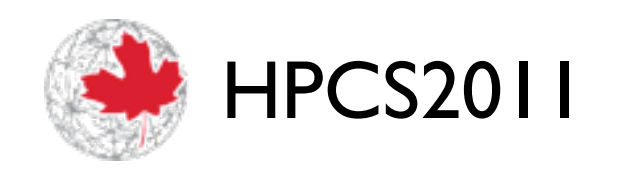

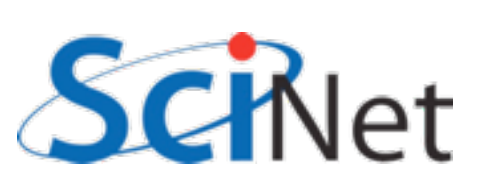

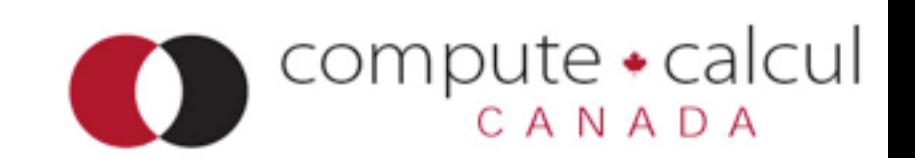

```
#include <stdio.h>
                                                              helloworldc.c#include <string.h>
#include <mpi.h>
int main(int argc, char **argv) {
     int ierr, rank, size;
     MPI_Offset offset;
     MPI_File file;
     MPI_Status status;
     const int msgsize=6;
     char message[msgsize+1];
     ierr = MPI_Init(&argc, &argv);
     ierr|= MPI_Comm_size(MPI_COMM_WORLD, &size);
     ierr|= MPI_Comm_rank(MPI_COMM_WORLD, &rank);
     if ((rank % 2) == 0) strcpy (message, "Hello "); else strcpy (message, "World!");
    offset = (msgsize*rank); MPI_File_open(MPI_COMM_WORLD, "helloworld.txt", MPI_MODE_CREATE|MPI_MODE_WRONLY,
                   MPI_INFO_NULL, &file);
     MPI_File_seek(file, offset, MPI_SEEK_SET);
     MPI_File_write(file, message, msgsize, MPI_CHAR, &status);
     MPI_File_close(&file);
     MPI_Finalize();
     return 0;
}
    TH COZUTT
                                                                               CANADA
```

```
program MPIIO_helloworld
     use mpi
     implicit none
     integer(mpi_offset_kind) :: offset
     integer, dimension(mpi_status_size) :: wstatus
     integer, parameter :: msgsize=6
     character(msgsize) :: message
     integer :: ierr, rank, comsize, fileno
     call MPI_Init(ierr)
     call MPI_Comm_size(MPI_COMM_WORLD, comsize, ierr)
     call MPI_Comm_rank(MPI_COMM_WORLD, rank, ierr)
    if (mod(rank,2) == 0) then
         message = "Hello "
     else
         message = "World!"
     endif
     offset = rank*msgsize
     call MPI_File_open(MPI_COMM_WORLD, "helloworld.txt", ior(MPI_MODE_CREATE,MPI_MODE_WRONLY),&
                        MPI_INFO_NULL, fileno, ierr)
     call MPI_File_seek (fileno, offset, MPI_SEEK_SET, ierr)
     call MPI_File_write(fileno, message, msgsize, MPI_CHARACTER, wstatus, ierr)
     call MPI_File_close(fileno, ierr)
     call MPI_Finalize(ierr)
                                                                  helloworldf.f90
```
end program MPIIO\_helloworld

## MPI-IO Hello World

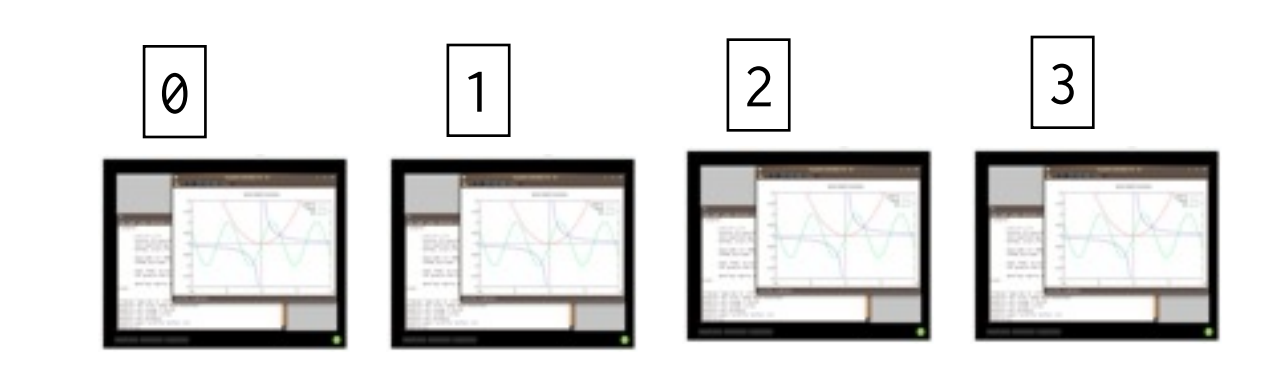

mpiexec -np 4 ./helloworldc

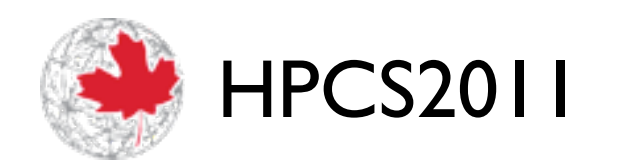

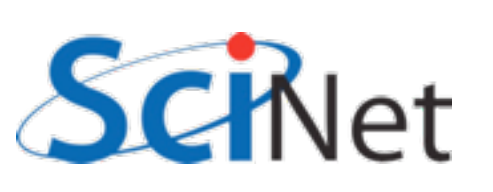

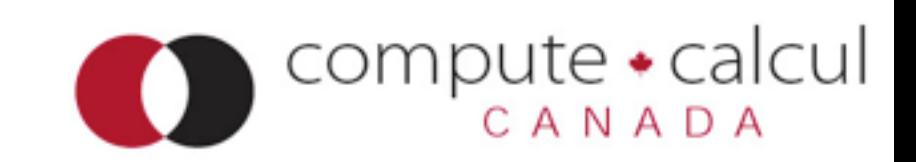

## MPI-IO Hello World

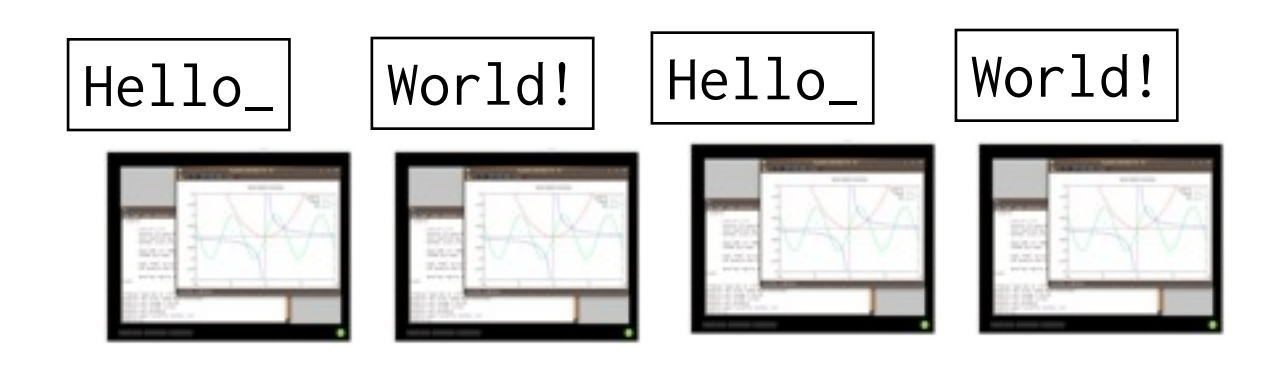

```
if ((rank % 2) == 0)strcpy (message, "Hello "); 
 else 
   strcpy (message, "World!");
```
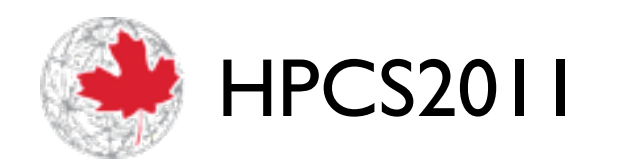

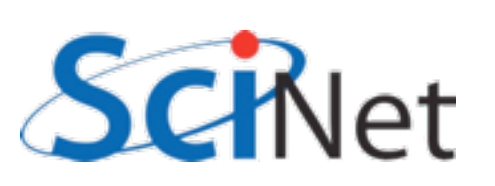

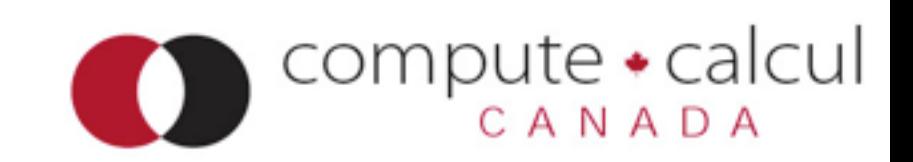

## MPI-IO Hello World

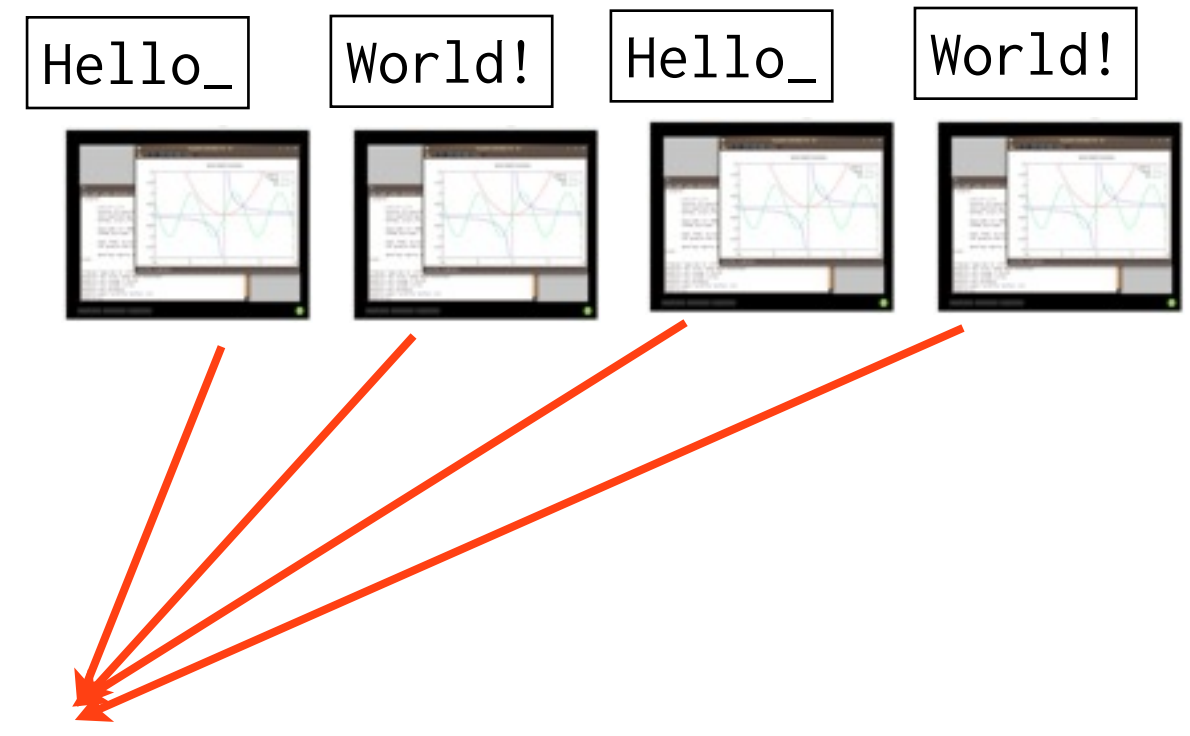

helloworld.txt:

 MPI\_File\_open(MPI\_COMM\_WORLD, "helloworld.txt", MPI\_MODE\_CREATE|MPI\_MODE\_WRONLY, MPI\_INFO\_NULL, &file);

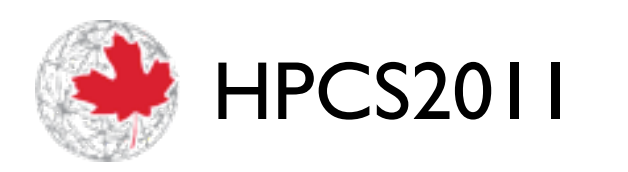

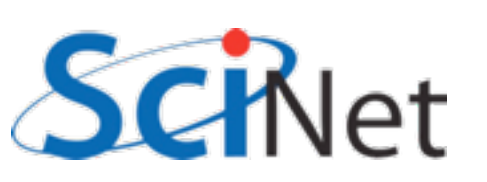

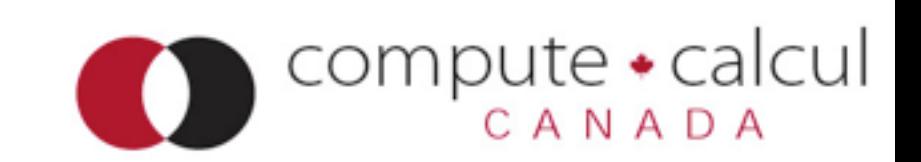
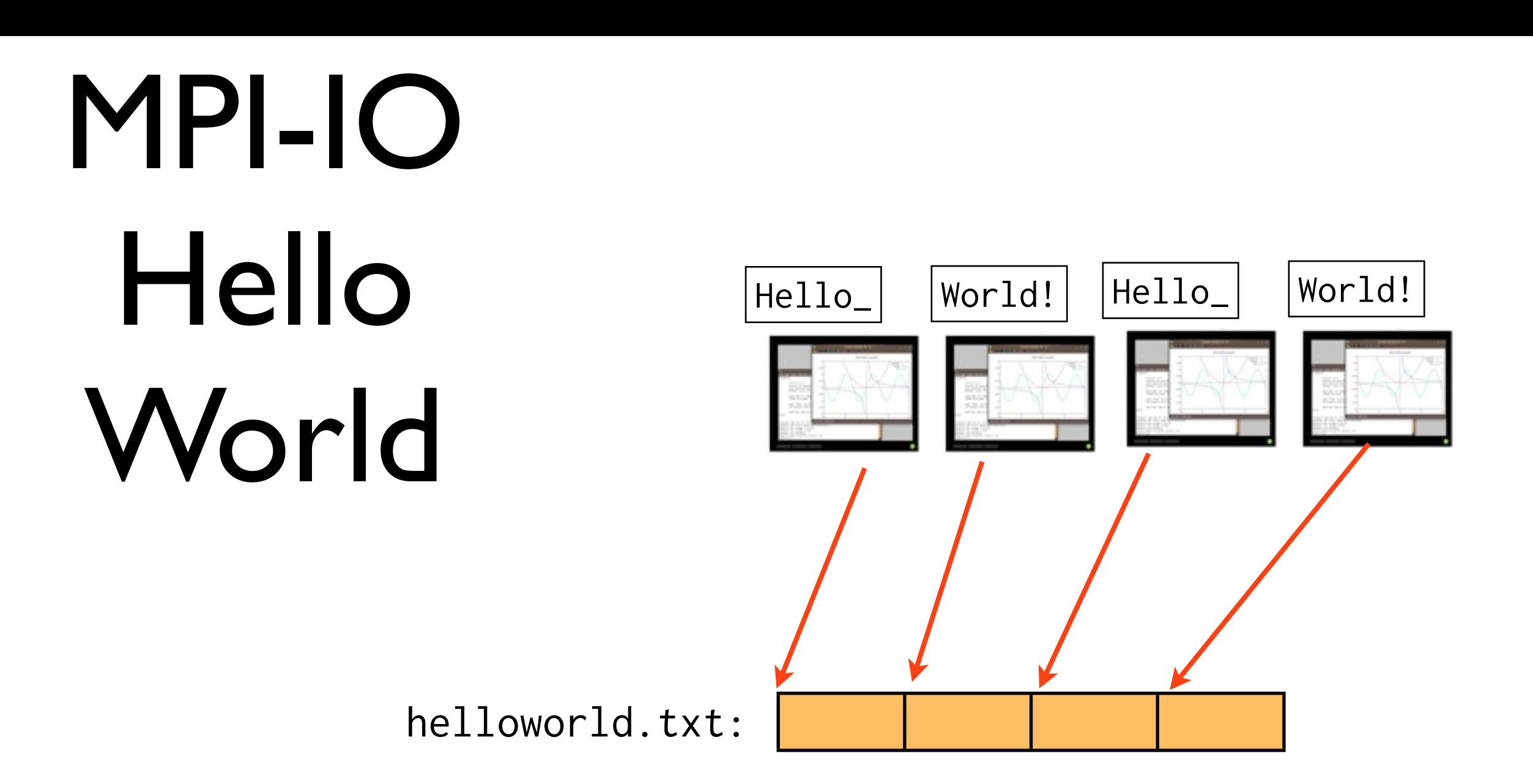

 $offset = (msgsize*rank);$ 

MPI\_File\_seek(file, offset, MPI\_SEEK\_SET);

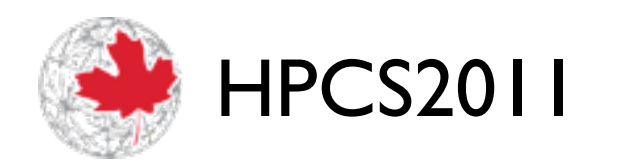

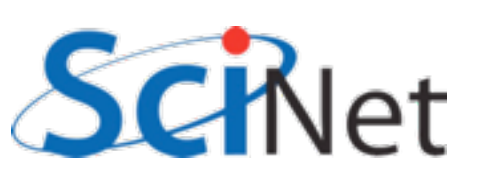

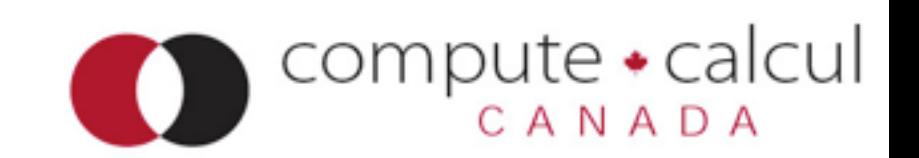

## MPI-IO Hello World

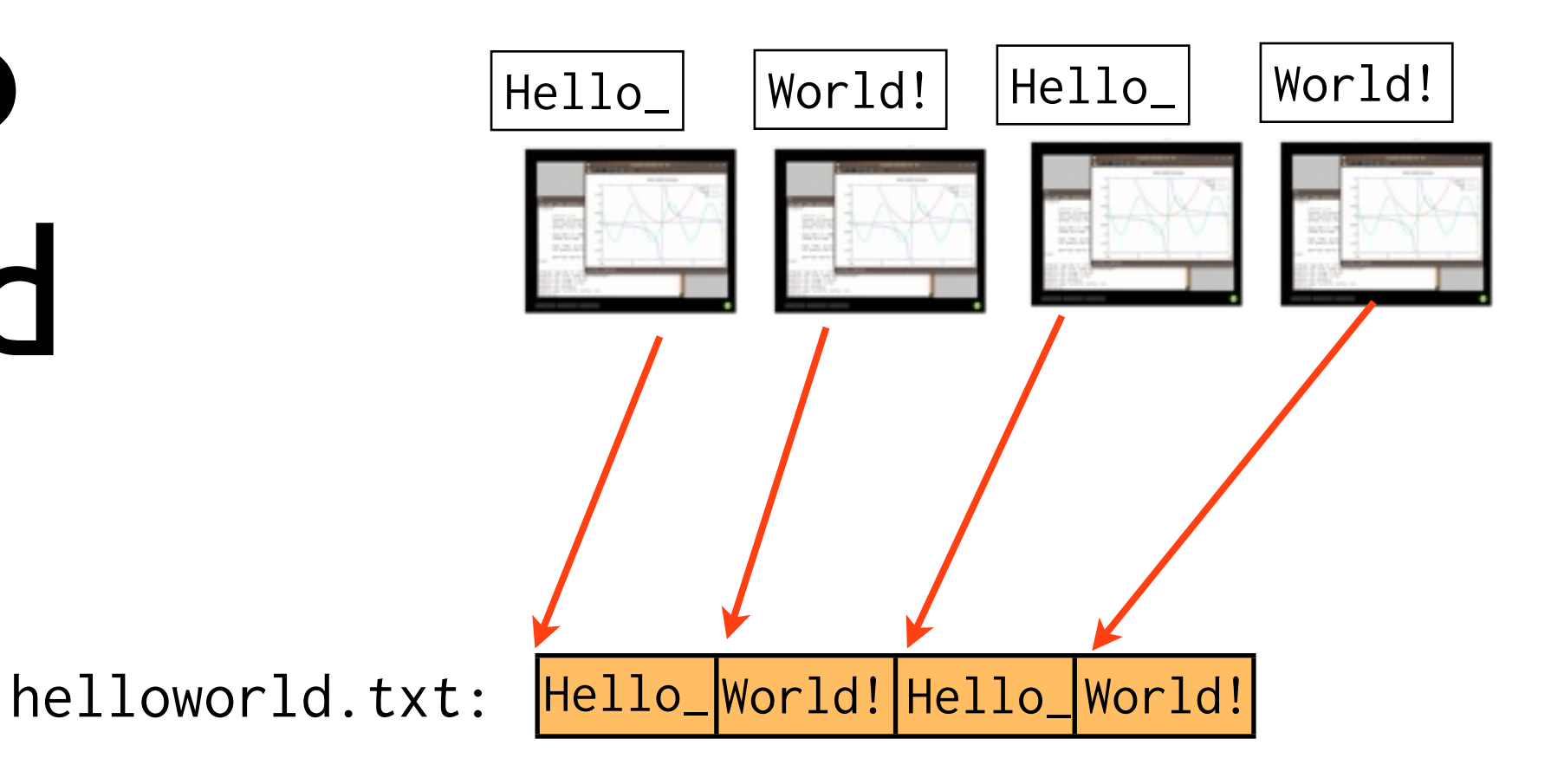

MPI\_File\_write(file, message, msgsize, MPI\_CHAR, &status);

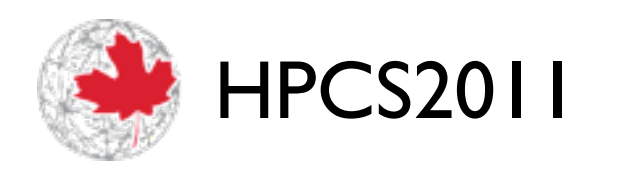

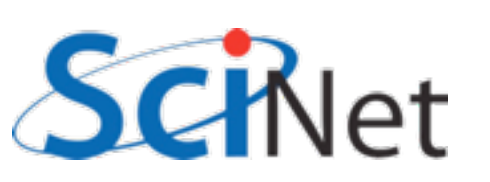

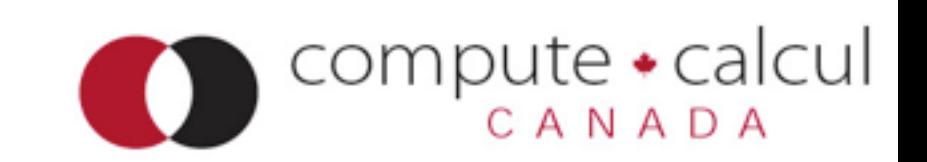

## MPI-IO Hello World

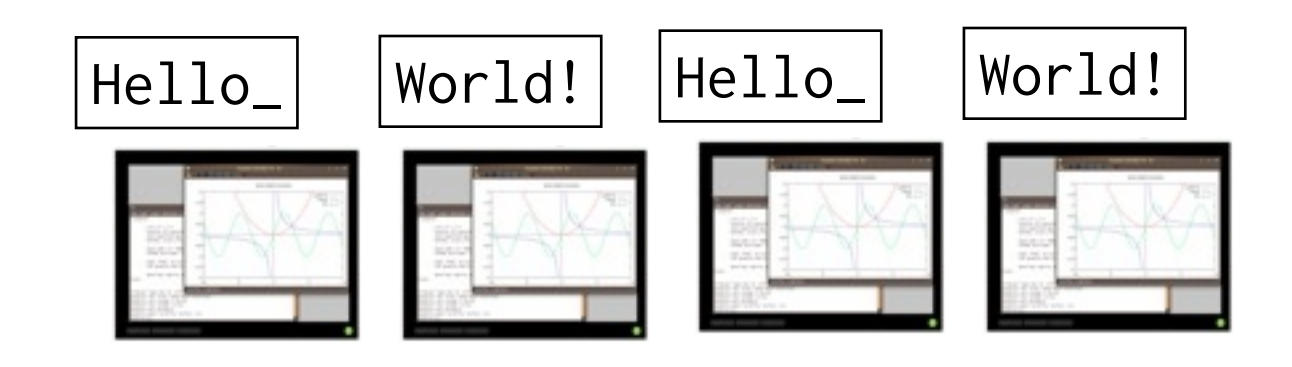

helloworld.txt: Hello\_World! Hello\_World!

MPI\_File\_close(&file);

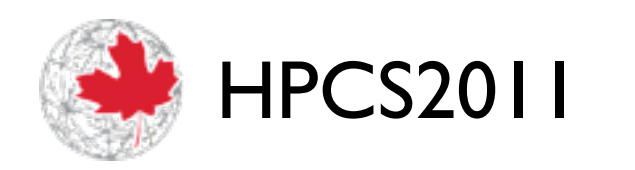

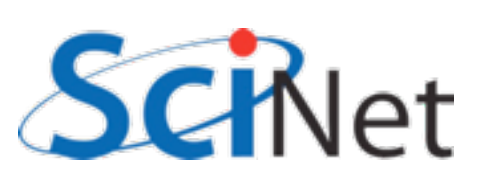

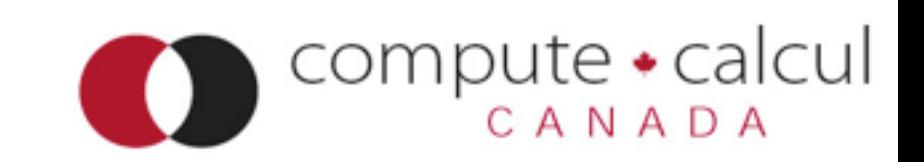

### MPI-IO Hello World Usual MPI startup/ teardown

boilerplate

#include <stdio.h> #include <string.h> #include <mpi.h> int main(int argc, char \*\*argv) { int ierr, rank, size; MPI\_Offset offset; MPI\_File file; MPI\_Status status; const int msgsize=6; char message[msgsize+1];  $i$ ierr = MPI\_Init(&argc, &argv); ierr|= MPI\_Comm\_size(MPI\_COMM\_WORLD, &size); |ierr|= MPI\_Comm\_rank(MPI\_COMM\_WORLD, &rank); if ((rank % 2) == 0) strcpy (message, "Hello "); else strcpy (messa  $offset = (msgsize*rank);$ MPI\_File\_open(MPI\_COMM\_WORLD, "helloworld.txt", MPI\_MODE\_CREATE|MPI MPI\_INFO\_NULL, &file); MPI\_File\_seek(file, offset, MPI\_SEEK\_SET); MPI\_File\_write(file, message, msgsize, MPI\_CHAR, &status); MPI\_File\_close(&file); MPI\_Finalize(); return 0; }

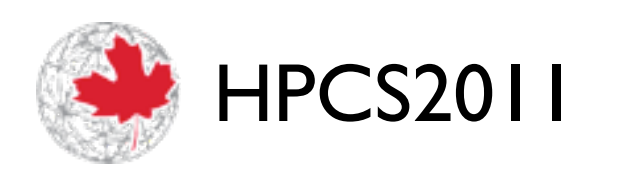

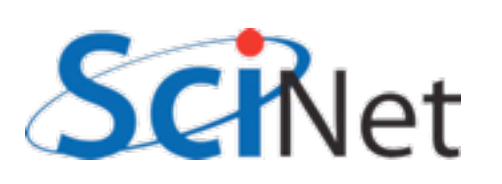

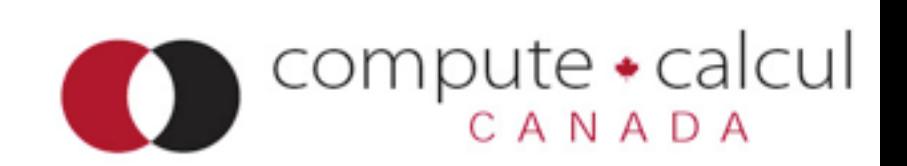

## MPI\_File\_Open

#### Communicator; **collective**  operation.

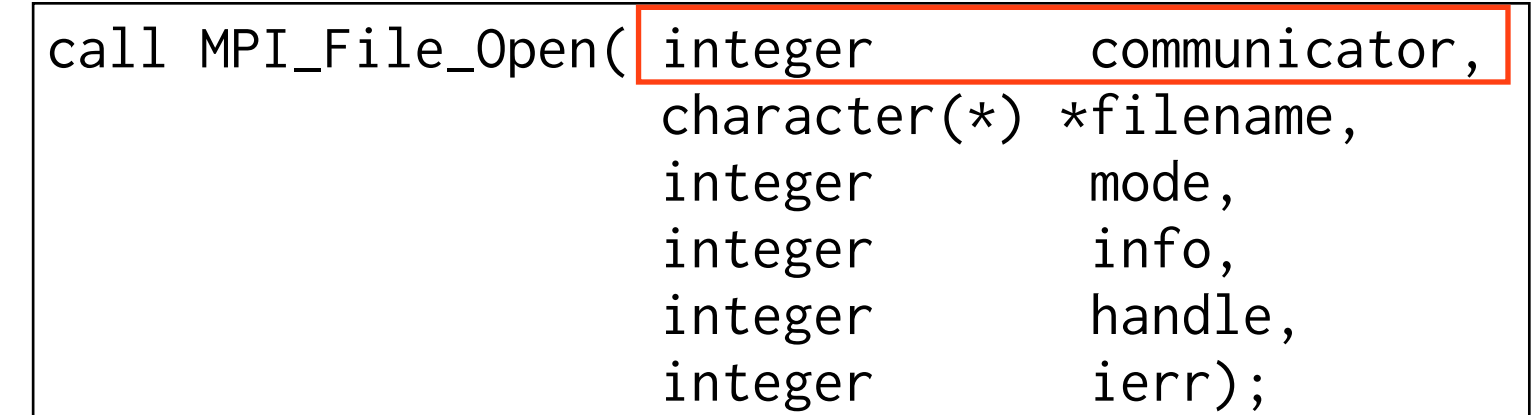

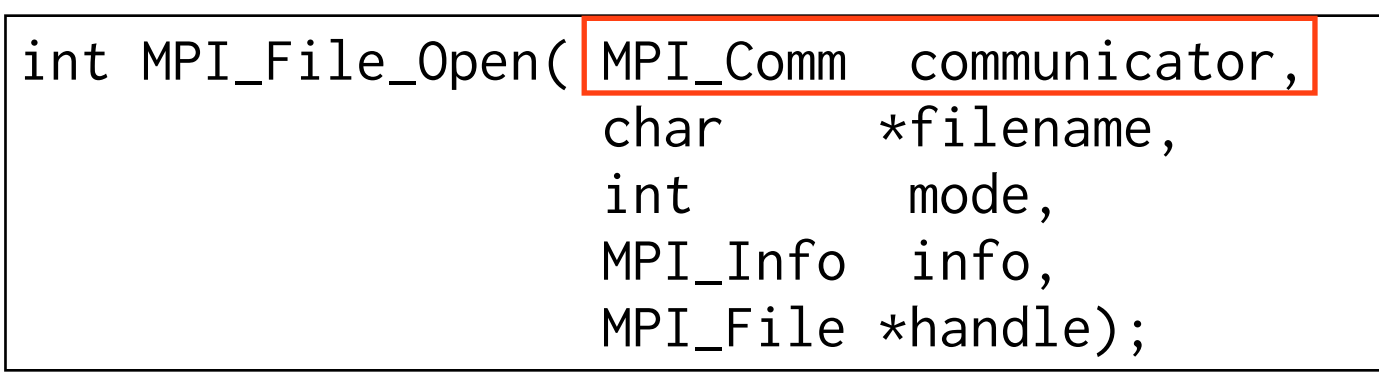

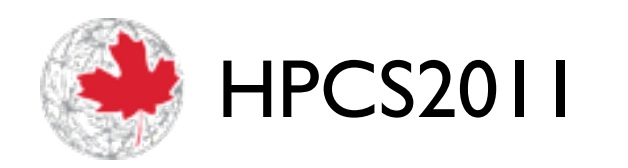

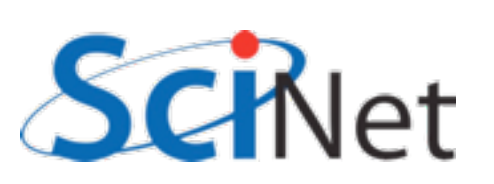

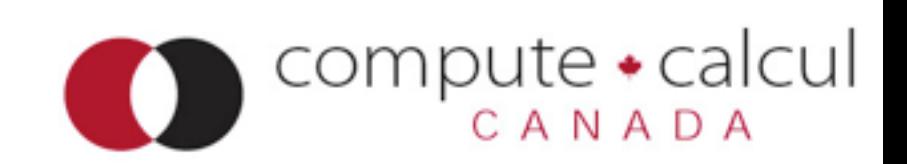

## MPI\_File\_Open

Info allows us to send extra hints to MPI-IO layer about file (performance tuning, special case handling)

MPI\_INFO\_NULL: no extra info.

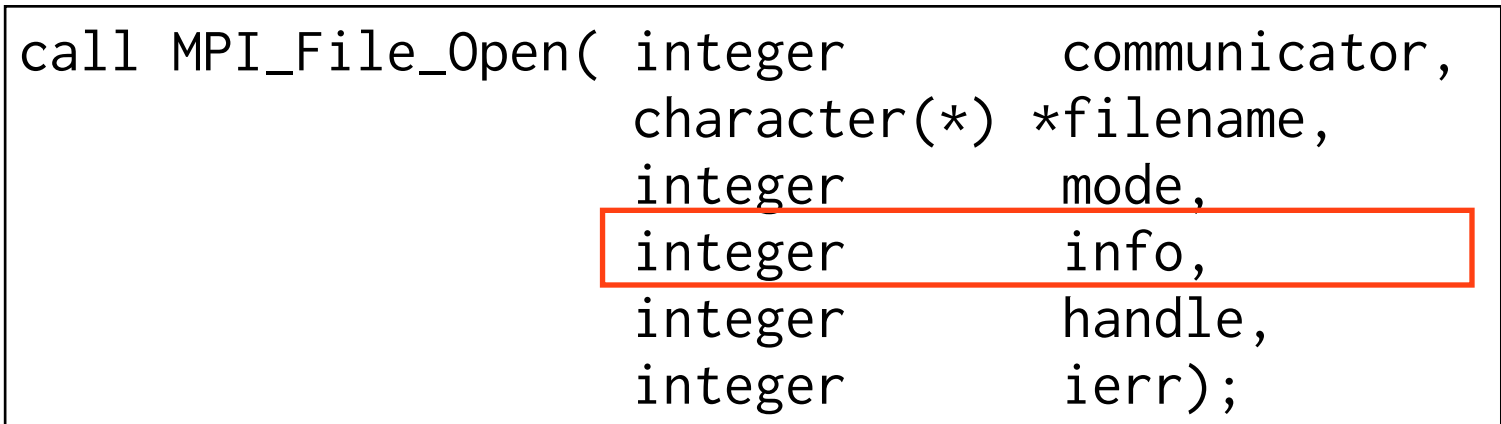

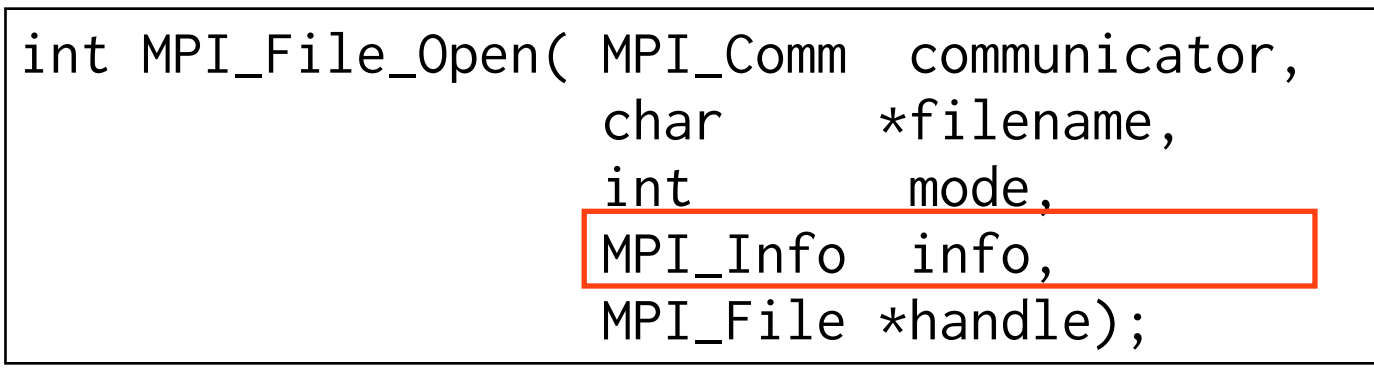

compute

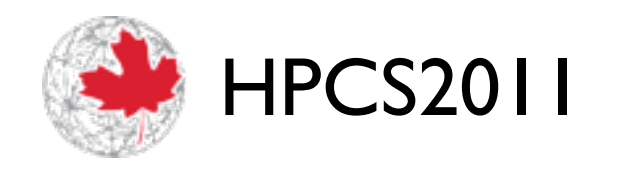

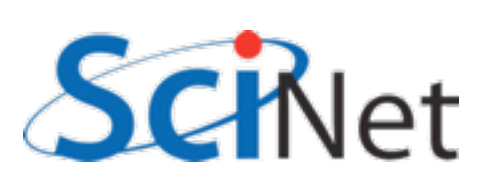

# Modes for MPI\_File\_Open():

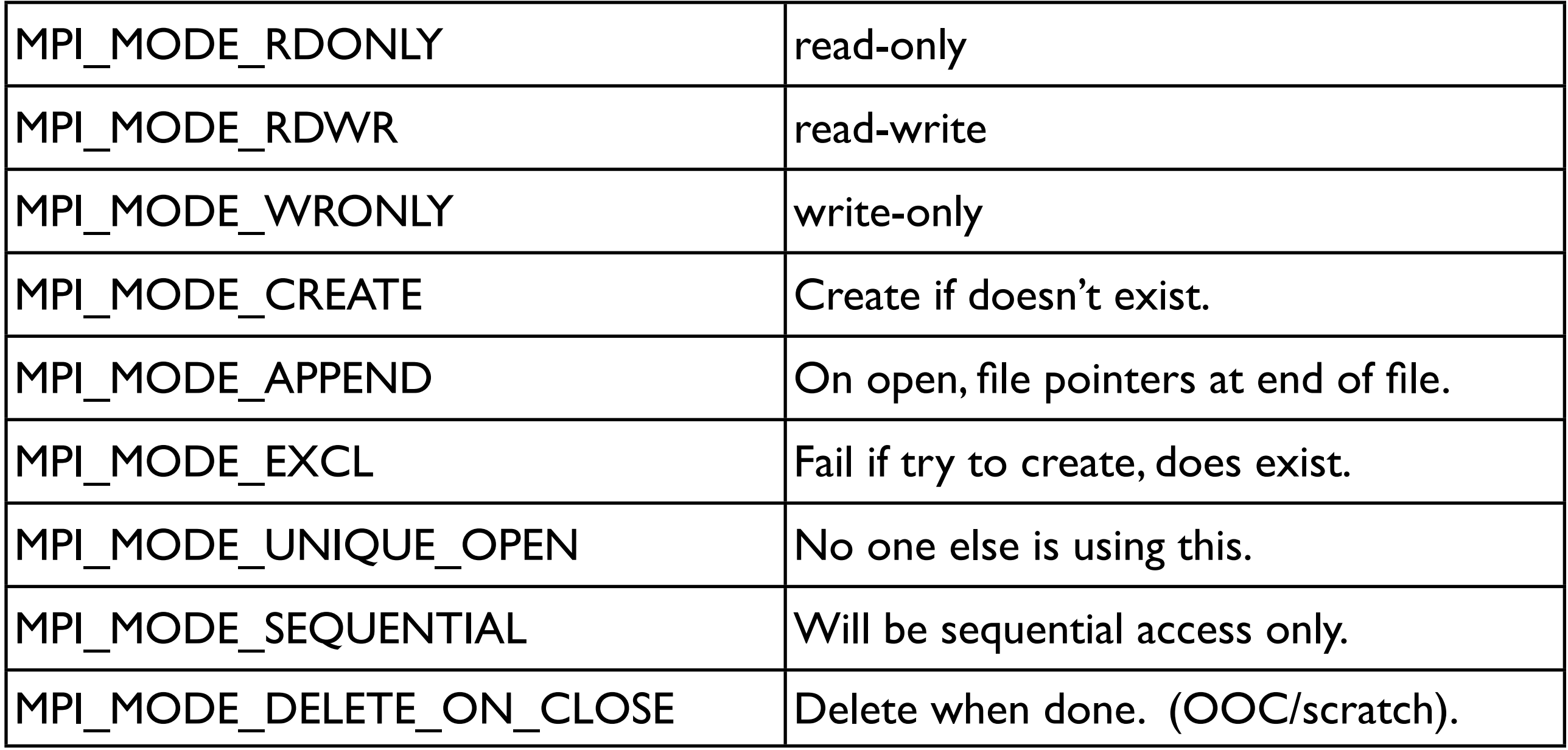

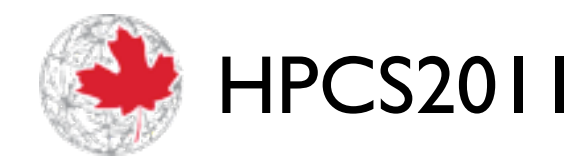

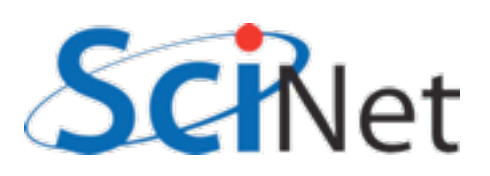

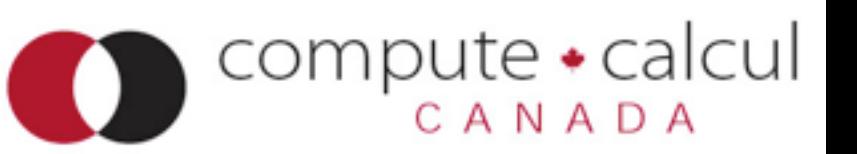

## MPI\_File\_Seek:

int MPI\_File\_seek( MPI\_File mpi\_fh, MPI\_Offset offset, int mode);

call MPI\_File\_seek( integer :: mpi\_fh, integer(mpi\_offset\_kind) :: offset, integer :: mode integer :: ierr)

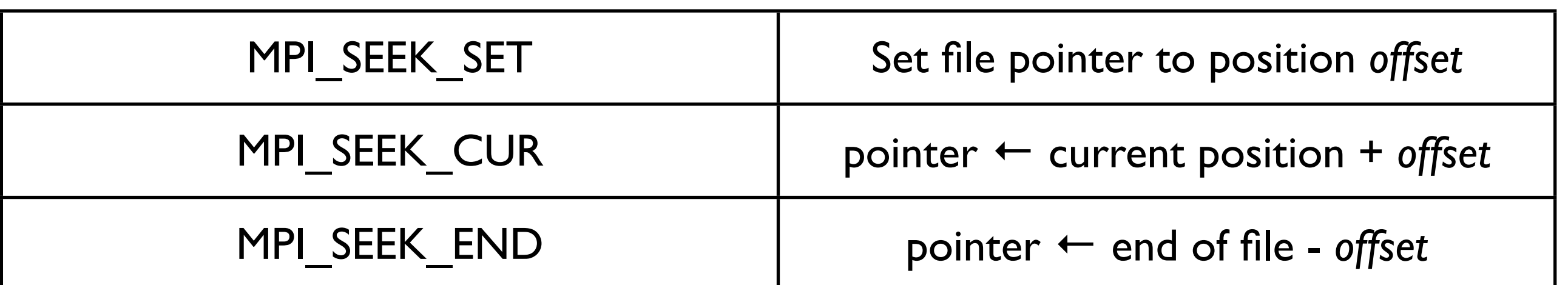

#### **Not** collective; each adjusts its own local file pointer

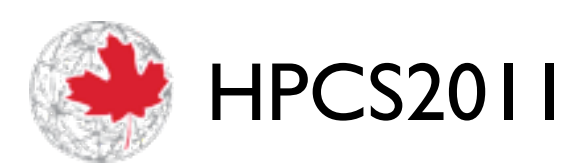

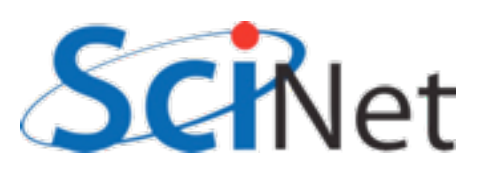

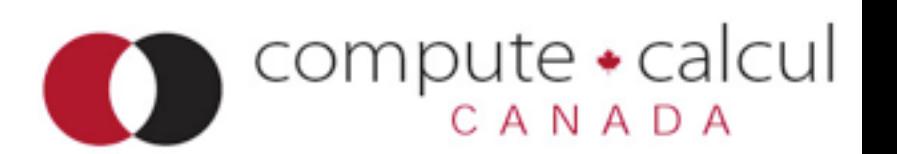

## MPI\_File\_write:

int MPI\_File\_write(MPI\_File fh, void \*buf, int count, MPI\_Datatype datatype, MPI\_Status \*status)

```
call MPI_File_write( integer :: mpi_fh,
                       buffer,
                       integer :: count
                       integer :: datatype
                       integer :: status(MPI_STATUS_SIZE)
                       integer :: ierr)
```
#### **Not** collective; each writes.

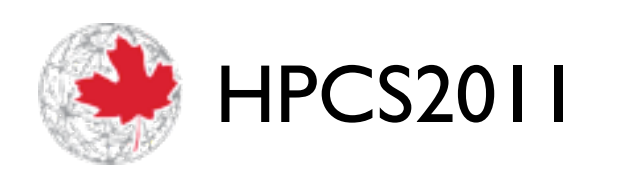

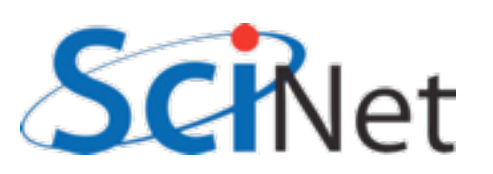

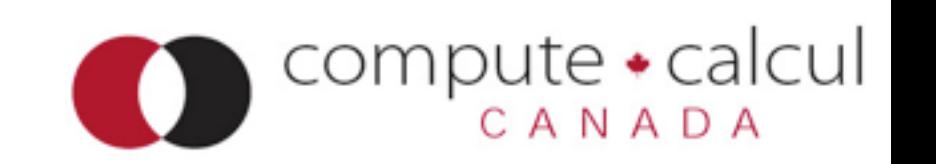

## MPI\_File\_write:

- MPI File write is very much like a MPI Send.
- "Sending" count of datatype from buf "to" the file.
- Here, writing 6 MPI CHARs.
- Contiguous in memory starting in buffer.
- Status like a receive -- contains info about amount of data actually written, etc.

int MPI\_File\_write(MPI\_File fh, void \*buf, int count, MPI\_Datatype datatype, MPI\_Status \*status)

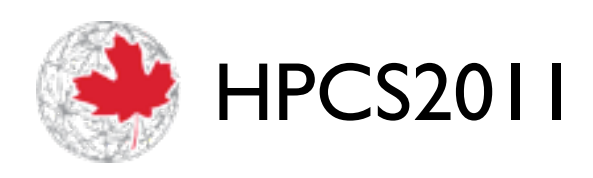

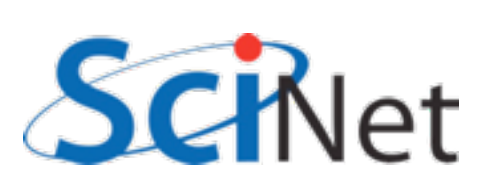

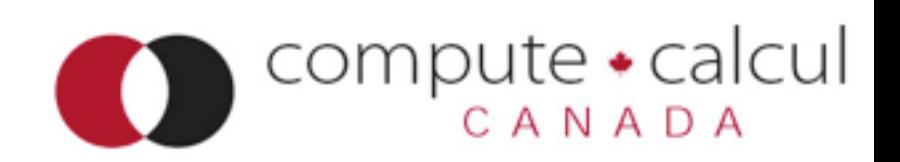

## MPI\_File\_write:

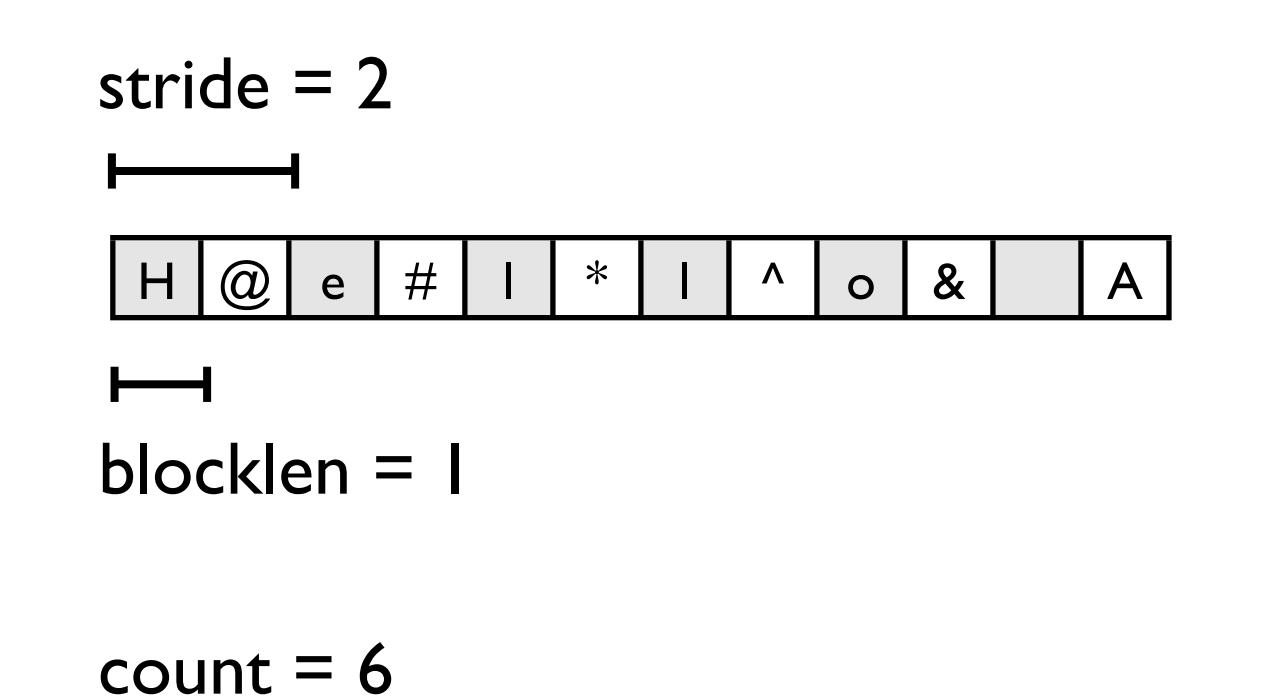

- To write out data that is noncontiguous in memory, same as MPI\_Sending non-contig data:
	- Create type that describes data layout in memory
	- Send in units of that type.

 call MPI\_Type\_vector(count, blocklen, stride, MPI\_CHARACTER, everyother, ierr)

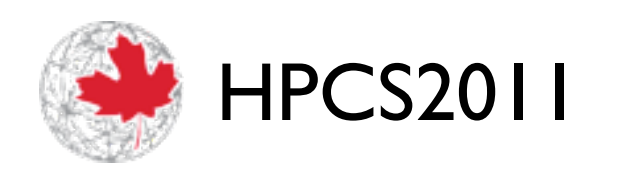

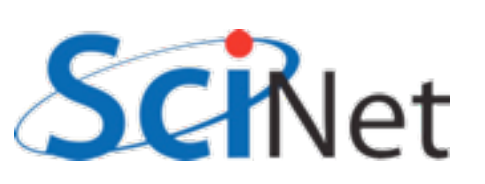

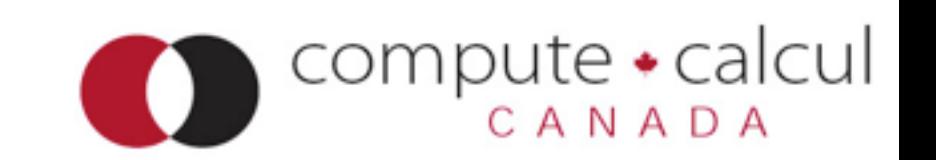

```
 integer, parameter :: msgsize=6, strsize=12
 character(strsize) :: message
 integer :: everyother
 !....
if (mod(rank,2) == 0) then
   message = "H@e#1*1^oo* A"
 else 
   message = "WFoQr#1>d@! endif
 !... 
 call MPI_Type_vector(msgsize, 1, 2, MPI_CHARACTER, everyother, ierr)
 call MPI_Type_commit(everyother, ierr)
 call MPI_File_open(MPI_COMM_WORLD, "helloworld-nc.txt", ior(MPI_MODE_CREATE,MPI_MODE_WRONLY),&
                      MPI_INFO_NULL, fileno, ierr)
 call MPI_File_seek (fileno, offset, MPI_SEEK_SET, ierr)
 call MPI_File_write(fileno, message, 1, everyother, wstatus, ierr)
 call MPI_File_close(fileno, ierr)
                                              helloworld-noncontigf.f90
```
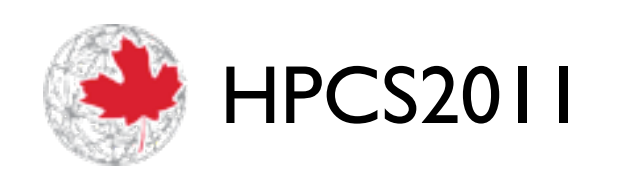

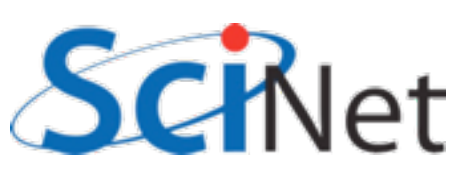

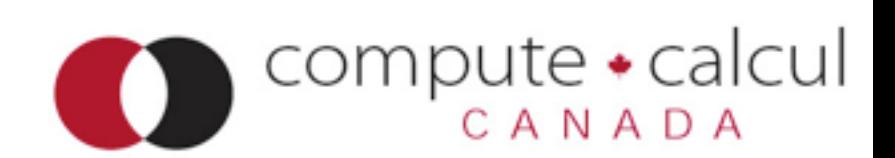

### Seek + Write

- Works, but:
	- Very low level (gets complicated for less trivial data layouts)
	- Completely independant operations (seek, write)
	- Hard for any middleware to coordinate, improve anything.
	- Could do this with POSIX I/O.

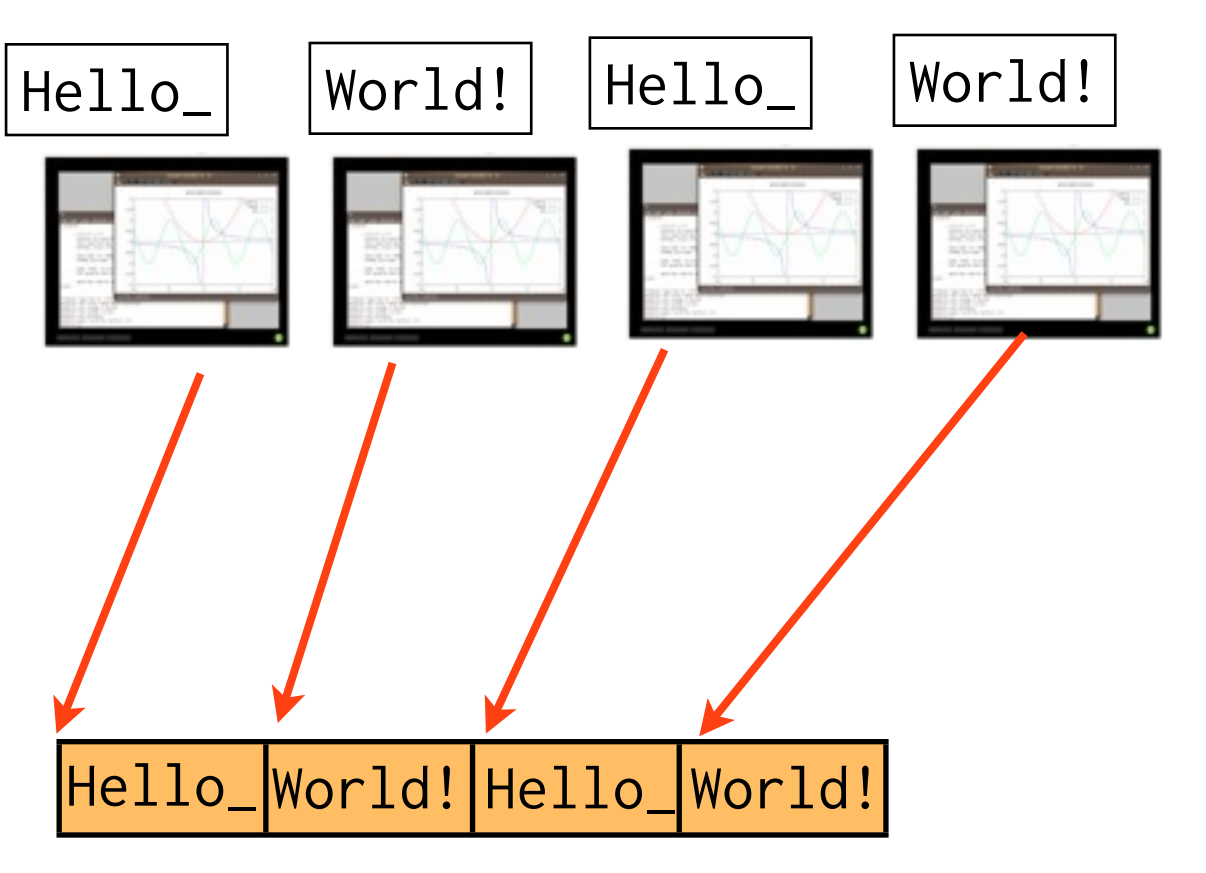

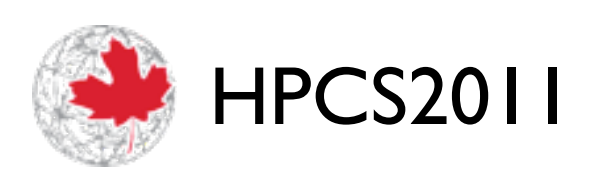

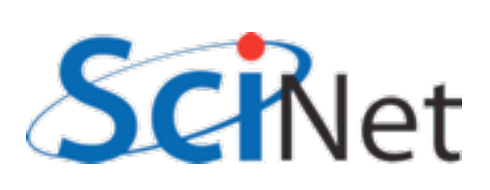

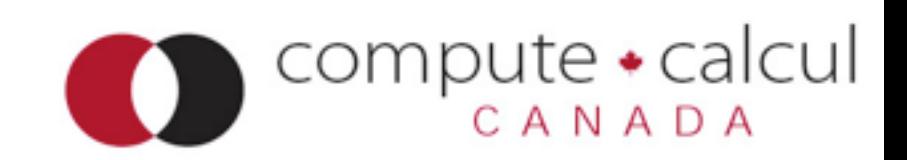

## MPI File write at:

 $offset = rank*msgsize$ 

 call MPI\_File\_open(MPI\_COMM\_WORLD, "helloworld-at.txt", & ior(MPI\_MODE\_CREATE,MPI\_MODE\_WRONLY), & MPI\_INFO\_NULL, fileno, ierr)

 call MPI\_File\_write\_at(fileno, offset, message, msgsize, & MPI\_CHARACTER, wstatus, ierr) call MPI\_File\_close(fileno, ierr)

 $offset = (msgsize*rank);$ 

 MPI\_File\_open(MPI\_COMM\_WORLD, "helloworld-at.txt", MPI\_MODE\_CREATE|MPI\_MODE\_WRONLY, MPI\_INFO\_NULL, &file);

writeatc.c

 $compute \cdot$ calcul

writeatf.f90

 MPI\_File\_write\_at(file, offset, message, msgsize, MPI\_CHAR, &status); MPI\_File\_close(&file);

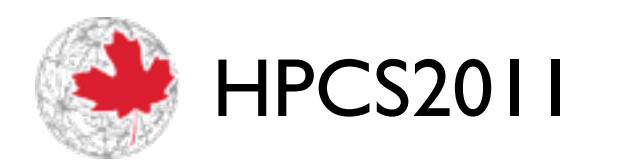

## MPI File write at:

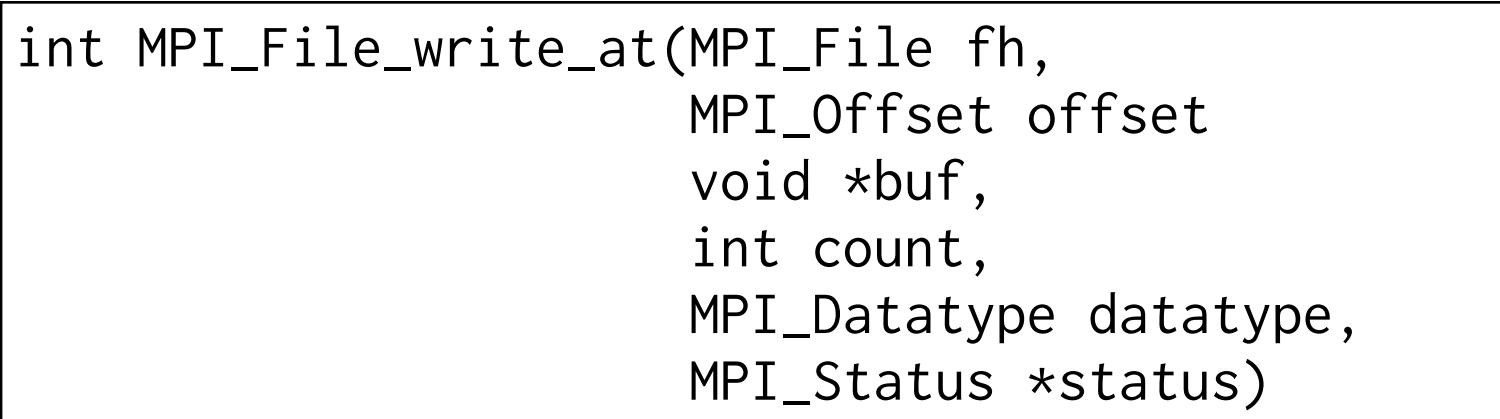

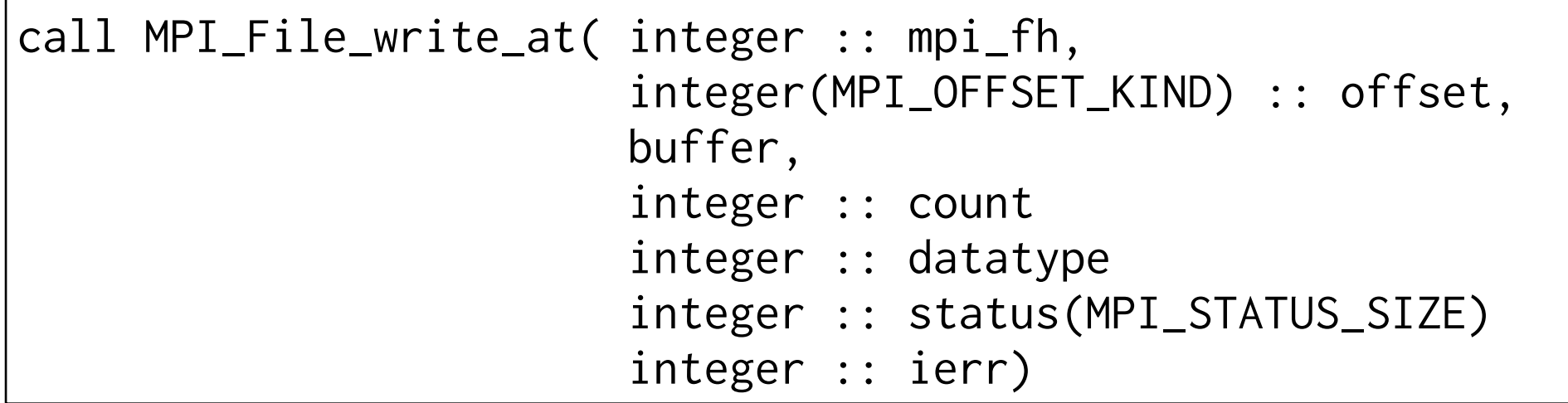

#### Writes at a given offset

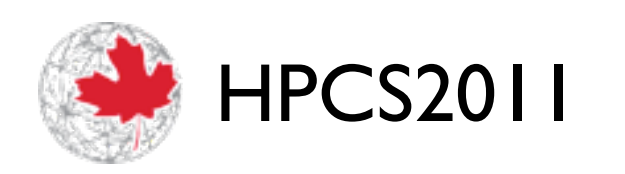

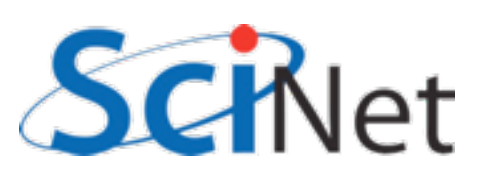

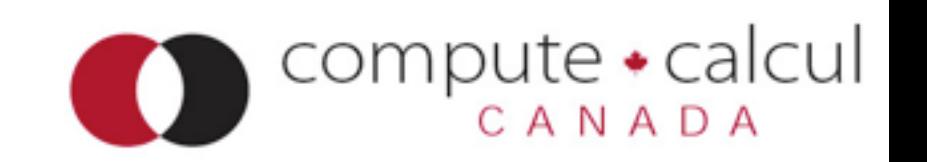

### Write at

- Seek (relative to current, local, file pointer) + write
- More explicit about what is going to happen (actions aren't independent) - some opt. possible.
- But actions of individual processors still independent - no collective optimization possible.

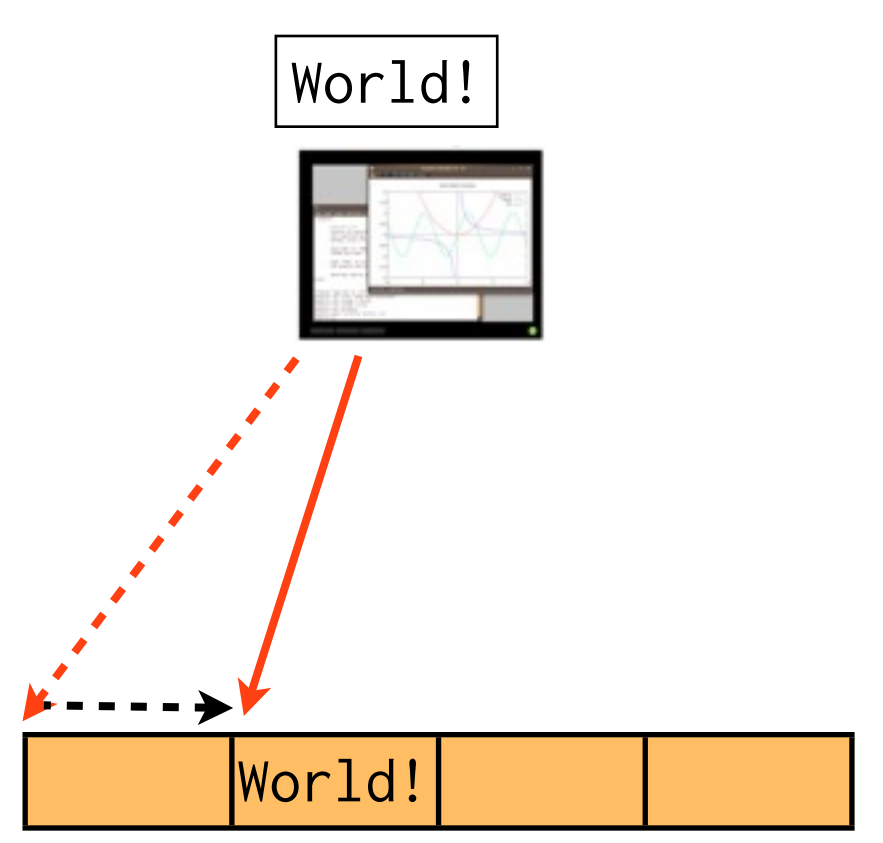

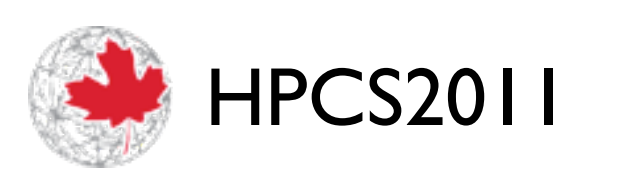

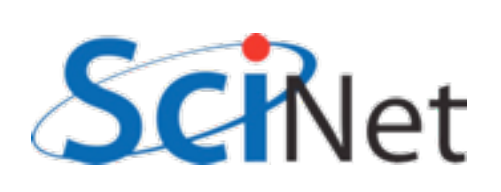

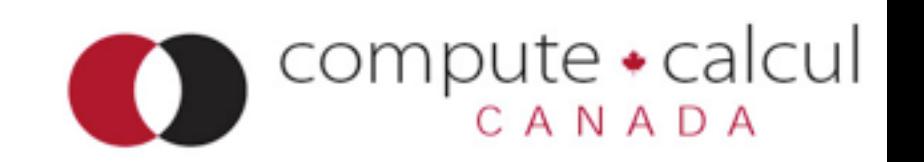

## MPI File write at all:

 $offset = rank*msgsize$ 

writeatallf.f90

call MPI\_File\_open(MPI\_COMM\_WORLD, "helloworld-at.txt", ior(MPI\_MODE\_CREATE,MPI\_MODE\_WRONLY), & MPI\_INFO\_NULL, fileno, ierr)

 call MPI\_File\_write\_at\_all(fileno, offset, message, msgsize, & MPI\_CHARACTER, wstatus, ierr) call MPI\_File\_close(fileno, ierr)

 $offset = (msgsize*rank);$ 

 MPI\_File\_open(MPI\_COMM\_WORLD, "helloworld-at.txt", MPI\_MODE\_CREATE|MPI\_MODE\_WRONLY, MPI\_INFO\_NULL, &file);

writeatallc.c

 MPI\_File\_write\_at\_all(file, offset, message, msgsize, MPI\_CHAR, &status);

MPI\_File\_close(&file);

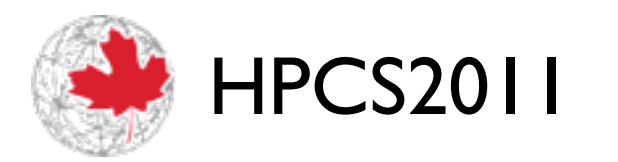

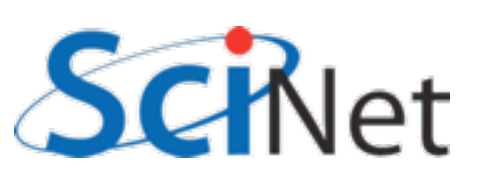

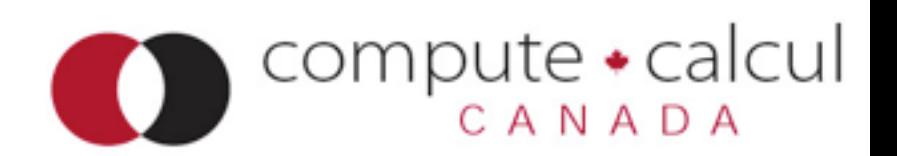

## MPI File write at all:

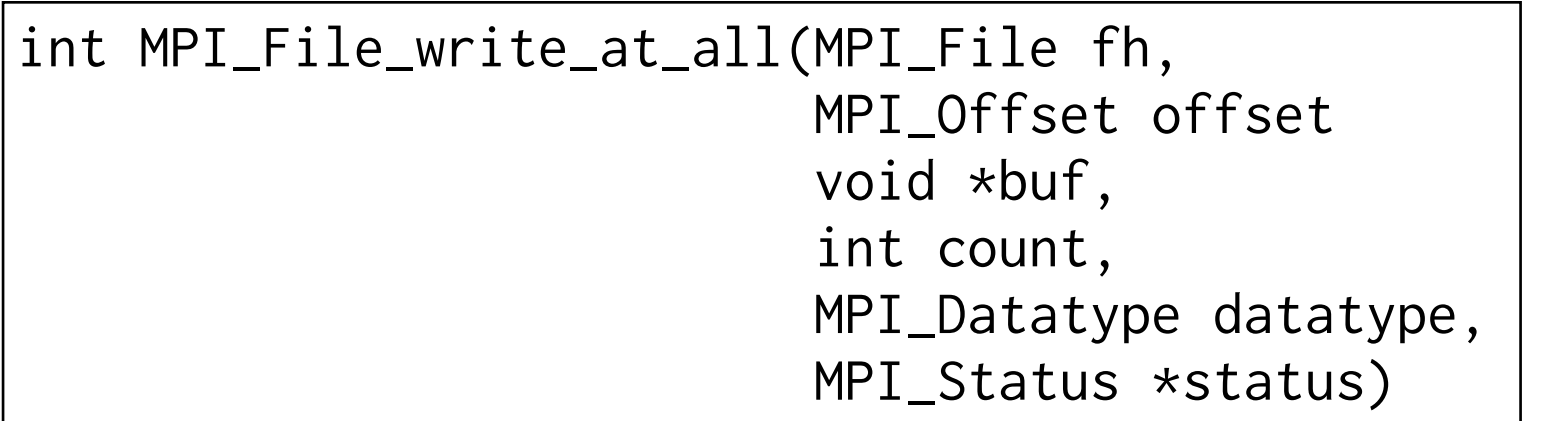

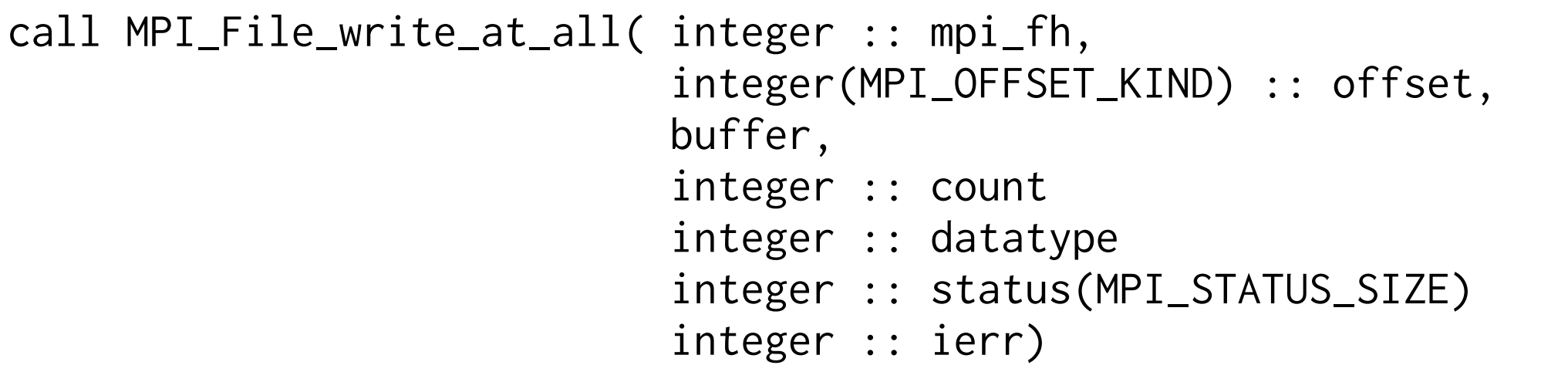

#### Writes at a given offset - Collective!

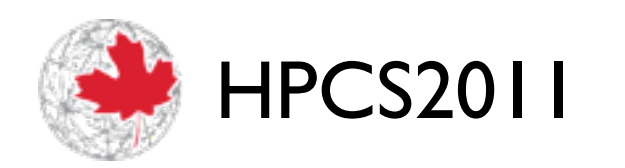

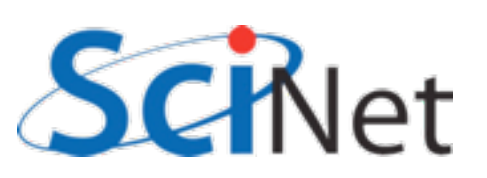

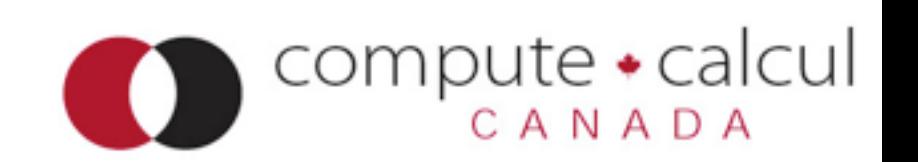

### Write at all

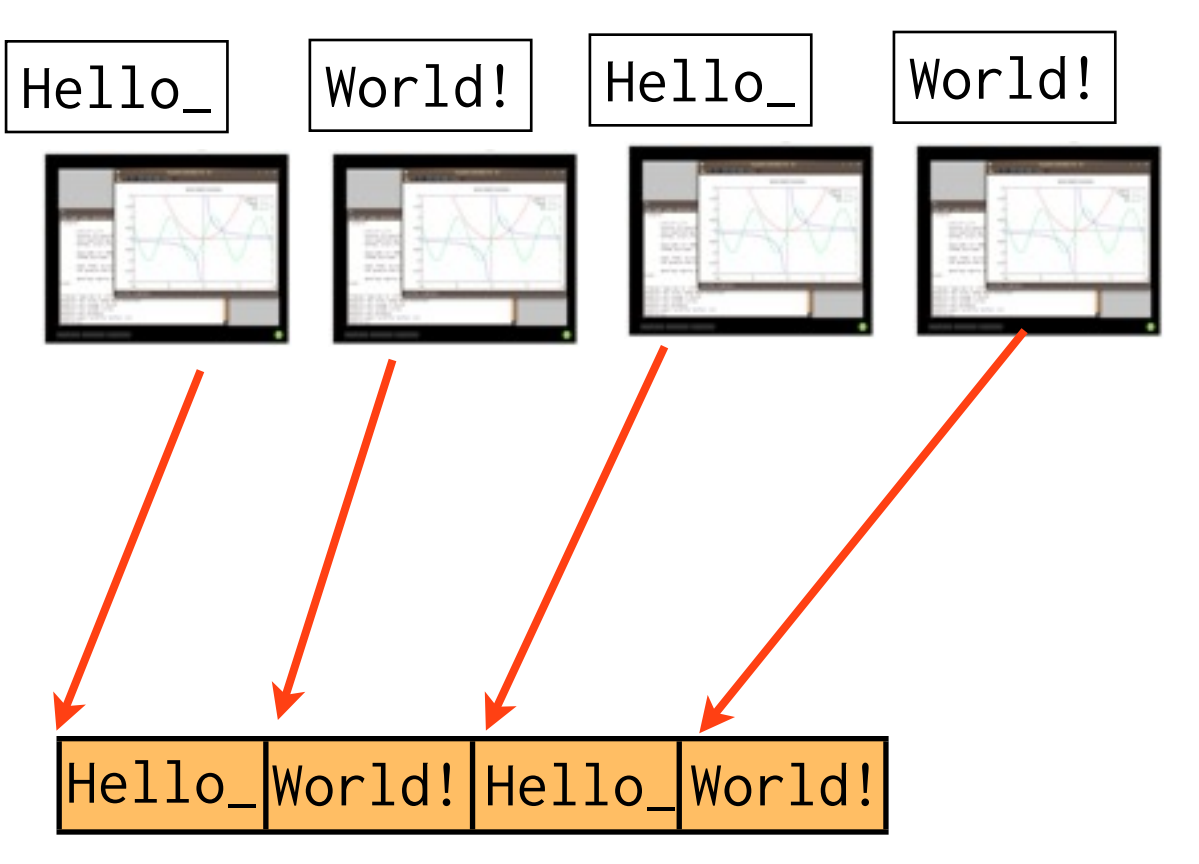

- Much more explicit about what is going to happen globally.
- Collective operation.
- All processors participate.
- Higher order optimizations possible.

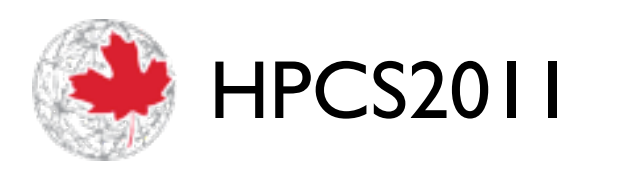

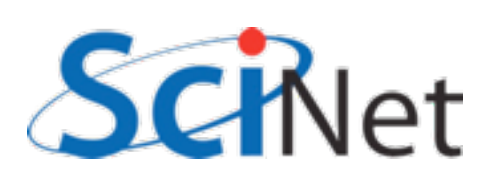

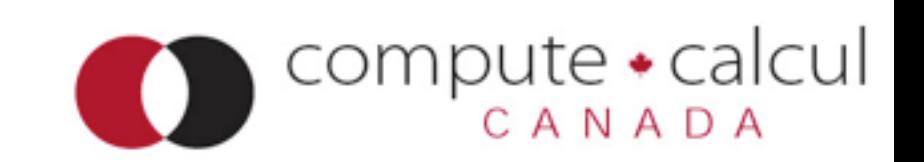

# Non-contiguous in file

- Imagine having to write out a 2d file as to the right, with rank 0 "owning" the yellow data, etc.
- (eg, an image, or a complete checkpoint of a 2d domain).
- Would have to do repeated seeks, writing out one row at a time...

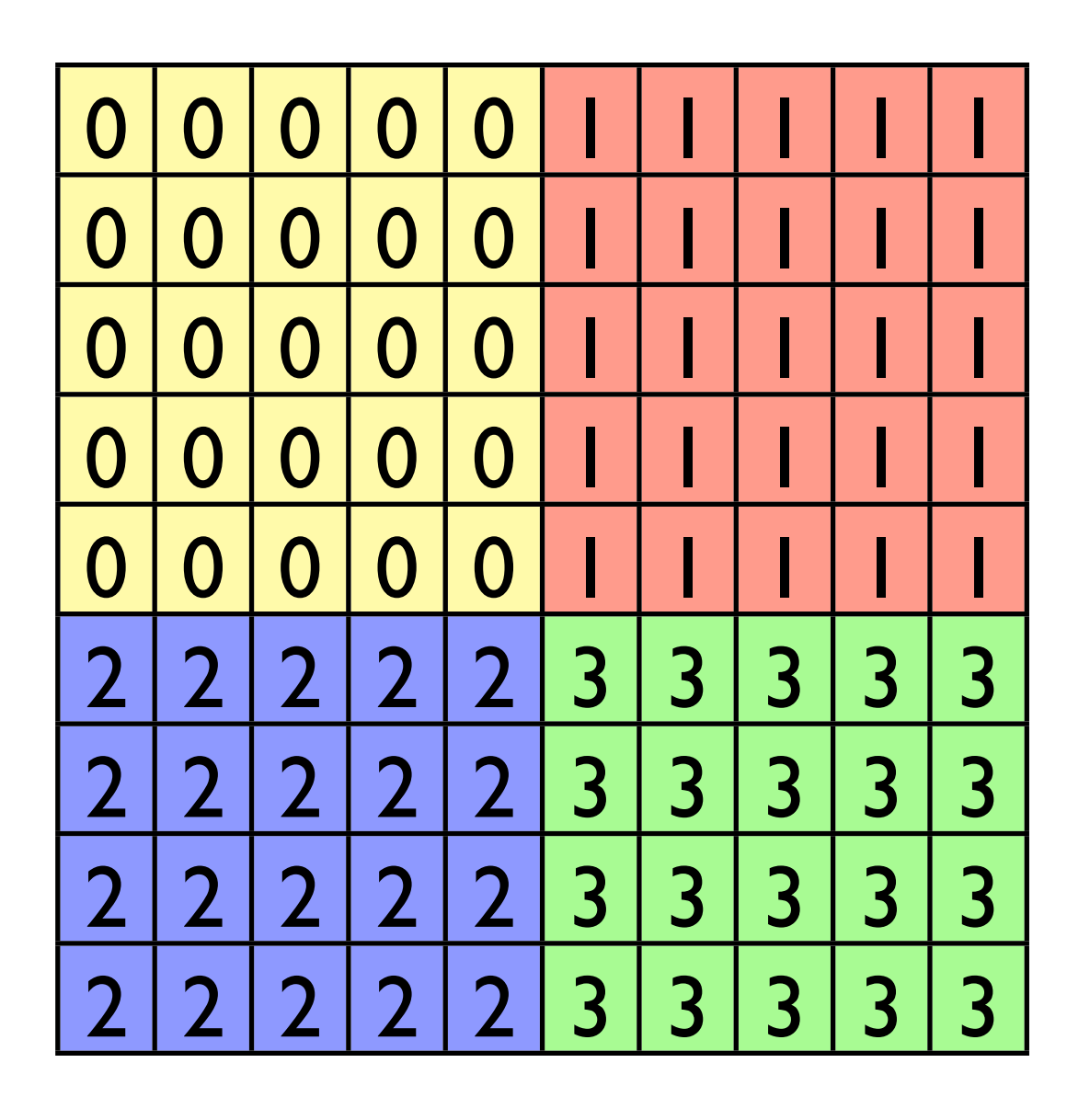

compute • calcul

CANADA

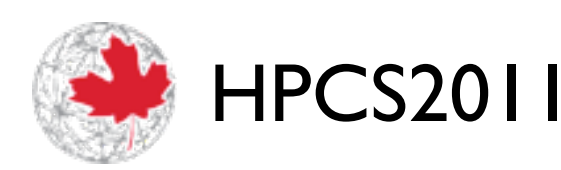

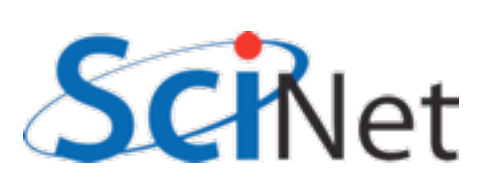

## MPI-IO File View

• int MPI File set view( MPI File fh, MPI Offset disp, MPI Datatype etype, MPI Datatype filetype, char \*datarep, MPI Info info)

/\* displacement in *bytes* from start \*/

/\* elementary type \*/

 $/*$  file type; prob different for each proc  $*$ / /\* 'native' or 'internal' \*/

/\* MPI\_INFO\_NULL \*/

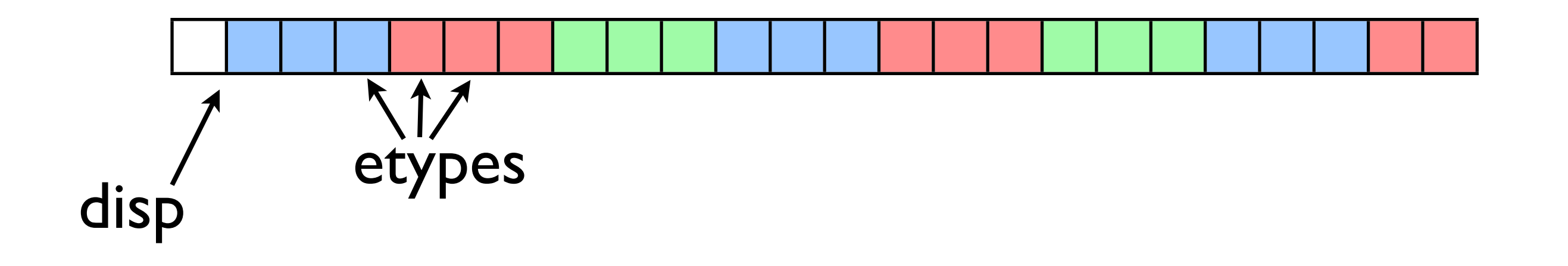

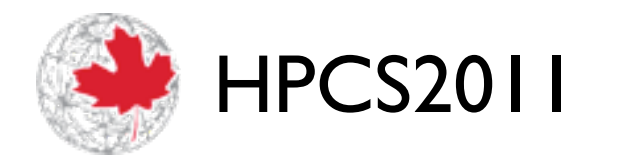

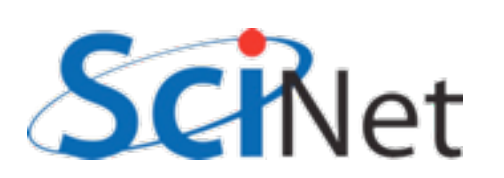

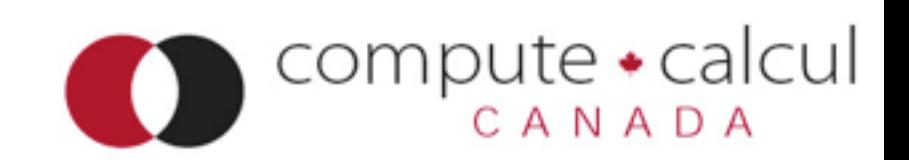

## MPI-IO File View

- int MPI File set view( MPI File fh, MPI Offset disp, MPI Datatype etype, MPI Datatype filetype, char \*datarep, MPI\_Info info)
- $/*$  displacement in bytes from start  $*$ / /\* elementary type \*/  $/*$  file type; prob different for each proc  $*$ / /\* 'native' or 'internal' \*/ /\* MPI\_INFO\_NULL \*/

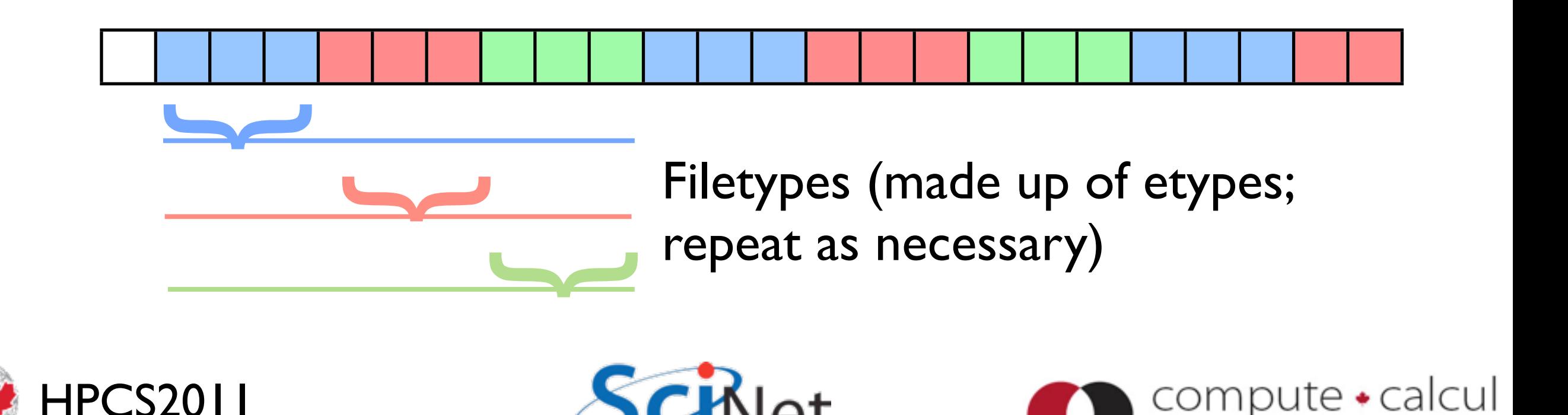

#### MPI Type create subarray

- MPI Type create subarray ; piece of a multi-dimensional array.
- *Much* more convenient for higher-dimensional arrays
- (Otherwise, need vectors of vectors of vectors...)
- Here starts  $=$   $[0,0]$ , subsizes=[5,5], sizes=[10,10].

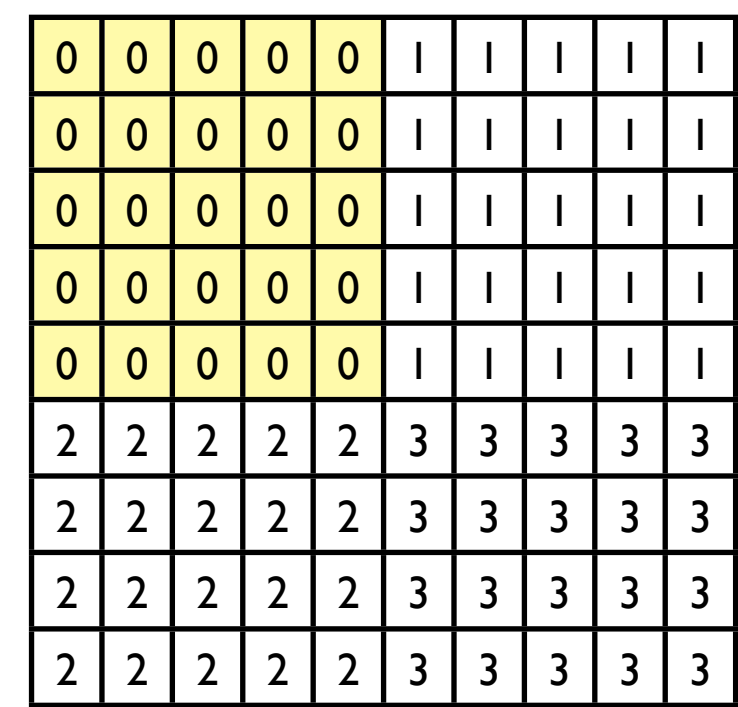

- int MPI Type create subarray( int ndims, int \*array of sizes, int \*array of subsizes, int \*array\_of\_starts, int order, MPI\_Datatype oldtype, MPI Datatype &newtype);
- call MPI\_Type\_create\_subarray( integer ndims, [array of sizes], [array of subsizes], [array of starts], order, oldtype, newtype, ierr)

## MPI-IO File Write

• int MPI\_File\_write\_all( MPI File fh, void \*buf, int count, MPI\_Datatype datatype, MPI Status \*status)

Writes (\_all: collectively) to part of file **within view.**

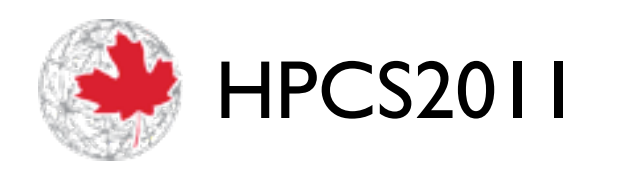

 $|a$ 

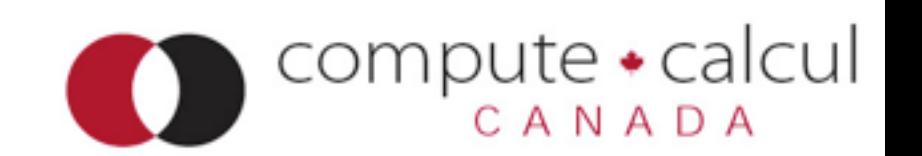

#### fileviewc.c

compute • calcul

 MPI\_Type\_create\_subarray(2, globalsize, subsize, start, MPI\_ORDER\_C, MPI\_CHAR, &viewtype);

MPI\_Type\_commit(&viewtype);

offset =  $0$ ;

 MPI\_File\_open(MPI\_COMM\_WORLD, "viewtype.txt", MPI\_MODE\_CREATE|MPI\_MODE\_WRONLY, MPI\_INFO\_NULL, &file);

 MPI\_File\_set\_view(file, offset, MPI\_CHAR, viewtype, "native", MPI\_INFO\_NULL);

 MPI\_File\_write\_all(file, &(mydata[0][0]), locnrows\*locncols, MPI\_CHAR, &status); MPI\_File\_close(&file);

write locnrows\*locncols contiguous MPI\_CHARs to the (non-contiguous) view in file.

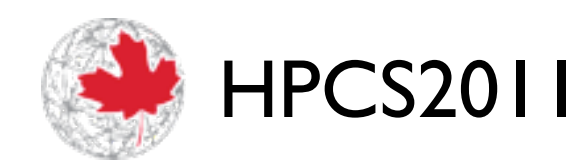

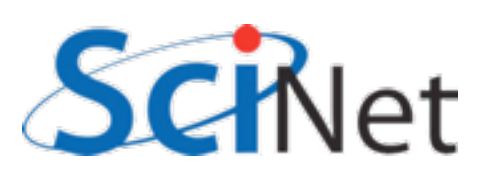

# Formats for Scientific Data Management

NetCDF4, HDF5, and whatnot

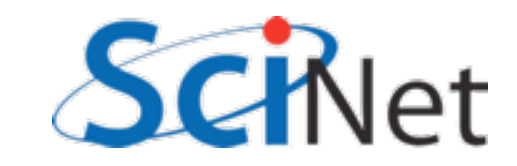

### Sample Code

\$ cd

\$ cd parIO/netcdf

\$ source ../seriallibs \$ make 2darray-simple (C), or \$ make f2darray-simple (F90)

- \$ ./{f,}2darray-simple
- $$ 1s$  \*.nc
- \$ ../plots.py \*.nc

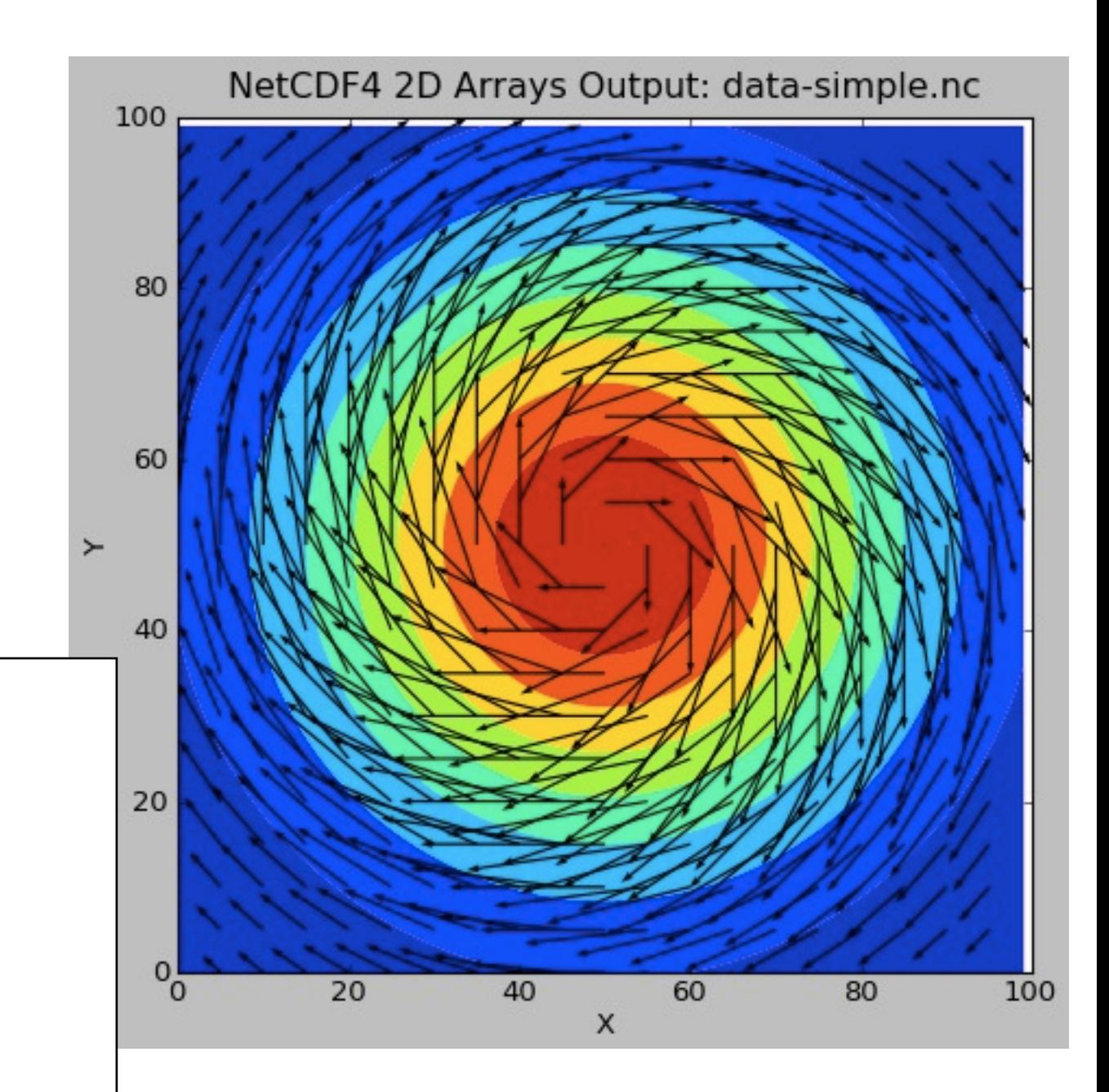

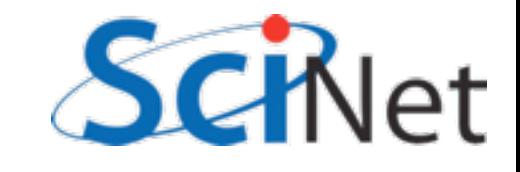

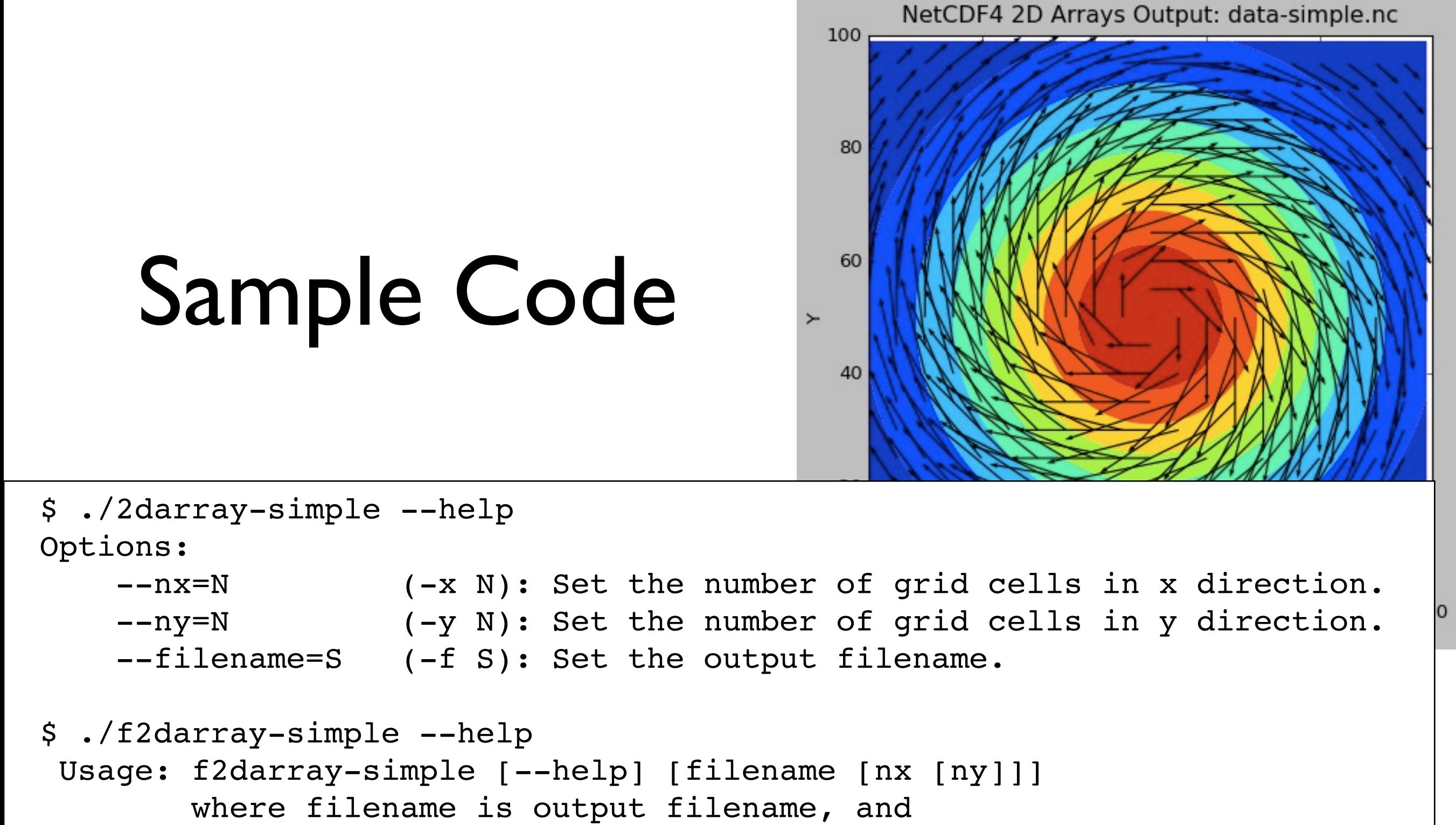

nx, ny are number of points in x and y directions.

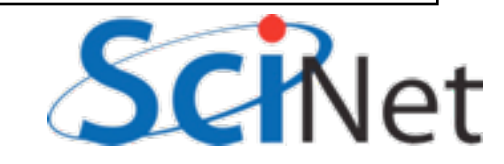

### What is this .nc file?

#### **\$ ncdump -h data-simple-fort.nc**

```
netcdf data-simple-fort {
```
dimensions:

```
X = 100;
```

```
Y = 100 ;
```
velocity\ components =  $2$ ;

variables:

```
double Density(Y, X) ;
```
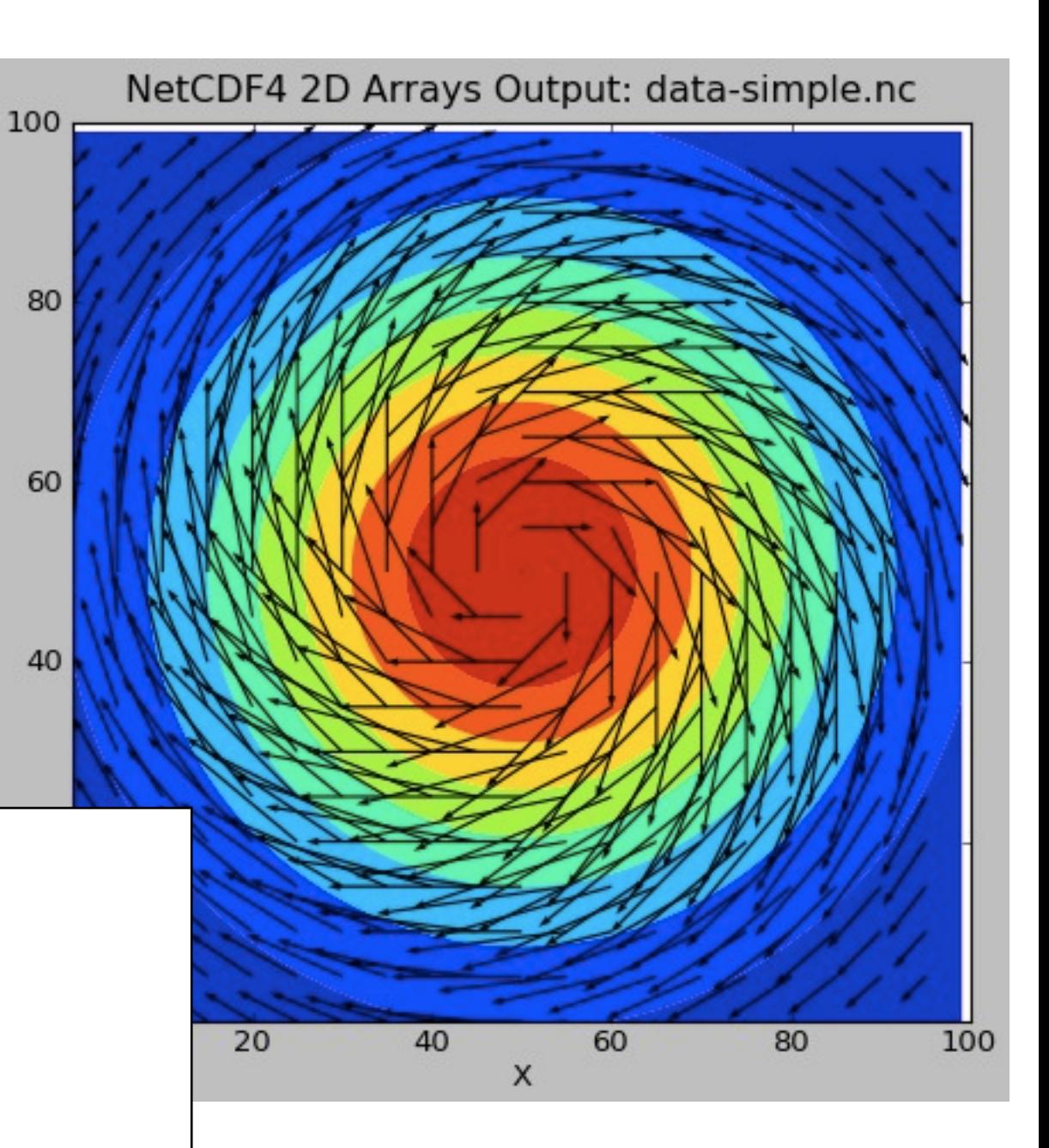

 $\rightarrow$ 

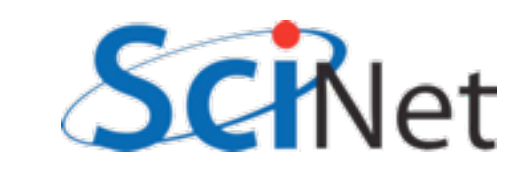

### NetCDF

- NetCDF is a set of libraries and formats for:
	- portable,
	- efficient
	- "self-describing"
- way of storing and accessing large arrays (eg, for scientific data)
- Current version is NetCDF4

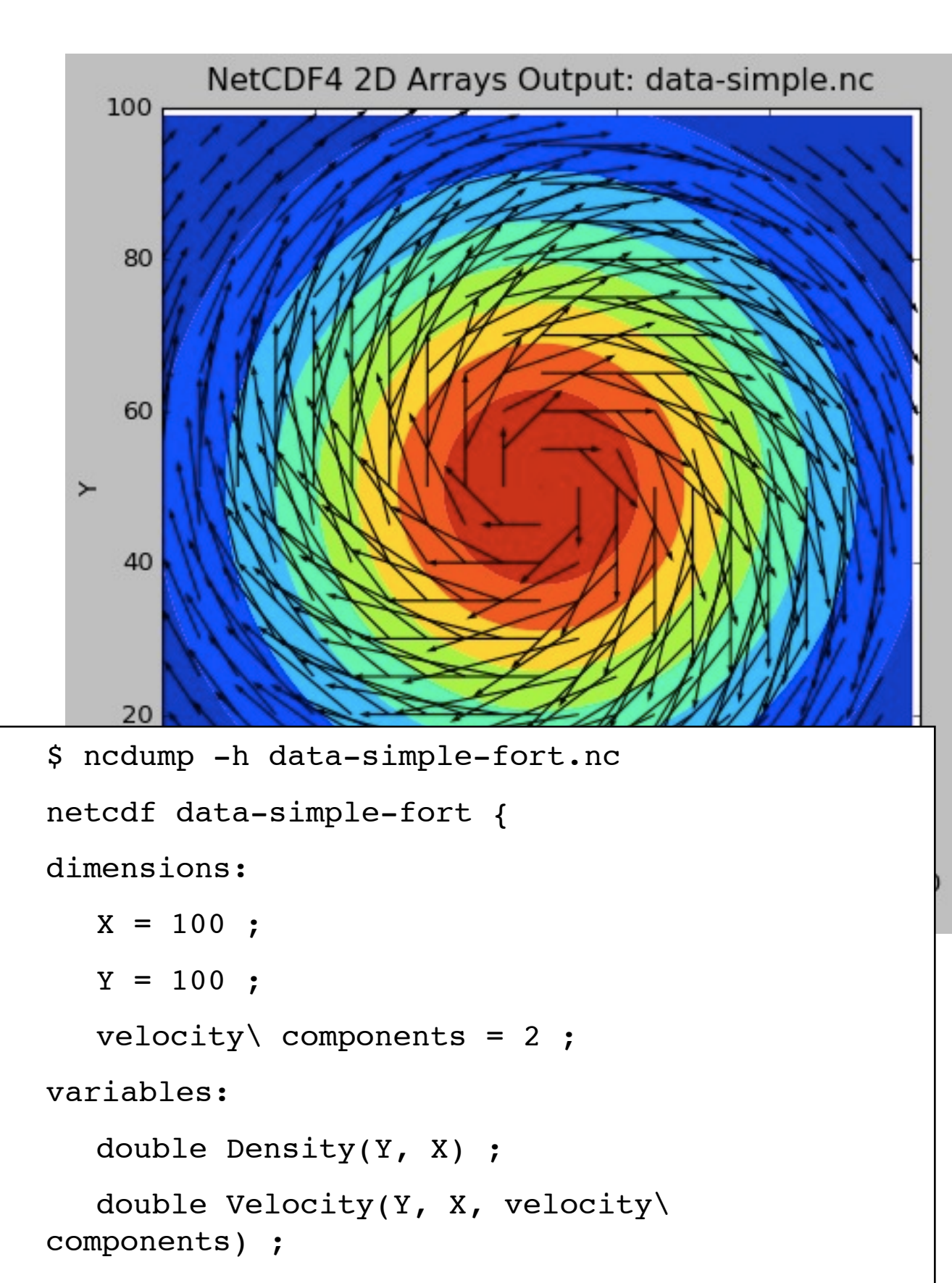

}

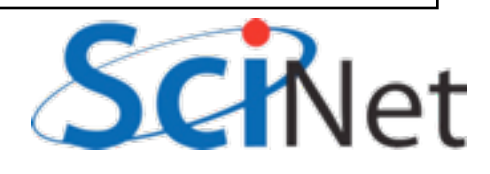

### NetCDF: *Portable*

- Binary files, but common output format so that different sorts of machines can share files.
- Libraries accessible from C, C++, Fortran-77, Fortran 90/95/2003, python, etc.

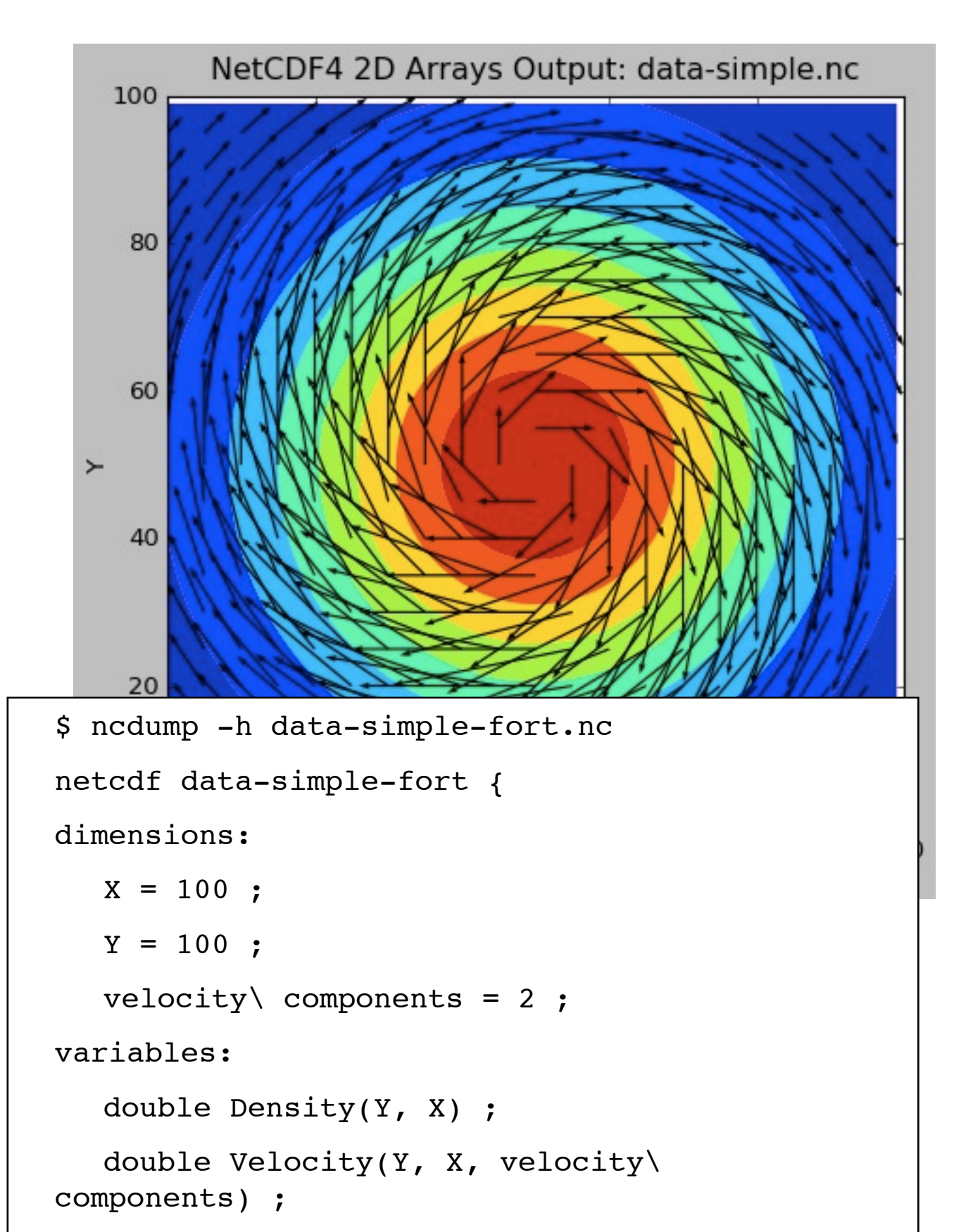

}

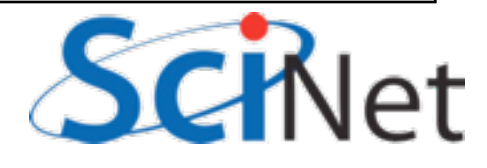

### NetCDF: *Self-Describing*

- Header contains the metadata to describe the big data
- Lists:
	- •Array names
	- Dimensions
	- •*shared* dimensions information about how the arrays relate
	- Other, related information

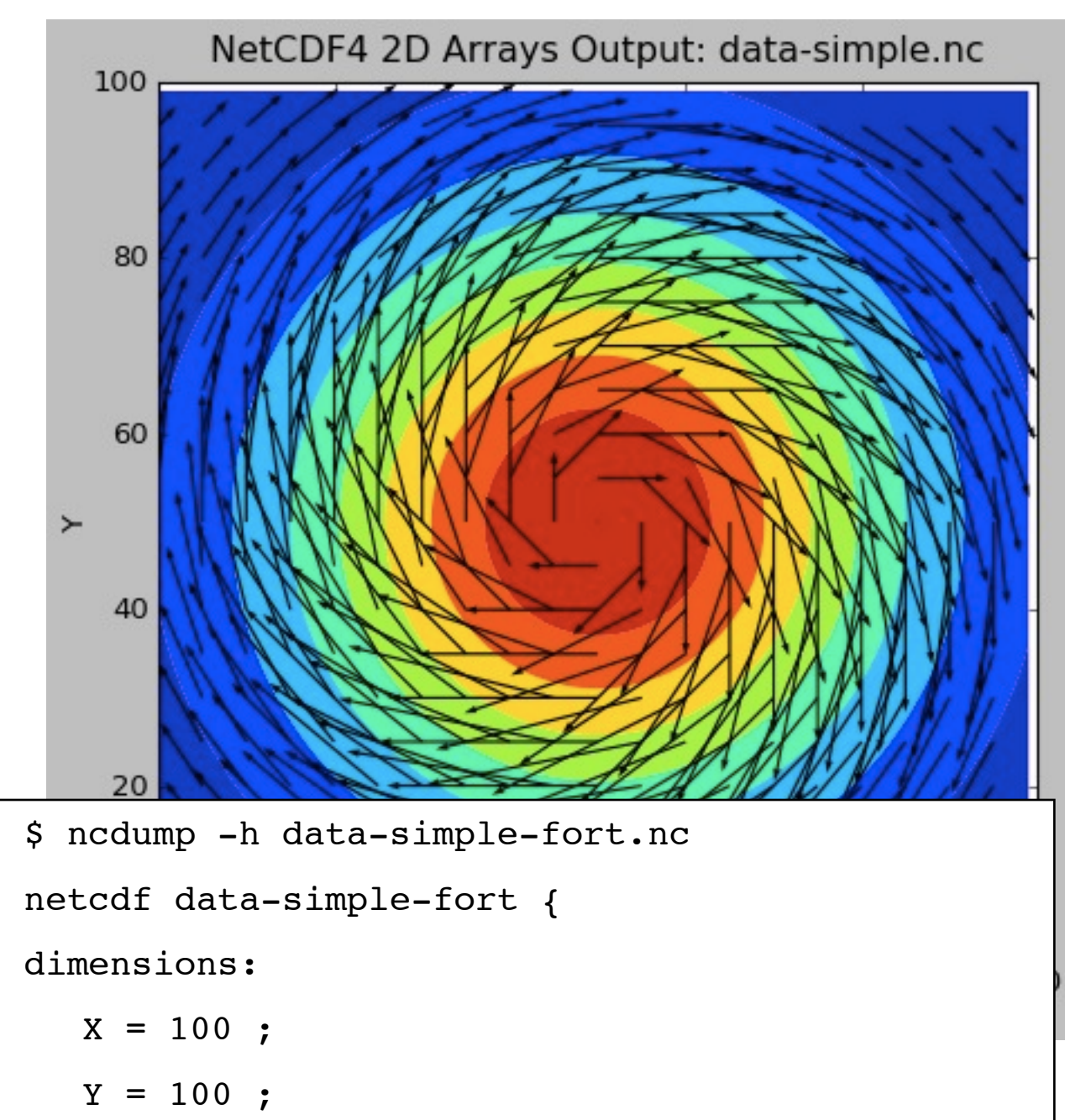

```
velocity\ components = 2 ;
```

```
variables:
```
double Density(Y, X) ;

```
double Velocity(Y, X, velocity\ 
components) ;
```

```
}
```
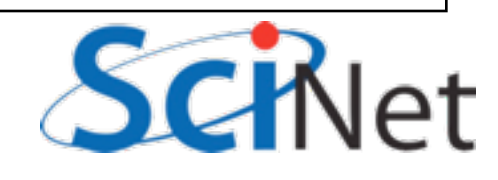

### NetCDF: *Efficient*

- Binary, so less translation (as little is used as possible)
- IO libraries themselves are written for performance
- •API, data format makes it easy to efficiently read,write subregions of arrays (slices, or 'hyperslabs')
- Still possible to make things slow - lots of metadata queries, modifications

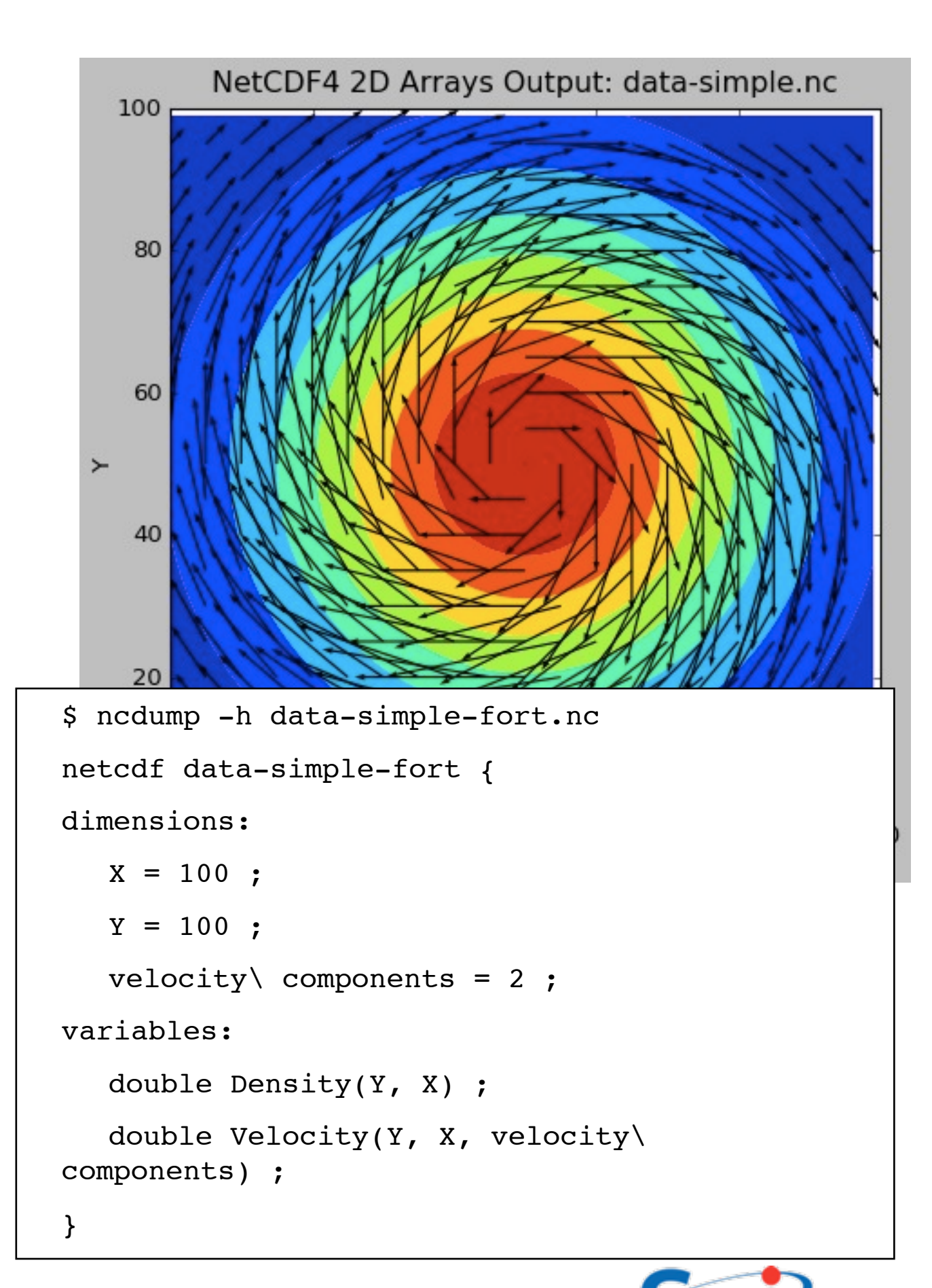

#### 2darray-simple.c

```
#include "netcdf.h"
...
void writenetcdffile(rundata_t rundata, double **dens, 
                      double ***vel) {
     /* identifiers */
     int file_id;
...
     /* return status */
     int status;
    /* Create a new file - clobber anything existing */ status = nc_create(rundata.filename, NC_CLOBBER, &file_id);
     /* netCDF routines return NC_NOERR on success */
     if (status != NC_NOERR) {
         fprintf(stderr,"Could not open file %s\n", rundata.filename);
                                  Include function definitions
```
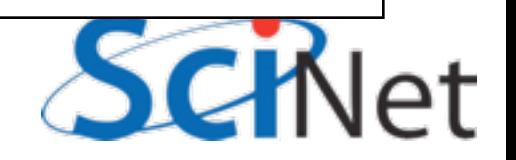

#### 2darray-simple.c

```
#include "netcdf.h"
...
void writenetcdffile(rundata_t rundata, double **dens, 
                     double ***vel) {
     /* identifiers */
     int file_id;
...
     /* return status */
     int status;
    /* Create a new file clobber anything existing */ status = nc_create(rundata.filename, NC_CLOBBER, &file_id);
     /* netCDF routines return NC_NOERR on success */
     if (status != NC_NOERR) {
         fprintf(stderr,"Could not open file %s\n", rundata.filename);
                                  Create a new file, with name 
                                           rundata.filename
```
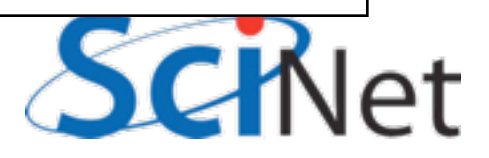

#### 2darray-simple.c

```
#include "netcdf.h"
...
void writenetcdffile(rundata_t rundata, double **dens, 
                      double ***vel) {
     /* identifiers */
     int file_id;
...
     /* return status */
     int status;
    /* Create a new file - clobber anything existing */ status = nc_create(rundata.filename, NC_CLOBBER, &file_id);
    /* netCDF routines return NC NOERR on success */
     if (status != NC_NOERR) {
         fprintf(stderr,"Could not open file %s\n", rundata.filename);
                                   Clobber anything already in
                                                  the file
```
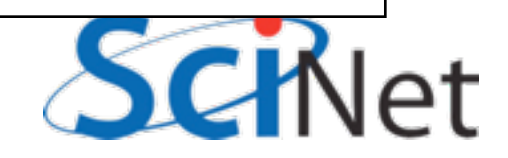
### 2darray-simple.c

```
#include "netcdf.h"
...
void writenetcdffile(rundata_t rundata, double **dens, 
                      double ***vel) {
     /* identifiers */
     int file_id;
...
     /* return status */
     int status;
    /* Create a new file - clobber aything existing */status = nc_create(rundata filename, NC_CLOBBER, &file_id);
    /* netCDF routines return NC_NOERR on success */
     if (status != NC_NOERR) {
         fprintf(stderr,"Could not open file %s\n", rundata.filename);
                                        Test the return codes
```
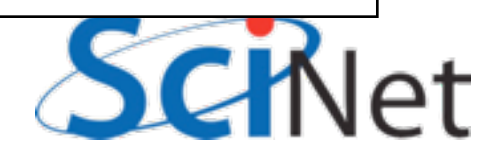

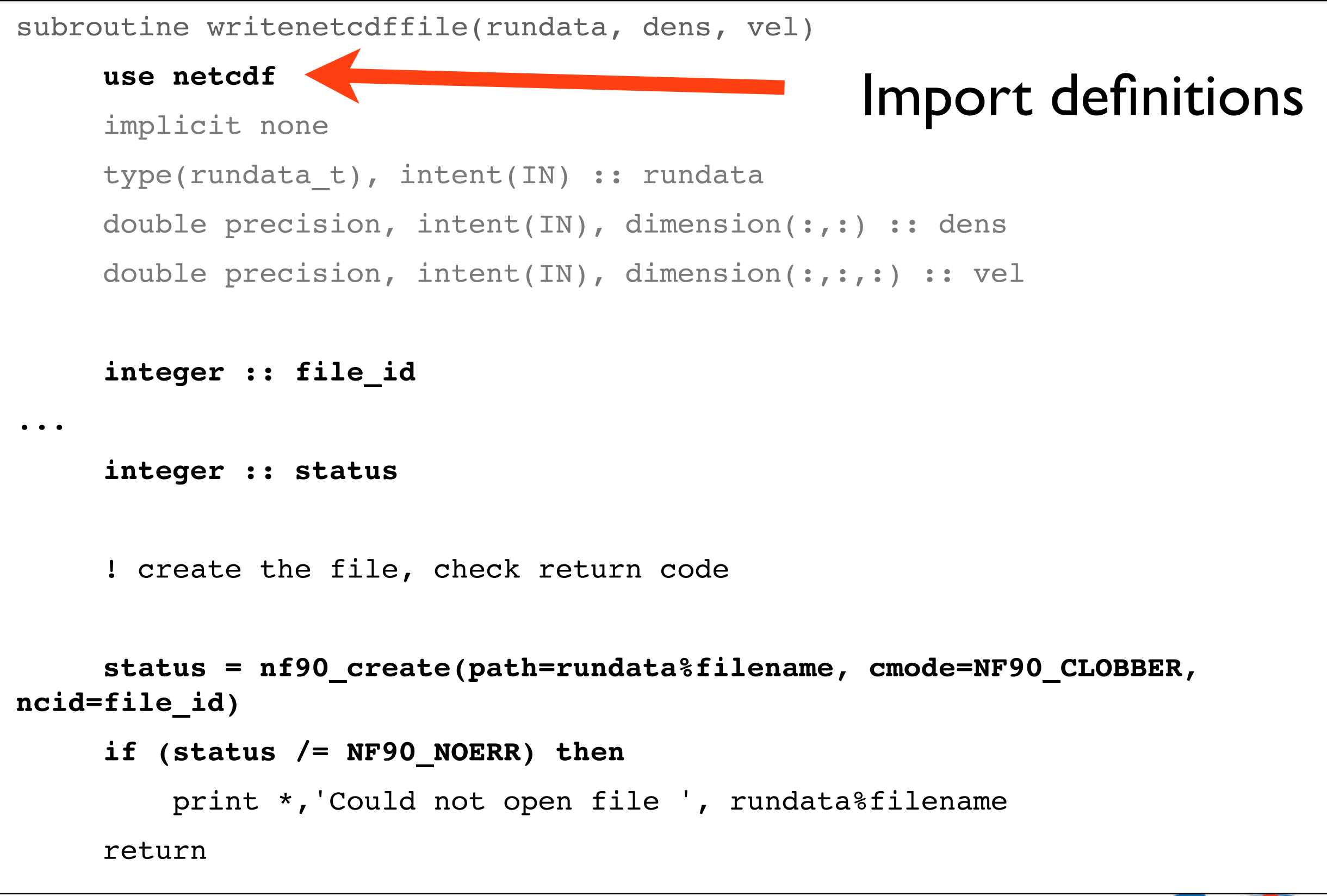

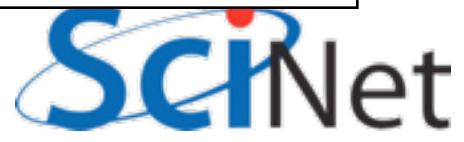

```
subroutine writenetcdffile(rundata, dens, vel)
      use netcdf
      implicit none
      type(rundata_t), intent(IN) :: rundata
      double precision, intent(IN), dimension(:,:) :: dens
      double precision, intent(IN), dimension(:,:,:) :: vel
      integer :: file_id
...
      integer :: status
     ! create the file, eack return code
      status = nf90_create(path=rundata%filename, cmode=NF90_CLOBBER, 
ncid=file_id)
      if (status /= NF90_NOERR) then
          print *,'Could not open file ', rundata%filename 
      return
                                                 Create file
```
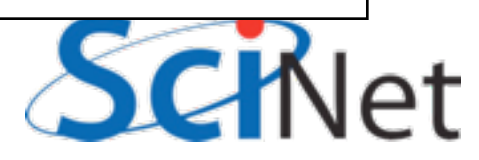

```
subroutine writenetcdffile(rundata, dens, vel)
     use netcdf
      implicit none
      type(rundata_t), intent(IN) :: rundata
      double precision, intent(IN), dimension(:,:) :: dens
      double precision, intent(IN), dimension(:,:,:) :: vel
      integer :: file_id
...
      integer :: status
     ! create the file, ch ck return ode
      status = nf90_create(path=rundata%filename, cmode=NF90_CLOBBER, 
ncid=file_id)
      if (status /= NF90_NOERR) then
          print *,'Could not open file ', rundata%filename 
      return
                                           C definitions are NC_,
                                                 F90 are NF90_
```
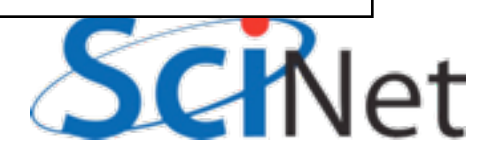

## Writing a NetCDF File

- To write a NetCDF file, we go through the following steps:
	- **Create** the file (or open it for appending)
	- **Define dimensions** of the arrays we'll be writing
	- **Define variables** on those dimensions
	- **End definition** phase
	- **•Write variables**
	- **•Close file**

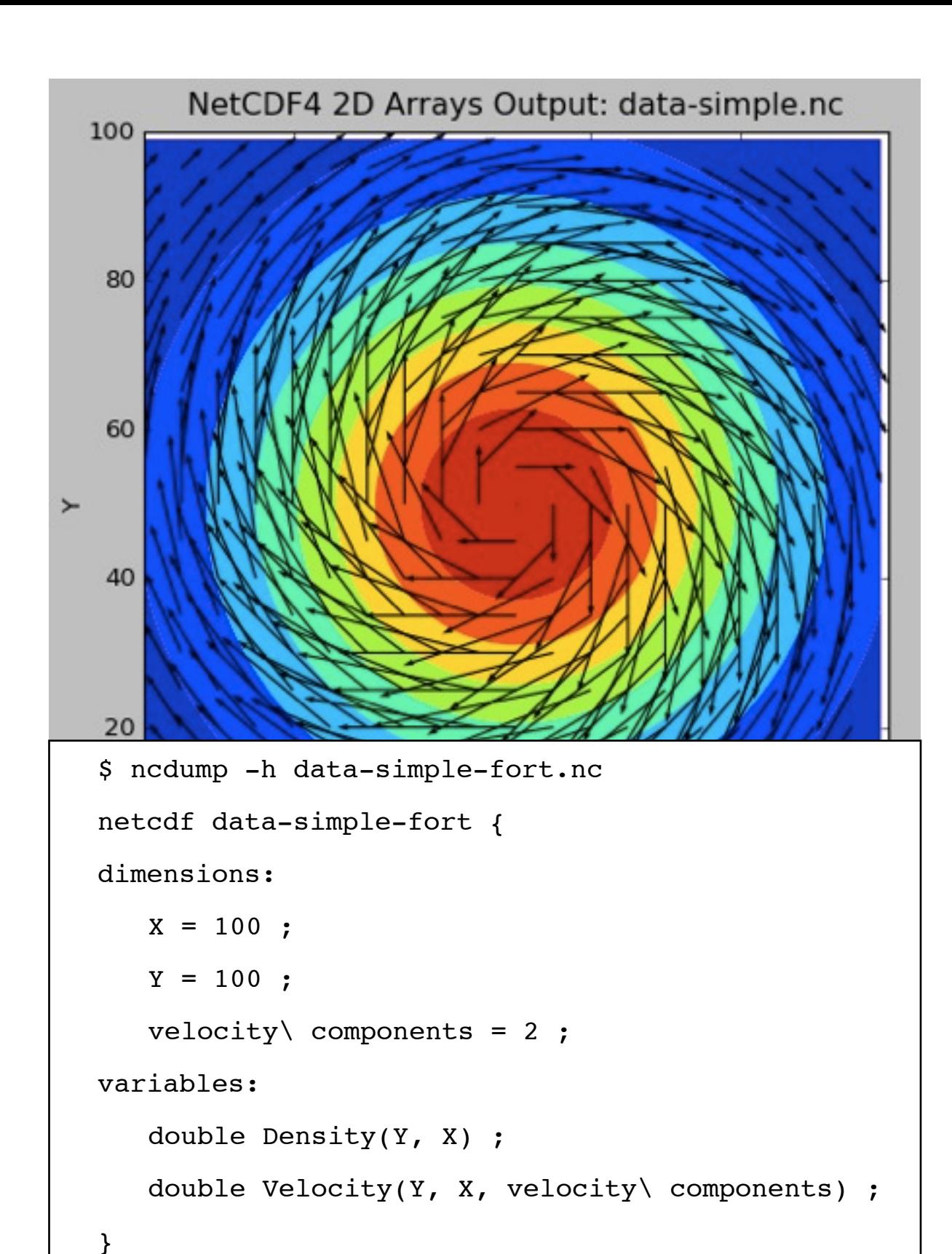

integer :: file\_id, xdim\_id, ydim\_id, vcomp\_id

integer :: dens id, vel id

...

integer, dimension(2) :: densdims

integer, dimension(3) :: veldims

Define the dimensions in the file: name, size, id

**status = nf90\_def\_dim(file\_id, 'X', rundata%nx, xdim\_id) status = nf90\_def\_dim(file\_id, 'Y', rundata%ny, ydim\_id) status = nf90\_def\_dim(file\_id, 'velocity components', 2, vcomp\_id)**

```
densdims = ( / xdim id, ydim id / )veldims = \left(\frac{1}{\sqrt{2}}\right) v \left(\frac{1}{\sqrt{2}}\right) v \left(\frac{1}{\sqrt{2}}\right) v \left(\frac{1}{\sqrt{2}}\right) v \left(\frac{1}{\sqrt{2}}\right) v \left(\frac{1}{\sqrt{2}}\right) v \left(\frac{1}{\sqrt{2}}\right) v \left(\frac{1}{\sqrt{2}}\right) v \left(\frac{1}{\sqrt{2}}\right) v \left(\frac{1}{\sqrt{2}}\right) v \left(\frac{1}{\sqrt{
```

```
status = nf90 def var(file id, 'Density', NF90 DOUBLE, densdims, dens id)
if (status /= NF90_NOERR) print *, trim(nf90_strerror(status)), ' Dens'
status = nf90 def var(file id, 'Velocity', NF90 DOUBLE, veldims, vel id)
```

```
status = nf90 enddef(file id)
```

```
integer :: file id, xdim id, ydim id, vcomp id
integer :: dens id, vel id
integer, dimension(2) :: densdims
integer, dimension(3) :: veldims
...
status = nf90 def dim(file id, 'X', rundata%nx, xdim id)
status = nf90 def dim(file id, 'Y', rundata%ny, ydim id)
status = nf90 def dim(file id, 'velocity components', 2, vcomp id)
densdims = (/ xdim_id, ydim_id /)
veldims = (/ vcomp_id, xdim_id, ydim_id /)
terms of these dimsstatus = nf90_def_var(file_id, 'Density', NF90_DOUBLE, densdims, dens_id)
if (status /= NF90_NOERR) print *, trim(nf90_strerror(status)), ' Dens'
status = nf90_def_var(file_id, 'Velocity', NF90_DOUBLE, veldims, vel_id)
                                          Variables are defined in
```
status =  $nf90$  enddef(file id)

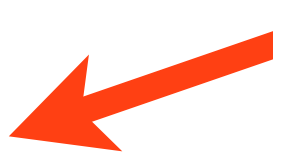

Once you're done defining things,

**status = nf90\_enddef(file\_id)**

```
! Write out the values
status = nf90 put var(file id, dens id, dens)
if (status /= NF90_NOERR) print *, trim(nf90_strerror(status)), ' Dens'
status = nf90 put var(file id, vel id, vel)
if (status /= NF90_NOERR) print *, trim(nf90_strerror(status)), ' Vel'
```

```
status = nf90 close(file id)
```
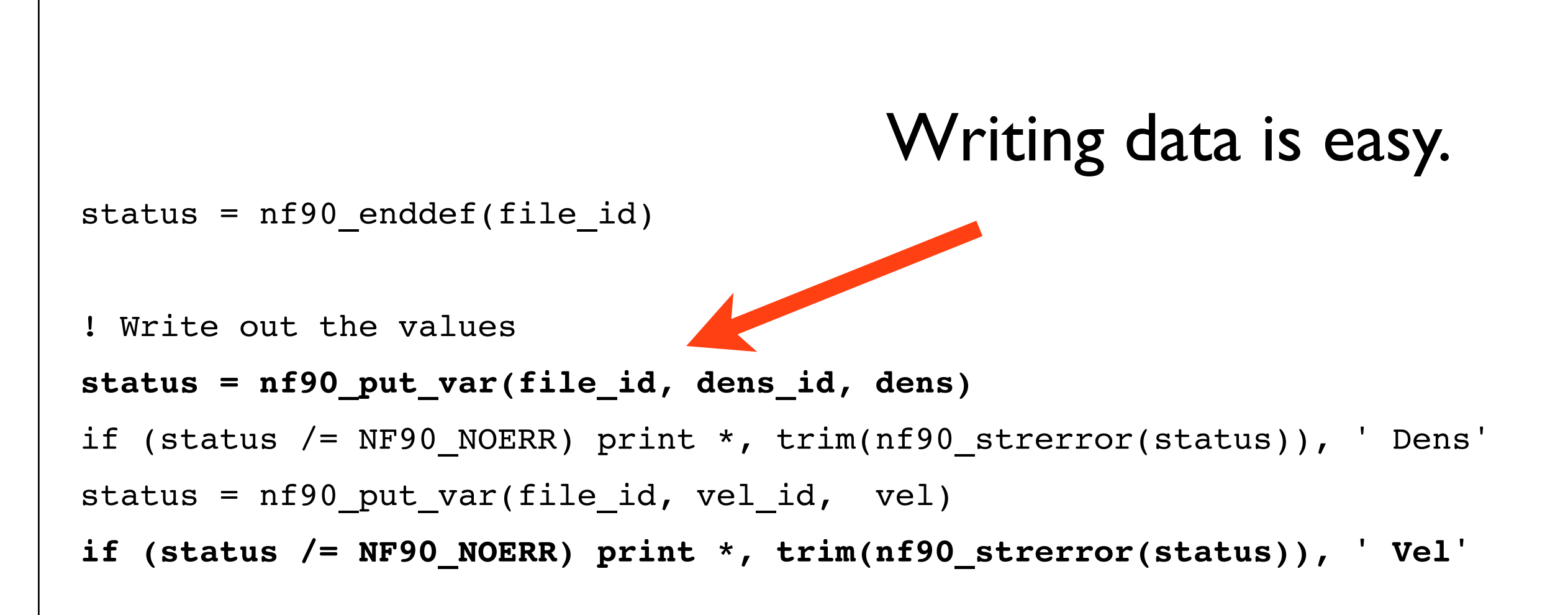

```
status = nf90 close(file id)
```

```
status = nf90_enddef(file_id)
! Write out the values
status = nf90 put var(file id, dens id, dens)
if (status /= NF90_NOERR) print *, trim(nf90_strerror(status)), ' Dens'
status = nf90 put var(file id, vel id, vel)
if (status /= NF90_NOERR) print *, trim(nf90_strerror(status)), ' Vel'
```
**status = nf90\_close(file\_id)**

Closing the file is important!!

## Reading a NetCDF File

- Flow is slightly different
	- **Open** the file for reading
	- **Get dimension ids** of the the dimensions in the files
	- **Get dimension lengths** so you can allocate the files
	- **Get variable ids** so you can access the data
	- **•Read variables**
	- **•Close file**

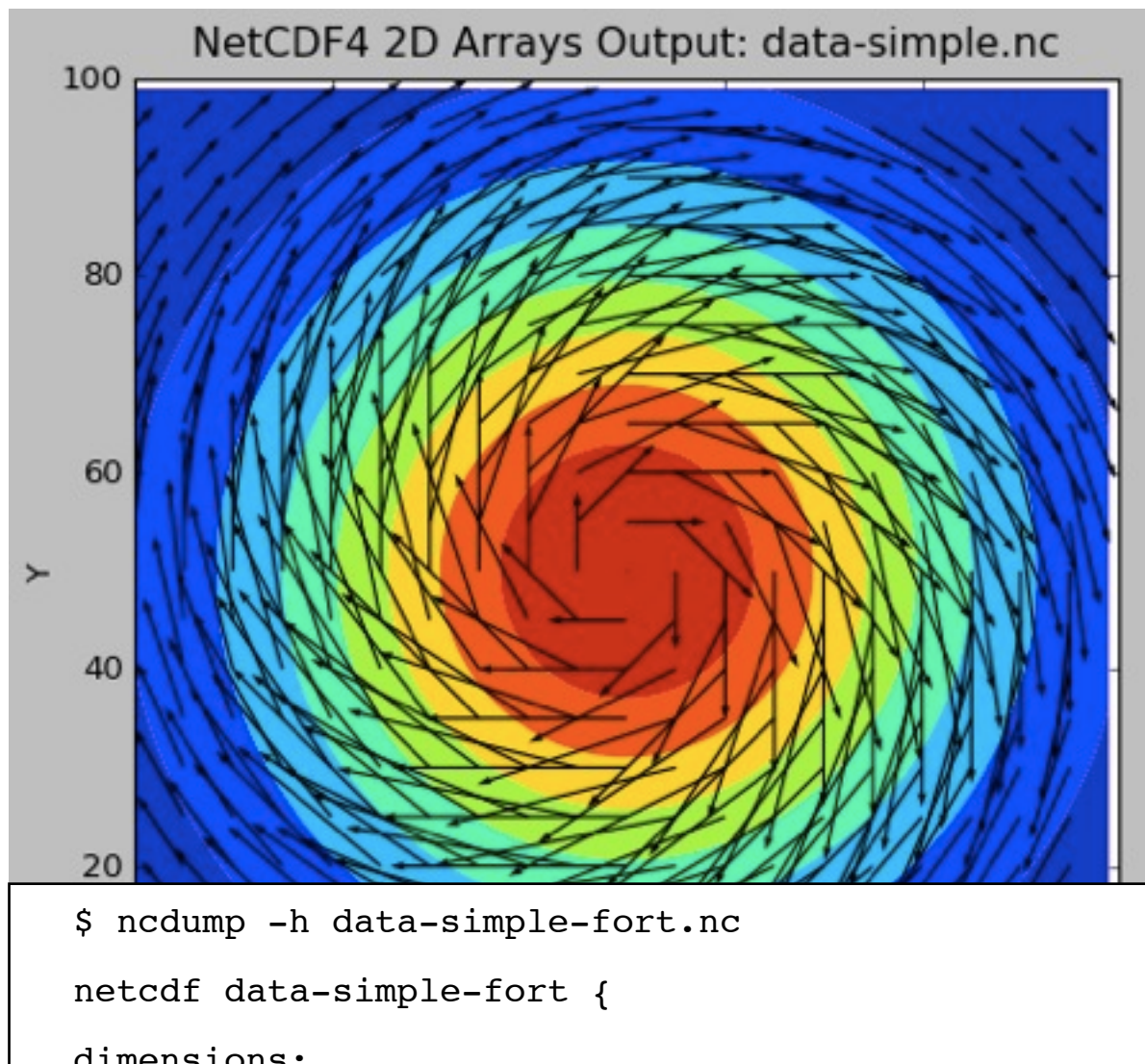

```
dimensions:
   X = 100;
   Y = 100;
   velocity\ components = 2;
variables:
   double Density(Y, X) ;
   double Velocity(Y, X, velocity\ components) ;
}
```
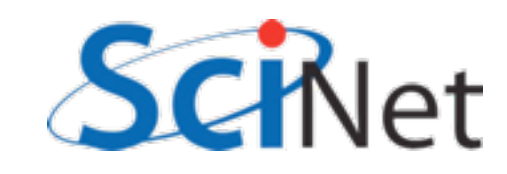

```
status = nf90_open(path=rundata%filename, mode=NF90_NOWRITE, ncid=file_id)
...
! find the dimensions
status = nf90 inq dimid(file id, 'X', xdim id)
status = nf90 inq dimid(file id, 'Y', ydim id)
status = nf90 inq dimid(file id, 'velocity components', vcomp id)
! find the dimension lengths
status = nf90 inquire dimension(file id, xdim id, len = rundata % nx)
status = nf90 inquire dimension(file_id, ydim_id, len = rundata % ny )
status = nf90 inquire dimension(file id, vcomp id,len = rundata % nvelcomp)
! now we can allocate variable sizes
allocate(dens(rundata%nx, rundata%ny)) !...etc...
status = nf90 inq varid(file id, 'Density', dens id)
status = nf90 inq varid(file id, 'Velocity', vel id)
```

```
status = nf90 get var(file id, dens id, dens)
status = nf90 get var(file id, vel id, vel)
```

```
status = nf90 close(file id)
```

```
status = nf90 open(path=rundata%filename, mode=NF90 NOWRITE, ncid=file id)
...
! find the dimensions
status = nf90_inq_dimid(file_id, 'X', xdim_id)
status = nf90_inq_dimid(file_id, 'Y', ydim_id)
status = nf90_inq_dimid(file_id, 'velocity components', vcomp_id)
! find the dimension lengths
status = nf90 inquire dimension(file id, xdim id, len = rundata % nx)
status = nf90 inquire dimension(file_id, ydim_id, len = rundata % ny )
status = nf90 inquire dimension(file id, vcomp id,len = rundata % nvelcomp)
! now we can allocate variable sizes
allocate(dens(rundata%nx, rundata%ny)) !...etc...
status = nf90 inq varid(file id, 'Density', dens id)
status = nf90 inq varid(file id, 'Velocity', vel id)
status = nf90 get var(file id, dens id, dens)
```

```
status = nf90 get var(file id, vel id, vel)
```

```
status = nf90 close(file id)
```

```
status = nf90 open(path=rundata%filename, mode=NF90 NOWRITE, ncid=file id)
...
! find the dimensions
status = nf90 inq dimid(file id, 'X', xdim id)
status = nf90 inq dimid(file id, 'Y', ydim id)
status = nf90 inq dimid(file id, 'velocity components', vcomp id)
! find the dimension lengths
status = nf90_inquire_dimension(file_id, xdim_id, len = rundata % nx)
status = nf90_inquire_dimension(file_id, ydim_id, len = rundata % ny )
status = nf90_inquire_dimension(file_id, vcomp_id,len = rundata % nvelcomp)
! now we can allocate variable sizes
allocate(dens(rundata%nx, rundata%ny)) !...etc...
status = nf90 inq varid(file id, 'Density', dens id)
status = nf90 inq varid(file id, 'Velocity', vel id)
status = nf90 get var(file id, dens id, dens)
status = nf90 get var(file id, vel id, vel)
```

```
status = nf90 close(file id)
```

```
status = nf90 open(path=rundata%filename, mode=NF90 NOWRITE, ncid=file id)
...
! find the dimensions
status = nf90 inq dimid(file id, 'X', xdim id)
status = nf90 inq dimid(file id, 'Y', ydim id)
status = nf90 inq dimid(file id, 'velocity components', vcomp id)
! find the dimension lengths
status = nf90 inquire dimension(file id, xdim id, len = rundata % nx)
status = nf90 inquire dimension(file_id, ydim_id, len = rundata % ny )
status = nf90 inquire dimension(file id, vcomp id,len = rundata % nvelcomp)
! now we can allocate variable sizes
allocate(dens(rundata%nx, rundata%ny)) !...etc...
status = nf90_inq_varid(file_id, 'Density', dens_id)
status = nf90_inq_varid(file_id, 'Velocity', vel_id)
```

```
status = nf90 get var(file id, dens id, dens)
status = nf90 get var(file id, vel id, vel)
```

```
status = nf90 close(file id)
```

```
status = nf90 open(path=rundata%filename, mode=NF90 NOWRITE, ncid=file id)
...
! find the dimensions
status = nf90 inq dimid(file id, 'X', xdim id)
status = nf90 inq dimid(file id, 'Y', ydim id)
status = nf90 inq dimid(file id, 'velocity components', vcomp id)
! find the dimension lengths
status = nf90 inquire dimension(file id, xdim id, len = rundata % nx)
status = nf90 inquire dimension(file_id, ydim_id, len = rundata % ny )
status = nf90 inquire dimension(file id, vcomp id,len = rundata % nvelcomp)
! now we can allocate variable sizes
allocate(dens(rundata%nx, rundata%ny)) !...etc...
status = nf90 inq varid(file id, 'Density', dens id)
status = nf90 inq varid(file id, 'Velocity', vel id)
```

```
status = nf90_get_var(file_id, dens_id, dens)
status = nf90_get_var(file_id, vel_id, vel)
```

```
status = nf90 close(file id)
```

```
status = nf90 open(path=rundata%filename, mode=NF90 NOWRITE, ncid=file id)
...
! find the dimensions
status = nf90 inq dimid(file id, 'X', xdim id)
status = nf90 inq dimid(file id, 'Y', ydim id)
status = nf90 inq dimid(file id, 'velocity components', vcomp id)
! find the dimension lengths
status = nf90 inquire dimension(file id, xdim id, len = rundata % nx)
status = nf90 inquire dimension(file_id, ydim_id, len = rundata % ny )
status = nf90 inquire dimension(file id, vcomp id,len = rundata % nvelcomp)
! now we can allocate variable sizes
allocate(dens(rundata%nx, rundata%ny)) !...etc...
status = nf90 inq varid(file id, 'Density', dens id)
status = nf90 inq varid(file id, 'Velocity', vel id)
```

```
status = nf90 get var(file id, dens id, dens)
status = nf90 get var(file id, vel id, vel)
```

```
status = nf90_close(file_id)
```
status = nc open(rundata->filename, NC NOWRITE, &file id);

```
/* Get the dimensions */
status = nc inq dimid(file id, "X", &xdim id);
if (status != NC NOERR) fprintf(stderr, "Could not get X\n");
status = nc inq dimid(file id, "Y", &ydim id);
status = nc_inq_dimid(file_id, "velocity component", &vcomp_id);
```

```
status = nc inq dimlen(file id, xdim id, \&(</math>rundata-&gt;nx));
status = nc inq dimlen(file_id, ydim_id, &(rundata->ny));
status = nc inq dimlen(file id, vcomp id, &(rundata->nveldims));
```

```
nc inq varid(file id, "Density", &dens id);
nc inq varid(file id, "Velocity", &vel id);
```

```
nc get var double(file id, dens id, &((*dens)[0][0]));
nc get var double(file id, vel id, &((*vel)[0][0][0]));
```

```
nc close(file id);
```
...

# A Better example

- The above example is much more austere than a typical NetCDF file
- A more typical example is given in 2darray (or f2darray)
- make this, then run it
- •../plots.py data.nc
- •(Same options as previous example)

\$ ncdump -h data.nc netcdf data { dimensions:  $X = 100$  ;  $Y = 100$  ; velocity\ component =  $2$  ; variables: float  $X\setminus$  coordinate(X) ;  $X\setminus$  coordinate: units = "cm" ; float  $Y\setminus$  coordinate(Y) ;  $Y\setminus$  coordinate: units = "cm" ; double Density(X, Y) ; Density:units =  $"g/cm^3"$  ; double Velocity(velocity\ component, X, Y) ; Velocity:units =  $"cm/s"$  ; }

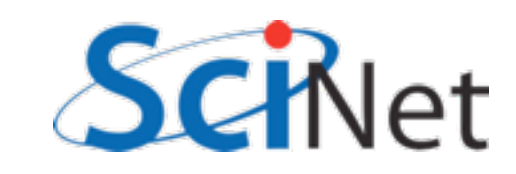

## 2darray.c

```
float *x, *y;
const char *coordunit="cm";
... 
for (i=0; i<rundata.nx; i++) x[i] = (1 \cdot *i - r]for (i=0; i<rundata.ny; i++) y[i] = (1.*i-ri)...
/* define the dimensions */
nc def dim(file id, "X", rundata.nx, &xdim id);
nc def dim(file id, "Y", rundata.ny, &ydim id);
nc def dim(file id, "velocity component", 2, &vcomp in
/* define the coordinate variables,... */
nc_def_var(file_id, "X coordinate", NC FLOAT, 1, &xdim id, &xcoord id);
nc def var(file id, "Y coordinate", NC FLOAT, 1, &ydim id, &ycoord id);
/* ...and assign units to them as an attribute */
nc put att text(file id, xcoord id, "units", strlen(coordunit), coordunit);
nc put att text(file id, ycoord id, "units", strlen(coordunit), coordunit);
                                               Typically not only 
                                            define dimensions but 
                                            give coordinate values
```
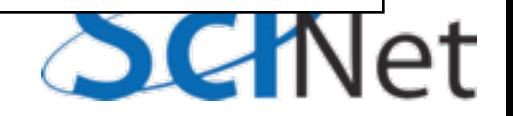

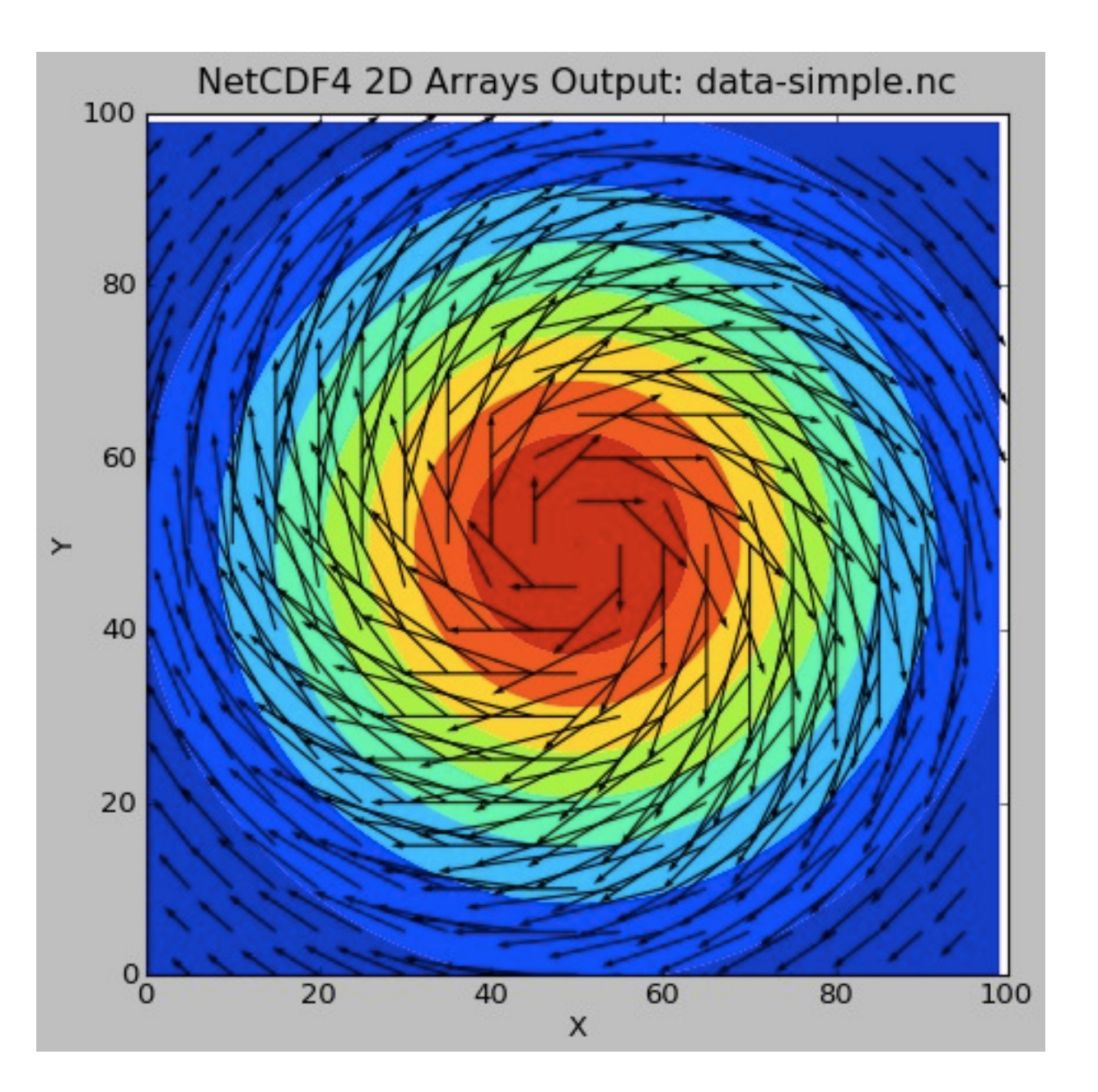

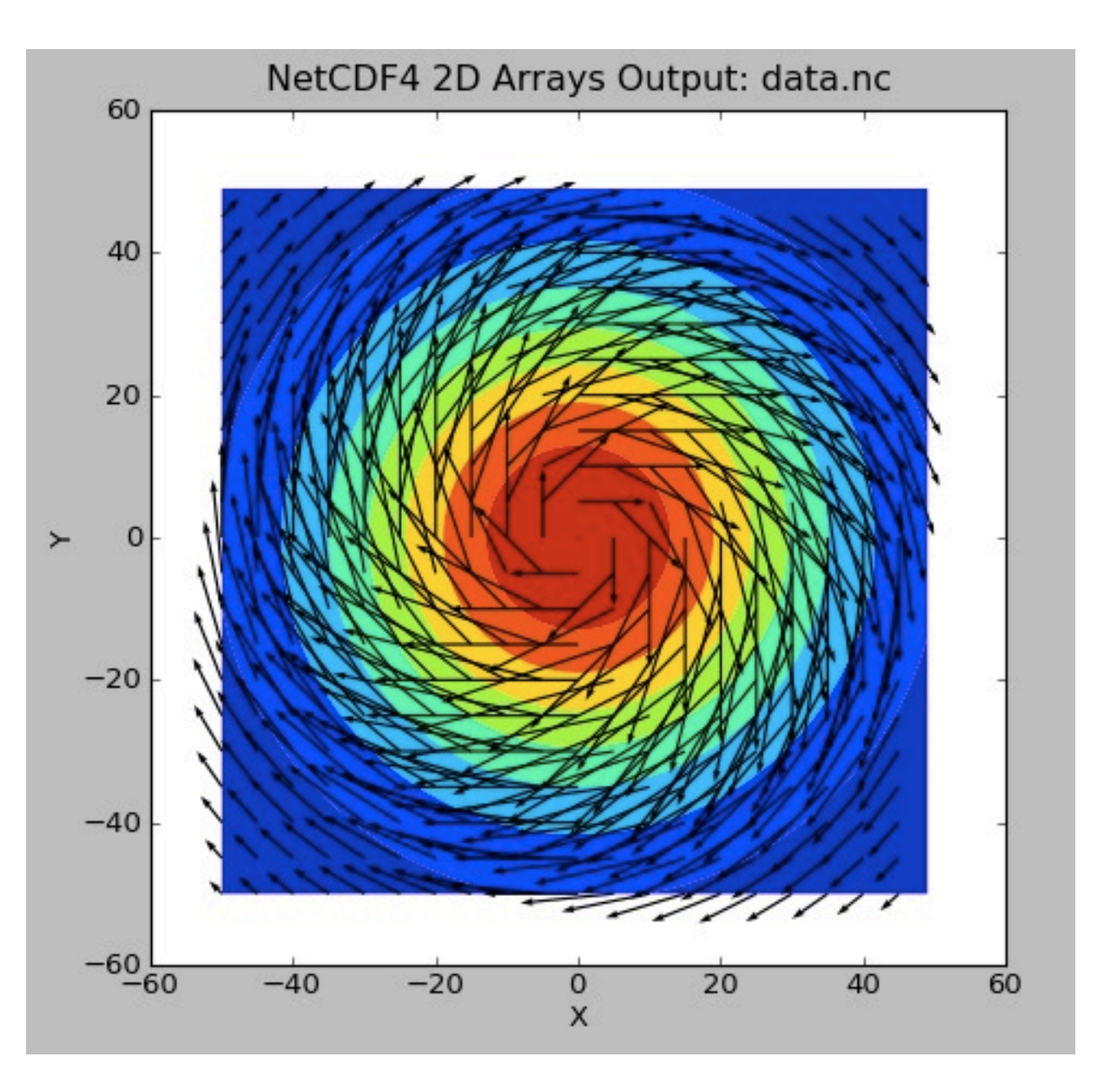

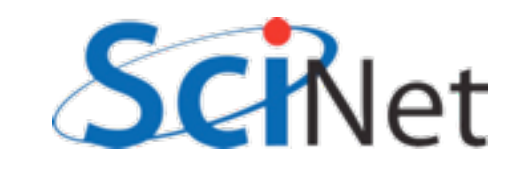

```
float *x, *y;
 const char *coordunit="cm";
 ... 
 for (i=0; i<rundata.nx; i++) x[i] = (1.*i-r]for (i=0; i<rundata.ny; i++) y[i] = (1.*i-ri)...
 /* define the dimensions */
 nc def dim(file id, "X", rundata.nx, &xdim id);
 nc def dim(file id, "Y", rundata.ny, &ydim id);
 nc def dim(file id, "velocity component", 2, &vcomp id);
 /* define the coordinate variables,... */
 nc def var(file_id, "X coordinate", NC_FLOAT, 1, &xdim_id, &xcoord_id);
 nc def var(file id, "Y coordinate", NC FLOAT, 1, &ydim_id, &ycoord_id);
 /* ...and assign units to them as an attribute */
 nc put att text(file id, xcoord id, "units", strlen(coordunit), coordunit);
 nc put att text(file id, ycoord id, "units", strlen(coordunit), coordunit);
2 darray.c <u>Variables</u> (or anything
                                                 else) can have 
                                                 attributes:
                                             Name, and arbitrary 
                                                       data
```
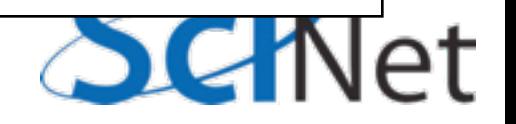

## NetCDF Attributes

- •Any NetCDF object (data set, dimension) can have an arbitrary number of attributes associated with it
- Name, and any type or size...
- Like a variable! (But can't access only part of it).

```
$ ncdump -h data.nc 
netcdf data {
dimensions:
 X = 100 ;
 Y = 100 ;
 velocity\ component = 2;
variables:
  float X\setminus coordinate(X) ;
     X\sqrt{c} coordinate:units = "cm"
  float Y\setminus coordinate(Y) ;
     Y\setminus coordinate:units = "cm"
  double Density(X, Y) ;
     Density:units = "g/cm^3" ;
 double Velocity(velocity\ 
component, X, Y) ;
     Velocity:units = "cm/s" ;
}
```
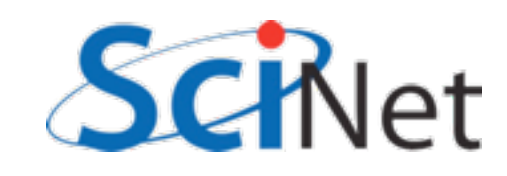

## NetCDF Attributes

- •Attributes are assumed to be "small", though.
- Stored in header information (not with big data)
- Don't put large arrays in there

```
$ ncdump -h data.nc 
netcdf data {
dimensions:
 X = 100 ;
 Y = 100 ;
 velocity\ component = 2;
variables:
  float X\setminus coordinate(X) ;
     X\backslash coordinate:units = "cm"
  float Y\setminus coordinate(Y) ;
     Y\setminus coordinate:units = "cm"
 double Density(X, Y) ;
     Density:units = "g/cm^3" ;
 double Velocity(velocity\ 
component, X, Y) ;
     Velocity:units = "cm/s"}
```
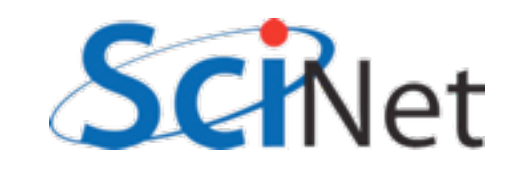

## NetCDF Attributes

• Units are particularly useful attributes, as if a code needs data in some other units (MKS), can convert.

```
$ ncdump -h data.nc 
netcdf data {
dimensions:
 X = 100 ;
 Y = 100 ;
 velocity\ component = 2;
variables:
  float X\setminus coordinate(X) ;
     X\backslash coordinate:units = "cm"
  float Y\setminus coordinate(Y) ;
     Y\setminus coordinate:units = "cm"
 double Density(X, Y) ;
     Density:units = "g/cm^3" ;
 double Velocity(velocity\ 
component, X, Y) ;
     Velocity:units = "cm/s"}
```
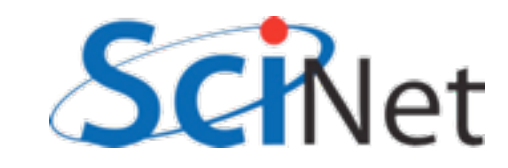

## Limits to Self-Description

- But what if some codes expect "centimetre" and you use cm?
- Or their code uses "Dens" or "Rho" and yours uses "Density?" Or uses momentum rather than velocity?

```
$ ncdump -h data.nc 
netcdf data {
dimensions:
 X = 100 ;
 Y = 100 ;
  velocity\ component = 2;
variables:
  float X\setminus coordinate(X) ;
     X\backslash coordinate:units = "cm"
  float Y\setminus coordinate(Y) ;
     Y\setminus coordinate: units = "cm"
  double Density(X, Y) ;
     Density:units = "g/cm^3" ;
  double Velocity(velocity\ 
component, X, Y) ;
     Velocity:units = "cm/s" ;
}
```
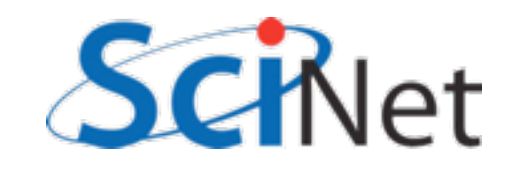

# Conventions

- There are lists of conventions that you can follow for variable names, unit names, etc.
- •If you are planning for interoperability with other codes, this is the way to go
- Codes expecting data following (say) CF conventions for geophys should recognize data in that convention

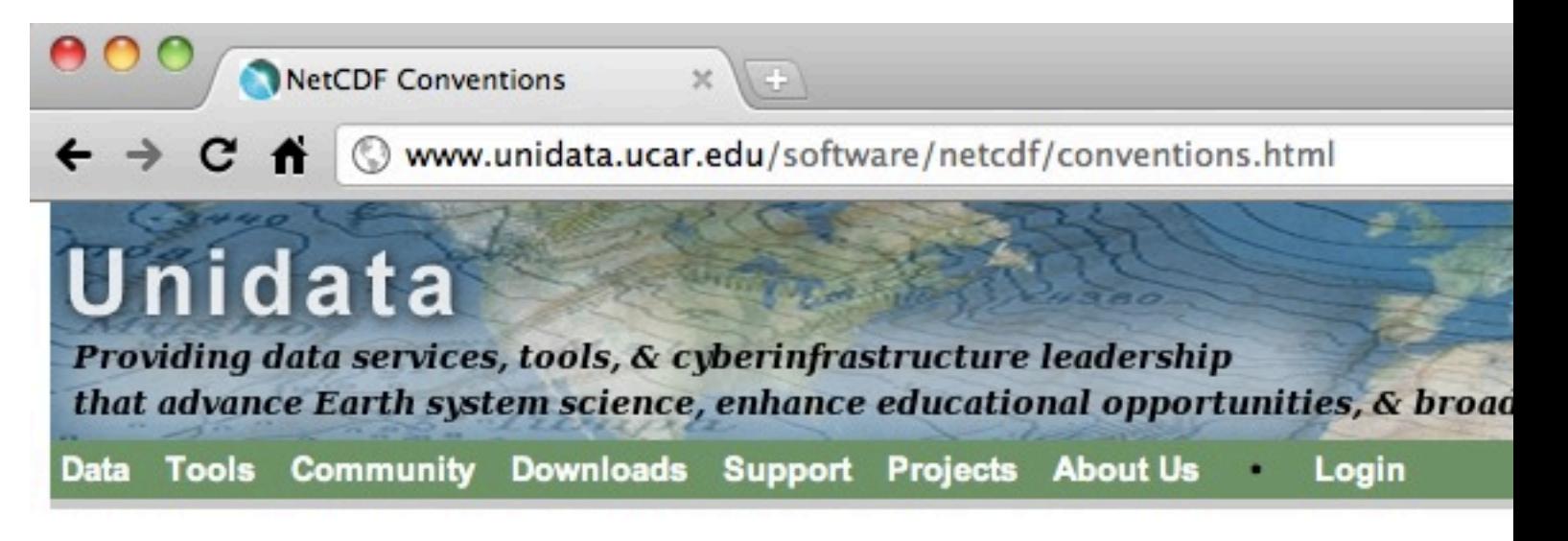

### **NetCDF Conventions**

Unidata offers a repository and will maintain WWW links for sets of netCDF conventions, as suppo Conventions section of the netCDF User's Guide. The following sets of conventions are currently a

- CF Conventions (Recommended, if applicable)
- ACDD Conventions (Attribute Convention for Dataset Discovery)
- **NCAR-RAF Conventions for Aircraft Data**
- **AMBER Trajectory Conventions for molecular dynamics simulations**
- ARGO netCDF conventions for data centers
- National Oceanographic Data Center NetCDF Conventions
- Proposed CF Discrete Sampling Conventions (draft CF conventions for observational and po
- Developing Conventions for NetCDF-4
- COARDS Conventions (1995 standard that CF Conventions extends and generalizes)
- GDT Conventions (1999 standard that CF Conventions extends and generalizes)
- CDC Conventions (for gridded data, compatible with but more restrictive than COARDS)
- NUWG Conventions (1992-1995 effort to create some observational data conventions)

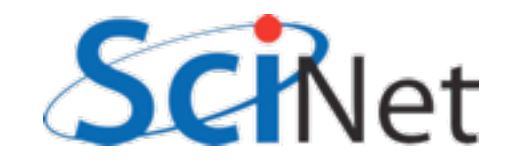

## Big advantage of selfdescribing:

- Old program could easily read new file, even though data layout changed!
- Doesn't even need to know about attributes...
- New variables don't cause any problems - don't have to read them!
- Backwards compatibility
- But can look for them and use if available.

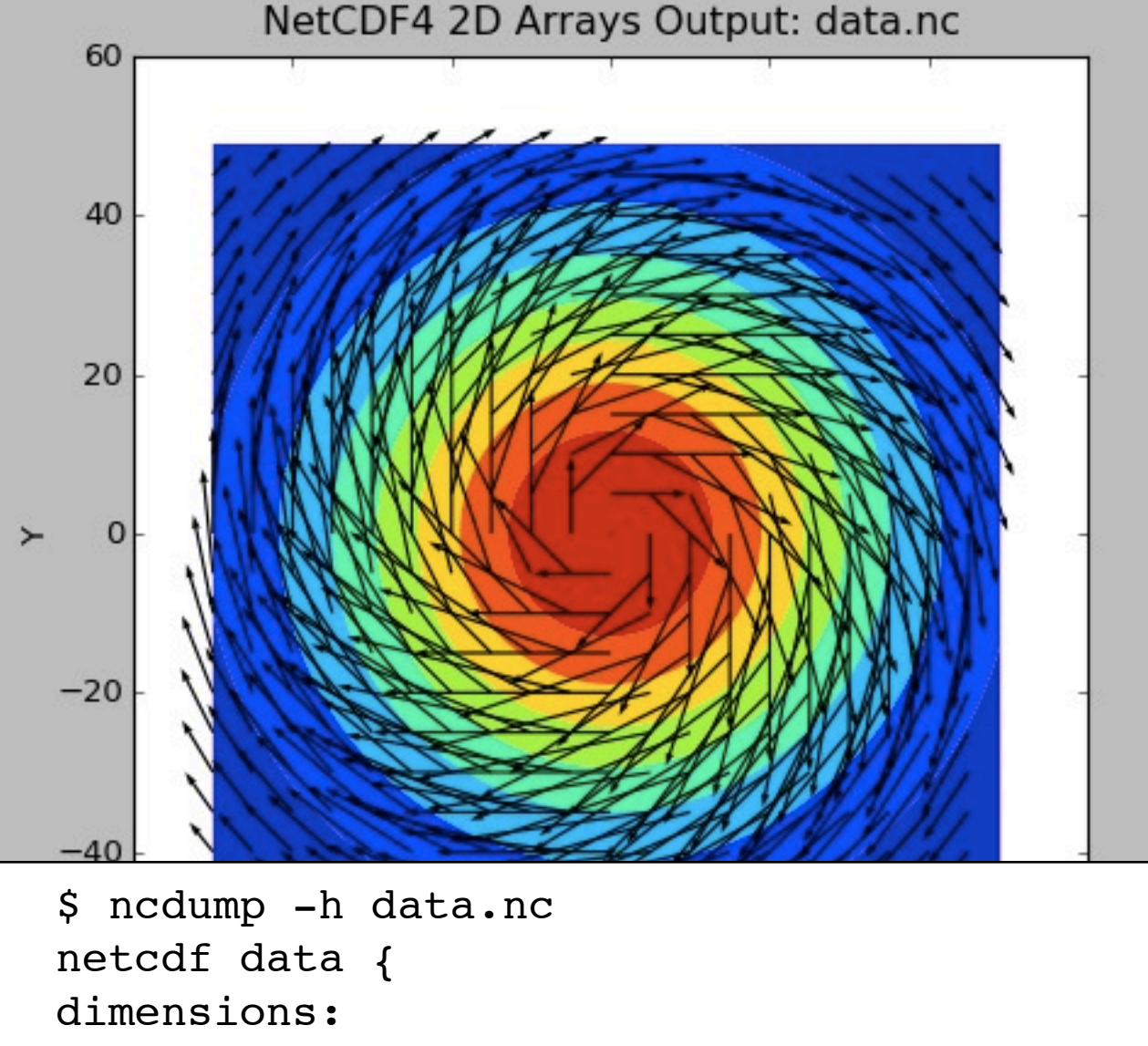

```
X = 100 ;
  Y = 100 ;
  velocity\ component = 2;
variables:
   float X\setminus coordinate(X) ;
       X\backslash coordinate: units = "cm" ;
   float Y\setminus coordinate(Y) ;
       Y\setminus coordinate: units = "cm" ;
   double Density(X, Y) ;
       Density: units = \n  "q/cm^3" ;
   double Velocity(velocity\ component, X, Y
       Velocity:units = "cm/s" ;
}
```
## Accessing subregions in file

- nc\_put\_var\_type or nf90\_put\_var puts whole array (by default)
- Subarrays can be specified with starts and counts

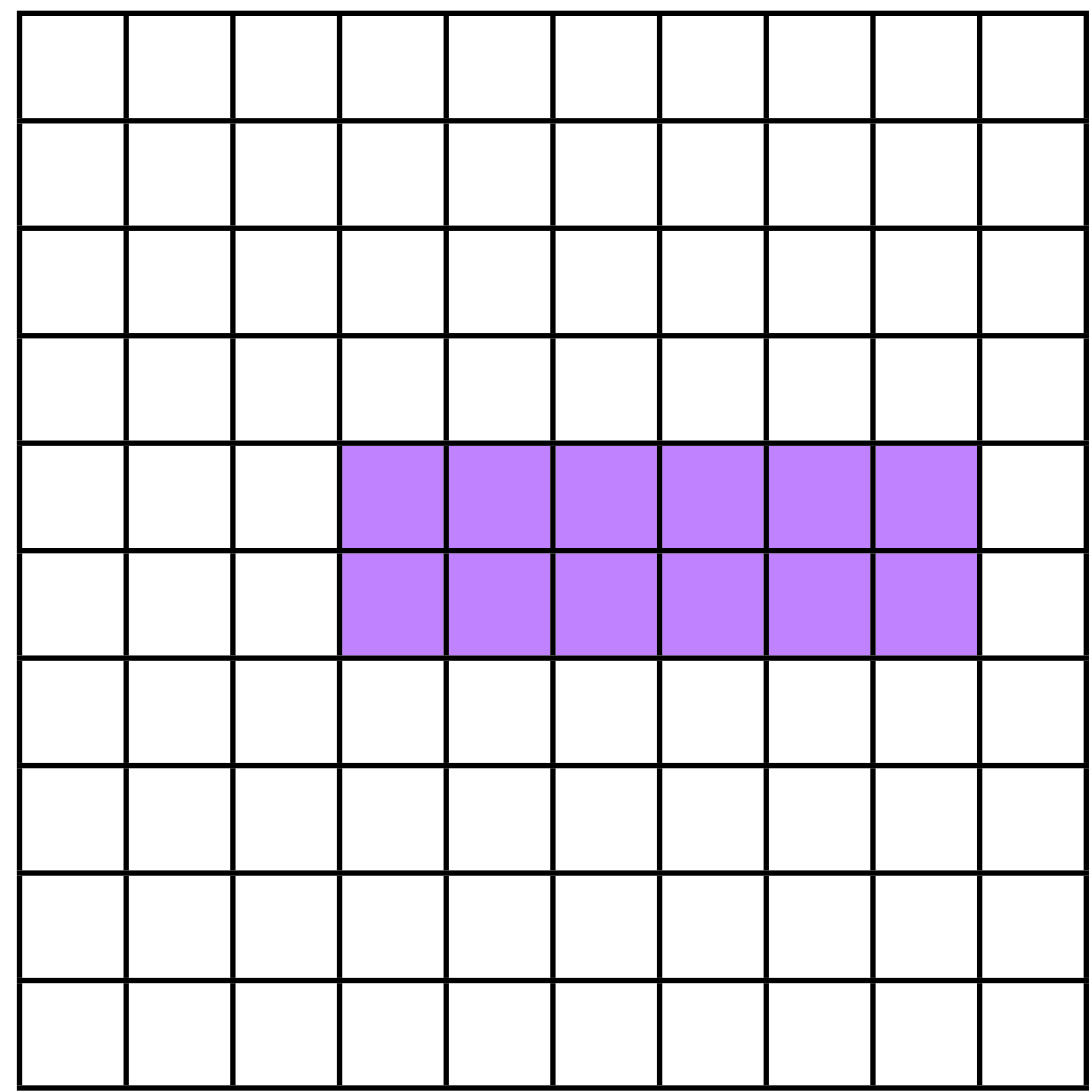

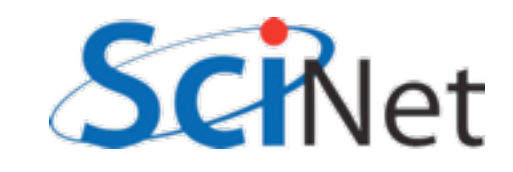

## dens(10,10)

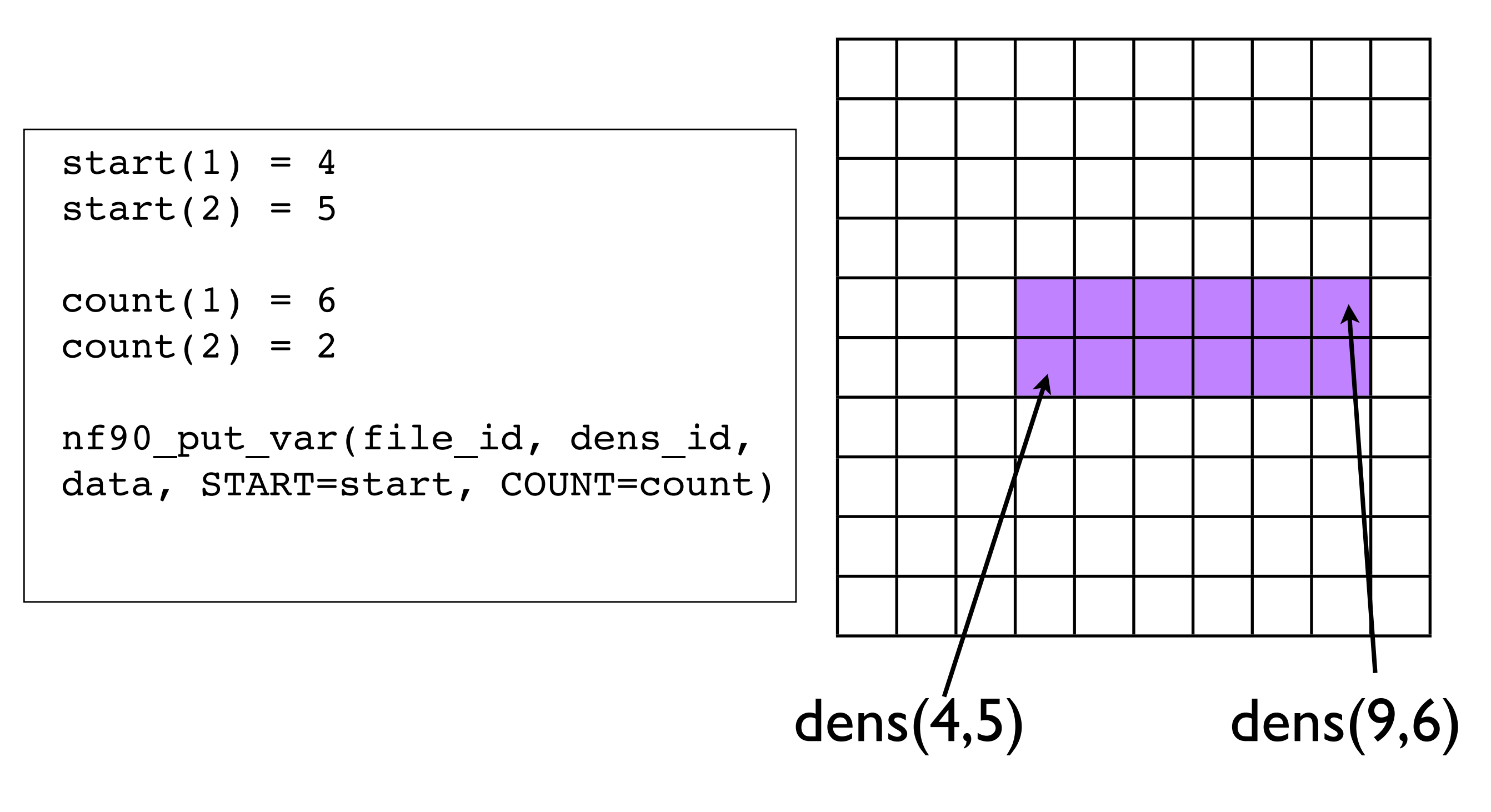

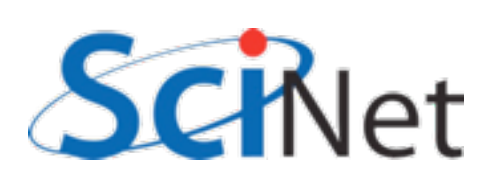

## dens[10][10]

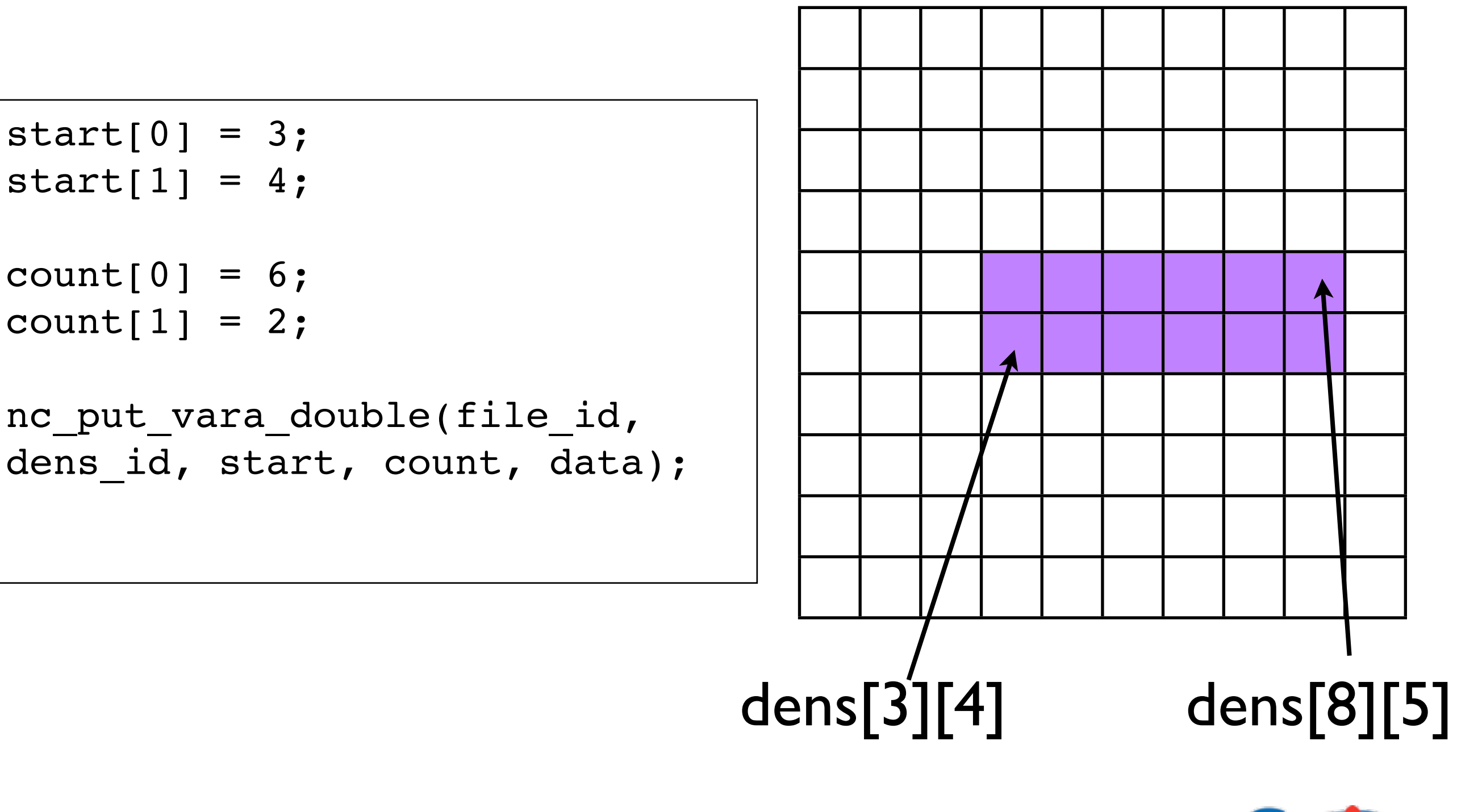

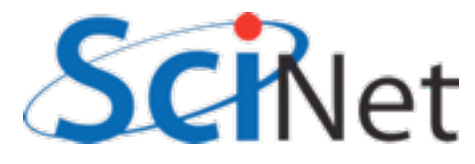

## Accessing subregions in file

• Note that NetCDF libraries accepts starting conventions of C, Fortran as appropriate.

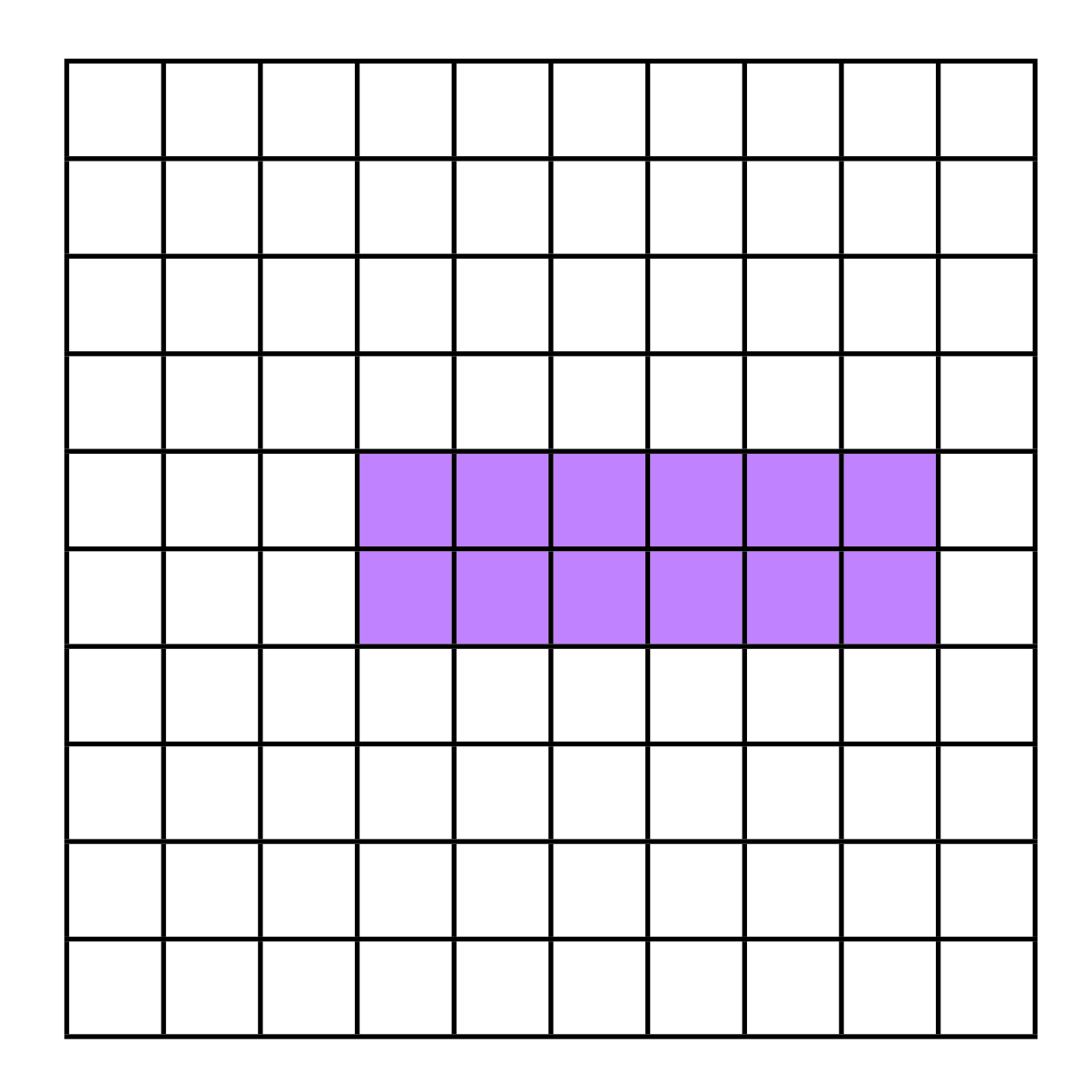

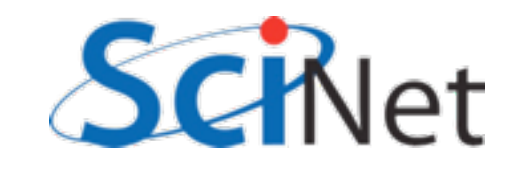

## Accessing subregions in file

- Another thing this is good for; arrays in NetCDF can have a dimension of unlimited size (eg, can grow) - NetCDF3, only one dimension, NetCDF4, any
- Can use for timesteps, for instance.
- Any access to such a dataset is necessarily via subregions.

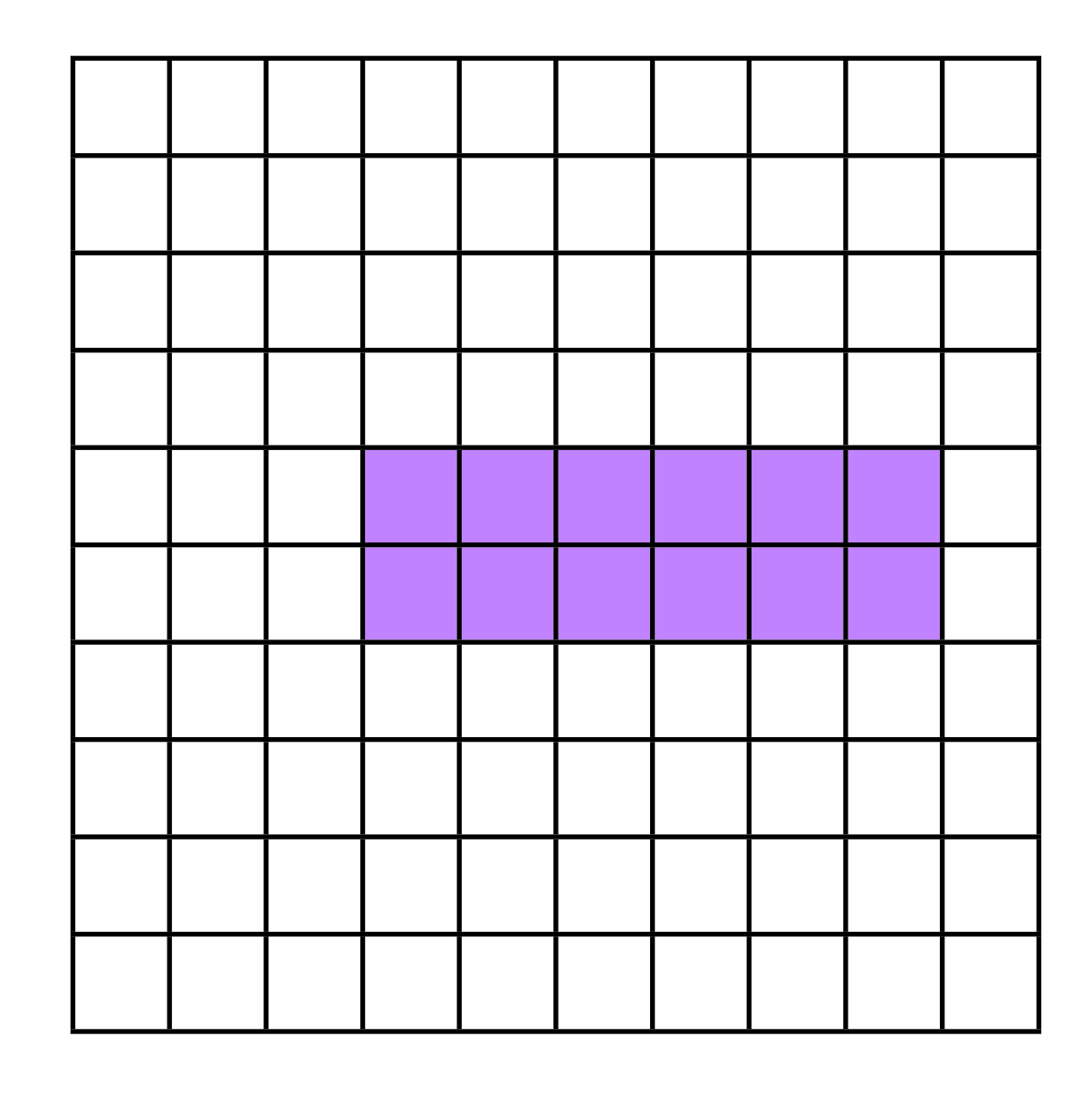

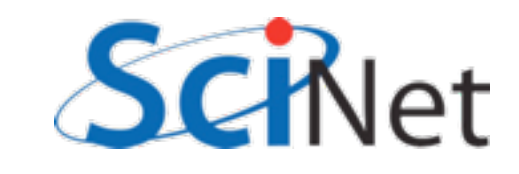

## Fortran vs C array conventions

\$ ncdump -h data.nc netcdf data { dimensions:  $X = 100$  ;  $Y = 100$ ; velocity\ component =  $2$  ; variables: float  $X\setminus$  coordinate(X) ;  $X\setminus$  coordinate: units = "cm" ; float  $Y\setminus$  coordinate(Y) ;  $Y\setminus$  coordinate: units = "cm" ; **double Density(X, Y) ;** Density:units =  $"g/cm^3"$  ; **double Velocity(velocity\ component, X, Y) ;** Velocity: units =  $"cm/s"$  ; }

\$ ncdump -h data-fort.nc netcdf data-fort { dimensions:  $X = 100$  ;  $Y = 100$  ; velocity\ components =  $2$ ; variables: float  $X\setminus$  coordinate(X) ;  $X\setminus$  coordinate: units = "cm" ; float  $Y\setminus$  coordinate(Y) ;  $Y\setminus$  coordinate: units = "cm" ; **double Density(Y, X) ;** Density: units =  $"g/cm^3"$  ; **double Velocity(Y, X, velocity\ components) ;**  $Velocity:units = "cm/s"$  ; }

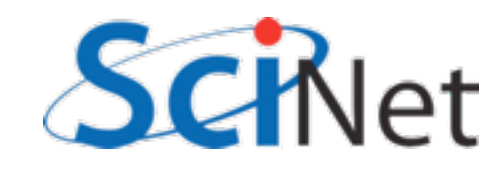

## Mapping memory space to file

- Say in C you wanted to output in FORTRAN convention
- •(i,j) in your array corresponds to (j,i) in data space in file
- nc\_put\_var **m** allows you to do this by mapping how indicies vary in memory compared to in file.

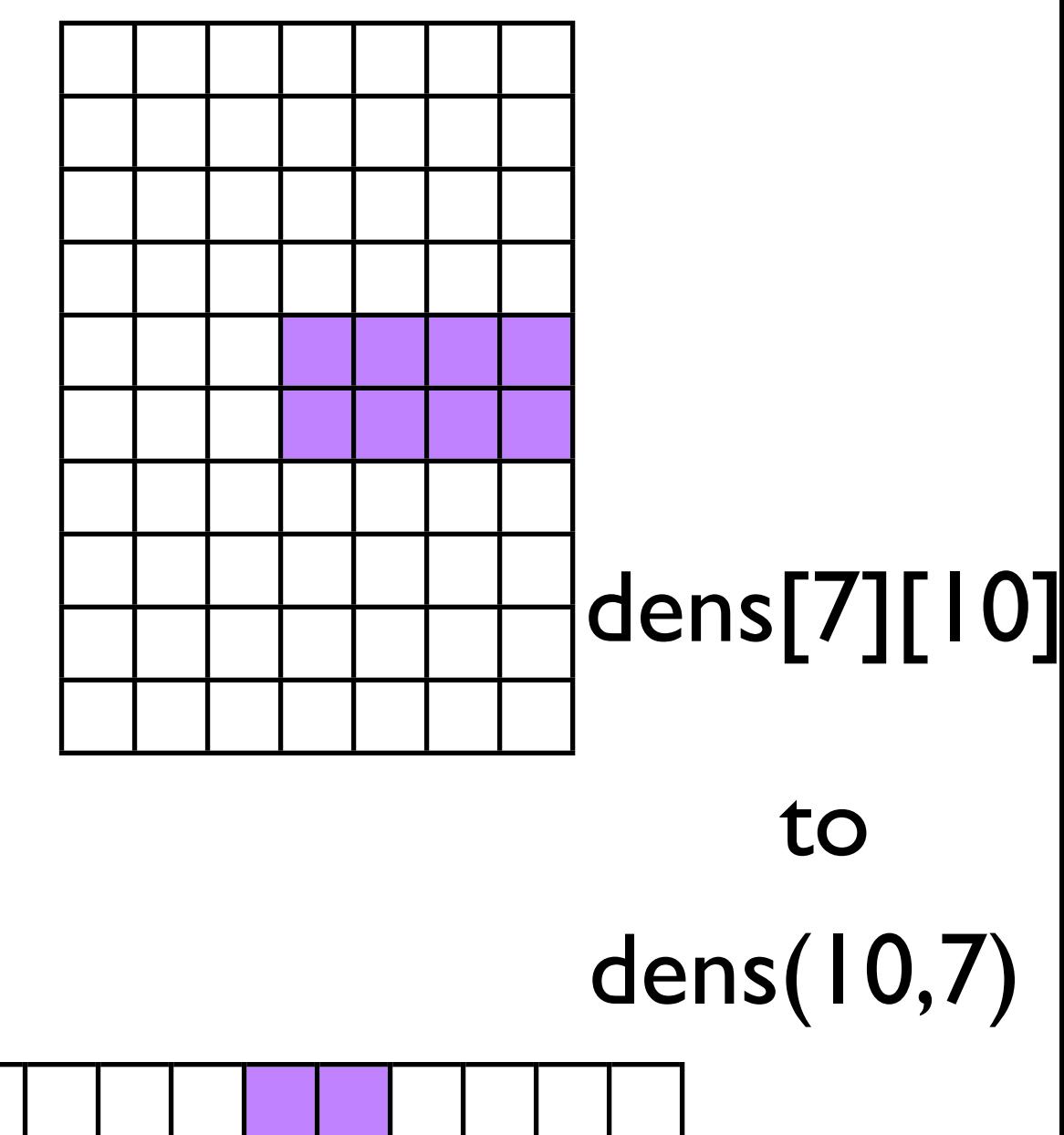

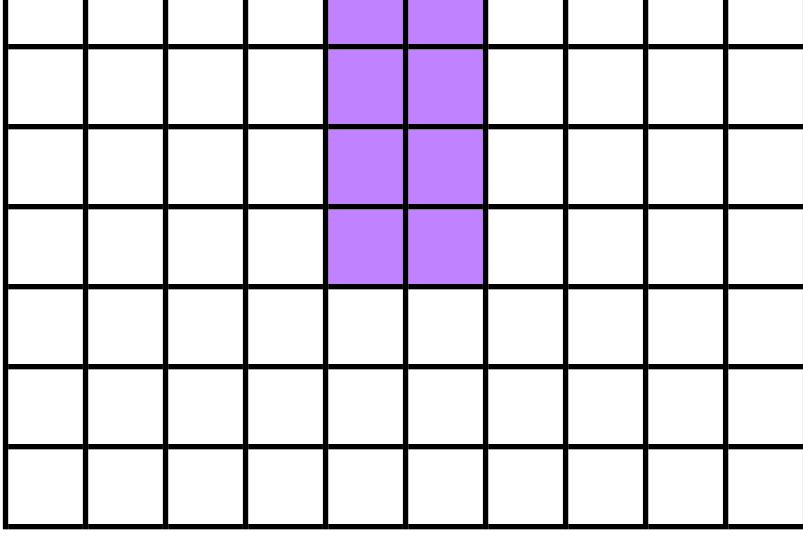

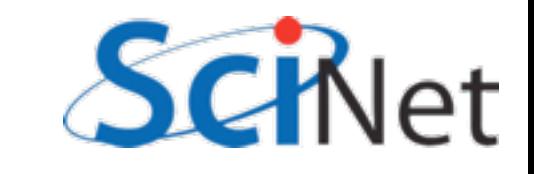

## Mapping memory space to file

- •Note this requires understanding how memory is laid out in your data structures, as with MPI & MPI-IO
- •This is *crucial* for I/O, and for HPC in general
- C has more flexibility (== potential problems) in this regard.

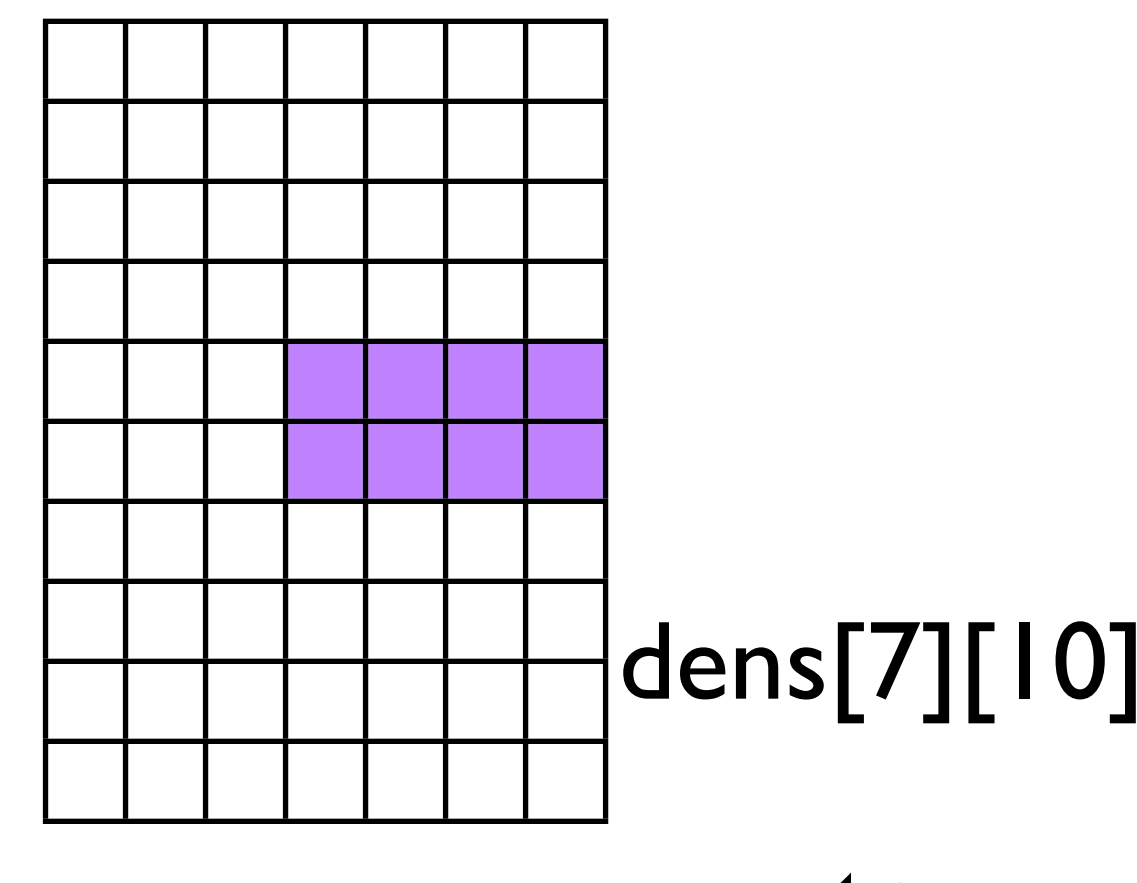

to

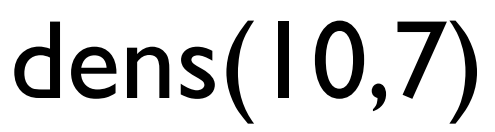

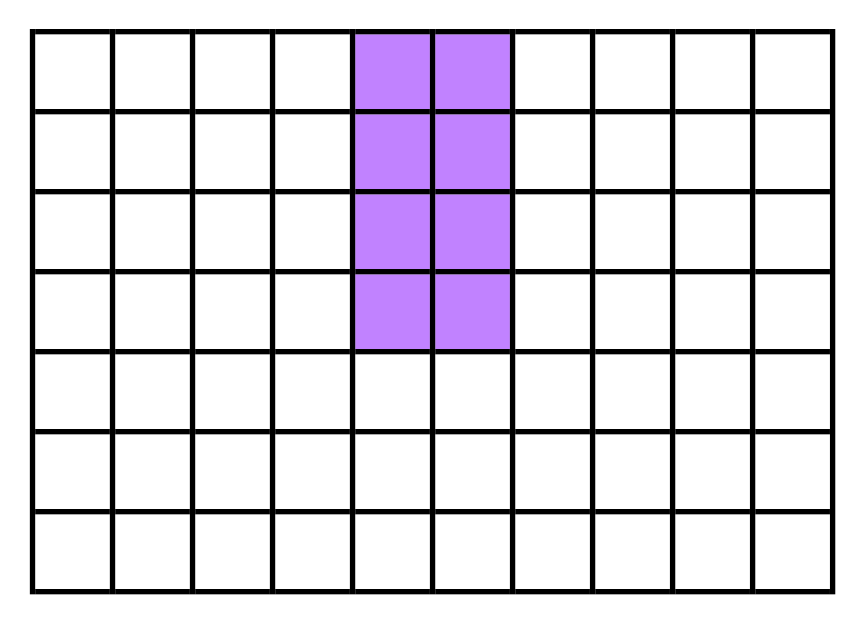

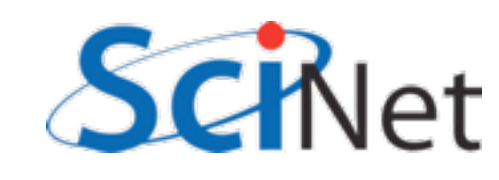
- C: first array index most slowly varying.
- Eg, for a 3x4 array, each step in the 2nd index jumps you one position in memory,
- and in the first index, jumps you by 4.
- You could write this as  $(4,1)$

Your picture of the array

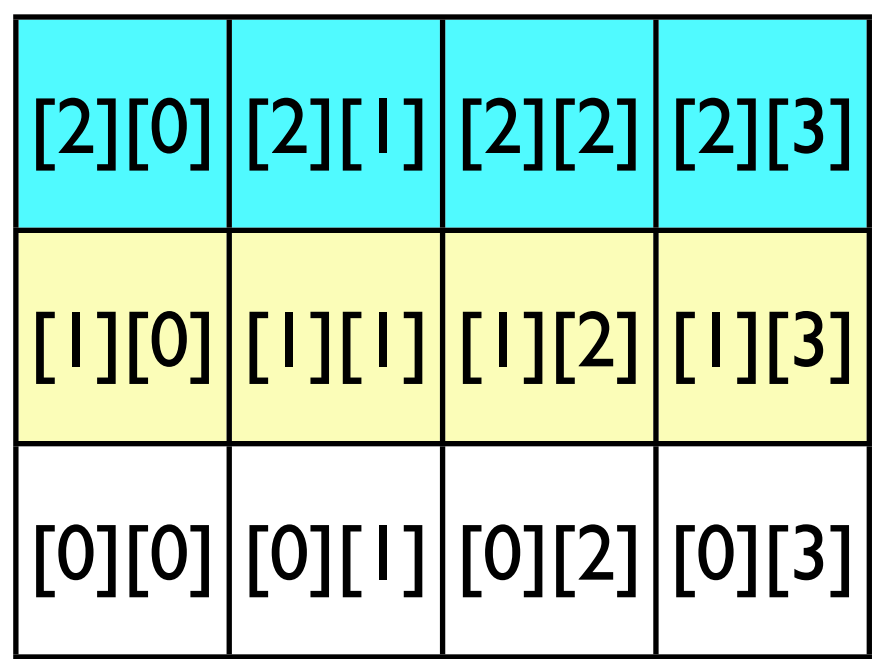

In memory

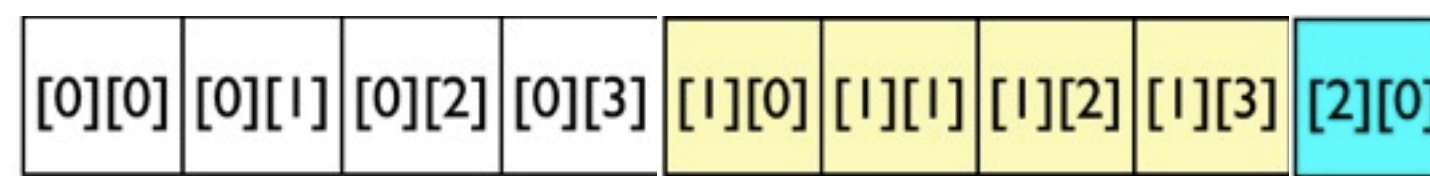

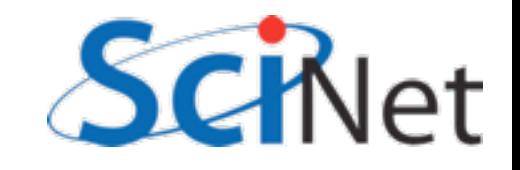

- But if you're writing to a fortran-convention file, you want this to go the other way
- •In the file, one step in the **1st**  index should jump you by 1, and the second by...

Your picture of the array

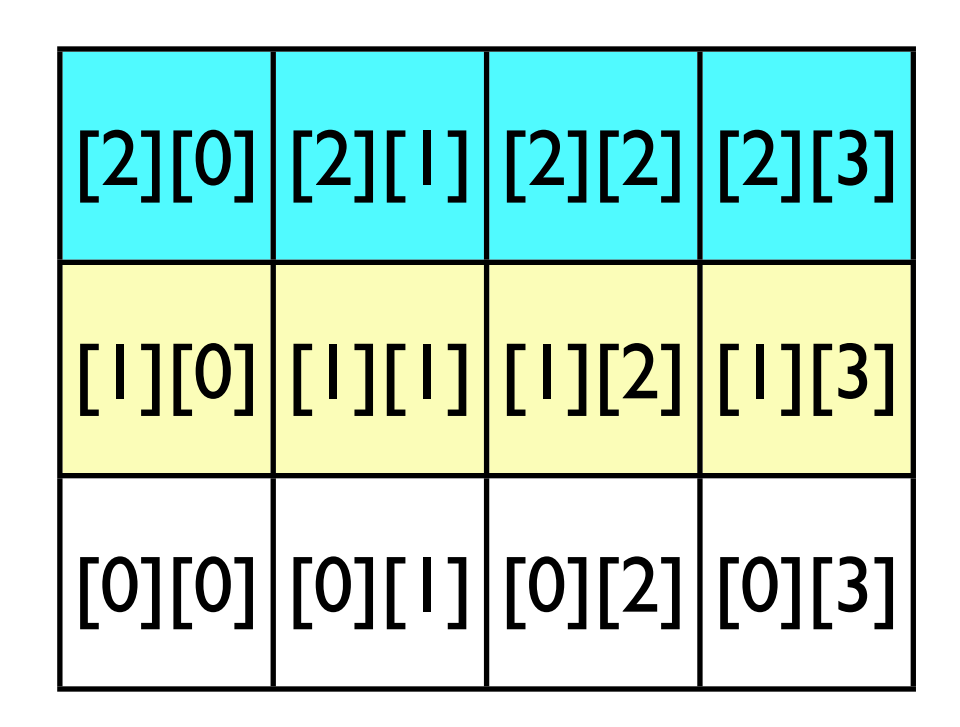

In memory

|[0][0]|[0][1]|[0][2]|[0][3]|<mark>[1][0]|[1][1]|[1][2]|[1][3]|</mark>[2][0]

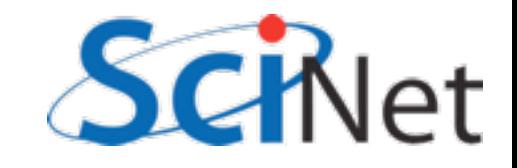

- But if you're writing to a fortran-convention file, you want this to go the other way
- •In the file, one step in the **1st**  index should jump you by 1, and the second by **3**.
- The map you want is (1,3)

Your picture of the array

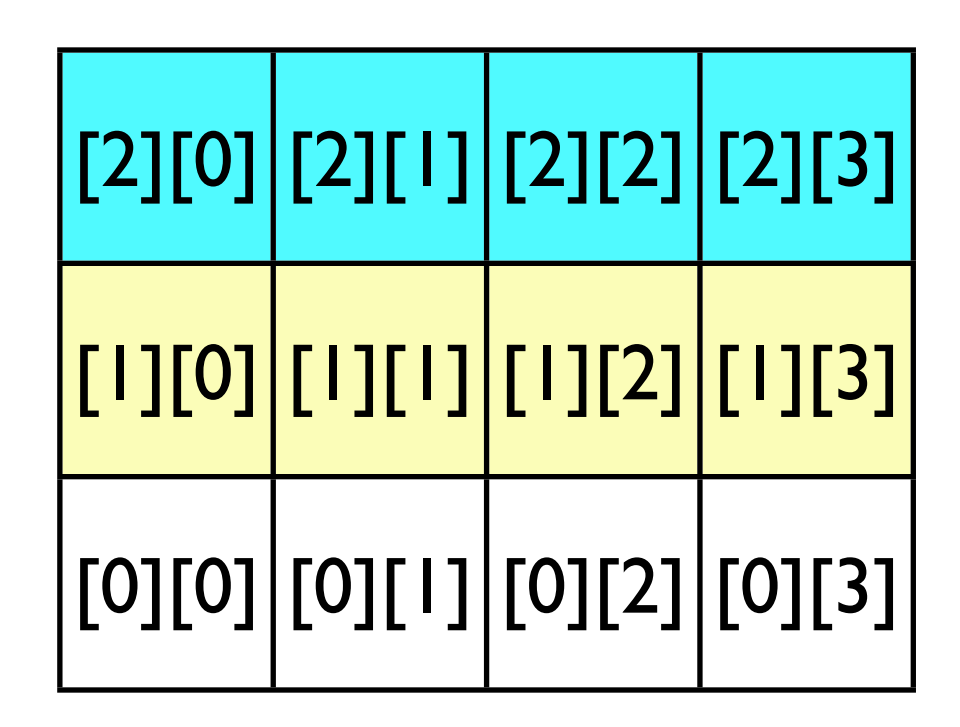

In memory

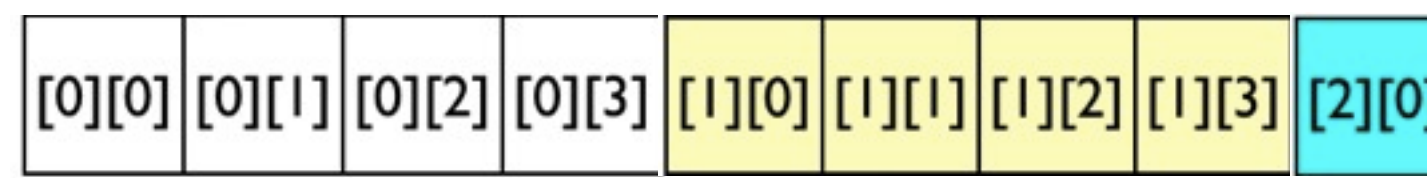

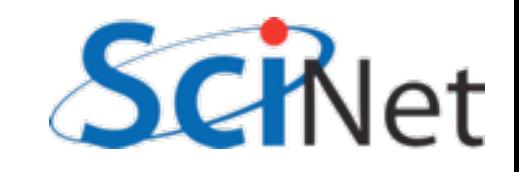

start = count = stride = NULL; int  $imp[2] = {1,3};$ 

```
nc put varm double(file id,
dens id, start, count, stride,
imap, data);
```

```
nf90 put var(file id, dens id,
data, MAP=( / 4, 1 / )
```
Your picture of the array

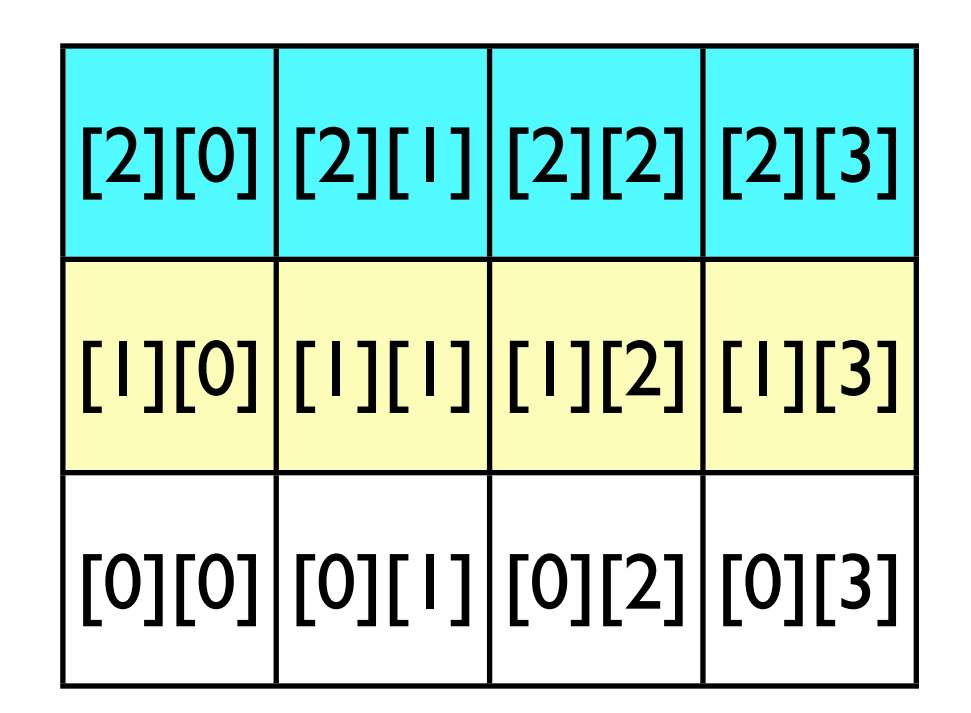

In memory

|[0][1]|[0][2]|[0][3]|<mark>[1][0]|[1][1]|[1][2]|[1][3]|</mark>[2][0]

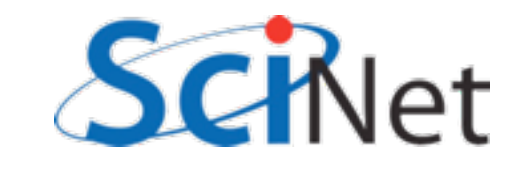

# More on NetCDF

- [http://www.unidata.ucar.edu/](http://www.unidata.ucar.edu/software/netcdf/) [software/netcdf/](http://www.unidata.ucar.edu/software/netcdf/)
- •Docs, mailing lists, tutorials, sample code, API, etc.

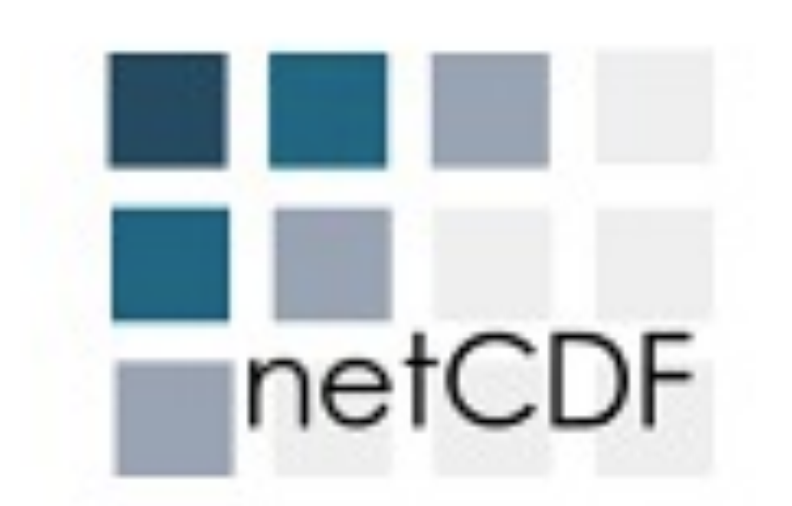

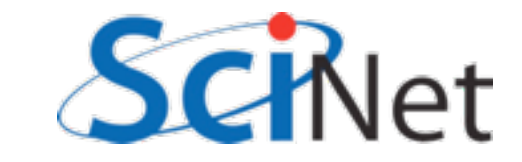

# Sample Code

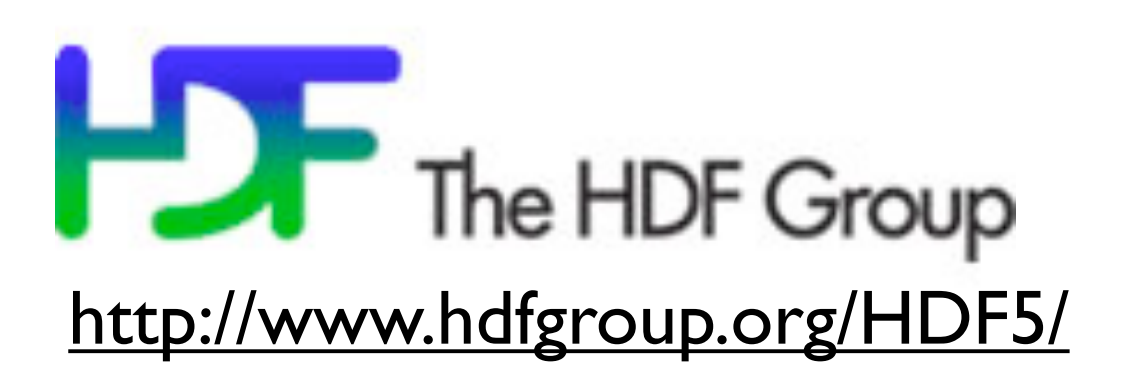

\$ cd

\$ cd parIO/hdf5

\$ source ../seriallibs \$ make 2darray (C), or \$ make f2darray (F90)

 $$./{f,}2darray$ \$ ls \*.h5

\$ ../plots.py \*.h5

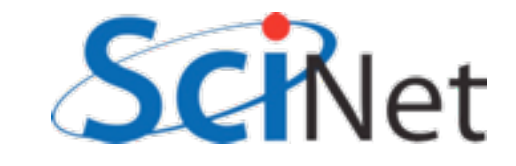

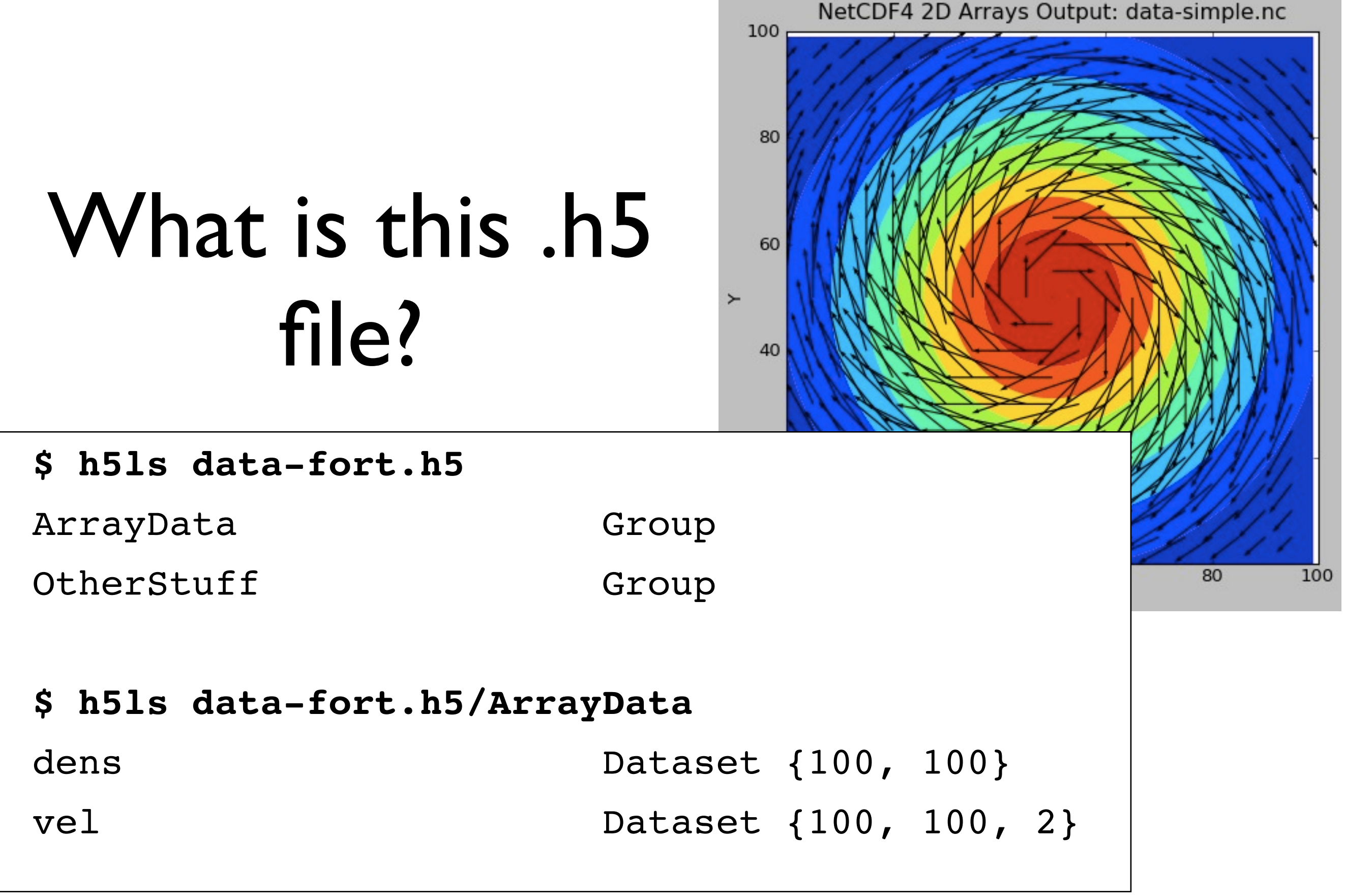

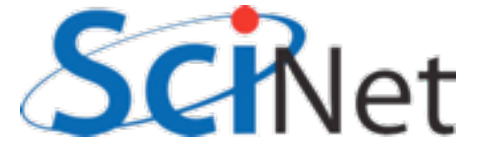

# HDF5

- HDF5 is also self-describing file format and set of libraries
- Unlike NetCDF, much more general; can shove almost any type of data in there
- •(We'll just be looking at large arrays, since that's our usual use case)

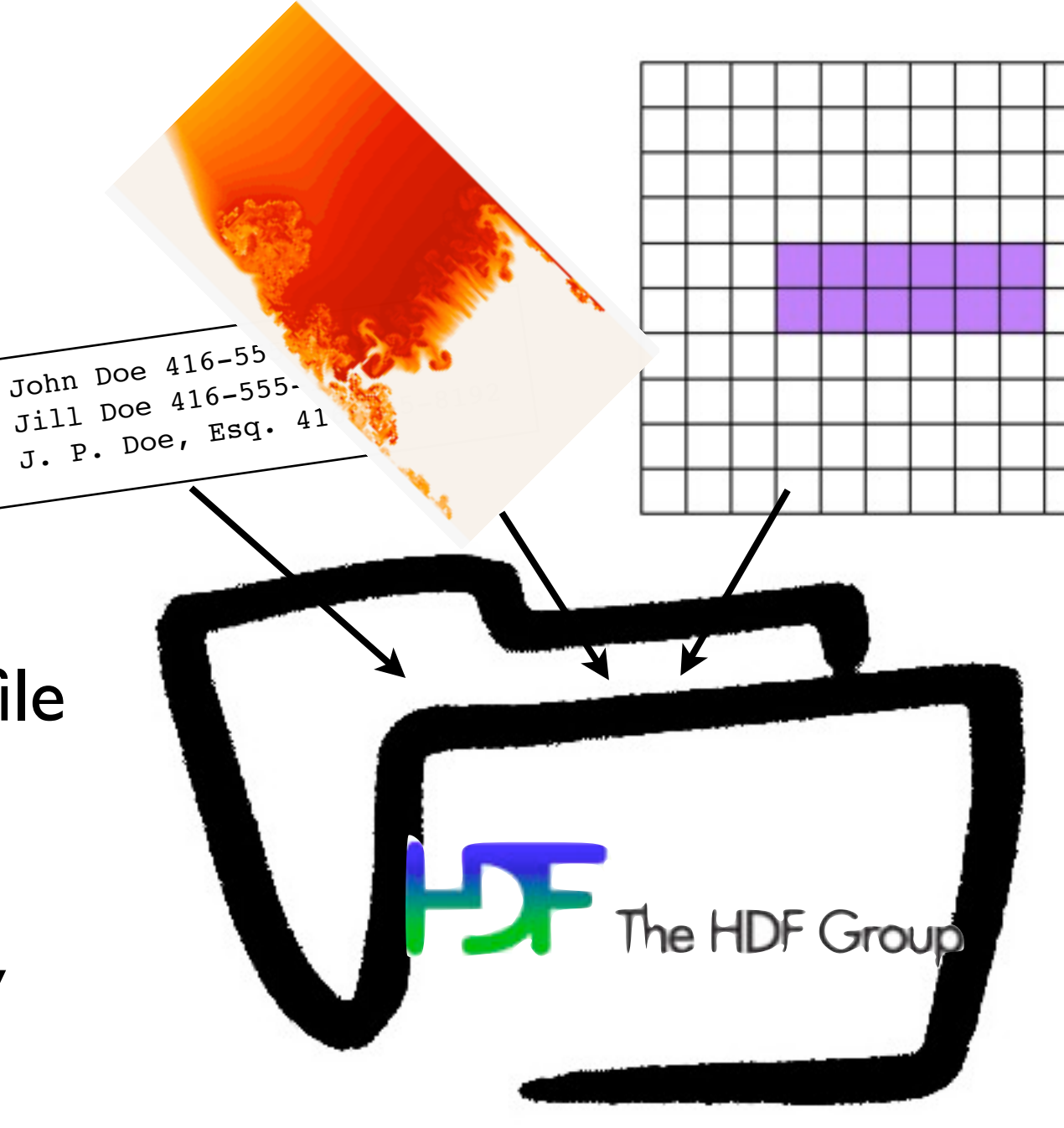

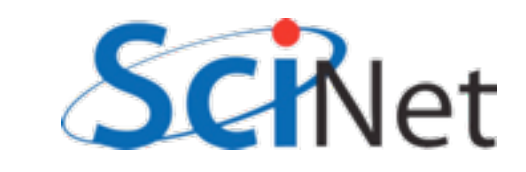

# HDF5

- •Much more general, and more low-level than NetCDF.
- •(In fact, newest version of NetCDF implemented in HDF5).
- Pro: *can* do more!
- Con: **have** to do more.

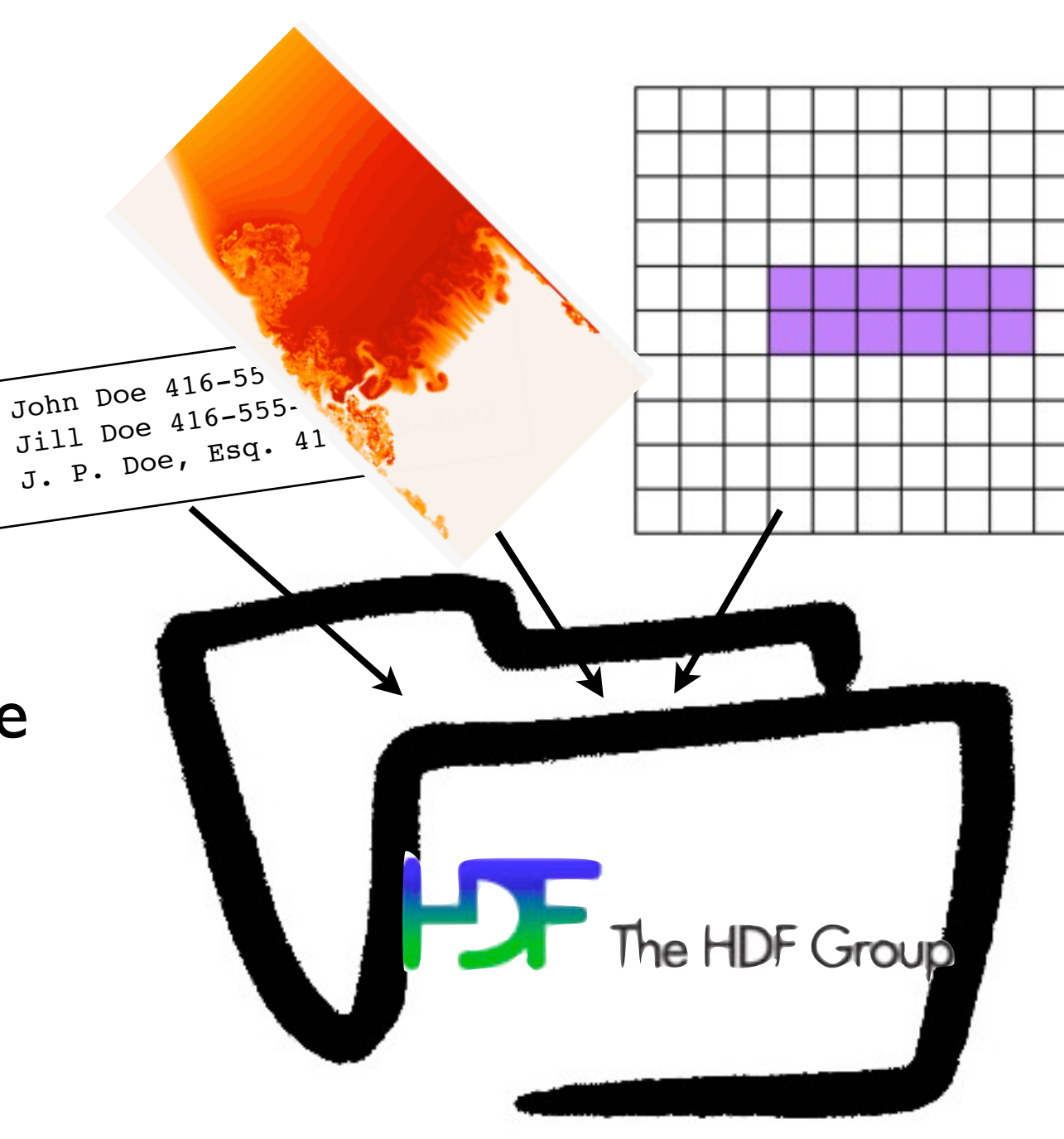

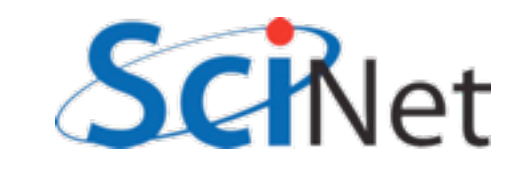

```
/* identifiers */
hid_t file_id, dens_dataset_id, vel_dataset_id;
hid t dens dataspace id, vel dataspace id;
/* sizes */hsize t densdims[2], veldims[3];
/* status */
herr t status;
/* Create a new file - truncate anything existing, use default properties
*/
file id = H5Fcreate(rundata.filename, H5F ACC TRUNC, H5P DEFAULT,
H5P DEFAULT);
/* HDF5 routines generally return a negative number on failure. 
  * Should check return values! */
if (file_id < 0) {
     fprintf(stderr,"Could not open file %s\n", rundata.filename);
     return;}
```

```
/* identifiers */
hid t file_id, dens_dataset_id, vel_dataset_id;
hid t dens dataspace id, vel dataspace id;
/* sizes */hsize t densdims[2], veldims[3];
/* status */
herr t status;
/* Create a new file - truncate anything
*/
file id = H5Fcreate(rundata.filename, H5F ACC TRUNC, H5P DEFAULT,
H5P DEFAULT);
/* HDF5 routines generally return a negative number on failure. 
  * Should check return values! */
if (file id < 0) {
    fprintf(stderr,"Could not open file %s\n", rundata.filename);
    return;}
                                        NetCDF used ints for 
                                          everything - HDF5 
                                        distinguishes between 
                                        ids, sizes, errors, uses 
                                             its own types.
```
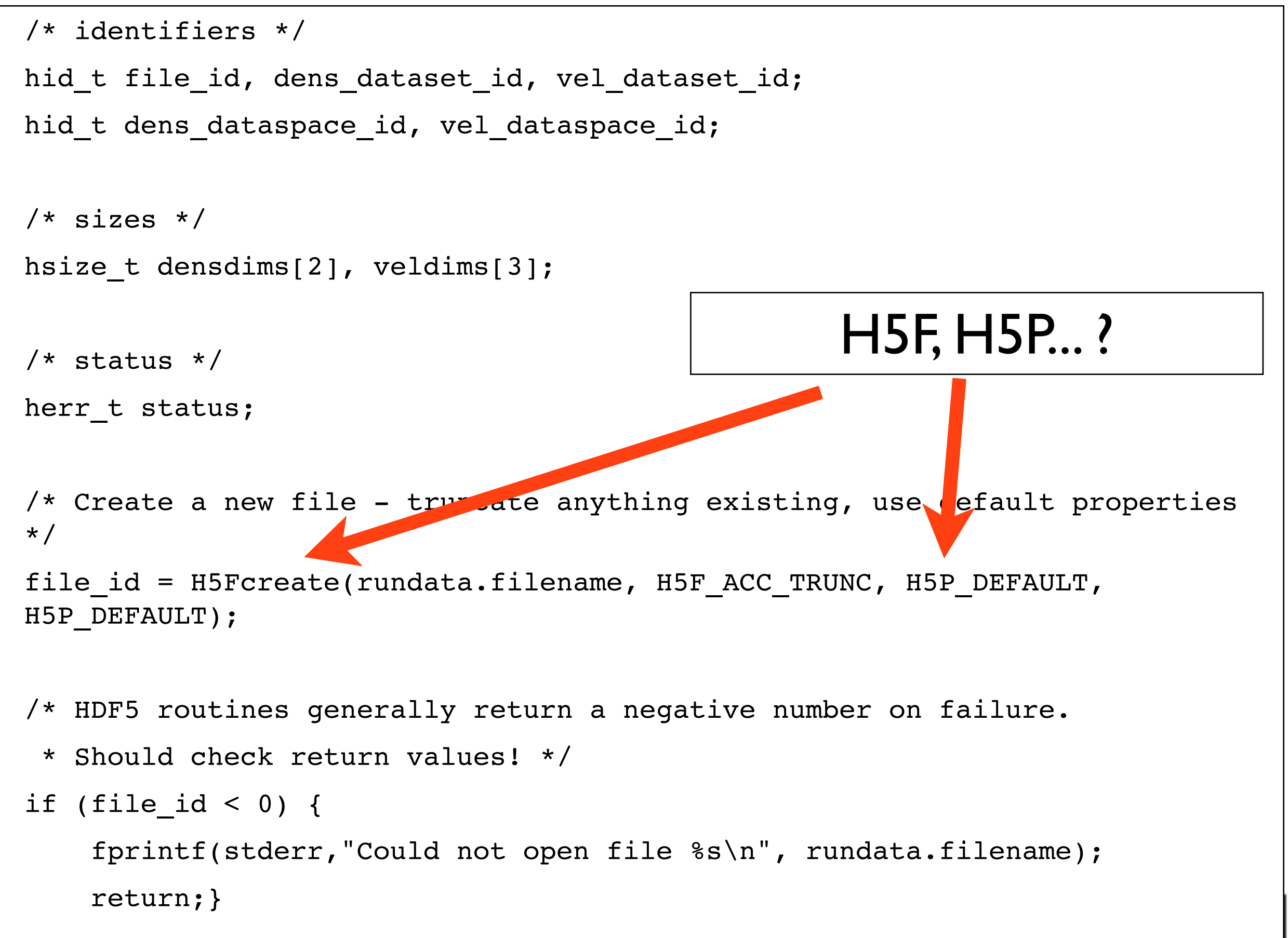

# Decomposing the HDF5 API

- •HDF5 API is large
- Constants, function calls start with H5x; x tells you what part of the library
- Table tells you (some) of those parts...
- Fortran the same, but usually end with \_F

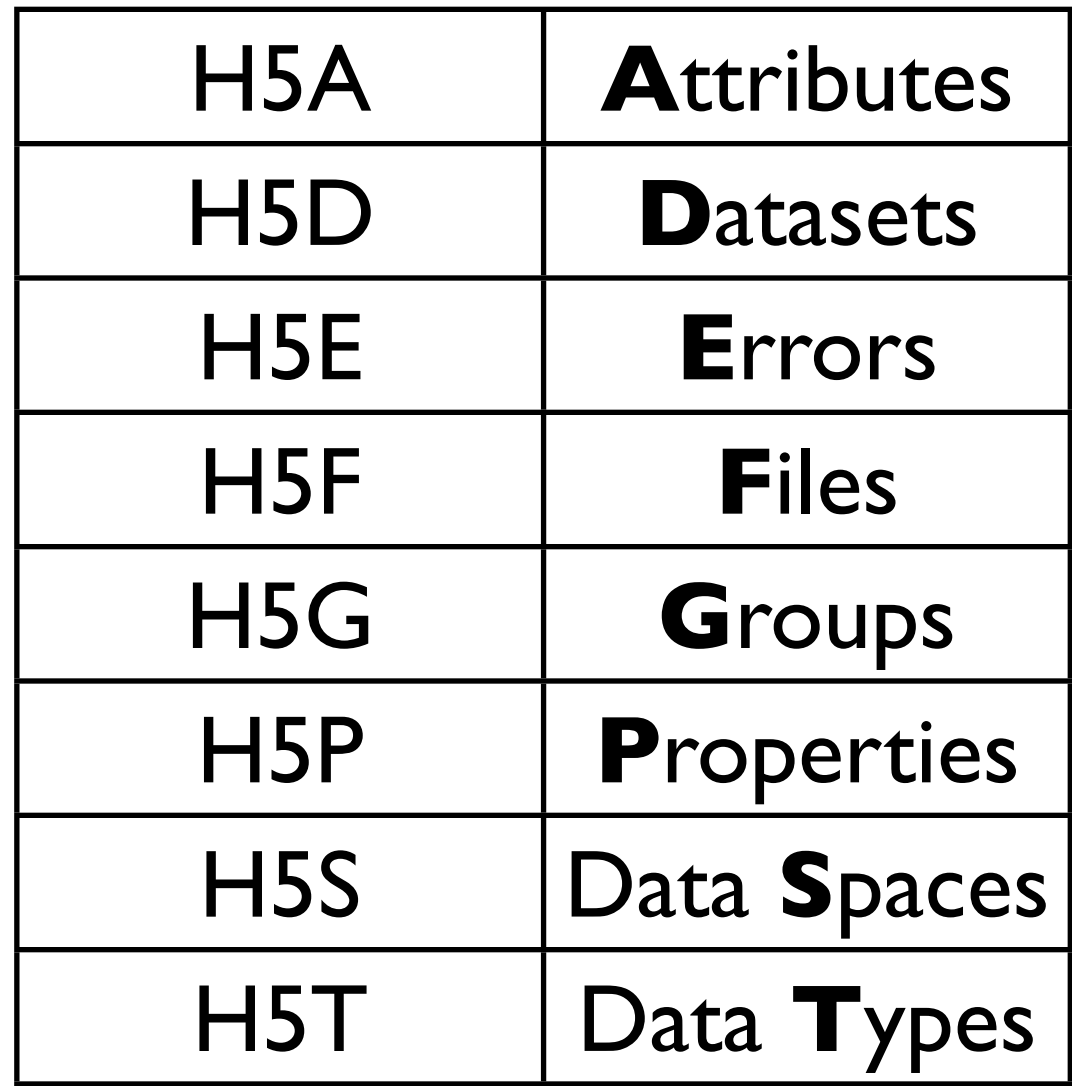

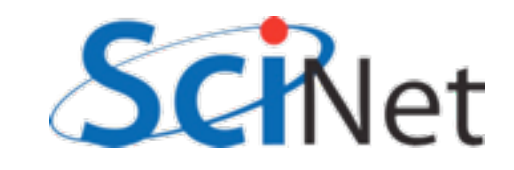

```
/* Create the data space for the two datasets. */
densdims[0] = rundata.nx; densdims[1] = rundata.ny;
veldims[0] = 2; veldims[1] = rundata.nx; veldims[2] = rundata.ny;
```

```
dens dataspace id = H5Screate simple(2, densdims, NULL);
vel dataspace id = H5Screate simple(3, veldims, NULL);
```
/\* Create the datasets within the file.

- \* H5T\_IEEE\_F64LE is a standard (IEEE) double precision (64 bit)
- \* floating (F) data type and will work on any machine.
- \* H5T\_NATIVE\_DOUBLE would work too \*/

dens dataset id = H5Dcreate(file id, "dens", H5T IEEE F64LE, dens dataspace id, H5P DEFAULT, H5P DEFAULT, H5P DEFAULT);

```
vel dataset id = H5Dcreate(file id, "vel", H5T IEEE F64LE,
                               vel dataspace id, H5P DEFAULT,
                               H5P DEFAULT, H5P DEFAULT);
```

```
/* Create the data space for the two datasets. */densdims[0] = rundata.nx; densdims[1] = rundata.ny;
veldims[0] = 2; veldims[1] = rundata.nx; veldims[2] = rundata.ny;
```

```
dens dataspace id = H5Screate simple(2, densdims, NULL);
vel dataspace id = H5Screate simple(3, veldims, NULL);
```

```
/* Create the datasets within the file. 
* H5T IEEE F64LE is a standard (IEEE)
* floating (F) data type and will worl
* H5T NATIVE DOUBLE would work too */
dens_dataset_id = H5Dcreate(file id, "ddens_d\frac{d}{dx} in \blacksquare\frac{1}{\text{MSP\_DE}} and \frac{1}{\text{M}} NetCDF, just
vel dataset_id = H5Dcreate(file_id, "vel
vel\_da H5P_DEFAULT, H5P_DEFAULT);
generalAll data (in file or in 
                               mem) in HDF5 has a 
                                dataspace it lives in.
                               cartesian product of 
                              dimensions; here more
```
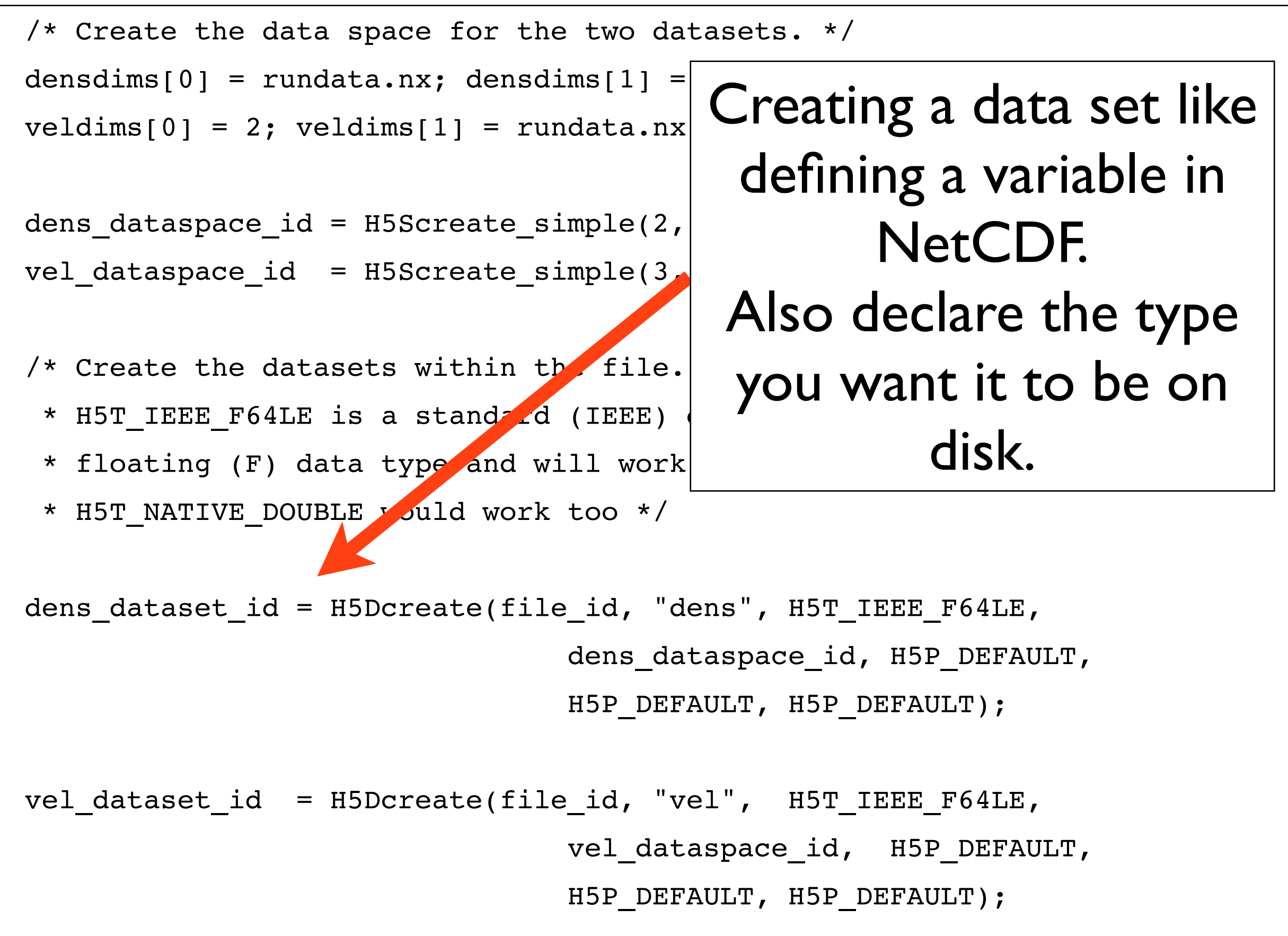

/\* Write the data. We're writing it from memory, where it is saved

\* in NATIVE\_DOUBLE format \*/

```
status = H5Dwrite(dens dataset id, H5T NATIVE DOUBLE, H5S ALL, H5S ALL,
H5P DEFAULT, & (dens[0][0]));
```
status = H5Dwrite(vel dataset id, H5T NATIVE DOUBLE, H5S ALL, H5S ALL, H5P\_DEFAULT, &(vel[0][0][0]));

```
/* End access to groups & data sets and release resources used by them */
status = H5Sclose(dens data pace id);
status = H5Dclose(dens dataset id);
status = H5Sclose(vel dataspace \mathbf{I});
status = H5Dclose(vel_dataset_id);
```

```
/* Close the file */
```

```
status = H5Fclose(fileid);
```
Write memory from all of memory to all of the dataset on the file. Values in mem are in the native double precision format.

/\* Write the data. We're writing it from memory, where it is saved

\* in NATIVE\_DOUBLE format \*/

```
status = H5Dwrite(dens dataset id, H5T NATIVE DOUBLE, H5S ALL, H5S ALL,
H5P DEFAULT, & (dens[0][0]));
```

```
status = H5Dwrite(vel dataset_id, H5T_NATIVE_DOUBLE, H5S_ALL, H5S_ALL,
H5P DEFAULT, \&(vel[0][0][0]);
```

```
/* End access to groups & data sets and release resources used by them */
status = H5Sclose(dens dataspace id);
status = H5Dclose(dens dataset id);
status = H5Sclose(vel dataspace id);
status = H5Dclose(vel_dataset_id);
/* Close the file */
                                         Close everything
```
status = H5Fclose(file id);

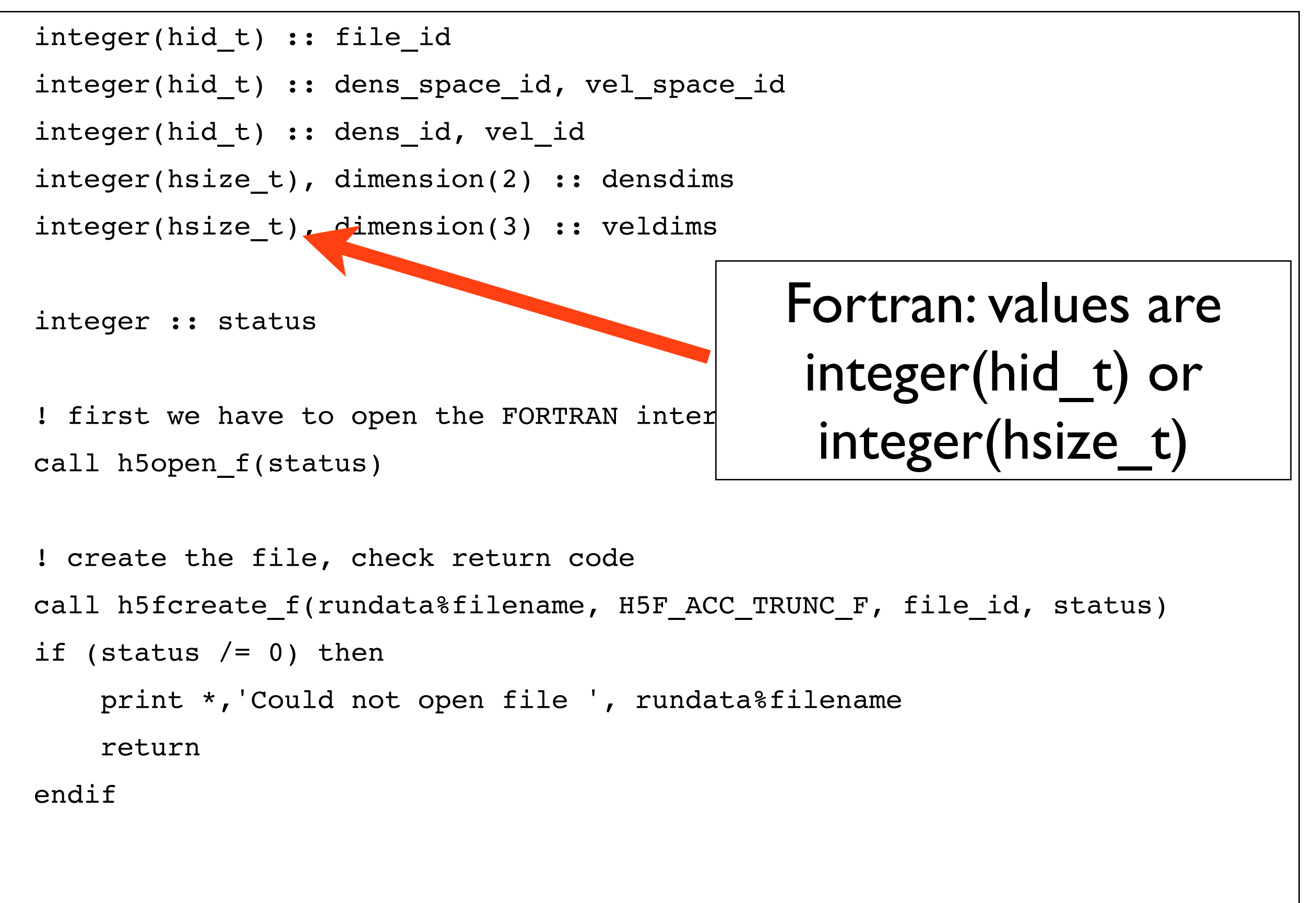

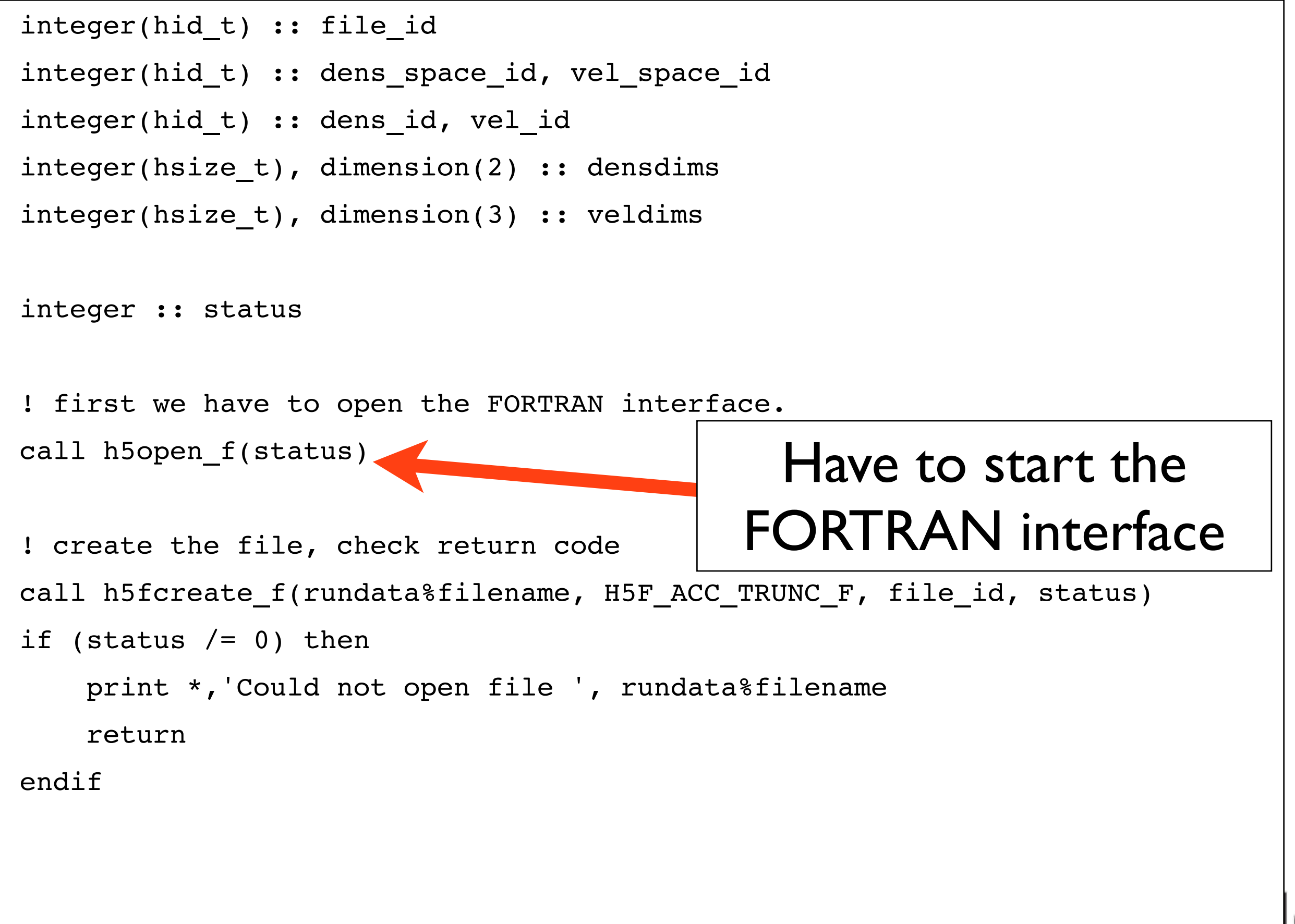

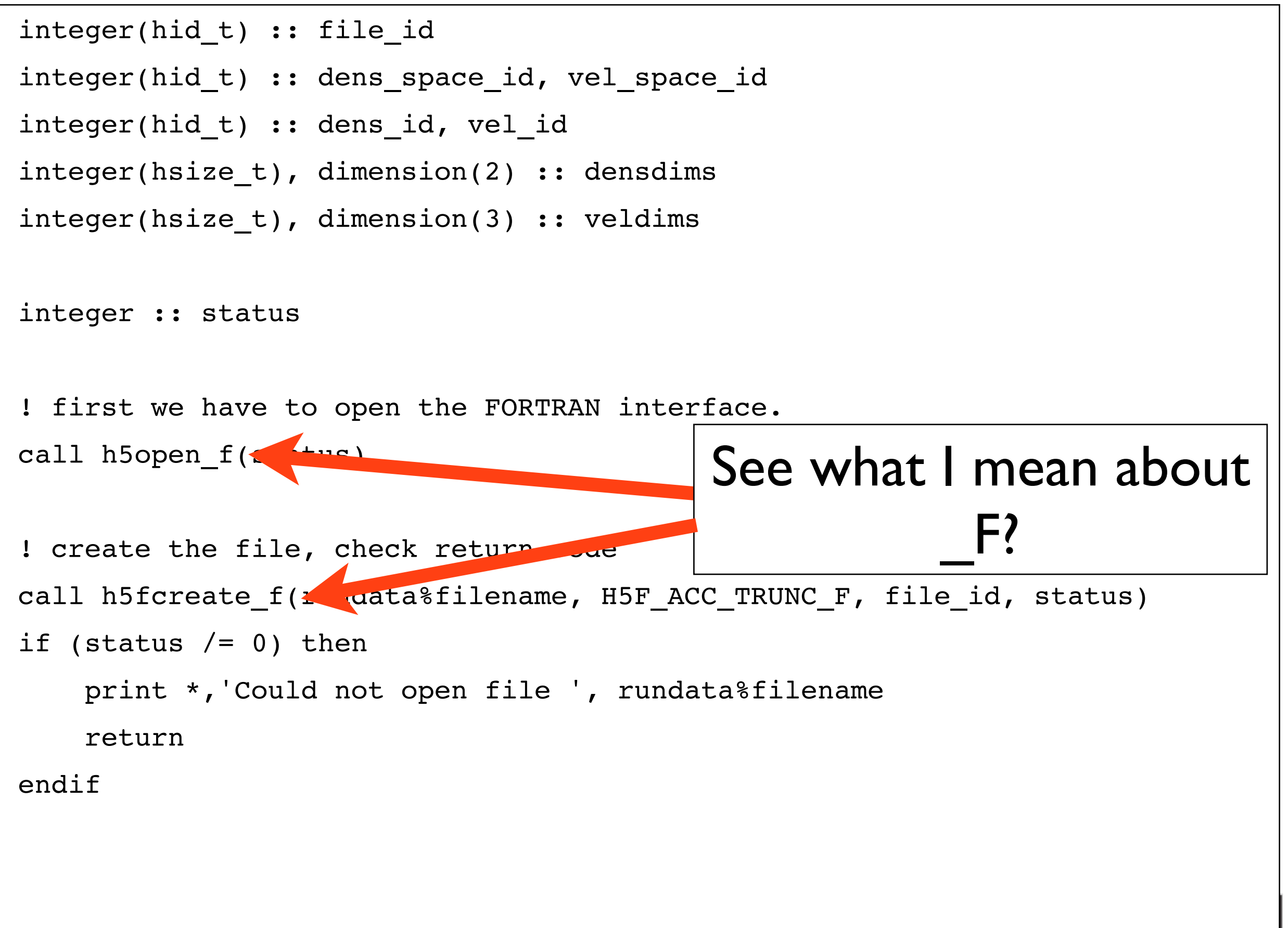

```
! create the dataspaces corresponding to our variables
densdims = \left(\frac{1}{\pi}\right) rundata \frac{1}{\pi} rundata \frac{1}{\pi} ny \left(\frac{1}{\pi}\right)call h5screate simple f(2, densdims, dens space id, status)
```

```
veldims = ( / 2, rundata % nx, rundata % ny /)
call h5screate simple f(3, veldims, vel space id, status)
```

```
! now that the dataspaces are defined, we can define variables on them
```

```
call h5dcreate_f(file_id, "dens", H5T_IEEE_F64LE, dens space id, dens id,
status)
```

```
call h5dcreate_f(file_id, "vel", H5T_IEEE F64LE, vel space id, vel id,
status)
```
In F90 interface, a lot of less-common arguments are optional; fewer H5P\_DEFAULTs kicking around

# HDF5 Groups

- HDF5 has a structure a bit like a unix filesystem:
- "Groups" directories
- "Datasets" files
- •NetCDF4 now has these, but breaks compatibility with NetCDF3 files

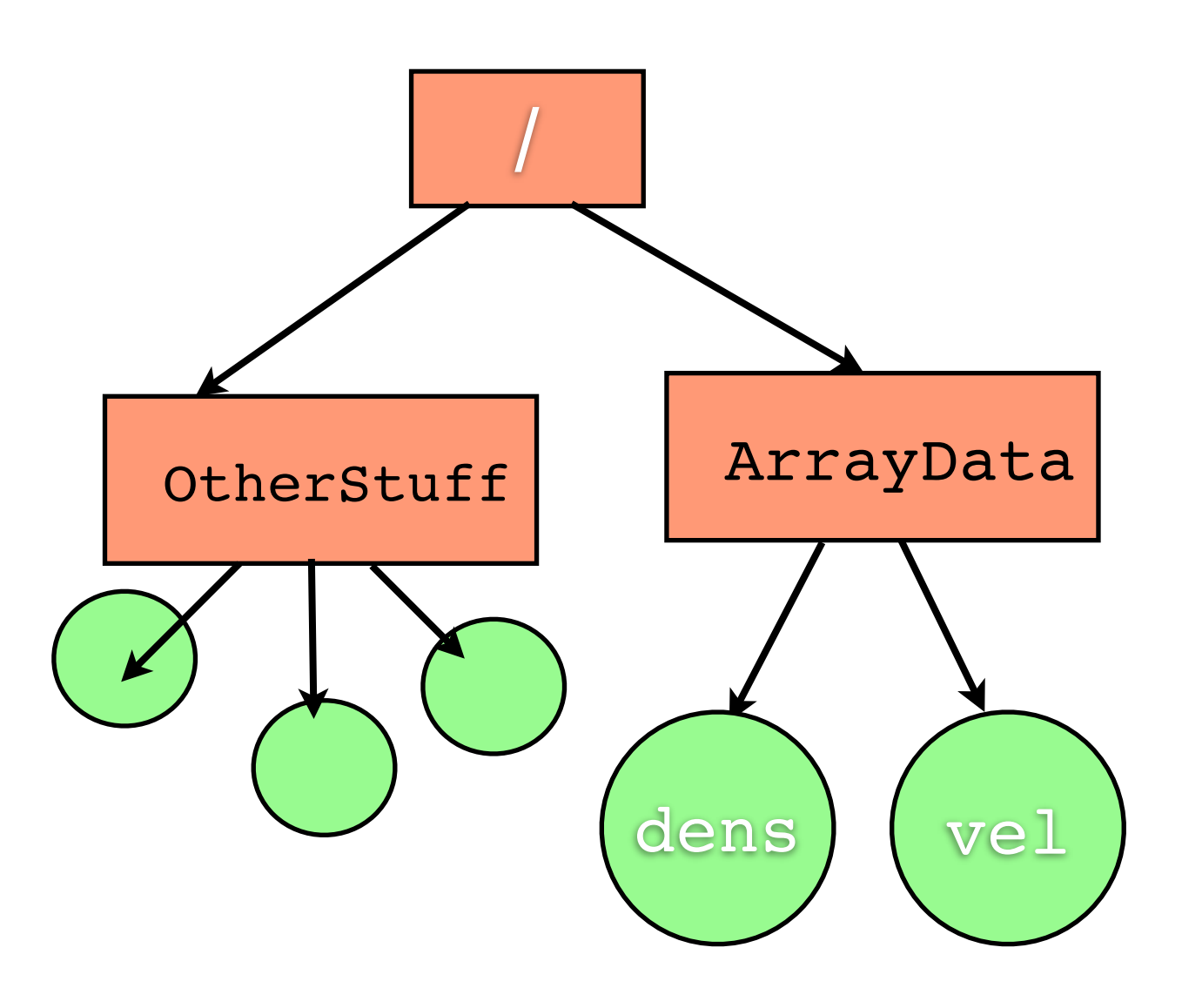

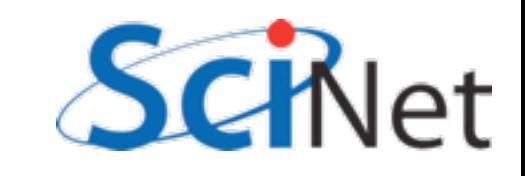

#### 2darray.c

```
/* Create a new group within the new file */
arr group id = H5Gcreate(file id,"/ArrayData", H5P DEFAULT, H5P DEFAULT,
H5P DEFAULT);
...
dens dataset id = H5Dcreate(file id, "/ArrayData/dens", H5T IEEE F64LE,
                              dens dataspace id, H5P DEFAULT,
                              H5P DEFAULT, H5P DEFAULT);
vel dataset id = H5Dcreate(file id, "/ArrayData/vel", H5T IEEE F64LE,
                              vel_dataspace_id, H5P_DEFAULT,
                              H5P DEFAULT H5P DEFAULT);
 Can specify that a dataset goes in a group by 
            giving it an "absolute path"...
```

```
/* Create a new group within the new file */
arr group id = H5Gcreate(file id,"/ArrayData", H5P DEFAULT, H5P DEFAULT,
H5P DEFAULT);
...
dens dataset id = H5Dcreate(arr group id, "dens", H5T_IEEE_F64LE,
                               dens dataspace id, H5P DEFAULT,
                               H5P DEFAULT, H5P DEFAULT);
vel dataset id = H5Dcreate(arr group id, "vel", H5T IEEE F64LE,
                               velataspace_id, H5P_DEFAULT,
                               H5P DEFAULT, H5P DEFAULT);
...or just by creating it in the group, rather than 
                          the file.
```
# What NetCDF, HDF *aren't*

- •Databases
- Seem like lots of information, in key value pairs.
- •Relational databases interrelated tables of **small** pieces of data
- •Very easy/fast to query
- But can't do subarrays, etc..

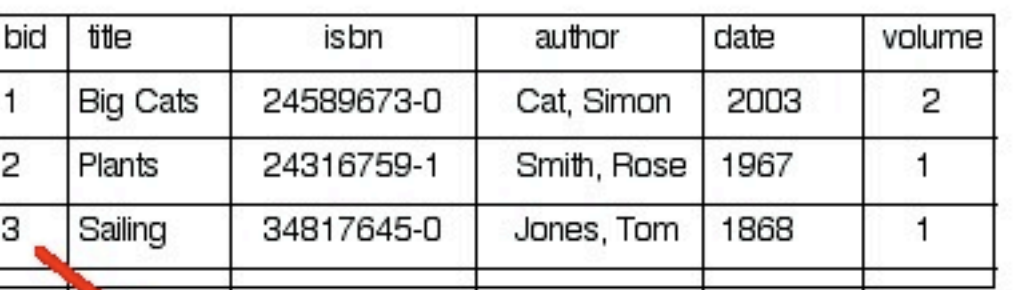

**Books** 

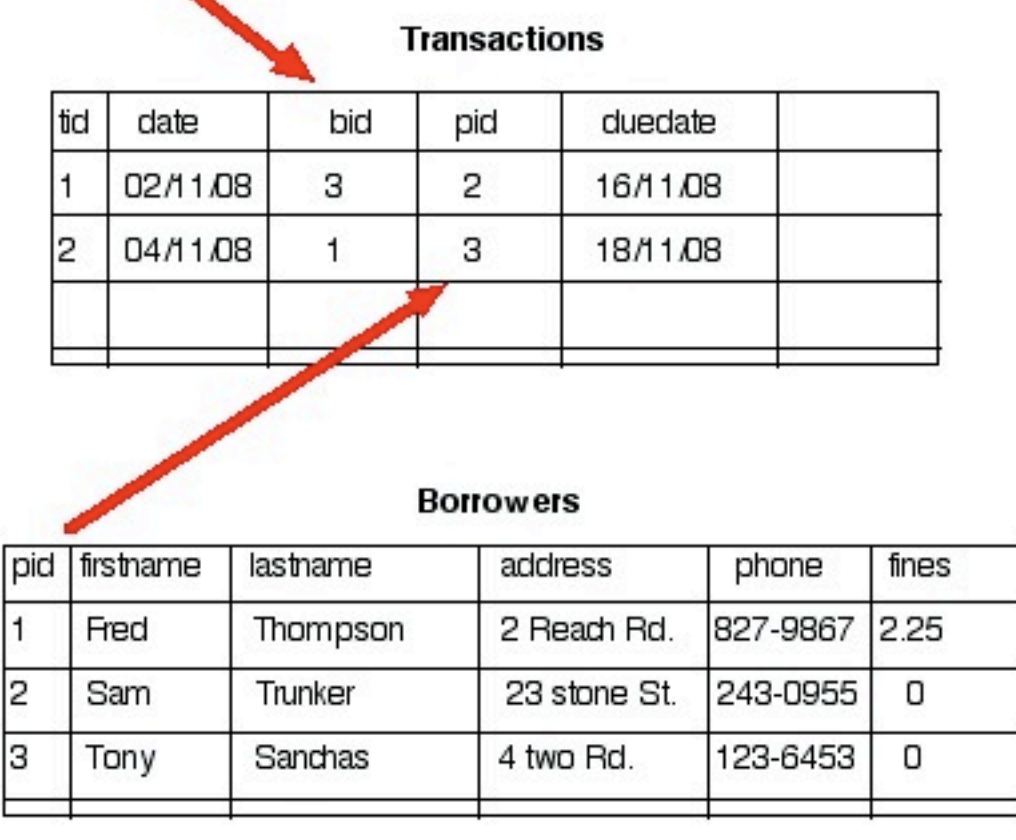

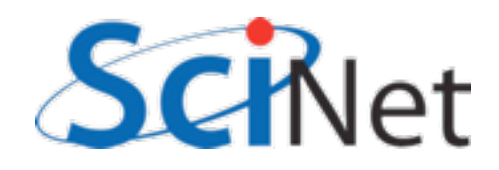

### Databases for science

**INSERT INTO** benchmarkruns **values** (newrunnum, datestr, timestr, juliannum)

... **SELECT** nprocs, test, size, transport, mpitype, runtime, mopsperproc, run **FROM**  mpirundata **WHERE (success=1)**

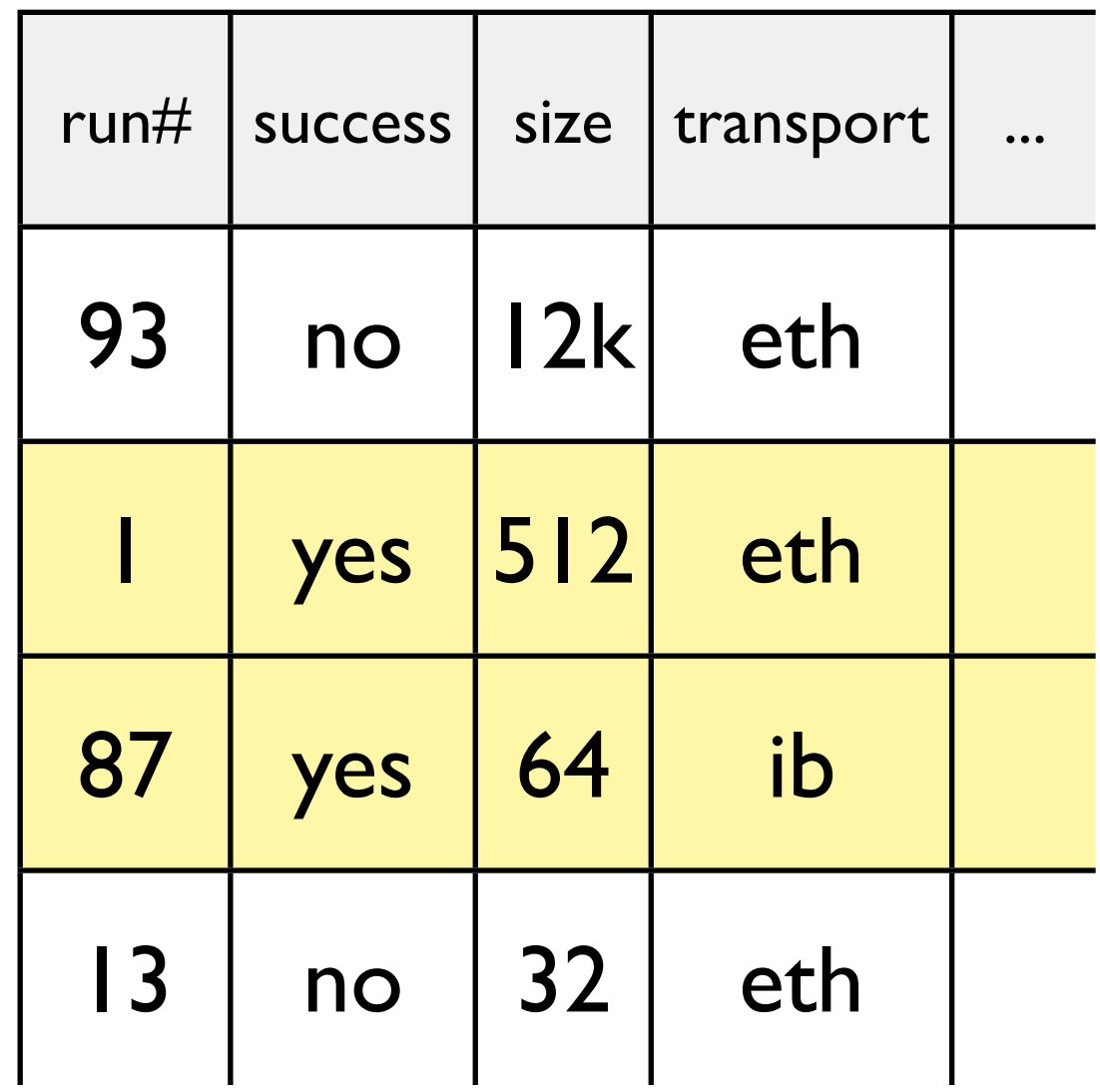

...

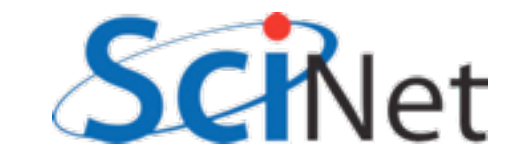

# Parallel I/O using NetCDF4, HDF5

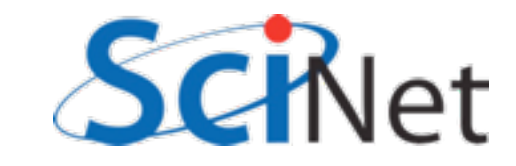

### Parallel I/O libraries

- Can use the same NetCDF(4), HDF5 libraries to do Parallel IO on top of the MPI-I/O library
- •Reading file afterwards, can't tell the difference.
- Fairly minor differences in function calls to do parallel I/O
- Hard part is figuring out what/ where to write

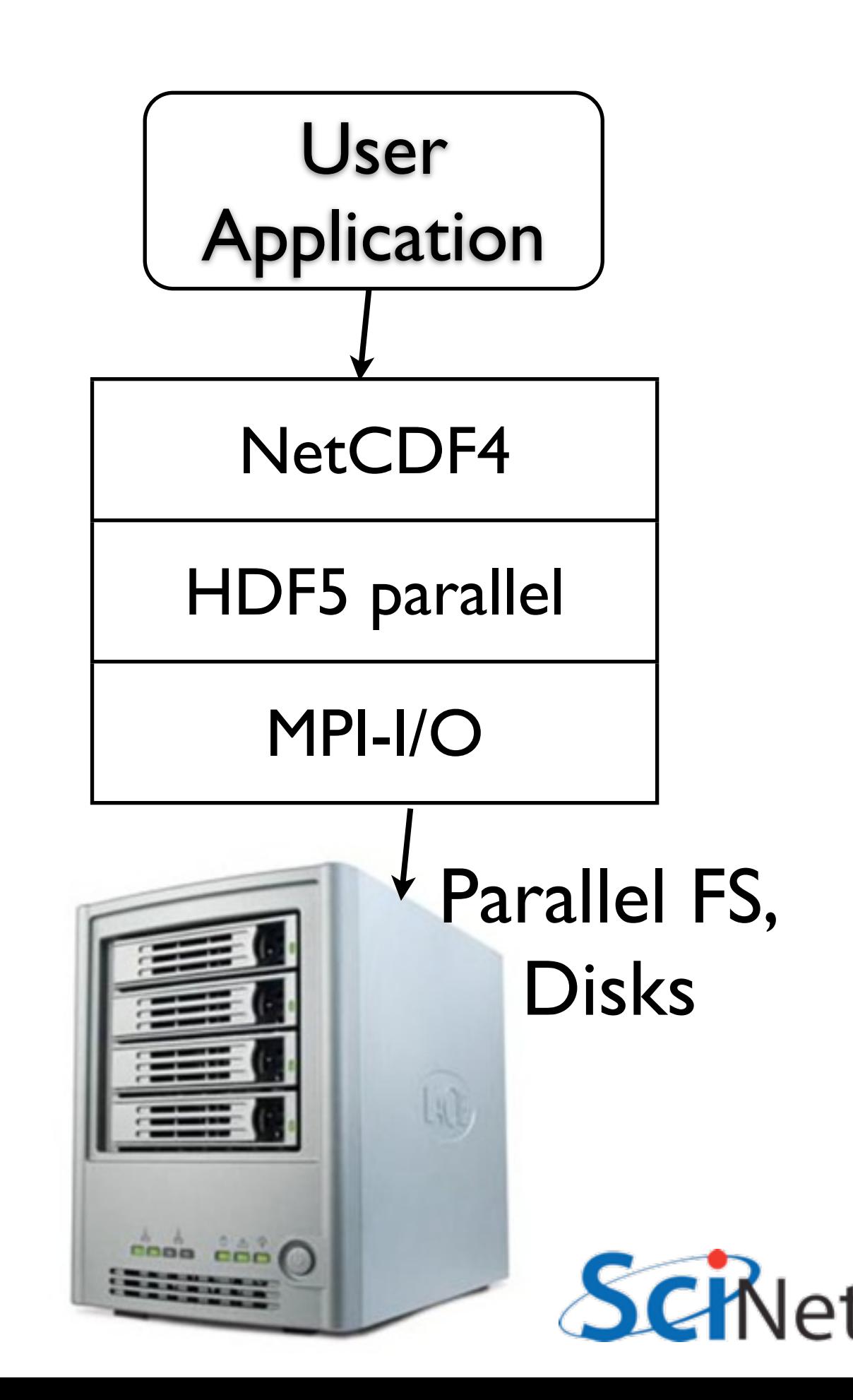

# Parallel IO to One file

- Can be made to work efficiently, but must write to *disjoint* chunks of file
- Should write *big* disjoint chunks of file.

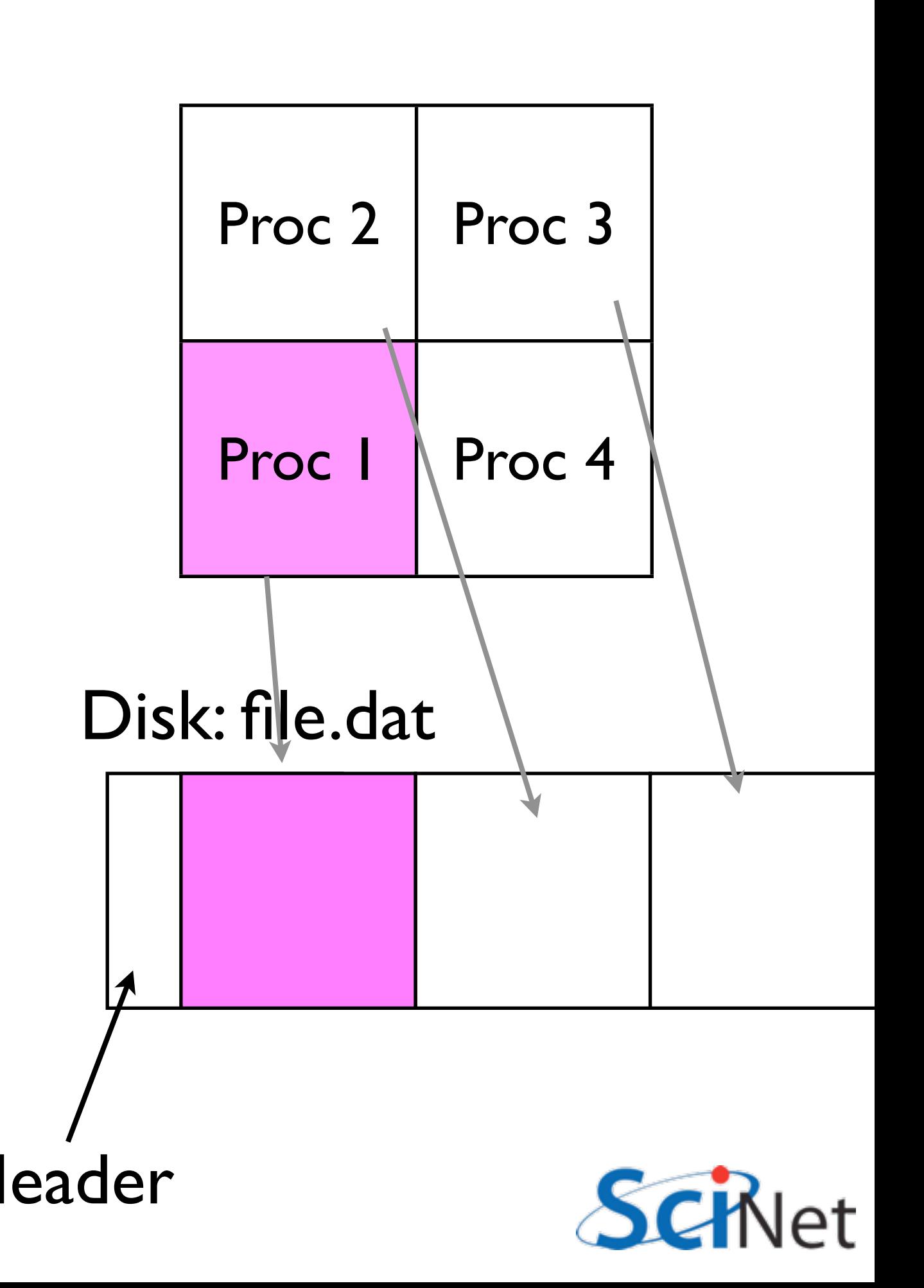

#### Memory:

### How do you decide where to write?

- One possibility: each processor writes out its part of problem, in order.
- Pros can be super fast.
- Cons Output depends on number of processors run on. Analysis routines, restarts...

Disk:

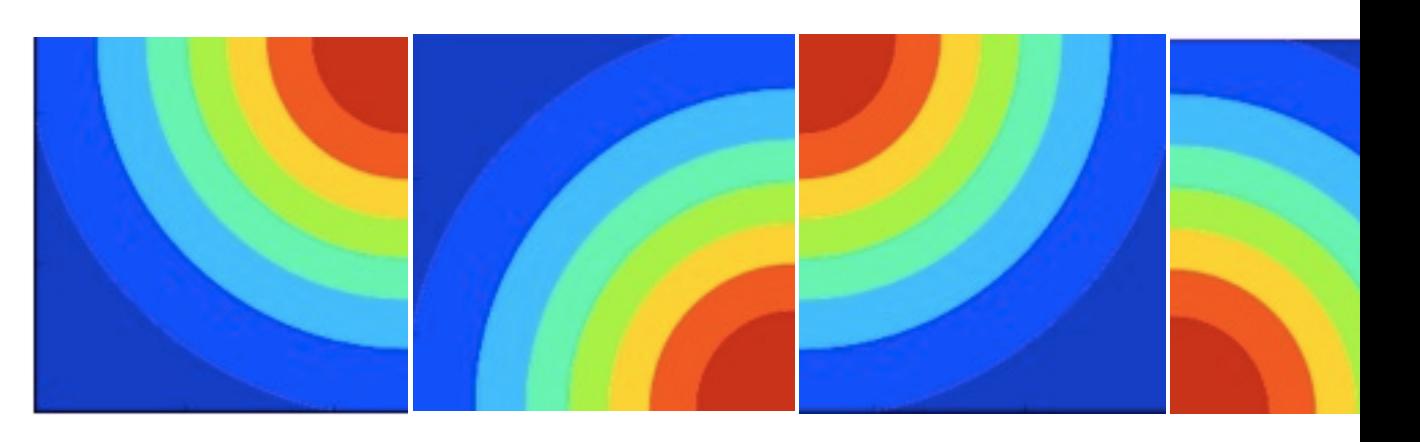

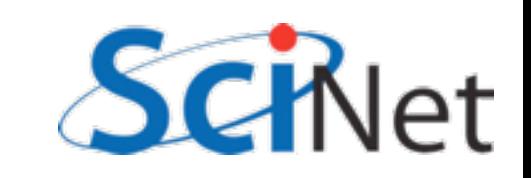

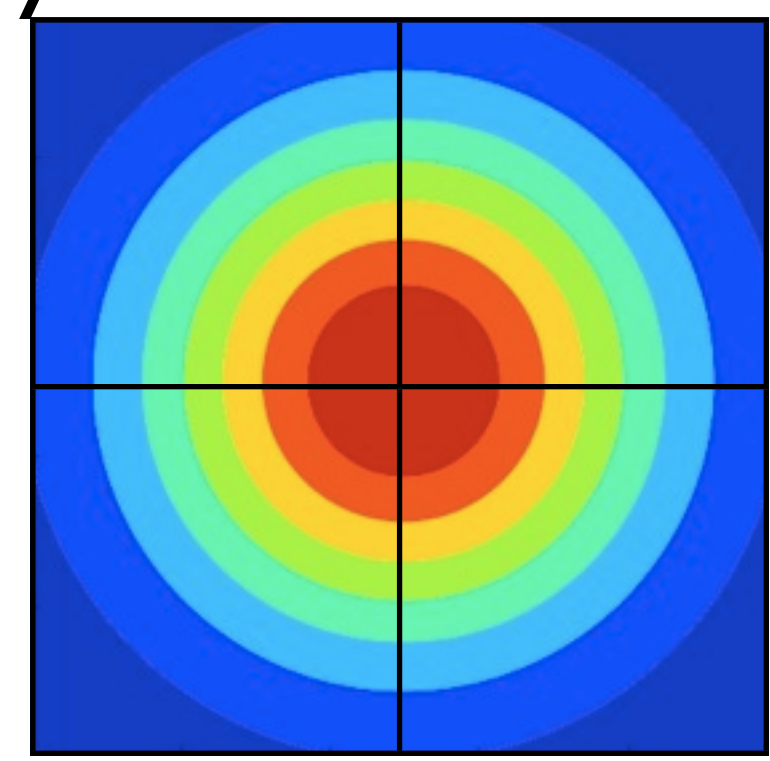

# How do you decide where to write?

- Other possibility: Write out chunks as they would be in memory on serial machine
- Pros: File looks the same no matter how many processes were used to write.
- Cons: Noncontig access; *may* be slower, but MPI-IO collective + good parallel FS should make competitive.

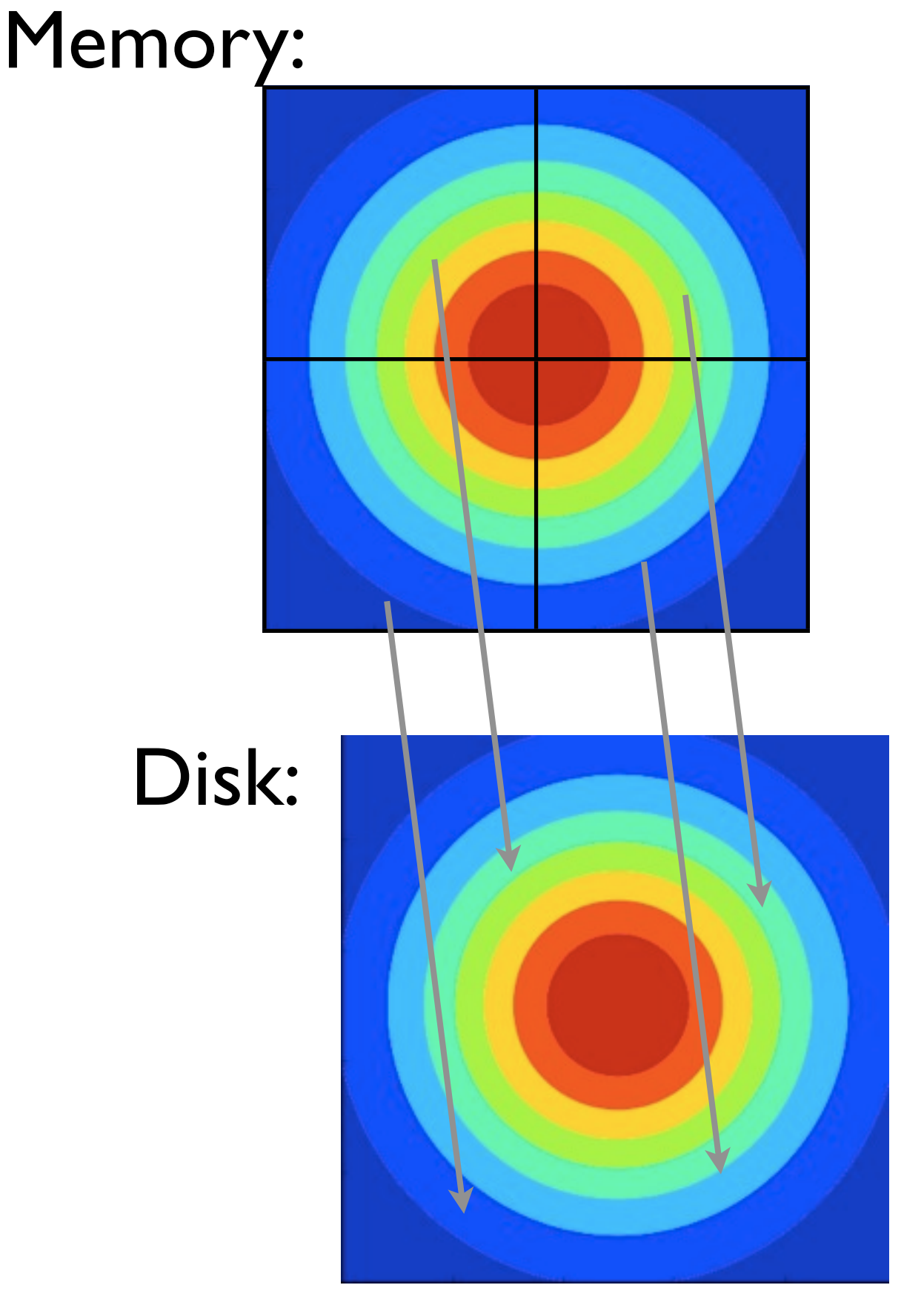

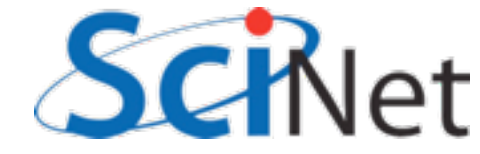

# Sample Code

\$ cd

\$ cd parIO/netcdf

```
$ source ../parallellibs
$ make parallel2darray (C), or
$ make fparallel2darray (F90)
```
\$ mpirun -np 4 parallel2darray

```
$ ls *.nc
```
\$ source ../seriallibs

\$ ../plots.py paralleldata.nc

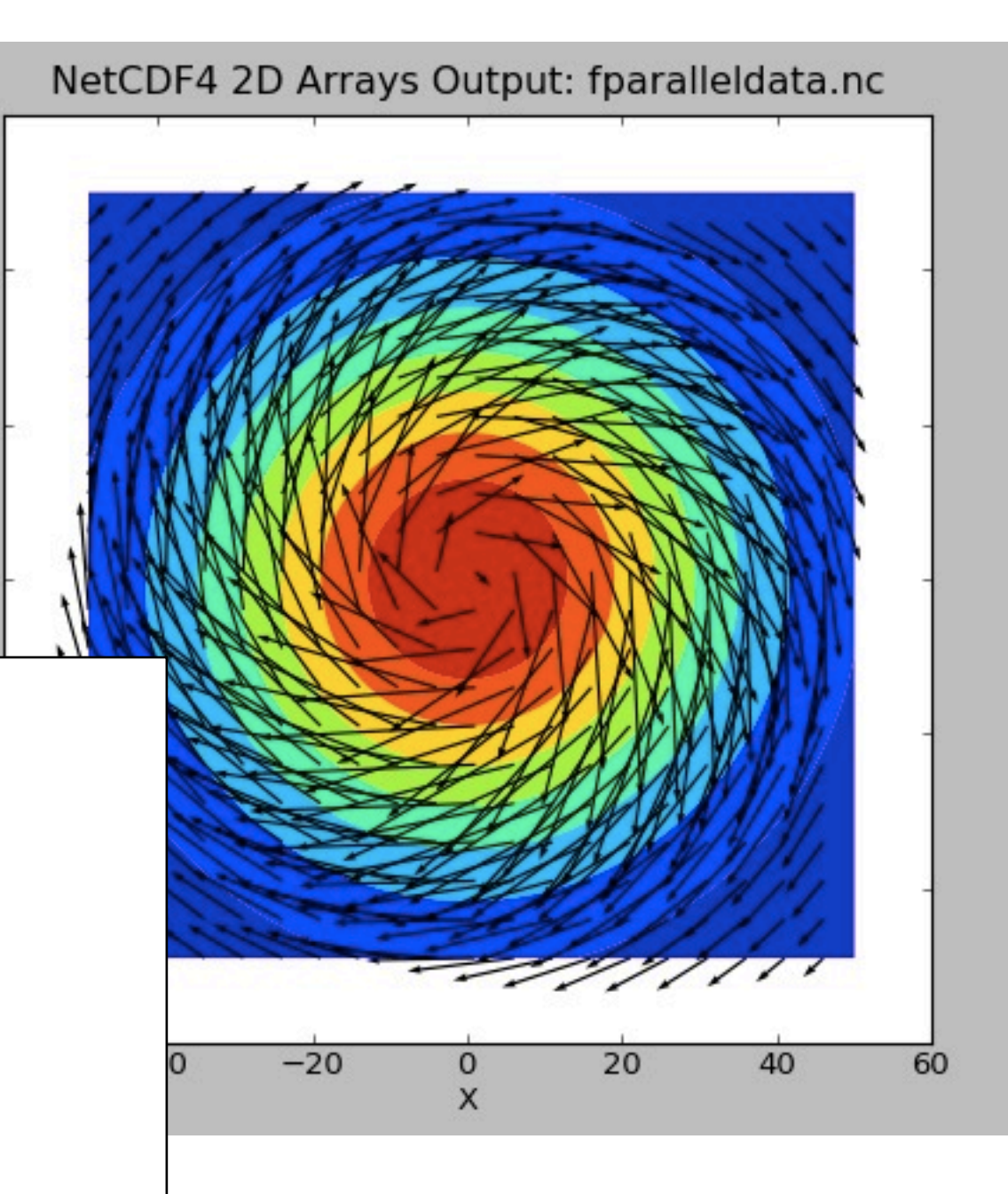

60

40

20

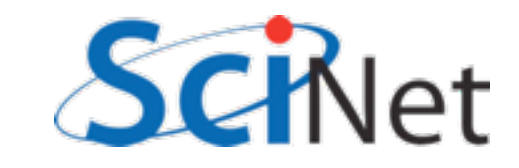

# Sample Code

- Can do an ncdump -h...
- No trace of being written by different files
- Looks the same; code to read in is identical
- And not that much harder to code!
- By far the trickiest part is figuring out where in the file to write.

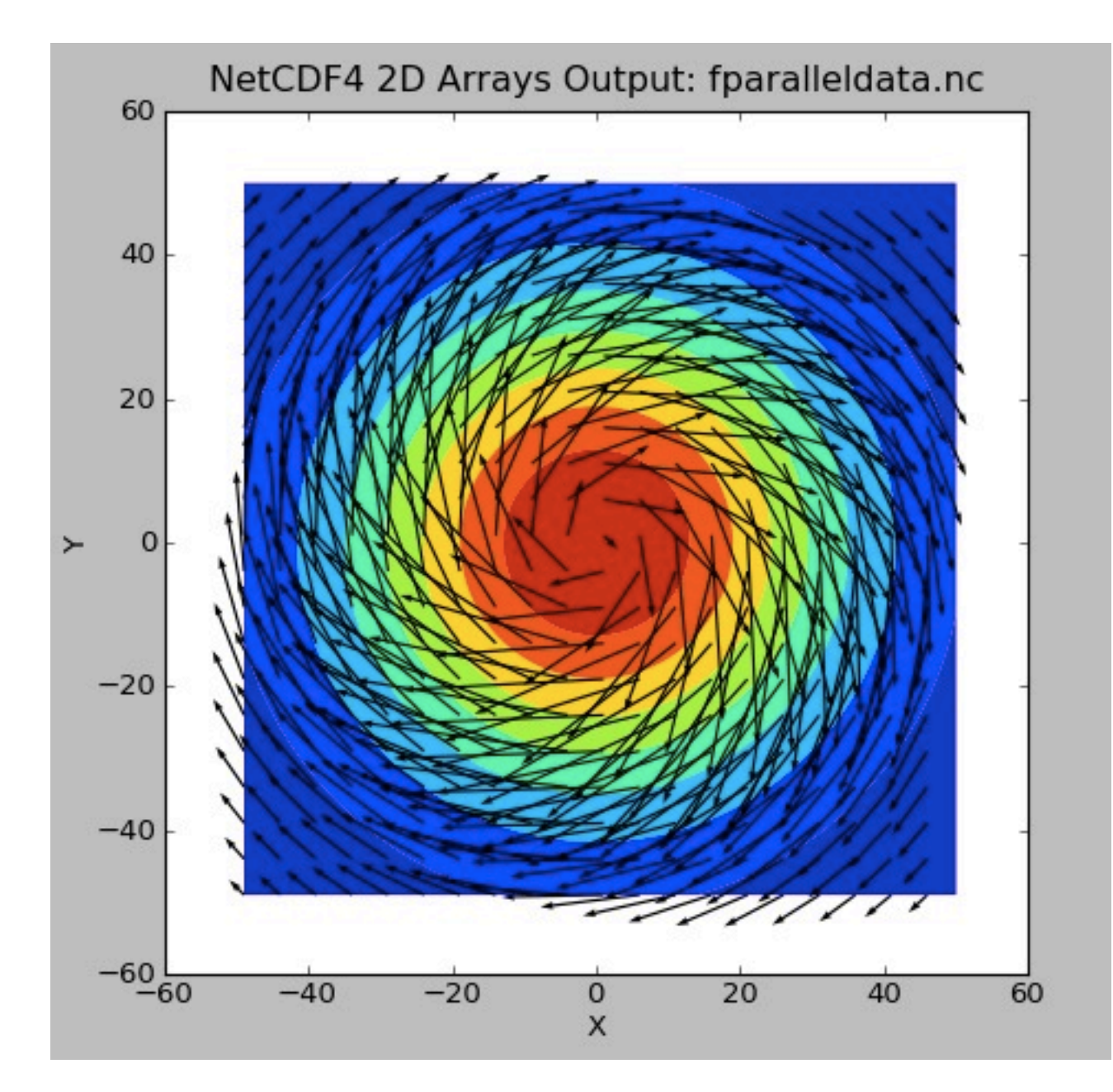

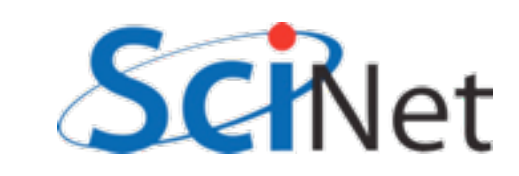

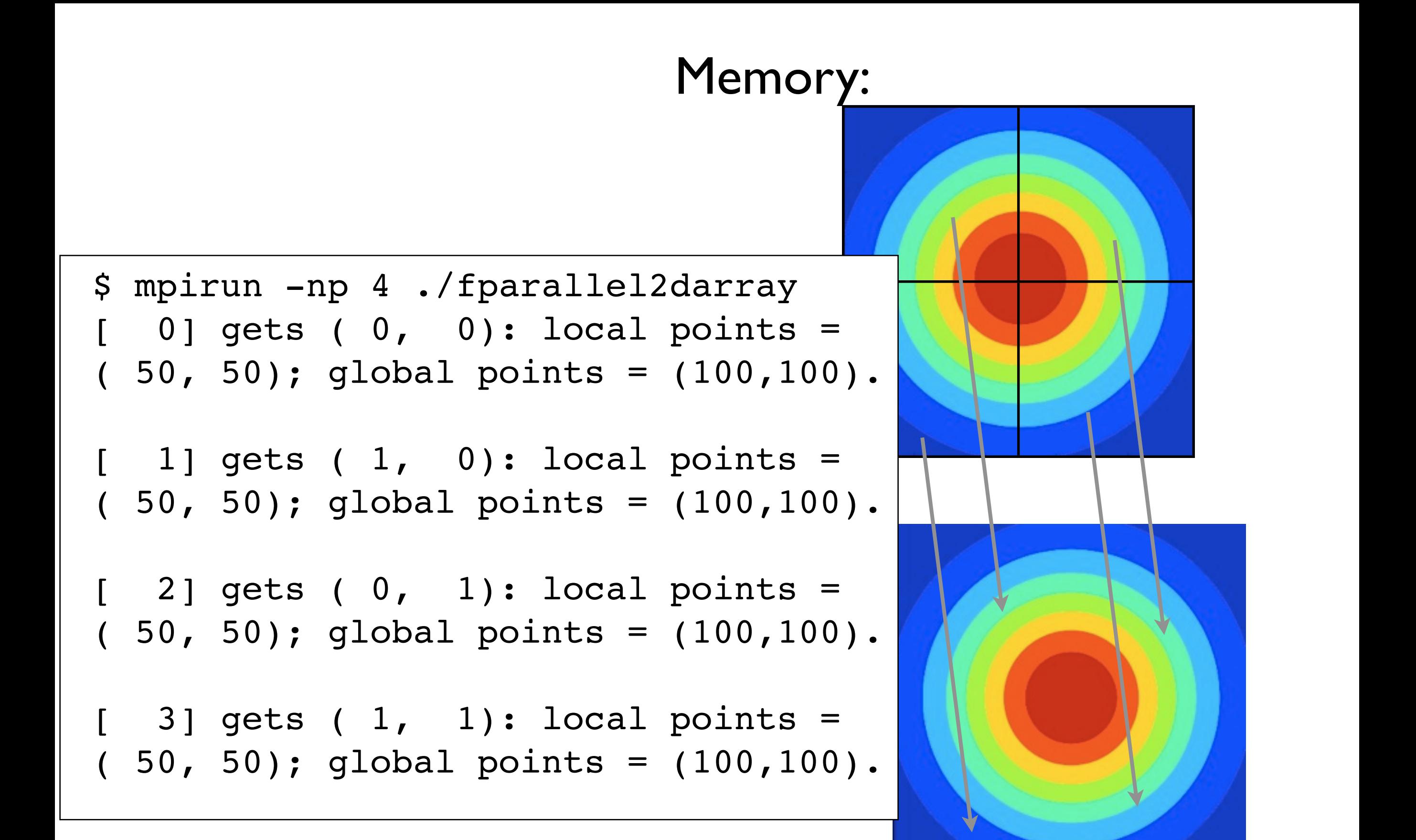

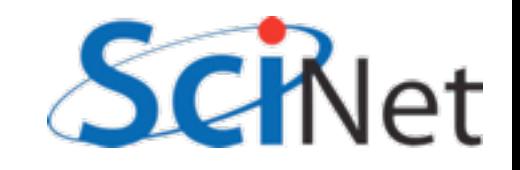

#### Memory:

[ 0]: denstarts, denscounts  $= 1 1 50 50$ [ 1]: denstarts, denscounts  $= 51$  1 50 50 [ 2]: denstarts, denscounts  $=$  1 51 50 50 [ 3]: denstarts, denscounts = 51 51 50 50

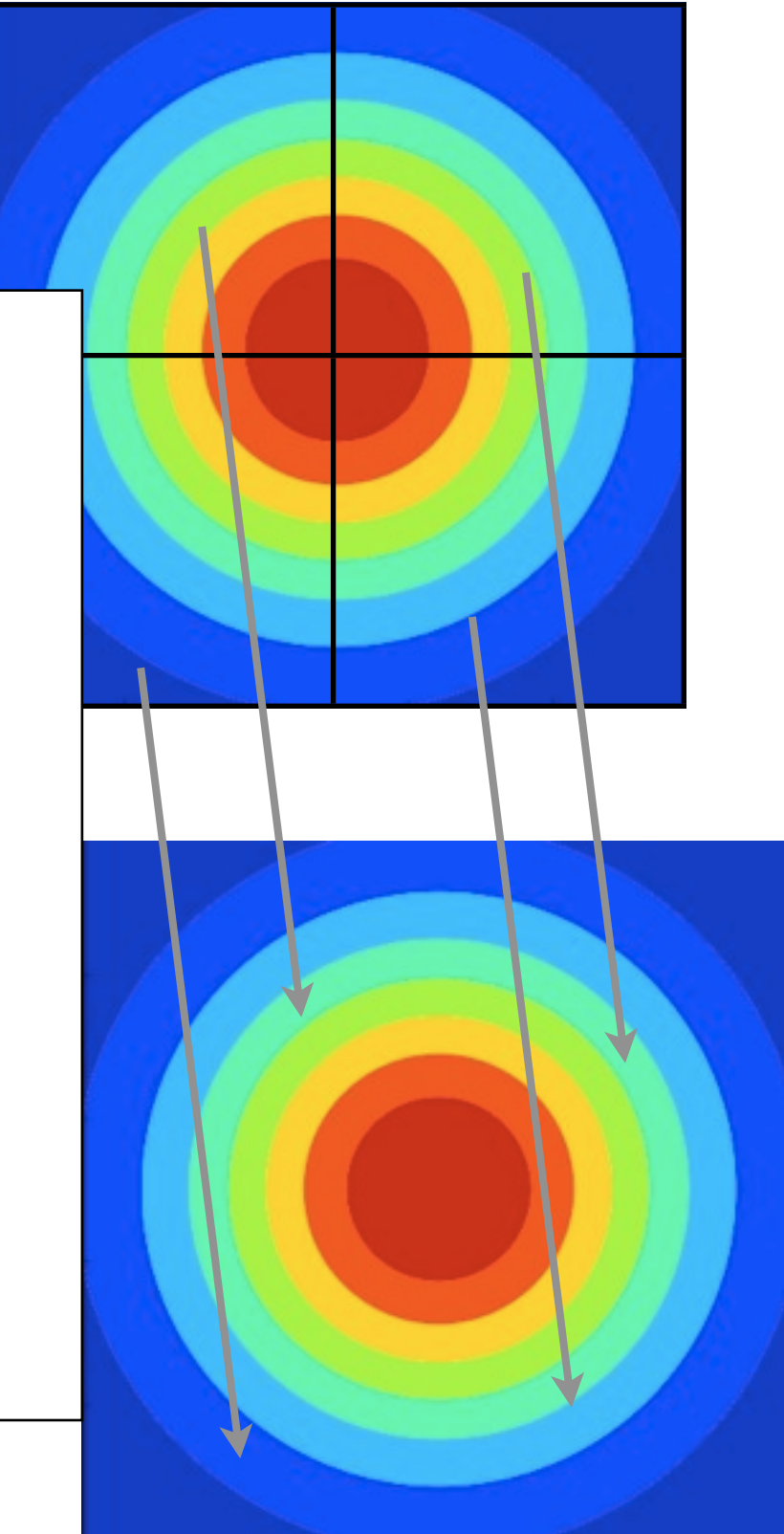

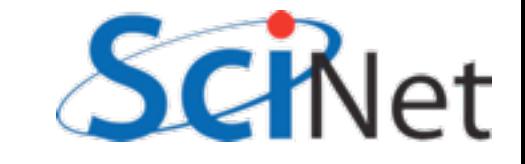
```
call MPI Info create(info, status)
call MPI Info set(info, "IBM largeblock io", "true", status)
```
mode  $flag = IOR(NF90 MPIIO, NF90 CLOBBER)$ 

mode  $flag = IOR(mode flag, NF90 NETCDF4)$ 

```
status = nf90_create_par(rundata%filename, mode_flag, 
MPI_COMM_WORLD, info, file_id)
```
if (status  $/$  NF90 NOERR) then

 print \*,'Could not open file ', rundata%filename return

endif

```
call MPI Info create(info, status)
call MPI Info set(info, "IBM largeblock io", "true", status)
mode flag = IOR(NF90 MPIIO, NF90 CLOBBER)mode flag = IOR(mode flag, NF90 NETCDF4)status = nf90_create_par(rundata%filename, mode_flag, 
MPI_COMM_WORLD, info, file_id)
if (status / NF90 NOERR) then
      print *, 'Could not open file ', rundata%filename
       return
endif
          create_par rather than create
```

```
call MPI Info create(info, status)
call MPI Info set(info, "IBM largeblock_io", "true", status)
mode_flag = IOR(NF90_MPIIO, NF90_CLOBBER)
mode_flag = IOR(mode_flag, NF90_NETCDF4)
status = nf90_create_par(rundata%filename, mode_flag, 
MPI COMM WORLD, info, file id)
if (status / NF90 NOERR) then
     print *, 'Could not open file ', rundata%filename
      return
endif
 mode flag = CLOBBER | MPIIO | NETCDF4
```

```
call MPI Info create(info, status)
call MPI Info set(info,"IBM largeblock io","true", status)
mode flag = IOR(NF90 MPIIO, NF90 CLOBBER)mode flag = IOR(mode flag, NF90 NETCDF4)status = nf90_create_par(rundata%filename, mode_flag, 
MPI_COMM_WORLD, info, file_id)
if (status / = NF90_NOERR) then
     print *, 'Could not open file ', rundata%filename
     return
endif
 Extra arguments: communicator that will do 
                       the I/O
```

```
call MPI_Info_create(info, status)
call MPI_Info_set(info,"IBM_largeblock_io","true", status)
```

```
mode flag = IOR(NF90 MPIIO, NF90 CLOBBER)mode flag = IOR(mode flag, NF90 NETCDF4)status = nf90 create par(rundata%filename, mode flag,
MPI_COMM_WORLD, info, file_id)
if (status /= NF9\sqrt{}NOERR) then
      print *, 'Could not open file ', rundata%filename
       return
endif
 Extra arguments: MPI Info; can pass MPI-I/O 
                       "hints"
```

```
status = nf90 def dim(file id, 'X', rundata%globalnx, xdim id)
status = nf90_def_dim(file_id, 'Y', rundata%globalny, ydim_id)
status = nf90 def dim(file id, 'velocity components', 2,
vcomp_id)
```
! now that the dimensions are defined, define variables

```
densdims = ( / xdim id, ydim id / )veldims = \left(\frac{1}{\sqrt{2}}\right) vcomp id, xdim id, ydim id /)
```

```
status = nf90_def_var(file_id, 'Density', NF90 DOUBLE, densdims,
dens id)
status = nf90_def_var(file_id, 'Velocity', NF90_DOUBLE, veldims, 
vel id)
```
Defining variables identical (but global v local)

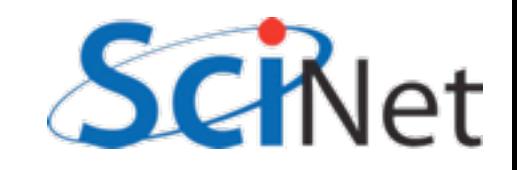

**status = nf90\_var\_par\_access(file\_id, dens\_id, NF90\_COLLECTIVE) status = nf90\_var\_par\_access(file\_id, vel\_id, NF90\_COLLECTIVE)**

```
status = nf90 put var(file id, dens id, dens, start=densstarts,
count=denscounts)
```
status = nf90 put var(file id, vel id, vel, start=velstarts, count=velcounts)

```
status = nf90 close (file id)
```
Define how we'll be accessing variables - COLLECTIVE vs INDEPENDANT. (eg, Write all vs. Write).

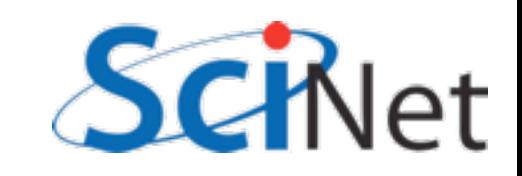

```
status = nf90 var par access(file id, dens id, NF90 COLLECTIVE)
status = nf90 var par access(file id, vel id, NF90 COLLECTIVE)
```

```
status = nf90_put_var(file_id, dens_id, dens, start=densstarts, 
count=denscounts)
status = nf90_put_var(file_id, vel_id, vel, start=velstarts, 
count=velcounts)
status = nf90 close(file id)
put var is exactly like serial with subsections -
                    starts, counts
```
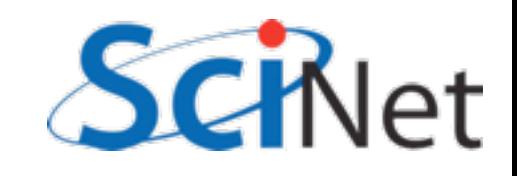

```
status = nf90 var par access(file id, dens id, NF90 COLLECTIVE)
status = nf90 var par access(file id, vel id, NF90 COLLECTIVE)
```

```
status = nf90 put var(file id, dens id, dens, start=densstarts,
count=denscounts)
```

```
status = nf90_put_var(file_id, vel_id, vel, start=velstarts, 
count=velcounts)
```

```
status = nf90_close(file_id)
```
#### close is the same as ever.

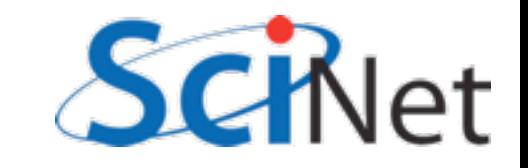

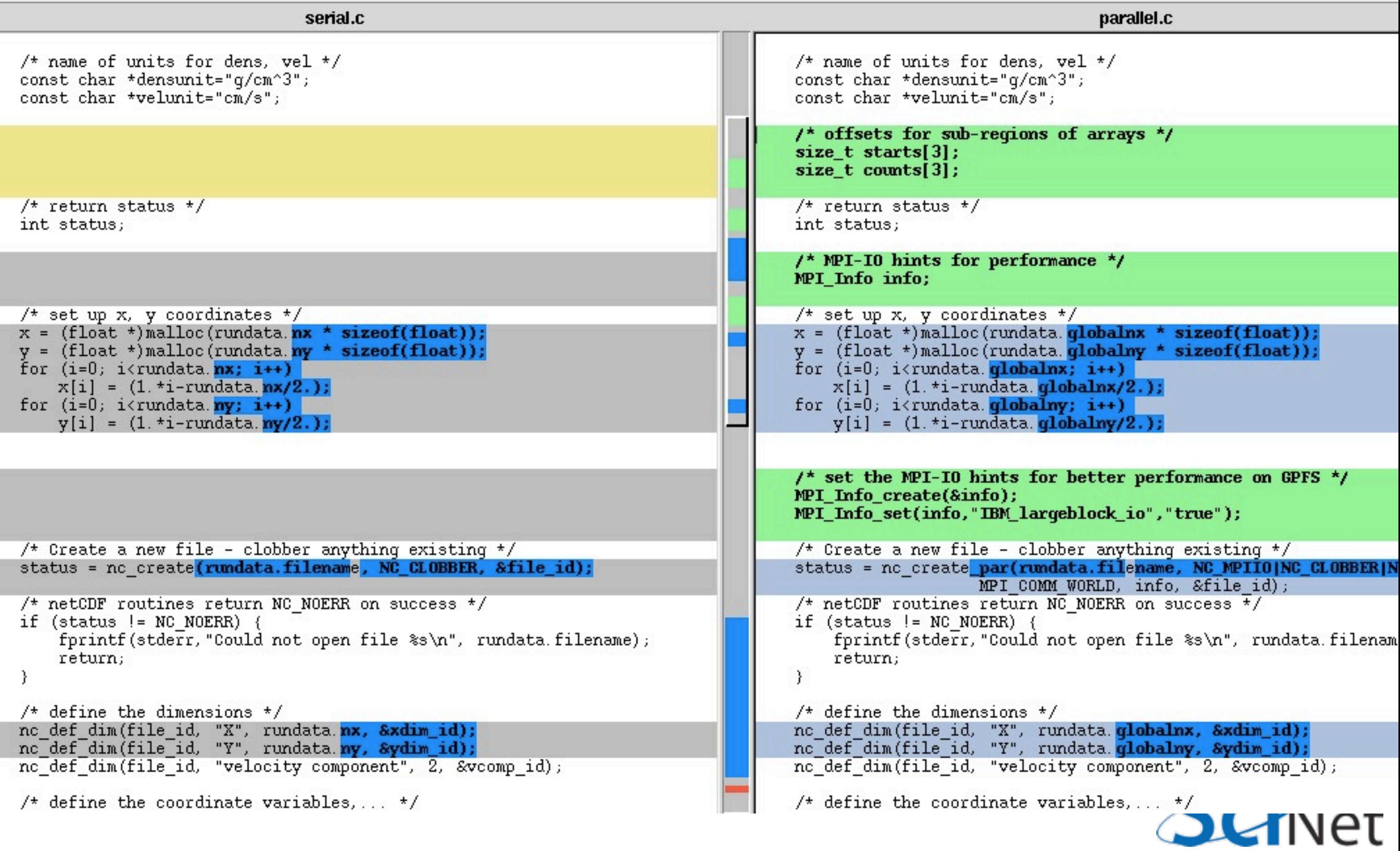

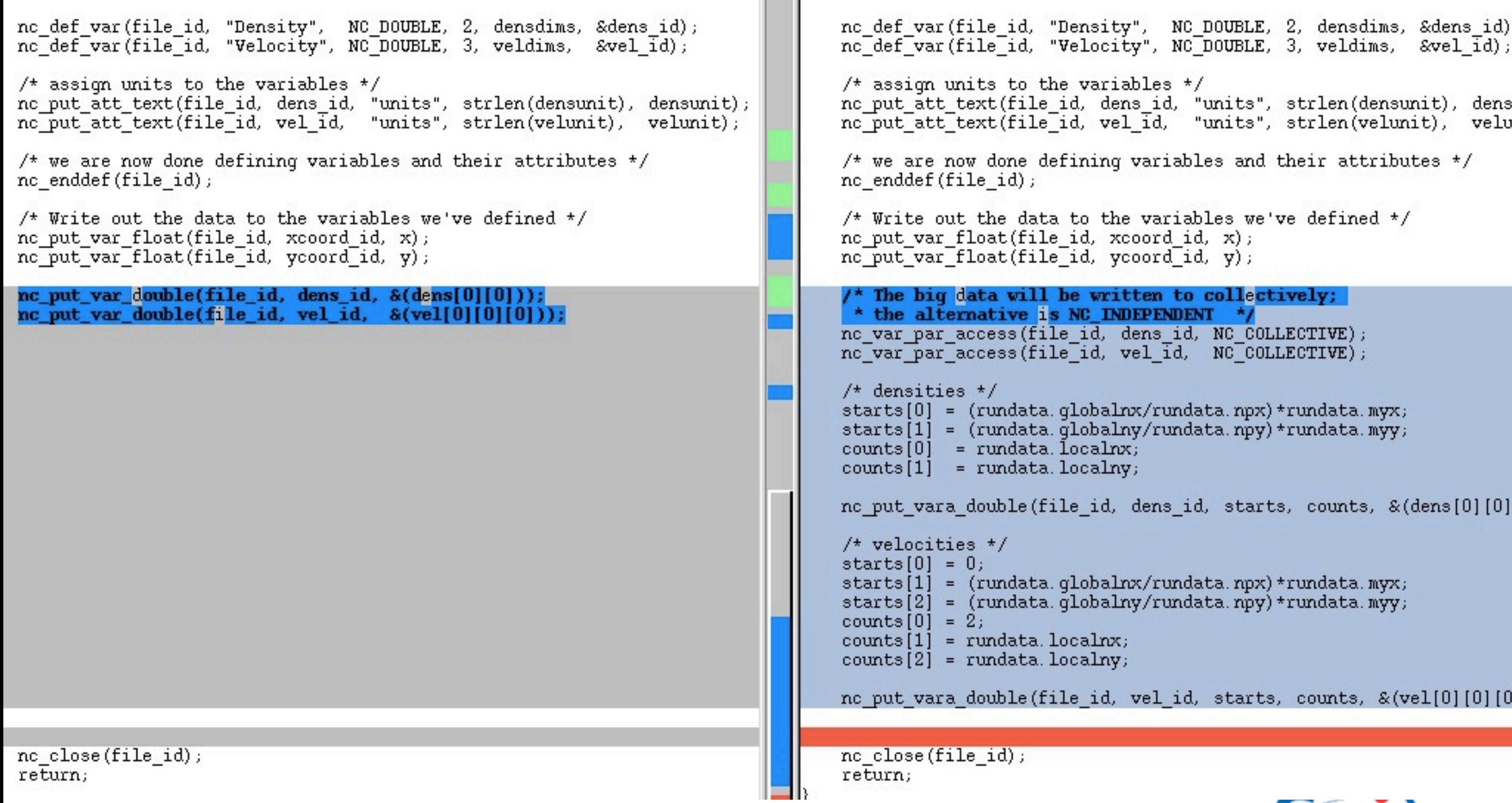

serial.c

### SCKNet

parallel.c

## HDF5 Hyperslabs

- Parallel HDF5 similar to parallel NetCDF - fairly modest changes to structure of code
- Different (more low-level, natch) way of dealing with sub-regions
- Offset, block, count, stride

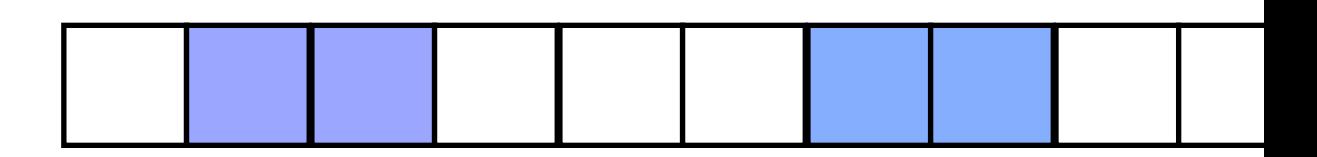

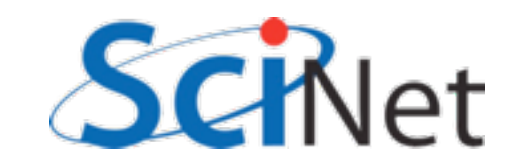

## HDF5 Hyperslabs

- Parallel HDF5 similar to parallel NetCDF - fairly modest changes to structure of code
- Different (more low-level, natch) way of dealing with sub-regions
- Offset, block, count, stride

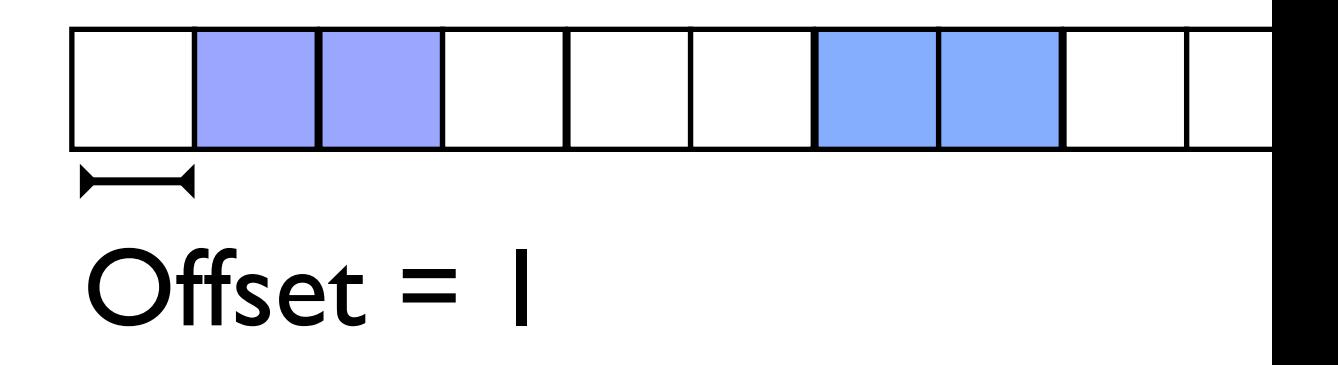

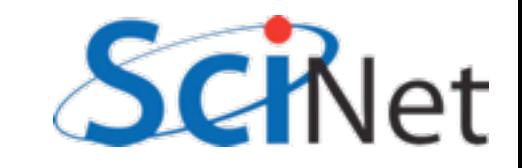

## HDF5 Hyperslabs

- Parallel HDF5 similar to parallel NetCDF - fairly modest changes to structure of code
- Different (more low-level, natch) way of dealing with sub-regions
- Offset, block, count, stride

blocksize = 2

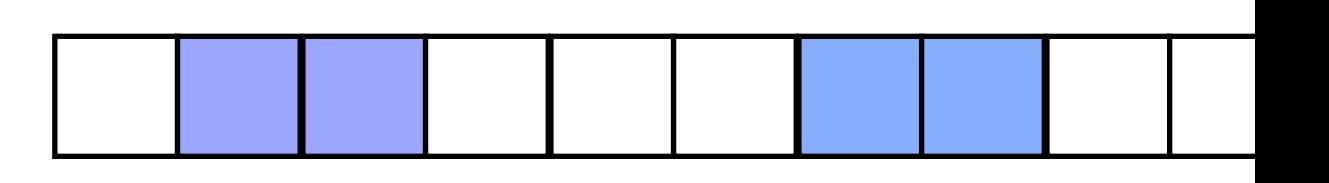

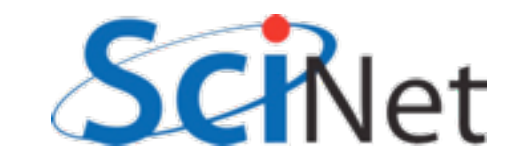

## HDF5 Hyperslabs

- Parallel HDF5 similar to parallel NetCDF - fairly modest changes to structure of code
- Different (more low-level, natch) way of dealing with sub-regions
- Offset, block, count, stride

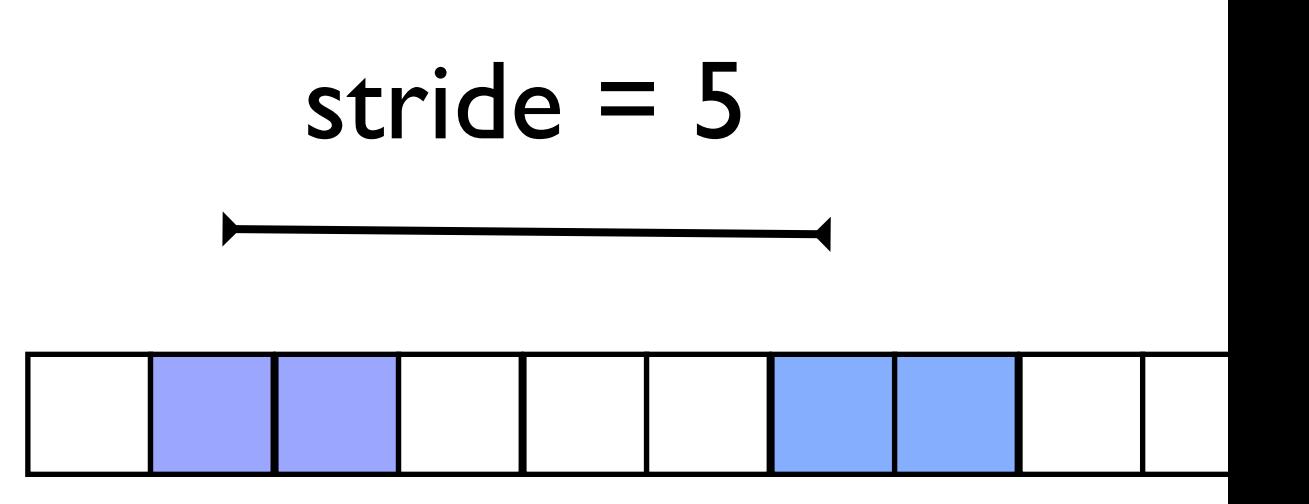

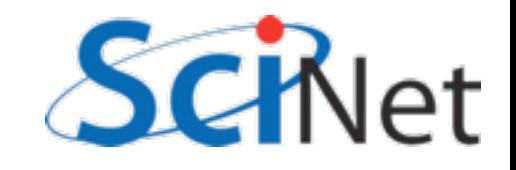

## HDF5 Hyperslabs

- Parallel HDF5 similar to parallel NetCDF - fairly modest changes to structure of code
- Different (more low-level, natch) way of dealing with sub-regions
- Offset, block, count, stride
- (MPI\_Type\_vector)

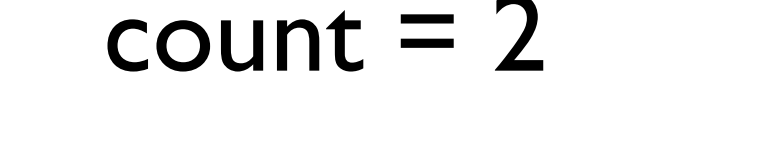

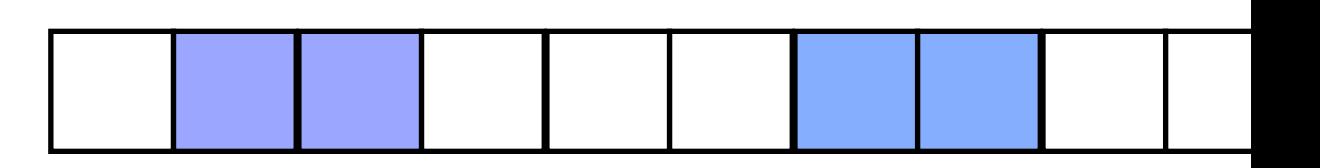

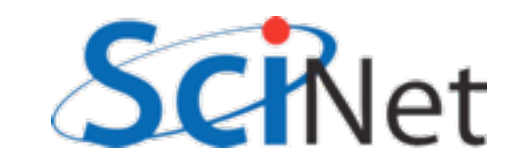

## HDF5 Hyperslabs

- Parallel HDF5 similar to parallel NetCDF - fairly modest changes to structure of code
- Different (more low-level, natch) way of dealing with sub-regions
- Offset, block, count, stride
- Hyperslab one of these per dimensions.
- •(offset,block) just like (start, counts) in netcdf.

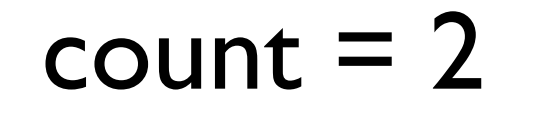

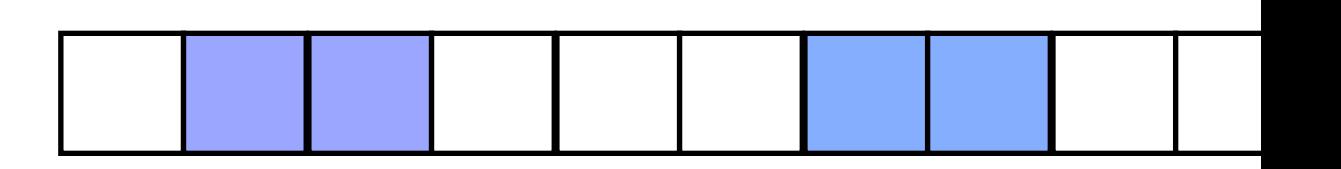

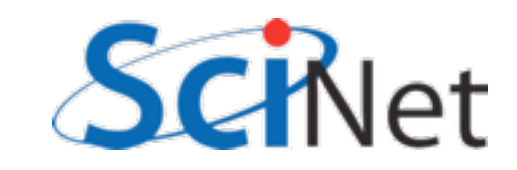

/\* set the MPI-IO hints for better performance on GPFS \*/ MPI Info create(&info);

```
MPI Info set(info,"IBM largeblock io","true");
```
/\* Set up the parallel environment for file access\*/ fap id = H5Pcreate(H5P FILE ACCESS); /\* Include the file access property with IBM hint \*/ H5Pset\_fapl\_mpio(fap\_id, MPI\_COMM\_WORLD, info);

```
/* Set up the parallel environment */
dist id = H5Pcreate(H5P DATASET XFER);
/* we'll be writing collectively */
H5Pset dxpl mpio(dist id, H5FD MPIO COLLECTIVE);
```

```
/* set the MPI-IO hints for better performance on GPFS */
MPI Info create(&info);
```

```
MPI Info set(info,"IBM largeblock io","true");
```
/\* Set up the parallel environment for file access\*/ fap id = H5Pcreate(H5P FILE ACCESS); /\* Include the file access property with IBM hint \*/ H5Pset\_fapl\_mpio(fap\_id, MPI\_COMM\_WORLD, info);

```
/* Set up the parallel enveronment */dist id = H5Pcreate(H5P DATASET XFER);
/* we'll be writing colletively */H5Pset dxpl mpio(dist id, H5FD MPIO COLLECTIVE);
```
#### Same as NetCDF; this is a property of the *file*

/\* set the MPI-IO hints for better performance on GPFS \*/ MPI Info create(&info);

```
MPI Info set(info,"IBM largeblock io","true");
```
/\* Set up the parallel environment for file access\*/ fap id = H5Pcreate(H5P FILE ACCESS); /\* Include the file access property with IBM hint \*/ H5Pset fapl mpio(fap id, MPI COMM WORLD, info);

/\* Set up the parallel environment \*/

**dist\_id = H5Pcreate(H5P\_DATASET\_XFER);**

/\* we'll be writing collectively \*/

**H5Pset\_dxpl\_mpio(dist\_id, H5FD\_MPIO\_COLLECTIVE);**

Collective/independant: this is a property of accessing a *variable*

```
offsets[0] = (rundata.globalnx/rundata.npx)*rundata.myx;
```

```
offsets[1] = (rundata.globalny/rundata.npy)*rundata.myy;
```

```
blocks[0] = rundata.localnx;
```

```
strides[0] = strides[1] = 1;
```

```
counts[0] = counts[1] = 1;
```

```
globaldensspace = H5Dget_space(dens_dataset_id);
```

```
H5Sselect hyperslab(globaldensspace, H5S_SELECT_SET, offsets,
strides, counts, blocks);
```
status = H5Dwrite(dens dataset id, H5T NATIVE DOUBLE, loc dens dataspace id, globaldensspace, dist id, &(dens[0] [0]));

### Select hyperslab, and write; parallelism is in distribution id

### Projects

\$ cd parIO/hydro Write hdf5, netcdf outputs (soln in parIO/hydro/answers)

\$ cd parIO/hydro-mpi Write ppm output in MPI-IO, and output in parallel hdf5, netcdf (partial soln in parIO/hydro/answers)

\$ cd parIO/nbody Write parallel hdf5, netcdf, MPI-IO outputs for gravitational particles (FORTRAN)

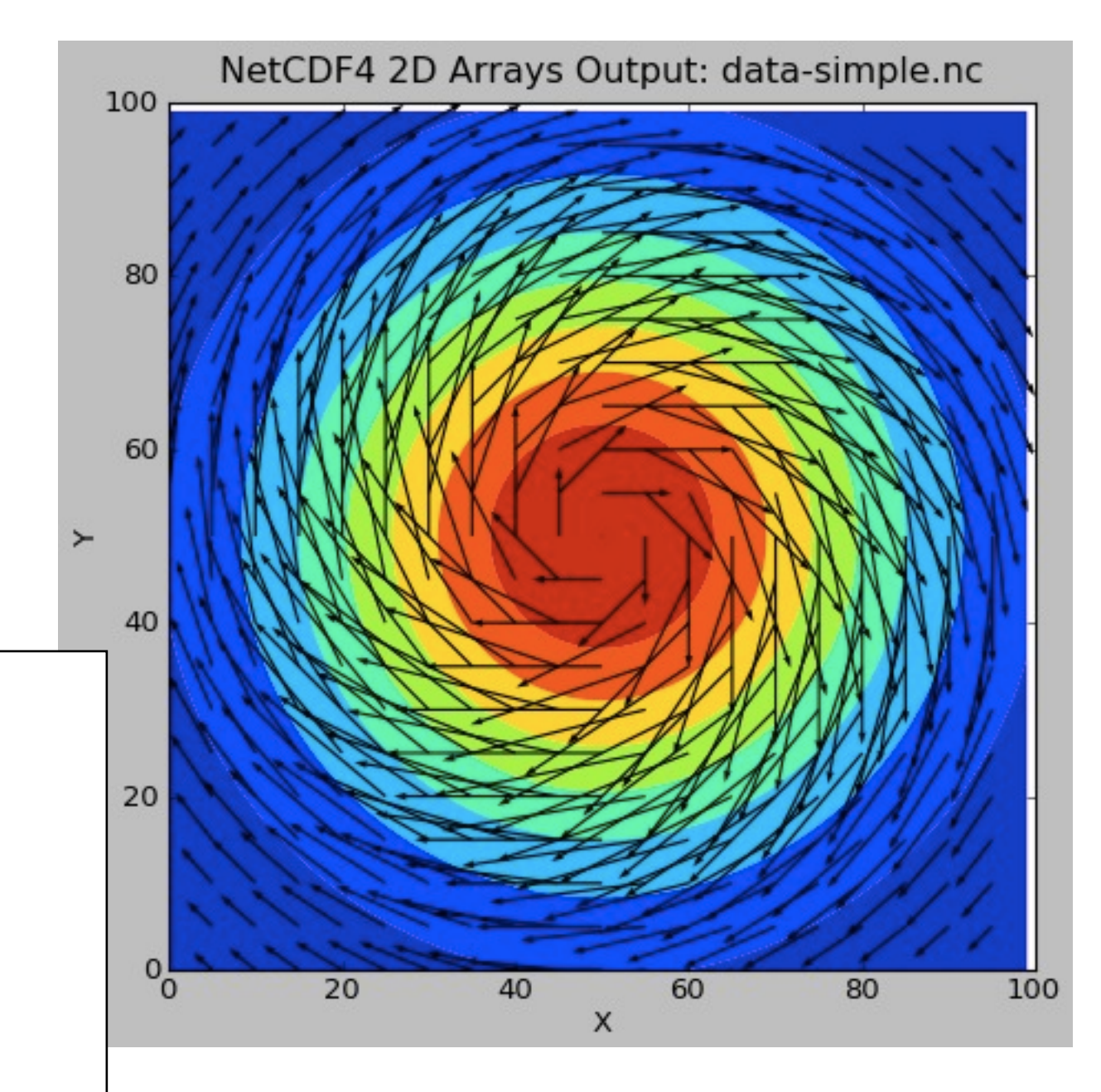

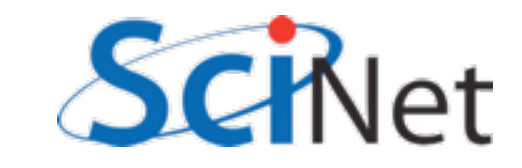

# Conventions for HDF5

#### • XDMF

- •An XML description of your HDF5 files
- A way of encoding "conventions" for HDF5
- Important for interoperatbility (eg, w/ viz packages)

#### $C \land \bigcirc$  www.xdmf.org history article discussion edit **Main Page**

eXtensible Data Model and Format

#### navigation

- Main Page
- Community portal
- Current events
- Recent changes
- Random page
- $H$ Donations

search

Go Search

#### toolbox

- $\blacksquare$  What links here
- Related changes
- Upload file
- Special pages
- Printable version
- Permanent link

#### The need for a standardized method to exchange scient development of the eXtensible Data Model and Format ( take advantage of widely used visualization programs lik previously stand alone codes.

Data format refers to the raw data to be manipulated. Inf dimensions completely describe the any dataset regardl themselves. We refer to the description of the data as L be passed between modules easily. Heavy data may be different nature of heavy and light data, they are stored typically stored using HDF5. While we could have chose tool to have access to the compiled HDF5 libraries in or

Data model refers to the intended use of the data. For e: geometry for a grid or calculated vector values. Without describes the data, it is purely light data and thus stored

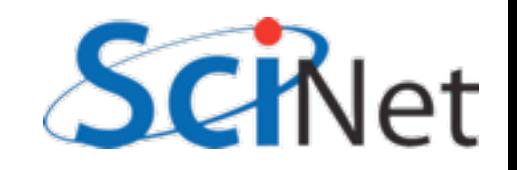

## Adaptable IO System

- •ADIOS
- •A library for IO for scientific code
- Uses MPIIO, HDF5, etc... under the hood
- Allows changing of IO strategy, method at run time, not rewrite code and recompile
- Promising, but new.

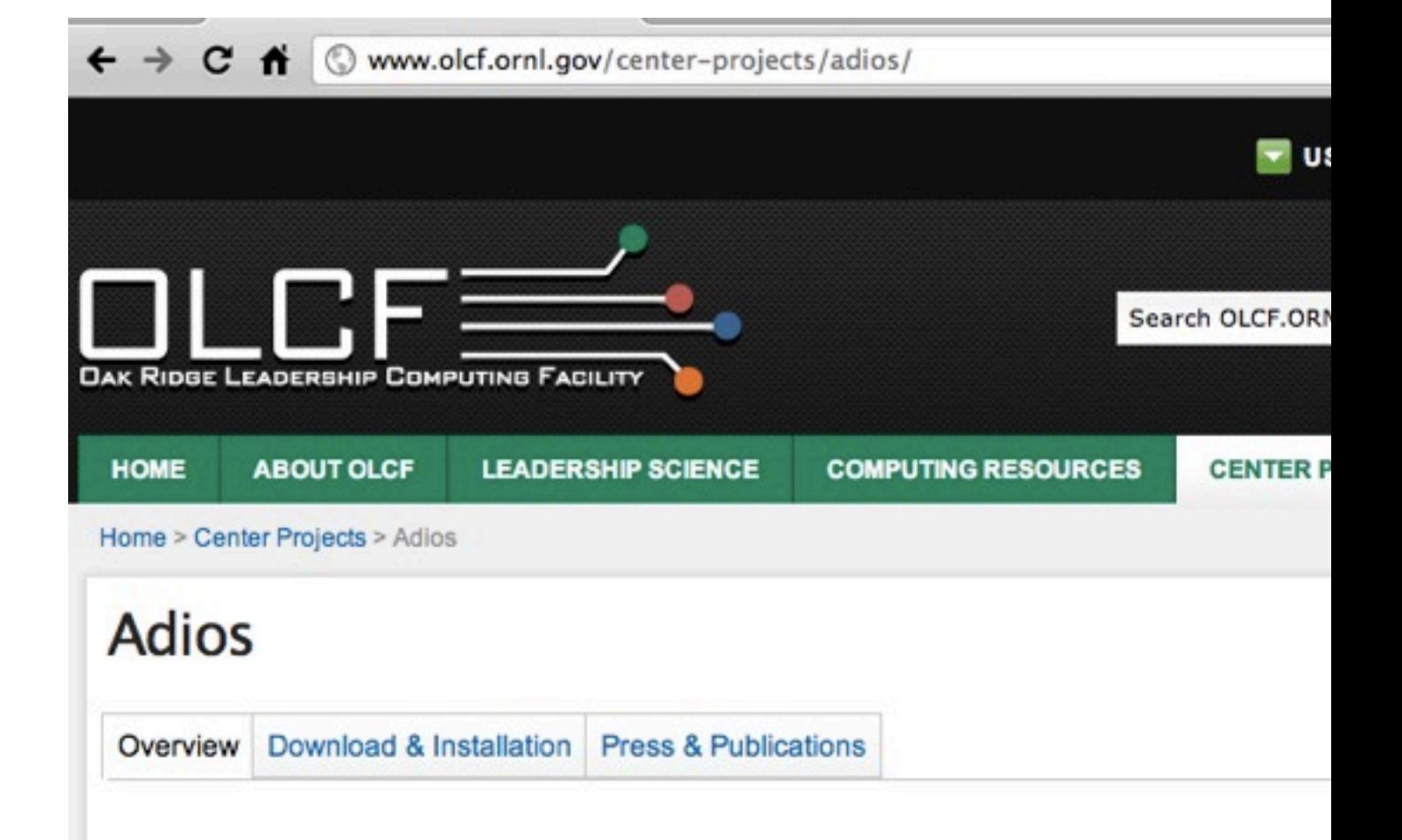

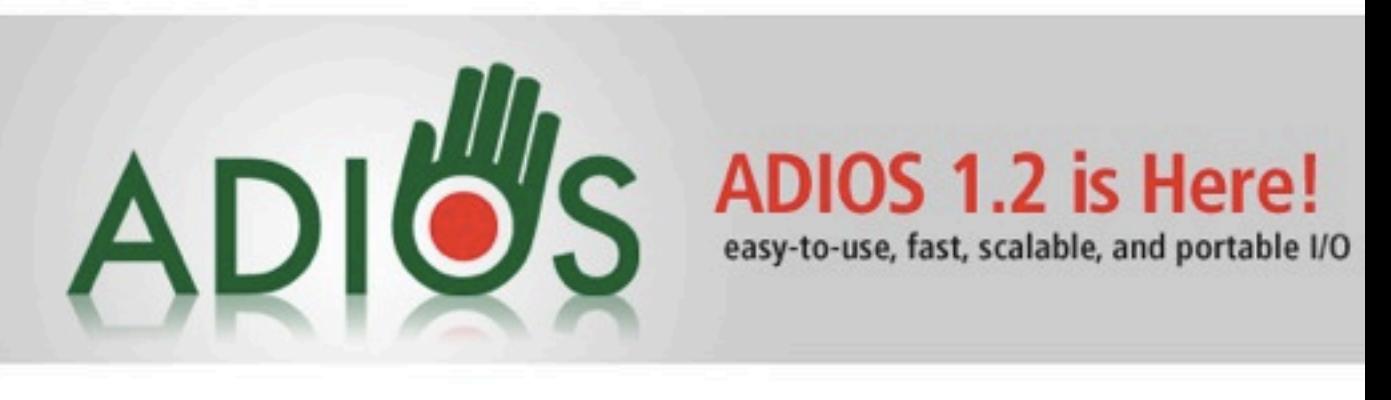

The Adaptable IO System (ADIOS) provides a simple, flexible way for scientists to desribe the data in their code that may need to be written, read, or processed outside of the running simulation. By provid an external to the code XML file describing the various elements, their types, and how you wish to process them this run, the routines in the host code (either Fortran or C) can transparently change hove they process the data.

The in code IO routines were modeled after standard Fortran POSIX IO routines for simplicity and clar The additional complexity including organization into hierarchies, data type specifications, process

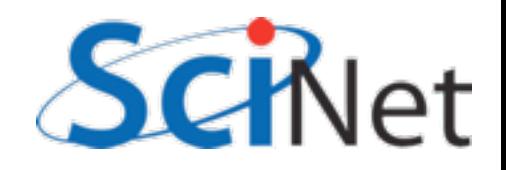